$O$ 

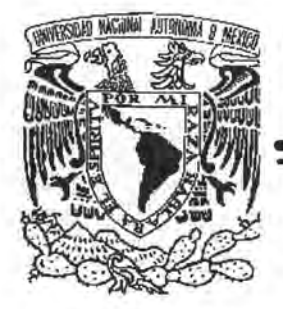

# **UNIVERSIDAD NACIONAL AUTONOMA DE MEXICO**

# **POSGRADO EN INGENIERÍA**

## **INSTRUMENTACIÓN VIRTUAL TRIDIMENSIONAL PARA SIMULACIÓN DE DISTORSIONES, CALIBRACIÓN Y DIAGNÓSTICO DE INSTRUMENTOS MULTIEJE**

# T E S 1 S QUE PARA OBTENER EL GRADO DE

# **DOCTOR EN INGENIERÍA**

PRESENTA

# **JOSÉ SÁNCHEZ VIZCAÍNO**

ASESOR: **DR.** SAÚL SANTILLÁN GUTIÉRREZ

MÉXICOD.F. 2005

m. 344690

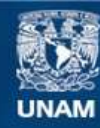

Universidad Nacional Autónoma de México

**UNAM – Dirección General de Bibliotecas Tesis Digitales Restricciones de uso**

## **DERECHOS RESERVADOS © PROHIBIDA SU REPRODUCCIÓN TOTAL O PARCIAL**

Todo el material contenido en esta tesis esta protegido por la Ley Federal del Derecho de Autor (LFDA) de los Estados Unidos Mexicanos (México).

**Biblioteca Central** 

Dirección General de Bibliotecas de la UNAM

El uso de imágenes, fragmentos de videos, y demás material que sea objeto de protección de los derechos de autor, será exclusivamente para fines educativos e informativos y deberá citar la fuente donde la obtuvo mencionando el autor o autores. Cualquier uso distinto como el lucro, reproducción, edición o modificación, será perseguido y sancionado por el respectivo titular de los Derechos de Autor.

Autorizo a la Dirección General de Bibliotscas de la<br>UNAM a difundir en formato siectrónico a **impreso el** coatanido de mi trabajo reoepcional. NOMBRE: JOSE SANCHEL  $VIZCA(NO$ FECHA: 24 - *mays* - 2005<br>FIRMA: 24 - *mays* - 2005

*A quien es la Sabiduria infinita.* 

*A Santa María de Guadalupe Reina de México* 

> *A nuestra Madre y Maestra, ya sus doctores:*

*San Agustín, San Alberto Magno, San Alfonso Ligorio, San Ambrosio, San Anselmo San Antonio de Padua, San Atanasio* , *San Basilio Magno, San Beda el Venerable, San Bernardo de Claraval, San Buenaventura, Santa Catalina de Siena, San Cirilo de Alejandría, San Cirilo de Jerusalén, San Efrén de Siria, San Francisco de Sales, San Gregorio Magno, San Gregorio Nacianceno, San Hilario de Poitiers, San Isidoro de Sevilla, San Jerónimo, San Juán Crisóstomo, San Juán Damasceno, San Juán de la Cruz, San León Magno, San Lorenzo de Brindis, San Pedro Canisio, San Pedro Crisólogo, San Pedro Damián, San Roberto Belarmino, Santa Teresa de Avila, Santa Teresa de Lisieux, Santo Tomás de Aquino.* 

*A Salvador y María* 

*Por haberme enseñado la sabiduría del amor.* 

*A Bertha* 

*Por su compromiso de amarme hasta la muerte* 

*A José de Jesús, a María de la Cruz, a Berta, a Salvador Arturo, a María del Pilar Porque su alegría que es mi alegria, por su juventud que me contagia y sin la cual este*  ensayo no se hubiera realizado; porque es una forma en que puedo decirles que los amo.

## INSTRUMENTACIÓN VIRTUAL TRIDIMENSIONAL PARA SIMULACIÓN DE DISTORSIONES, CALIBRACIÓN Y DIAGNÓSTICO DE INSTRUMENTOS MULTIEJE

---------------------

## **CONTENIDO**

### CAPITULO I. INTRODUCCIÓN 1

- 1.1 CONTEXTO DE LA PRESENTE INVESTIGACIÓN.
- 1.2 OBJETIVOS.
- 1.3 HIPÓTESIS.
- 1.4 ALCANCES.
- 1.5 PLAN DE PRESENTACIÓN.

#### CAPITULO II. ANTECEDENTES

- 2.1 EVOLUCIÓN DE MÁQUINAS PARA EL LOGRO DE ALTA EXACTITUD.
- 2.2 PRINCIPIOS DE DISEÑO, FABRICACIÓN Y OPERACIÓN DE MÁQUINAS ACTUALES PARA EL LOGRO DE EXACTITUD.
- 2.3 ARRIBO DE LA INSTRUMENTACION VIRTUAL.
- 2.4 MODELACIÓN ESTÁNDAR.
- 2.5 ANÁLISIS DE MODELACIÓN ESTÁNDAR.

## CAPÍTULO 111. FUNDAMENTOS DE UN INSTRUMENTO VIRTUAL 23

- 3.1 ELEMENTOS DE CONSTRUCCIÓN.
- 3.2 PRINCIPIOS DE ENSAMBLE Y MOVIMIENTO
- 3.3 INTERFACES DE OPERACIÓN.

## CAPÍTULO IV. POTENCIACIÓN DE RECURSOS VIRTUALES POR LA AMPLIFICACIÓN DE DISTORSIONES 55

- 4.1 AMPLIFICACIÓN DE ERRORES FUENTE.
- 4.2 AMPLIFICACIÓN DE ERRORES PROPAGADOS.
- 4.3 LÍMITES Y SIGNIFICADO DE AMPLIFICACIÓN EN ESPACIO OPERACIONAL.
- 4.4 ALTERNATIVAS DE AMPLIFICACIÓN EN ESPACIO OPERACIONAL OBVIANDO CADENAS CINEMÁTICAS.
- 4.5 LINEALIDAD DE AMPLIFICACIÓN ENTRE MÁQUINAS Y MEDIDAS, HACIA LA REVERSIBILIDAD.

*Contenido* 

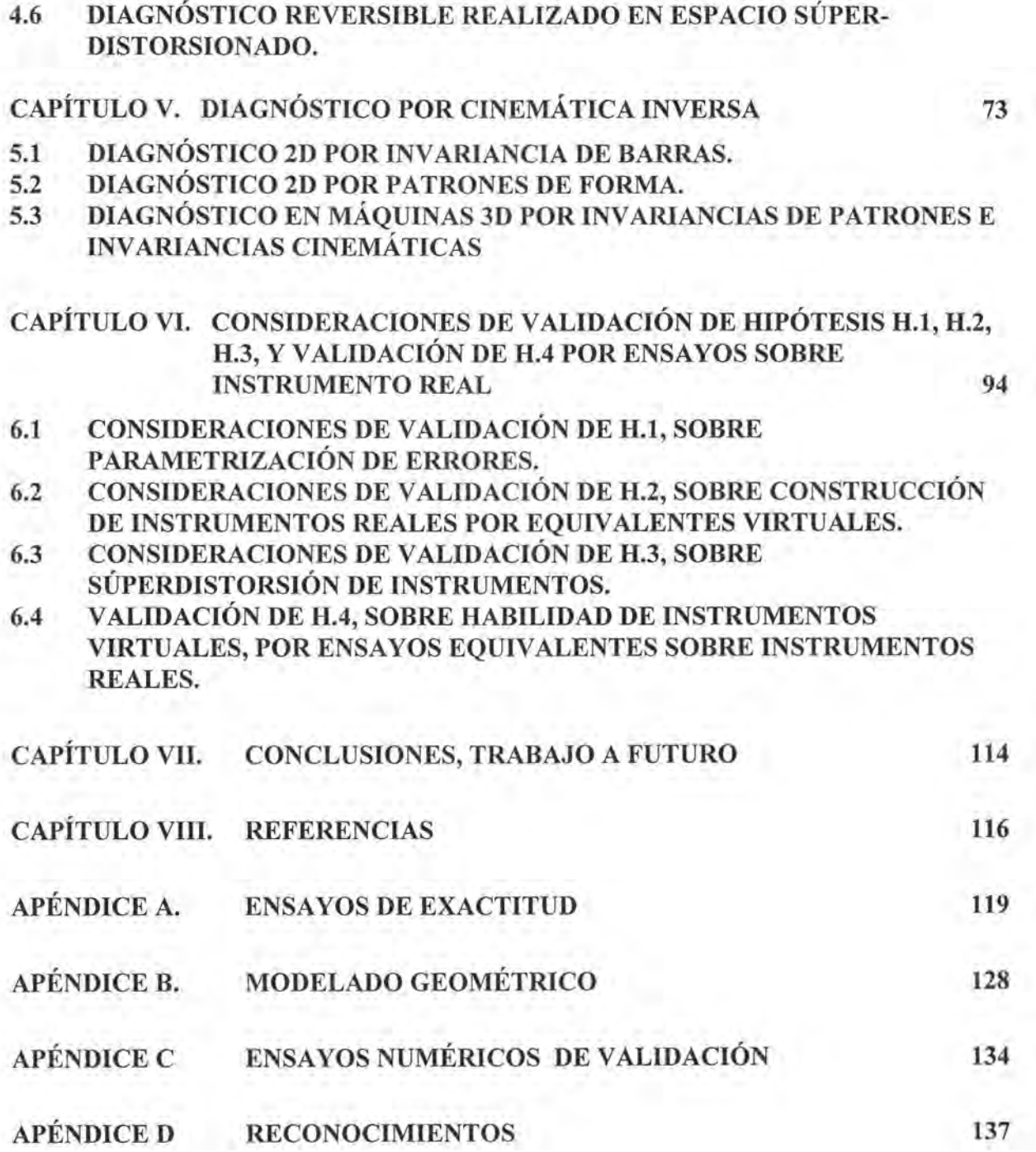

## **CAPÍTULO I**

## **INTRODUCCIÓN**

### **1.1 CONTEXTO GENERAL DE LA PRESENTE INVESTIGACIÓN.**

En esta investigación llamada **INSTRUMENTACIÓN VIRTUAL TRIDIMENSIONAL PARA SIMULACIÓN DE DISTORSIONES, CALIBRACIÓN, Y DIAGNÓSTICO DE MECANISMOS MUL TIEJE,** se pretende ubicar la importancia y el arribo de instrumentación tridimensional dedicada sólo a la medición, para el logro de altas exactitudes de objetos mecánicos, y de las tecnologías complementarias que las hicieron posible; pero sobre todo, se analiza la modelación de distorsiones y comportamientos de aquella, para su adopción o sustitución, en un intento de hacer accesibles esos recursos a los actores de la Ingeniería de Precisión en nuestro medio.

El dominio de la tecnología mecánica, ha condicionado el progreso de prácticamente todas las actividades humanas; desde la agricultura, la minería, la exploración de nuevos espacios, las infraestructuras urbanas, el transporte o el comercio; yen general ha mejorado el nivel de vida de las civilizaciones; también ha sido decisiva aunque pese decirlo, para ganar guerras, sean estas militares, tecnológicas o comerciales.

En el campo tecnológico que es el que nos ocupa, del beneficio de los metales pasamos a su aleación para la mejora de sus propiedades; paralelamente pasamos por la concepción de mecanismos cada vez más sofisticados; y con un poco de retraso, a las tecnologías de fabricación en serie; de la fabricación en serie pasamos a su integración con otras tecnologías como la óptica, la electrónica, el cómputo; y éstas, y otras de los campos de la física y de la química, engendran un nuevo campo: la nanotecnología.

En este recorrido en que nos hallamos inmersos, no podemos competir con las tecnologías ya del dominio público de países pobres, o no sólo con ellas; ni podemos ignorar el papel que juegan las tecnologías de simulación, para el diseño y mejora de los propios objetos mecánicos a producir, para la mejora de los instrumentos que los fabrican y controlan su calidad, o para la simulación de procesos de sistemas productivos. Tampoco podemos renunciar a la asimilación y dominio de estas tecnologías, convirtiéndonos sólo en consumidores, perpetuando nuestra dependencia; es necesario intentar arrancarle sus secretos, y recuperar y despertar en nuestras nuevas generaciones de ingenieros, la confianza e inquietudes por lograrlo.

Similarmente a los campos tecnológicos identificados con vocablos como metalurgia, diseño, manufactura, CAD, CAE, o nanotecnología; el campo tecnológico a que pertenece nuestra investigación puede identificarse como **Ingeniería de Precisión.** La naturaleza de las herramientas empleadas en esta investigación para el logro de altas exactitudes, consistente en simulaciones algebraicas de máquinas y su representación gráfica en computadora, le merecen el título de **INSTRUMENTACIÓN VIRTUAL..** .

Aunque el concepto de instrumentación virtual es compartido por otras áreas, en nuestro contexto lo emplearemos para describir y simular instrumentos, atendiendo a: a) su concepción, diseño y mejora, b) su comportamiento bajo efectos estáticos, dinámicos, térmicos y su control, d) a su bondad para transmitir, convencer y arbitrar sobre el estado de instrumentos en sistemas de calidad y para formación de expertos de esos sistemas, c) su potencialidad para planear procesos de medida fuera de línea a bajo costo.

Los campos de "Ingeniería de Precisión" y de "Nanotecnología" son totalmente diferenciables; pues mientras el primero está orientado a un beneficio mediato en los sistemas productivos, y en él cabe la tecnología mecánica; del segundo podemos ver su orientación hacia la investigación básica, y no podemos hablar ya de tecnología mecánica de nanocapas o nano estructuras, o de procesos mecánicos para lograrlas. Quizá el punto de convergencia actual, está en la manufactura sobre superficies con resoluciones y exactitudes de decenas de nanómetros, por el empleo de tecnologías de erosión por fuerza atómica, o en el pulido de dispositivos ópticos, pero no de los tamaños de objetos manufacturados.

El arribo del campo tecnológico Ingeniería de Precisión se sitúa entre las décadas 80's, 90's, como una consecuencia de los altos logros conquistados por los laboratorios de referencia primarios, en la concepción y realización de nuevos patrones, y en la diseminación de exactitud. Esta década ve nacer sendas Sociedades de Ingeniería de Precisión en Estados Unidos (ASPE), en Japón (JSPE) y en Europa (EUSPE), quienes fomentan dicho campo. [Precisión Engineering, a, b].

Similarmente, esta investigación nace en el Laboratorio de Metrología del Centro de Ciencias Aplicadas y Desarrollo Tecnológico (CCADET) de la UNAM, para disponer de recursos que le permitan evaluar y dictaminar sobre: estado de exactitud de instrumentos, procesos de medida y calidad de objetos manufacturados, en el sistema metrológico nacional; así como asesorar a los actores sistemas productivos de ingeniería de precisión en nuestro país.

Destacamos como actores de la Ingeniería de Precisión en nuestro país a: a) al Centro Nacional de Metrología, en el mantenimiento de patrones, diseminación de exactitud, soporte industrial y procesos de reconocimiento; b) a los sistemas industriales de fabricación e intercambio de partes; c) a los sistemas de investigación y desarrollo, que requieren de dispositivos de alta exactitud para el éxito de sus investigaciones como: astrónomos, investigadores en electrónica de alta integración, ingenieros biomédicos, micro-neurocirujanos, y aquellos para los que el desarrollo de tales dispositivos es su objeto; y d) como candidatos obligados a los Sistemas de Enseñanza de las ciencias e ingenierías.

Mientras la investigación en Ingeniería de Precisión ha permeado universidades de otras partes del mundo como en Cranfied y, Cambridge en Inglaterra, o Eindhoven Paises Bajos, entre otros, en nuestro país aún no existe este antecedente. Esta circunstancia fue tomada en cuenta por esta investigación, para integrar su conjunto de objetivos a alcanzar. [Cranfield], [Cambridge], [Eindhoven].

## **1.2 OBJETIVOS DE LA INVESTIGACIÓN.**

Son propósitos de esta investigación desarrollar alternativas de modelación de distorsiones de máquinas; de su operación; de principios y procesos de calibración y diagnóstico; a las actualmente consideradas estándar; a fin de: a) ampliar el espectro de aplicaciones al diagnóstico y corrección de máquinas con grandes distorsiones; limitada en los modelos estándar a la corrección numérica de máquinas de alta calidad, b) superar controversias surgidas de la interpretación de resultados, al calificar máquinas en sistemas de calidad, mediante el establecimiento de equivalencias geométricas inequívocas; c) disponer de recursos que faciliten el entendimiento y enseñanza de principios de exactitud y propagación de error en máquinas, en los campos de las ciencias e ingenierías.

Para resaltar la trascendencia de la modelación; y para el logro del objetivo "c", nos hemos propuesto añadir al esta tresis un objetivo didáctico general, de contextuar, enfatizar y dar a conocer: principios mecánicos, algebraicos y computacionales, útiles para el logro de altas exactitudes, no suficientemente asimilados en nuestro medio.

## **1.3 HIPÓTESIS.**

A fin de lograr los objetivos planteados planteamos nuestras alternativas bajo las hipótesis siguientes:

- **H.l Es posible parametrizar los errores** de las partes de un instrumento mecánico, de tal manera que tales **parámetros puedan compartirse** con los elementos geométricos de diseño del instrumento, en cualquiera de sus estados de operación, y con primitivas estándar de geometría computacional.
- **H.2** La integración de: partes de operación distorsionadas y elementos de formado del instrumento, sus representaciones gráficas, y procesadores de manejo de datos y de transferencia a CAD, permite integrar un equivalente virtual de instrumentos reales, constituyendo **un instrumento virtual.**
- **H.3** Medidas parametrizadas, obtenidas de escalas distorsionadas y ensambladas a partes también distorsionadas potencialmente reales, pueden propagarse a un espacio tridimensional a través de un **instrumento virtual distorsionado,** y compararse con valores nominales equivalentes de valores patrón, a fin de proveer muestras con exactitud, diversidad y abundancia suficiente, para establecer correlaciones y generalizaciones. Correlaciones y generalizaciones útiles a establecer en este contexto son reglas de súper-distorsión y reglas que faciliten el diagnóstico por reversibilidad cinemática.
- **H.4 Un instrumento virtual queda validado como herramienta de prueba y análisis,** si para la distorsión de las partes que posee o reporta; y las correlaciones entre medidas y valores patrón que establece, existe otro instrumento virtual potencialmente real, u otro instrumento real, que posean las mismas distorsiones y establezcan las mismas correlaciones dentro de tolerancias.

*Instrumentación virtual tridimensional para simulación de distorsiones, calibración* y *diagnóstico de instrumentos multieje* 3

### **1.4 ALCANCES.**

Se pretende que al final de este trabajo de investigación y desarrollo se hayan obtenido los resultados siguientes:

Disponer de configuraciones de máquinas virtuales que alojen estructuras de formado o de vista, y elementos de operación deformables como escalas y guías, equivalentes a máquinas reales.

Disponer de herramientas de: importación, filtrado, modificación y exportación de arreglos matriciales, modificación y exportación de archivos CAD; de los elementos deformables de máquinas, para crear la diversidad de muestras que permitan establecer generalizaciones.

Disponer de interfaces de procesamiento, gráficación e intercambio de datos, para actualizar estados de instrumentos virtuales bajo movimiento o palpación, simulando protocolos reales de medición o calibración en tiempo real; y para comprobar sus estados de ensamble en espacios CAD.

Haber evaluado los límites confiables de amplificación de distorsiones en medidas y en máquinas, para comunicar los estados de instrumentos con distorsiones imperceptibles, para validar generalizaciones en altas y bajas distorsiones, y para facilitar procesos de reversibilidad.

Validar los recursos virtuales por medio de un experimento realizado en un instrumento real, de altas distorsiones, modificable, y ligado al instrumento virtual por interfaces de operación y de adquisición de datos.

### **1.5 PLAN DE PRESENTACIÓN.**

**El CAPITULO 11, ANTECEDENTES,** describe la evolución de máquinas para el logro de altas exactitudes; los principios y recursos tecnológicos empleados actualmente para el logro de altas exactitudes; el arribo de la instrumentación virtual y la modelación, como precedentes inmediatos de esta investigación; y finamente el análisis y evaluación de la modelación considerada estándar, para su adopción total, parcial o su sustitución.

En la evaluación de la modelación estándar, se consideran ambas: su habilidad objetiva para representar cualquier tipo de distorsión probable, y su habilidad subjetiva para ser empleada con recursos ordinarios, por los profesionales o investigadores de las ingenierías. Se ha recurrido para este propósito, a ensayos numéricos, y se reportan en el APENDICE A, ya que estos pertenecen a otros focos de interés.

EL **CAPÍTULO 111, FUNDAMENTOS,** pretende llevar al lector, de los fundamentos de la geometría computacional, a la creación de interfaces de operación y de transferencia de datos que simulan máquinas reales, en las tareas comunes de medición y calibración. Se estructura de la siguiente manera:

En la primera parte, identificada con. los subíndices ".1 ", se exponen los fundamentos de la geometría computacional, útiles para representar instrumentos en sus formas, llamadas

primitivas de formado, y en las partes responsables de la exactitud, llamadas primitivas de operación.

En la segunda parte, identificada con los subíndices ".2", ".3", se exponen principios algebraicos para transformar o simular objetos bajo movimiento, y recursos para arreglarlos simulando ensambles; para ambas: máquinas planas y máquinas tridimensionales respectivamente.

En la tercera parte, identificada con los subíndices ".4", se exponen las partes principales de dos programas que procesan datos de formas, de estados y de medidas, que producen archivos exportables a CAD, a la pantalla actual, y a archivos permanentes, constituyendo las interfaces de operación en dos y tres dimensiones respectivamente.

EL **CAPÍTULO IV: POTENCIACIÓN DE RECURSOS VIRTUALES POR AMPLIFICACIÓN DE DISTORSIONES, HACIA LA REVERSIBILIDAD,** se introduce en la búsqueda de posibilidades para comunicar estados de instrumentos con desvíos imperceptibles, a través de la amplificación de distorsiones, o súper-distorsiones. Tratando de conservar los beneficios del instrumento virtual, obtenidos hasta el estadio inmediato anterior en que se simulan instrumentos con altas distorsiones; se pretende tender un puente entre instrumentos con distorsiones imperceptibles, y los instrumentos ya realizados con altas distorsiones.

Reconociendo que la súper-distorsión no es un recurso "exacto" para describir lo que ocurre en un instrumento distorsionado *l/k* veces, debemos reconocer también que sí es un recurso de aproximación y de comunicación. Conscientes de las limitaciones y ventajas, se retoma la modelación estándar ya desechada, como candidato probable para propósitos de comunicación, u ofrecer alternativas.

En la amplificación de distorsiones fuente y su propagación, se descubre otra vía: la amplificación directa de distorsiones en el espacio operacional. Dentro del espacio operacional se descubren invariancias; y entre las distorsiones fuente y el espacio operacional, se descubren semejanzas y posibilidades de mapeo bidireccional, lo que conduce a posibilidades de diagnóstico.

Se concluye el capítulo con el establecimiento de reglas simples de diagnóstico que incluyen Abbe para máquinas planas, y un ensayo de diagnóstico partiendo de mediciones con error amplificado. Procedimientos más generales de reversibilidad, se desarrollan en el siguiente capítulo.

EL **CAPÍTULO V: DIAGNÓSTICO POR CINEMÁTICA INVERSA,** es una continuación del anterior, partiendo de las posibilidades de "extrapolación" de la información de hiperparches, obtenida directamente en el espacio operacional tridimensional.

Aunque los modelos hiperparche pertenecen al conjunto de modelos paramétricos Bezier - B-spline; o son un mapeo de superficies acopladas a través de cadenas cinemáticas, tenemos para ellos un número diferente de parámetros desconocidos, y no fácilmente correlacionables por álgebra, dadas las relaciones de Abbe que median entre ellos. Beneficiándose de las invariancias descubiertas en la amplificación para mapeo plano, se buscan éstas en el espacio tridimensional, obteniéndose entre otros los siguientes beneficios: a) se pueden emplear las invariancias para orientar la solución de modelos, descartando las soluciones falsas y acelerando las verdaderas, y b) se pueden obtener los modelos de distorsión para 20 grados de libertad.

EL CAPÍTULO VI: VALIDACIÓN, pretende poner de manifiesto la validez de los instrumentos virtuales y sus procesos intrínsecos, por medio de un ejercicio que liga los recursos virtuales 3D, con instrumentos reales. Mientras que en los procesos sólo virtuales, se partía de prediseños distorsionados y en base a ellos se calculaba la posición de un palpador en un espacio absoluto perfecto (o CAD), en este ensayo se toma la información procedente de los dispositivos escala al medir placas de bolas y barras; y se ignora la información procesada con información real 3D. Como información real 3D, se toman los valores patrón de placas de bolas y longitud de barras. Mediante una correlación exitosa externa con hiperparches, se pueden corregir los valores de escala, de tal manera que satisfagan los valores patrón; ésta es la primera validación. La interpretación geométrica de invariancias aplicada a los elementos de operación, permite deducir el estado de estos últimos; el estado de estos últimos, es verificable en forma independiente por instrumentos y procesos ad hoc; la coincidencia de ambos resultados constituye la segunda validación.

El CAPÍTULO VII, CONCLUSIONES, TRABAJO A FUTURO, presenta los beneficios obtenidos con el desarrollo de la presente investigación, a la luz de los recursos de modelación disponibles previamente, y de los objetivos planteados.

Aunque serían muchas las direcciones tecnológicas y espacios en que puede continuar la presente investigación, nos parece conveniente sugerir a quien considerase que este trabajo es digno de continuarse, que el acceso a algunos de ellos tiene que revestirse de formas y estrategias.

Ya que un parámetro de evaluación de instrumentos, modelos y procedimientos, es su incertidumbre, se han evaluado algunos en el APENDICE A, ENSAYOS DE EXACITUTD, diversos. Estos ensayos se refieren: a la modelación estándar de transformaciones no ortogonales por ser un parámetro de comparación; a la introducción de errores por interpolación polinomial, por ser el recurso por omisión empleado; a la potenciación de parámetros error por el inevitable truncamiento de la aritmética computacional en procesos directos, a fm de evaluar la trascendencia de tal truncamiento; a la inestabilidad y dificultad de "des-anidar" e interpretar parámetros de error altamente potenciados, en sistemas algebraicos para procesos inversos.

Siendo los modelos paramétricos, elementos clave en la configuración de la Instrumentación Virtual, se incluyó un APENDICE B, MODELADO GEOMÉTRICO, a fin de ahondar en sus beneficios útiles para el propósito nuestro. La localización del tema, aparte de la de FUNDAMENTOS, obedece a la intención de no distraer al lector en el propósito de configurar un instrumento virtual básico. Habiendo otros aspectos útiles del modelado geométrico en este proyecto, como: "escalamiento", "sombreado", "ocultamiento", se consideró ocioso su análisis, ya que nuestro propósito no es sustituir el CAD sino apoyarnos en él.

## **CAPÍTULO 11**

### **ANTECEDENTES**

## **2.1 EVOLUCIÓN DE MÁQUINAS PARA EL LOGRO DE ALTA EXACTITUD.**

#### **2.1.1 Exactitud de primeras máquinas.**

Entre los mecanismos más antiguos relacionados con exactitud encontramos los relojes movidos por la acción de pesas, destacando el de Enrique de Vick (Alemania, 1364), quien empleó multiplicadores de movimientos y el escape de balancines. Los principios de diseño y fabricación de máquinas y partes que introducen conceptos de divisores racionales y periodicidad, bosquejados por Da Vinci, figura 1, esperaron la teoría del péndulo (Galileo 1581), para ser integrados en los relojes de péndulo (Cristan Huygens, 1657). La causa del retraso, de acuerdo a Edwin A. Battison, fue debida a la ausencia de máquinas-herramienta para propósitos de exactitud; y no a la ausencia de materiales, de conceptos o de expertos mecánicos ya presentes en la alta edad media. [Moore, Wayne R.].

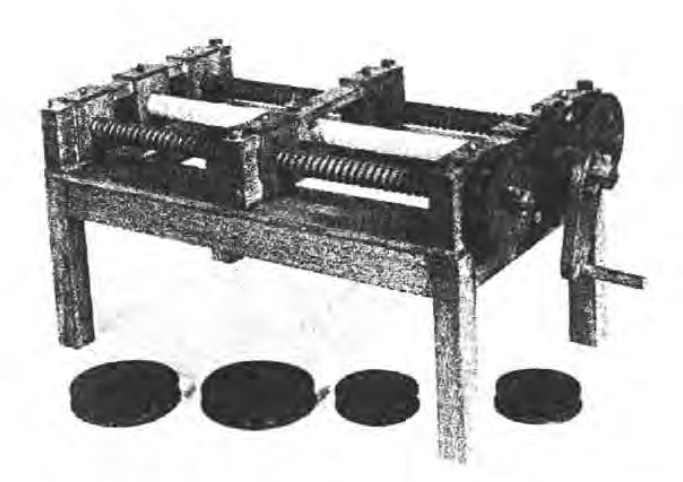

Figura 2.1. Tomo de roscas de Da Vinci, 1550, construido con bosquejos dejados del maestro. Véanse las ruedas dentadas para conseguir diferentes pasos.

Los trazos preliminares del tomo de roscas de Da Vinci, figura 2.1 , adquieren forma en hierro y aceros un tomo para roscas desarrollado por Maudslay hasta cerca del 1800. Ver figura 2.2.

Observamos en esta máquina la conversión de movimientos: angular-longitudinal, combinacion de movimientos ortogonales, empleo de guias prismáticas o en "V" y separación de funciones; que podemos ver en máquinas hoy en día.

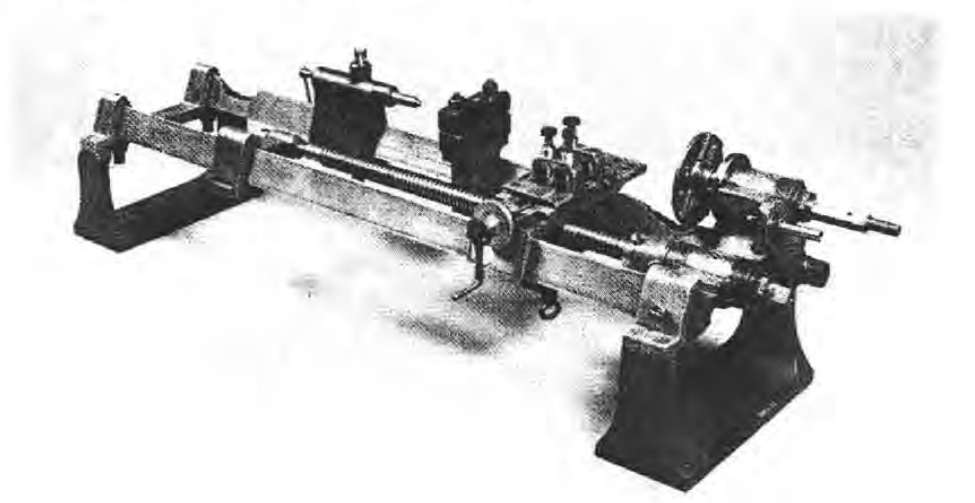

Figura 2.2. Torno de Maudslay, 1800.

De acuerdo a James Nasmyth, discípulo de Maudslay, se le atribuyen a su maestro las máximas aplicables a la teoría del diseño:

*"Primero, tener una noción clara de lo que se desea obtener, y entonces seguramente se tendrá éxito en lo que se desea obtener* ... ".

*"Conservar una aguda mirada sobre el material; libérate del material que no necesitas; enfócate en la pregunta: ¿qué función se debe conseguir?; ahorra complejidades, y has cada cosa tan simple como sea posible ... "* 

*"Tener presente la habilidad a obtener querida de las partes* ... "

#### **2.1.2 De las máquinas de fabricar a las máquinas de medir.**

Tomando los conceptos de diseño de su torno previo, y de las roscas perfectas de Jesse Ramsden, se atribuye a Maudslay el desarrollo de la máquina de medir tan exacta como "un milésimo de pulgada". La aplicación de principios de función y habilidad de partes fue llevada por Joseph Witworth (1803 - 1887), también discípulo de Maudslay, al desarrollo de la máquina "J. Witworth &C", con una capacidad de medición de 1/40 µm. [Moore, Wayne R.]. Ver figura 2.3.

Observamos en la máquina de Witworth la adición de principios de rigidez, y en sus propias palabras: " .. *la capacidad de medición está basada en principio de los planos perfectos...*". A él se atribuyen los planos de fundición, rasqueteados en las etapas terminales, ver la figura 2.4. La adición de rigidez en ambos: planos y base de máquina, respecto de las máquinas primitivas, y la semejanza de esta generación de máquinas con las de la era moderna es intuitiva.

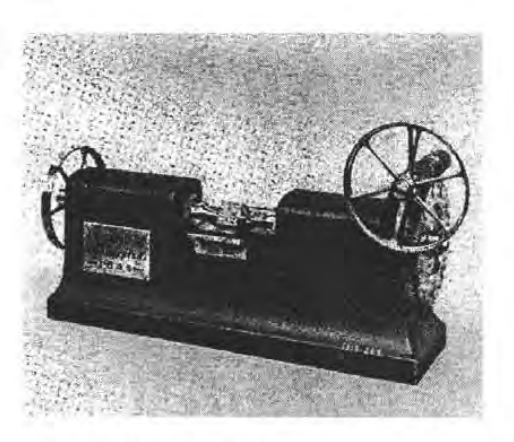

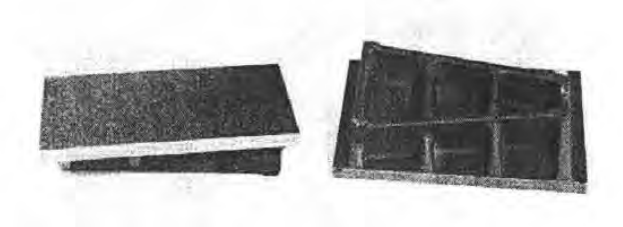

Figura 2.3. Máquina de medir Witworth&Co. Figura 2.4. Planos rasqueteados atribuidos a Witowrth

La búsqueda de planos perfectos llevó a Tyndall, a perfeccionar los planos de Witworth hasta convertirlos en espejos adheribles, con adherencia superior a la producida por la presión atmosférica. [Moore, Wayne R]

Esta tecnología permitió a Carl Edward Johanson (Suecia, 1890), al perfeccionamiento de los "escantillones", "calibres" ó "gages" fijos, para convertirlos luego en juegos intercambiables de 102 piezas de longitud, con los que se podrían obtener hasta 20 000 combinaciones diferentes. [Moore, Wayne R]

Ambos desarrollos: máquina de longitud y patrones fijos adheribles, permitieron a Pratt&whitney encargar a Roger M. Bond la "Máquina universal de medición", figura 5

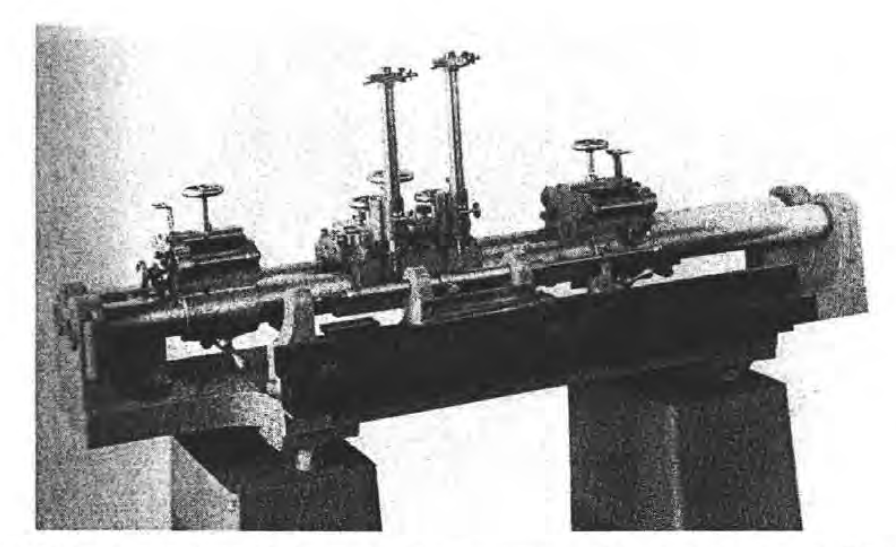

Figura 2.5. Máquina universal de medición, o comparador, encargada por Pratt&Whitney a Roger M. Bond, 1930, fue empleada para establecer la relación metro-pulgada.

*Evolución de máquinas Principios de diseño Fabricación y operación* 

En esta figura pueden distinguirse los ejes de localización de patrones del de piezas, guardando semejanza con la máquina de Maudslay. Los comparadores de longitud actuales para diseminación de exactitud, en niveles de 100 nanómetros por metro, conservan gran semejanza con la máquina de Bond.

#### **2.1.3 Escalamiento de máquinas de uno a tres ejes.**

La medición o verificación de exactitud de geometrías en más de un eje, siguió la evolución: escuadras, redondez, divisores de ángulo; pero la medición de hipotenusas, o cualidades de forma, fue hecha indirectamente con máquinas-herramienta muy perfectas, accesorios y protocolos estrictos, hasta la mitad del siglo XX. Entre el taladro vertical N. 1, la fresadora N. 3 y la Máquina de medir N. 3, de Moore, todas desarrolladas las décadas de 40s y 50s, no encontramos gran diferencia. Ver figura 6.

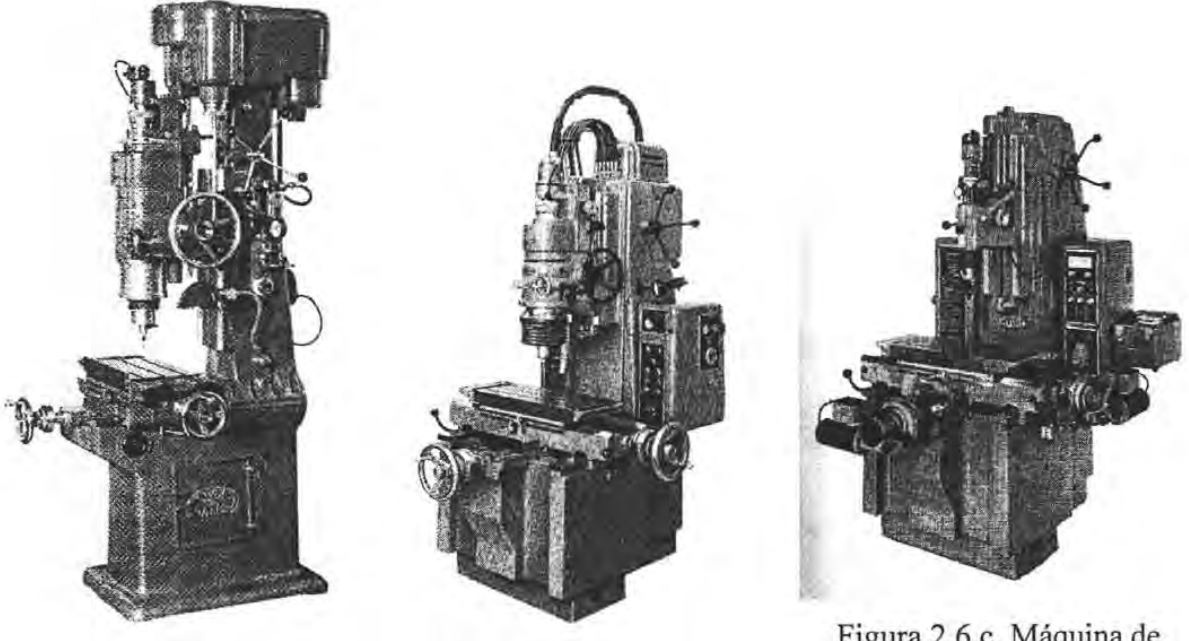

Figura 2.6.a. Taladro N.1 de Moore, 1940

Figura 2.6.b. Fresa N.3 Moore, 1946

Figura 2.6.c. Máquina de Coordenadas N.3 de Moore, posterior a 1950.

## **2.2 PRINCIPIOS DE DISEÑO, FABRICACIÓN Y OPERACIÓN DE MÁQUINAS ACTUALES, PARA EL LOGRO DE EXACTITUD.**

Algunos de los principios de diseño y operación de máquinas mostrados a continuación, e identificados con el sufijo "<sup>t</sup>" no están referenciados, por alguna de las razones siguientes: a) son conocimientos de típo artesanal no compendiado en los textos de tecnología mecánica, b)

constituyen parte de una tecnológica centenaria que se remonta al tallado de gemas, difícil de identificar en sus orígenes, c) son recursos ordinarios en pruebas ópticas.

2.2.1 Fabricación de escuadras<sup>†</sup>. Los principios de fabricación de planos de Witworth (tres entre si), llevados a escuadras: tres entre si, y contra plano, produce escuadras "perfectas\*".

2.2.2 Fabricación de cilindros<sup>†</sup>. El lapeado entre superficies, predominando la orientación de un eje principal, produce cilindros "perfectos\*". Realmente se producen toroides; el lapeado, con gran amplitud del eje ortogonal, produce cilindros.

2.2.3 Fabricación de esferas<sup>†</sup>. El lapeado entre dos superficies, con orientaciones al azar, produce esferas "perfetas\*".

2.2.4 Principios de interferencia de luz. Planitud. Los anillos de Newton, o manchas observadas entre vidrios casi paralelos, pueden emplearse para conocer el nivel de planitud de bloques Johanson u otra superficie de baja rugosidad, si se les acoplan como lo previó Tyndall (1875), a planos ópticos como patrones de planitud, produciendo interferogramas Fabry - Perot. [Klein].

2.2.5 Principios de interferencia de luz. Paralelismo<sup>†</sup>. A un bloque de Johanson, pueden acoplarse dos planos ópticos en sendas caras, produciendo patrones de interferencia, observables en montajes ex profeso.

2.2.6 Principios de Interferencia de luz. Longitud<sup>†</sup>. Los patrones de interferencia observados se repetirán cada NA incrementos de longitud, para luz de un color, donde A es la longitud de onda de ese color, constituyendo un interferómetro Fizeau. Si se emplean dos colores, este patrón se repetirá cada N<sub>1</sub> $\lambda_1$ , cuando  $\lambda_1/\lambda_2$  es entero; cada N<sub>1</sub> $\lambda_1$ , cuando  $\lambda_1/\lambda_2$ ,  $\lambda_1/\lambda_3$  y  $\lambda_2/\lambda_3$  son enteros a la vez, cuando se emplean tres colores. Esta última cualidad permite identificar un conjunto de interferogramas y asociarlo a una longitud, descartando longitudes cercanas, puesto que no existen conjuntos de interferogramas iguales en longitudes cercanas. Otras aplicaciones de interferencia para longitud se da con el uso del interferòmetro Michelson. Sofisticaciones interferométricas como heterodinación y de relojes para el establecimiento de patrones nacionales de longitud condujeron a la creación de Maseres, se verifica la estabilidad de fuentes laser, durante la reconstrucción de longitudes de referencia. ver Nevsky A. Y. [Nevsky].

2.2.7 Principios de Interferencia de luz. Principios de Moiré<sup>†</sup>. No es un fenómeno sólo de interferencia, sino de estructuración de luz y de sensaciones visuales. Dos patrones de líneas paralelas, trazados o proyectados sobre la superficie a analizar, producirán un patrón de baja frecuencia, cuyas sombras seguirán las zonas de menor distancia entre franjas del primer patrón.

*\*Perfección: los niveles de perfección alcanzados dependen de los protocolos; limitados por las distorsiones elásticas y dilatación térmica. En objetos mecánicos se alcanzan niveles de 200 nm.; en objetos ópticos de* 15 *nm. Los planos de Johanson se encuentran entre ambos.* 

2.2.8 Principios de periodicidad<sup>†</sup>. Ya empleados en manejo de luz, el concepto se identificó en los componentes mecánicos como roscas y engranes. La condición de periodicidad de dos roscas del mismo diseño, permite comprobar su perfección entre si, verificando interferencia al comparar cualquier segmento de una pieza contra la otra. Similarmente con engranes. El principio de periodicidad, se puede emplear mejor proponiéndose subdividir en números enteros un segmento "x", o un ángulo"x", por ejemplo de 360·.

2.2.9 Incrementos de fase<sup>†</sup>. La subdivisión por niveles de sombra en interferogramas, permite incrementar la discriminación del recurso de interferencia; en objetos mecánicos, la subdivisión racional, por ejemplo 10/9, permite potenciar este principio, permitiendo ahora diferenciar incrementos de 1/10 del paso. En aplicaciones angulares, con 420/360 trazos, podemos discriminar minutos de ángulo.

2.2.10 Mínimas restricciones<sup>†</sup>. El principio consiste en restringir N-1 grados de libertad a un objeto, para garantizar que el movimiento en la dirección deseada, es un movimiento puro (sin rotaciones o traslaciones espúreas). Ejemplos de ello los tenemos en los carros de torno, con una guía maestra, y una guía seguidora; el carro teniendo seis grados de libertad hace contacto en cuatro puntos con la guía maestra, y uno con la guía seguidora.

2.2.11 Precarga y acción contraria. Consiste en emplear una fuerza de bajo nivel en el grado de libertad restringido, Ver a Slocum. Ejemplo de ello son las cuerdas y muelles de indicadores de carátula, que aseguran contacto en el mismo flanco de dientes de engranes amplificadores, a lo largo de toda la cadena cinemática. [Slocum].

 $2.2.12$  Equilibrio elástico<sup>†</sup>. Este principio, es similar al de precarga, pero no respeta las mínimas restricciones; en ausencia de esta condición, se presupone que los elementos mecánicos se ensamblan bajo interferencia, donde la distorsión elástica no impide la operación. Las colas de milano deben considerar esta situación de deformación elástica.

2.2.13 Principio de nulos<sup>†</sup>. El principio de nulos anida el de precarga; su equivalente en instrumentación eléctrica es el puente de Wheatstone balanceado; en mecánica corresponde a la balanza. La balanza puede tener brazos amplificadores, que se convierten en el detector o elemento de acoplamiento a otra etapa de movimiento. Igualmente a la aplicación eléctrica, trabaja cerca del equilibrio. Ejemplos de aplicación los encontramos en las balanzas horizontales para la alineación de ruedas de vehículos.

2.2.14 Identación de Hertz. El ensamble de dos superficies produce distorsión local; esta deformación es muy crítica entre esfera y plano. Hertz realizó cálculos y ensayos para varios cuerpos acoplados. [Mitutoyo]

2.2.15 Resistencia a la rodadura. Bajo efecto de rodadura, la identación de Hertz requiere invertir un trabajo no reversible, ordinariamente conocida como resistencia a la rodadura; ésta tiene que ser determinada por ensayos, pues el diseño partiendo de manuales, es idealizado y ordinariamente bajo condiciones estáticas. Un análisi detallado de fenómenos de rodadura pouede erse en Harris, Ch. 13. [Harris].

**2.2.16 Suspensión hidráulica.** La sustitución de ruedas por fluidos acarrea la ventaja de reducir la fricción y desgaste; sin embargo, la no linealidad entre carga y espesores de fluido restringen sus aplicaciones para casos donde el intervalo de fuerzas es corto, o no hay compromisos de exactitud, o se han ponderado ambos. Ventajas adicionales de esta suspensión es su capacidad de filtraje para vibraciones espúrias. Ver Slocum. [Slocum].

**2.217 Aislamiento y amortiguación.** El filtraje externo para vibraciones puede lograrse por capas: elemento deformable - masa - elemento deformable - masa..., y en acoplamiento a motores por: cople - volante de inercia - cople - volante de inercia-...... Las fundiciones y elementos masivos de máquinas tienen también la función de filtrar, absorber y disipar vibraciones; ver 7.3.3 Material Damping, Slocum. [Slocum].

**2.2.18 Predicción de comportamiento por modelaje.** El empleo del modelaje arribó, para cerrar lazos de control de posiciones, cuando actuadores y codificadores de longitud podían desviarse entre si. El concepto de modelaje de distorsiones, arribó inicialmente como un recurso de predicción del comportamiento de muestras, o alternativa para el cálculo de incertidumbres, ver, Y. C. Shin, para incertidumbres posicionales, y M. Knawer, en el desarrollo de sistemas expertos, para aplicaciones especiales. [Shin], [Knawer].

**2.2.19 Control activo.** Actualmente están en desarrollo tecnologías de control de vibraciones por la acción contraria de elementos magnéticos o piezoeléctricos, en ensambles críticos. Ello requiere del procesamiento de la vibración en sus orígenes o en su trayectoria, para su procesamiento numérico y actuación sincronizada en el punto de control. Ver Fuller C. R. No es ocioso comentar que el éxito de tal control dependerá de la **fidelidad de modelos** que describen el comportamiento de máquinas. [Fuller].

## **2.3 ARRIBO DE LA INSTRUMENTACIÓN VIRTUAL**

En el campo general de metrología, tenemos el antecedente de patrones virtuales, al "definir" las magnitudes primarias por fenómenos físicos, en vez de patrones materializados. En aplicaciones industriales de máquinas, el concepto previo más semejante de instrumentación virtual, es el de simuladores que describen trayectorias de corte, o movimientos en código "G". A mediados de los años 80, podían transferirse a máquinas miles de trayectorias de corte. El control numerico computarizado o CNC, fue ampliado para asistir las tareas de fabricación en velocidades de corte, protocolos de sujeción e intercambio de herramientas, areas prohibidas o protocolos peligrosos, asignandosele a este genérico de ayudas como computer Aided Manufacturing o CAM.

Pero es necesario aclarar que este concepto de instrumentación virtual, representó las máquinas de manera idealizada, o a lo más con la consideración del desgaste de herramientas. Nuestro concepto de instrumentación virtual, pretende tomar los aspectos de representación iconográfica de CAM, pero dado el valor de la exactitud que nos ocupa, privilegiaremos el análisis de los aspectos que las separan de su idealización.

En los primeros intentos de calibración se intentó establecer incertidumbres de medidas con intervalos de confianza, ya que resultó muy dificil establecer mapas de error sistemático para cada posición en el volumen de medición. [ASME B98.1.12M-1985], [VDI/VDE 2617], [ISO 14253-2. 1999], [ISO-GUM].

Las dificultad para mapear errores fue debida a la inexistencia de patrones 3D con suficiente densidad de cotas para interpolar información geométrica en el seno tridimensional, y por la necesidad de medir objetos por procesos indirectos como: esquinas, aristas, ejes de simetria, planos, intersecciones, centros de esfera, por medio del conocimiento de centros de esferas de palpadores. Para la satisfacer la necesidad de evaluaciones los fabricantes Renishaw, Timken, Precis, Mhar, Moore, entre otros, ofrecieron esferas patrón, patrones a pasos, barras extensibles, barras pivotadas de bolas en extremos, discos patrón, anillos patrón. Pero casi todos estos instrumentos y los procedimientos disponibles hasta entonces, permitieron evaluar comportamientos estadísticos; con la excepción de Knapp, quien amplía el análisis para extraer informacion de escuadría y escala. [Knapp].

El concepto de **calibración** del Vocabulario Internacional de Metrología Legal, establece el que se han de **determinar** los errores del instrumento de medición; entendemos en "determinar" está implicita la componente sistemática de los errores. [OIML].

Como antecedentes generales de modelación paramétrica de errores sistemáticos, se dan en la década de 80s y la de 90s que fue particularmente fecunda en estos temas, detacando: Lingard P. S, Okasenen, quienes parametrizaron distorsiónes causada por gradientes de temperatura, independientemente; Matsuda, en el análisi de errores por ensamble; Narayan, prediciendo el comportamiento de máquinas por redes neuronales; Mayer, quiene analiza fenómenos dinámicos en los eventos de palpación en MMCs; Cheng, quien hace lo mismo empleando ya los términos de instrumentación virtual para su simulación; Bansevicius, quen trata con el control activo; y Weckenmann qiuén trata sobre los problemas de aprendizaje de Medición 3D y MMCs. [Lingard], [Okasenen], [Matsuda], [Naraysan], [Mayer], [Cheng], [Bansevicius], [Weckenmann].

El término de Instrumentación virtual es manejado ya por Sánchez en 1993, como un simulador de medidas con errores sistemáticos bien identificados, en máquinas potencialmente reales representadas en CAD, para fines de prueba de software de corrección, y para simplificar y dar credibilidad a los modelos. [Sánchez].

El concepto de instrumentación virtual, es tomado por Hartig en 1995, como un simulador de ruido de máquinas potencialmente reales, a fin de evaluar la incertidumbre de mediciones indirectas de planos, esferas, cilindros, conos, y relaciones entre elementos ellos.

La riqueza de investigaciones en modelación realizadas en estas décadas, inciden en el logro de más altas exactitudes, o en el control de influencias ambiente; pero pesisten los problemas de: interpretación de calibraciones, de conversión de resultados entre diferentes pruebas, de diagnóstico para corrección en errores origen, de ausencia de recursos para comunicación y convencimiento a técnicos y evaluadores de sistemas de calidad, y para la enseñanza.

Cuando los autores mencionados ligan los fenómenos bajo análisis, al comportamiento general de máquinas, emplean el concepto de seis grados de libertad por movimiento, y veintiuno errores independientes para máquinas con tres movimientos; empleando casi siempre esquemas cinemáticos consistentes con Soons, mencionado posteriorment. [Soons]

Los autores que han analizado el comportamiento de máquinas en cada uno de sus grados de libertad, son: Soons y Cresto, quienes buscan sólo errores sistemáticos y establecen el álgebra de su propagación. Estos modelos que se han convirtieron en paradigma y referencia de otrs autores, los hemos llamado "Modelos Estándar". [Cresto].

Ya que el campo de aplicación de la Instrumentación Virtual es aplicable a máquinas de medir, como a las de fabricar, se ha referido la investigación como aplicable a Instrumentos Multieje en general.

## **2.4 MODELACIÓN ESTÁNDAR.**

En 2001 Soons propone un modelo que describe los errores fuente sistemáticos y su propagación hacia el seno del volumen, al que llamó "metodología general". Como punto de partida, identifica seis grados de libertad para cada movimiento, que pueden determinarse por el empleo de instrumentación especializada. Estimamos que el sistema láser 9545 de Hewlet Packard fue desarrollado para este propósito, y para aplicaciones equivalentes en máquinas herramienta.

De acuerdo a los técnicos de Carl Zeiss y SIP, el tiempo requerido para calibrar máquinas clase taller con exactitudes de 6 a25 micrómetros es de una semana, y de dos a cuatro semanas para máquinas clase laboratorio, cuyas exactitudes van de 0.2 a 5 micrómetros. El alto costo de este proceso por la instrumentación requerida, condiciones locales bajo control y requerimiento de expertos, motivó a otros expertos a buscar soluciones más asequibles. En 1993 Cresto propuso una simplificación al modelo de Soons, que sería resuelto por "auto calibración", usando de la invariabilidad de objetos a medir como principio de calibración. [Cresto].

Ambos modelos proponen seis grados de libertad independientes: tres rotaciones y tres traslaicones por movimiento, que para un ensamble de cuatro cuerpos y tres movimientos, habrá en total veintiún errores independientes: seis por movimiento, mas ortogonalidad en cada ensamble. Un resumen gráfico de tal modelación puede apreciarse en la figura 2.7.

Contando con esta modelación, procederemos a hacer su análisis y evaluación para adoptarla o desecharla como candidato de nuestra instrumentación virtual.

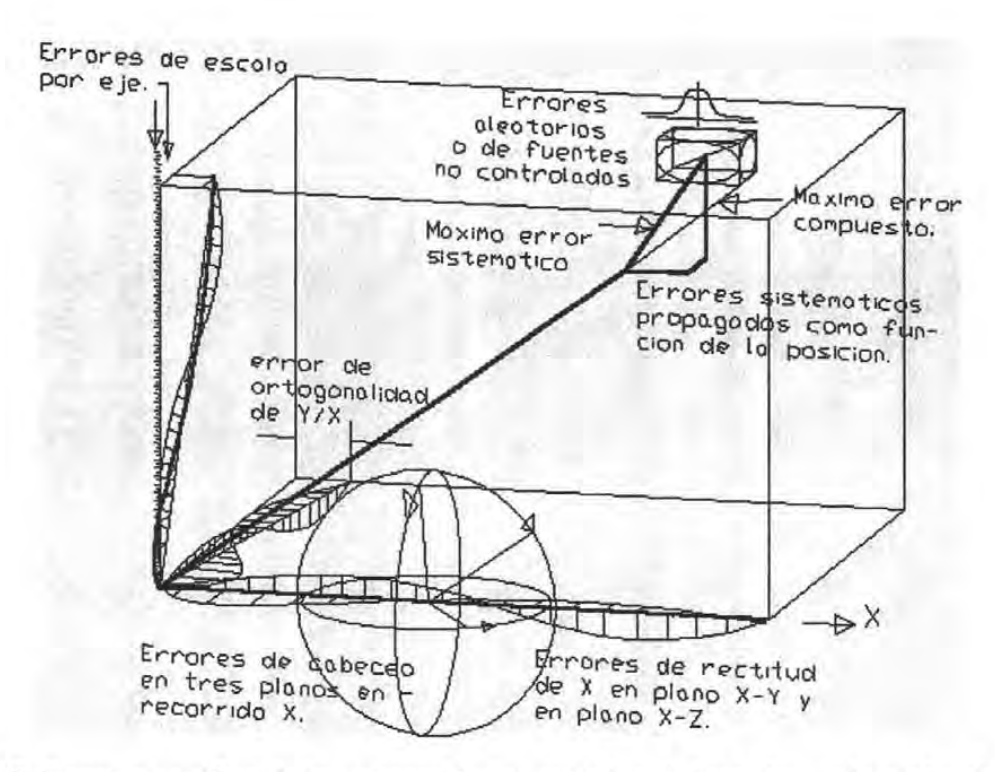

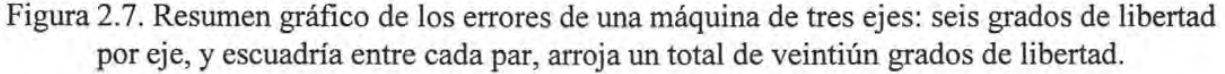

#### **2.4.1 Modelo de** Soons.

El modelo de Soons establece una sistema cinemático de varias ramas de cuerpos, con guias, actuadores y escalas deformes; cinemáticamente dependientes, que soportan al final los objetos de interés. Estos objetos de interés los llamados pieza *(pz)* y herramienta *(t!),* poseen un desvío relativo dadas las distorsiones de los cuerpos que las soportan.

La metodología general, como la llama el autor, sirve para modelar cualquier arreglo de posicionadores ortogonales, de cualquier número de ramas y cualquier número de pasos. Esto permite modelar MMCs de portal fijo y mesa movible, u otros arreglos. Ver figura 2.8.

Para una etapa de acoplamiento, por ejemplo del cuerpo 1 al cuerpo k, los puntos del cuerpo k (posterior) pueden referirse al cuerpo 1 por el empleo de la matriz de transformación  $(2.1).$ 

$$
k P = k T_l l P \tag{2.1}
$$

donde *p* es el vector  $\begin{bmatrix} \alpha & \gamma & z & 1 \end{bmatrix}^T$  del punto *p* en la estructura *l*,  $\beta$  es el mismo punto respecto al sistema de referencia previo k, *kT¡* es la matriz homogénea de conversión.

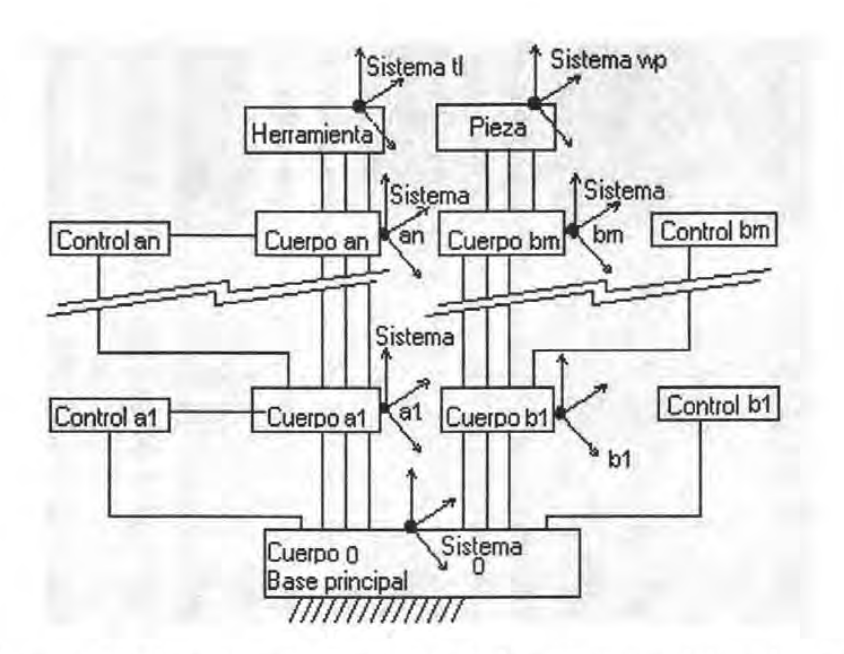

Figura 2.8. Esquema de dependencia cinemática de bastidores posicionadores de objetos a lo largo de ramas paralelas, de acuerdo a Soons. Las líneas verticales indican canales de actuación sobre los cuerpos soportados.

En dirección inversa, la matriz de rotación-traslación se puede expandir en (2.2) y en dirección ascendente (de la estructura principal hacia el último objeto), adopta el aspecto de la ecuación (2.3):

$$
{}_{k}T_{l} = \begin{bmatrix} {}_{k}R_{l} & {}_{k}t_{l} \\ 0 & 0 & 0 & 1 \end{bmatrix}, \qquad {}_{l}T_{k} = \begin{bmatrix} {}_{k}R_{l}^{T} & -{}_{k}t_{l} \\ 0 & 0 & 0 & 1 \end{bmatrix}
$$
(2.2, 2.3)

Las posiciones relativas entre sistemas de referencia de herramienta *ti,* y pieza *wp,* al final de ramas, de *n, m* cuerpos, se obtiene del producto de todas las transformaciones (2.4):

$$
p_{wp} = w_p T_{il} p_{tl}
$$
  
\n
$$
w_p T_{il} = w_p T_0 o T_{il} = w_p T_{bm} \prod_{k=m}^{1} (b_k T_{bk-1}) \prod_{k=1}^{n} (a_{k-1} T_{ak})_{an} T_{il}
$$
 (2.4)

Para máquinas ortogonales perfectas, donde no hay errores de rectitud, cabeceo o escala, R en cada transformación es la matriz identidad; y la transformación <sub>*wpTt*</sub> será la suma de los desplazamientos deseados.

Para máquinas distorsionadas, R no es unitaria, y *t* incluye errores de escala y desplazamientos transversales por falta de rectitud. Llamando a esta transformación como actual ó *Tac,* ella adopta el aspecto (2.5):

*Modelación estándar* 

$$
{}_{k-1}Tac_k = {}_{k-1}T_k(I+{}_{k-1}\delta T_k) = \begin{bmatrix} 1 & k-1 \in kz & -k-1 \in ky & k-1 \in kx+k-1 \in kx \\ -k-1 \in kz & 1 & k-1 \in kx & k-1 \in ky \\ k-1 \in ky & -k-1 \in kx & 1 & k-1 \in kz+k-1 \in kz \\ 0 & 0 & 0 & 1 \end{bmatrix}
$$
(2.5)

donde  $k \in \{kx, k\} \in k_y$ ,  $k \in \{k_z, s \in \mathbb{N}\}$  son los errores rotacionales alrededor de los ejes x, y, z respectivamente, y  $k_{\text{I}}e_{kx}$ ,  $k_{\text{I}}e_{ky}$ ,  $k_{\text{I}}e_{kz}$ , son los errores de traslación.

Si esta transformación *Tac* corresponde a la etapa de movimiento en "x", el significado de parámetros es el siguiente: k-/€kz corresponde al cabeceo en el plano *xy,* o "yaw"; k-/€ky corresponde al cabeceo en el plano *xz* o "pitch";  $_{k}$ ,  $\epsilon_{k}$  corresponde al giro alrededor de *x*, o "roll";  $k_{\text{I}}e_{kx}$  corresponde al error de escala;  $k_{\text{I}}e_{ky}$  corresponde al error de rectitud en el plano *xy;*  $k \cdot l e_{kx}$  corresponde al error de rectitud en el plano *xz;*  $k \cdot l k x$  corresponde al error de escala en *x.* 

Tomando en cuenta que ninguna de las *e* ó *e* son constantes, sino continuamente variables, Soons sugiere emplear para su modelación e interpolación los polinomios "piezas maestras" definidas por (2.6):

$$
E(q) = \sum_{j=0}^{n} \beta_{0j} q^{j} + \sum_{i=1}^{k} \sum_{j=0}^{n} \beta_{ij} (q - t_i)^{j}
$$
 (2.6)

Donde  $E(q)$  es el error a modelar como función del movimiento  $q$ ;  $\beta_{ij}$  son constantes a definir; ti son nodos distribuidos a lo largo de *q,* que moldean el error.

Estos polinomios serían resueltos por datos recolectados en la raíz de movimientos con instrumentación especializada como: patrones a pasos, niveles, autocolimadores o interferómetros, en un método numérico de solución.

El modelo de Soons está ampliado para albergar términos de distorsiones no estáticas, como: de origen térmico, elástico y de ensamble, agrupadas en  $k_1E_k$ :

$$
{}_{k-1}Tac_k = {}_{k-1}T_k(I + {}_{k-1}\delta T_k + {}_{k-1}E_k)
$$
\n(2.7)

Este autor no propone procesos de solución de (2.6), ni modelos dinámicos para  $k_1E_k$  en (2.7), ni de solución de parámetros anidados en (2.4) si se eligiera un proceso de cinemática mversa.

#### **2.4.2 Modelo de Cresto.**

El modelo de Cresto, adopta el aspecto de Soons, pero reduciendo su configuración a una rama de dependencia cinemática: X, Y, Z, y simplificando los errores de segundo orden:

(2.8)

que sería la influencia de un error de rectitud de un cuerpo soportado, bajo los efectos de inclinación del anterior. De acuerdo a estas simplificaciones, la posición real del dispositivo

palpador: P depende de los movimientos reales de cada cuerpo soportado y sus  $\bar{X}, \bar{Y}, \bar{Z}, R(x_m), R(y_m), R(z_m)$ , y de la posición relativa del palpador respecto del sistema de referencia último:  $\ddot{T}$ , de acuerdo a la ecuación (2.9):

$$
\vec{P} = \vec{X} + R^{-1}(x_m) \cdot \vec{Y} + R^{-1}(x_m) \cdot R^{-1}(y_m) \cdot \vec{Z} +
$$
  
+ 
$$
\left[R^{-1}(x_m) \cdot R^{-1}(y_m)R^{-1}(z_m)\right] \cdot \vec{T}
$$
 (2.9)

Donde el significado de  $\bar{X}, \bar{Y}, \bar{Z}$ , son los desplazamientos reales 3D, de los cuerpos soportados, respecto del anterior, y se calculan con:

$$
\bar{X} = \begin{bmatrix} x_m + \delta_{xx}(x_m) \\ \delta_{xy}(x_m) \\ \delta_{xz}(x_m) \end{bmatrix}, \qquad \bar{Y} = \begin{bmatrix} \delta_{yx}(y_m) \\ y_m + \delta_{yy}(y_m) \\ \delta_{yz}(y_m) \end{bmatrix}, \qquad \bar{Z} = \begin{bmatrix} \delta_{zx}(z_m) \\ \delta_{zy}(z_m) \\ z_m + \delta_{zz}(z_m) \end{bmatrix}
$$
(2.10)

donde  $x_m$ ,  $y_m$ ,  $z_m$  son los movimientos deseados,  $\delta_{xx}(x_m)$  es el error de escala de *x*;  $\delta_{xy}(x_m)$  es el movimiento transversal en el plano *xy* para movimientos a lo largo de *x* causados por rectitud;  $\delta_{xz}(x_m)$  es el movimiento transversal en el plano *xz* para movimientos a lo largo de *x* causado por rectitud; equivalencias similares tienen las desviaciones para movimientos *Ym, Zm.* 

Los efectos rotacionales se calculan con:

$$
R(x_m) = \begin{bmatrix} 1 & \epsilon_{xz}(x_m) & -\epsilon_{xy}(x_m) \\ -\epsilon_{xz}(x_m) & 1 & \epsilon_{xx}(x_m) \\ \epsilon_{xy}(x_m) & -\epsilon_{xx}(x_m) & 1 \end{bmatrix} \tag{2.11}
$$

$$
R(y_m) = \begin{bmatrix} 1 & \in_{yz} (y_m) & -\in_{yy} (y_m) \\ -\in_{yz} (y_m) & 1 & \in_{yx} (y_m) \\ \in_{yy} (y_m) & -\in_{yx} (y_m) & 1 \end{bmatrix} \tag{2.12}
$$

$$
R(z_m) = \begin{bmatrix} 1 & \epsilon_{zz} (x_m) & -\epsilon_{zy} (x_m) \\ -\epsilon_{zz} (x_m) & 1 & \epsilon_{zx} (x_m) \\ \epsilon_{zy} (x_m) & -\epsilon_{zx} (x_m) & 1 \end{bmatrix} \tag{2.13}
$$

donde  $R(x_m)$  es la matriz de rotación para movimientos en x;  $\epsilon_{xz}$  ( $x_m$ ) es la rotación del primer cuerpo soportado alrededor de *z,* para movimientos deseados *xm; Cxy (xm)* es la rotación del segundo cuerpo soportado, alrededor de *y*, para el movimiento  $x_m$  deseado;  $c_{xz}$  ( $x_m$ ) es la rotación del segundo cuerpo soportado alrededor de z, para movimientos deseados: (x*m) .* 

Para un arreglo de palpadores, cada esfera tendrá una localización relativa:

$$
T = \begin{bmatrix} x_T \\ y_T \\ z_T \end{bmatrix} \tag{2.14}
$$

donde  $[x_T, y_T, z_T]^T$  es el vector del palpador en el último cuerpo soportado.

*Instrumentación virtual tridimensional para simulación de distorsiones, calibración y diagnóstico de instrumentos multieje* 

19

Este autor propone polinomios de Chevishev para evaluar continuamente cada:  $\delta_{xx}(x_m)$ ,  $\delta_{zz}(z_m)$ ,  $c_{xz}(x_m)$ ,  $c_{zx}(z_m)$ .

y para auto calibración propone como principio la invariancia de objetos expresada en:

$$
\left[ (x_A - x_B)_i^2 + (y_A - y_B)_i^2 + (z_A - z_B)_i^2 \right]_2^1 - \left[ (x_A - x_B)_k^2 + (y_A - y_B)_k^2 + (z_A - z_B)_k^2 \right]_2^1 = 0 \tag{2.15}
$$

donde la primera raíz es la longitud entre dos puntos A, B, para cualquier posición i; y la segunda raíz es la longitud entre los mismos puntos  $A$ ,  $B$ , para cualquier otra posición  $k$ .

El autor no muestra el aspecto que adquieren  $(2.10)$  a  $(2.13)$  después de sustituir sus polinomios de Chevishev en ellas, ni el aspecto que adquieren al anidarse en (2.9), para expresar posiciones absolutas o corregidas, ni el aspecto del sistema resultante obtenido de la muestra que satisface invariabilidad en (2.15). Tampoco menciona o recomienda los procedimientos a seguir para la solución de sistema tan gigante y no lineal resultante.

## 2.5 ANÁLISIS DE MODELACIÓN ESTÁNDAR.

Después de analizar estos modelos en la práctica, descubrimos que ponen en riesgo las calibraciones para no expertos en el empleo de este tipo de sistemas, pero además poseen características que los inhabilitan para ser usados dentro de un concepto virtual con equivalencias geométricas obvias. Entre estas características resaltamos:

2.5.1 Funciones algebraicas complicadas, escasez de recursos para modelado, simulación y solución numérica, dificultades para conversión geométrica. Estos modelos

no tienen problemas para la corrección de medidas, si las distorsiones fuente  $k_1 \epsilon_{k_1} \phi_k e_{k+1,k_2}$ , son conocidas; de lo contrario, los procesos para resolver piezas maestras  $E(q)$ ,

ó Chevishev en funciones altamente anidadas, sería casi imposible para no matemáticos. Como se discutirá posteriormente, los procesos heurísticos no son confiables para propósitos de diagnóstico. En cualquiera de estos casos, las bases de datos o polinomios no son transportables a modeladores CAD, sin una conversión a primitivas de CAD.

2.5.2 Restricciones de matrices rotacionales para representar máquinas con altas distorsiones. Tanto para máquinas perfectas, como para distorsionadas, las matrices que definen la rotación de cuerpos soportados, es siempre ortogonal. Sin embargo, el álgebra propuesta por la modelación estándar, no es ortogonal ya que se añade la matriz unitaria. Ello puede justificarse sólo si los desvíos de ortogonalidad son muy pequeños, de tal manera que al aplicar transformaciones, las distorsiones añadidas a los cuerpos soportados sean de orden muy inferior.

2.5.3 Alto grado de polinomios de modelado, aparentemente ocioso. La presencia de j en (2.6), sugiere alto grado en sus polinomios; sin embargo, ello se justifica si existen distorsiones con altas y bajas frecuencias a la vez. Pero existe el fenómeno de filtración a altas frecuencias que hacen los carros deslizantes sobre guías. Paralelamente existen equivalentes espurios causados por palpación sobre polvo y por vibraciones y no son previsibles. En estas circunstancias, parecen ociosos los términos de alto grado en piezas maestras, o de alta frecuencia en Chevishev. En este contexto hablamos de frecuencia de distorsion de guias a lo largo de su recorrido.

**2.5.4 Aparente independencia entre cabeceos y rectitud.** Aunque comúnmente se aceptan como independientes los errores de cabeceo y rectitud, pero realmente quedan acoplados por los deslizadores. En los procesos de solución independiente, pueden producirse inconsistencia entre ellos; o lo que es lo mismo, los cabeceos no coincidirán con la derivada de los errores de rectitud.

**2.5.5 Zonas muertas no consideradas.** Llamamos zonas muertas a las distancias que existen entre los extremos inferiores de escalas, y los ejes de escalas o guias de los cuerpos en que se soportan. La modelación estándar no da trato explícito a esas zonas, y aunque podrían quedar anidadas en las magnitudes  $\varepsilon$  en (2.5), o en  $\delta$  en (2.9), no existe posibilidad para modelar guía maestra y escala en lados opuestos.

#### **2.5.6 Evaluación de exactitud de la modelación estándar.**

Siendo uno de los objetivos primordiales de la modelación la mejora de las exactitudes o la determinación de las mismas, puede decirse que un parámetro de evaluación de la modelación **es su exactitud,** o la fidelidad con que realmente representa el estado y el comportamiento de máquinas; y no simplemente la bondad de correlaciones: valores patron - valores medidos. Del análisis de esta modelación, encontramos dos aspectos sobre los que hay que estar advertidos a fin de aplicarlos adecuadamente y conocer sus alcances:

**Pérdida de exactitud por ortogonalidad.** Como ya se mencionó la limitación de la modelación estándar para representar máquinas muy distorsionadas dado el empleo de matrices de transformación no ortogonales, se han efectuado ensayos numéricos para varios grados de calidad de máquinas en el APENDICE A "ENSAYOS DE EXACTITUD". Los resultados de estos ensayos (A.1) permitieron averiguar que los modelos estándar introducen distorsiones significativas comparadas con las que se pretende diagnosticar o corregir, a partir de calidades de máquinas de trazo o "layout", y significativamente mayores en máquinas con distorsionadas apreciables a simple vista.

**Pérdida de exactitud por aproximación polinomial.** Para un conjunto de datos de calibración dado, ni el mejor polinomio de aproximación para esa muestra, ni otro de mayor grado, garantizan desvíos similares a los de la correlacion, cuando se comparan con un tercer polinomio de similar o mejor correlación. En el ensayo (A.2), los datos "patrón" fueron generados por un polinomio paramétrico grado tres; y a pesar de que el polinomio ortonormal grado tres se ajusta a la muestra en tolerancias de calibración, se desvía de datos patrón en 12 micrómetros (desvíos inadmisibles en la práctica de calibración) , cuando se evalúa en 446 mm. A fin de dar confianza a los polinomios de piezas maestras, y a los de Chevishev, propuestos por la modelación estándar, se requiere alguna de las opciónes: alta segmentación, alto grado, o alta densidad de información.

**Pérdida de exactitud por anidación y potenciación de parámetros, para fines de medición.** Para propósitos de corrección directa de medidas antes de pos-procesamiento, la mutilación de cifras equivalentes al tercer término de los binomios expandidos, no importando su grado de potenciación, es despreciable y no afecta la exactitud. Ver el ensayo (A.3.l).

Para averiguar la distorsion de medidas por pos-procesamientos que incluyen otras operaciones como potenciación, se manejó esta probable distorsion como incertidumbre, concluyendo que su procesamiento no empeora la incertidumbre. Ver ensayo (A.3.2).

**Pérdida de exactitud por anidación y potenciación de parámetros para fines de calibración.** Para procesos inversos de calibración, es decir donde se pretende conocer el estado de partes a partir de medidas, los polinomios que contienen ya potenciación de medidas, son potenciados para satisfacer principios de invariablidad. Esta super potenciación produce altos **números de condición** en los sistemas lineales intermedios; las soluciones de estos sistemas contienen productos de las soluciones finales, nuevamente inestables por las combinaciones de raíces múltiples (A.3.3).

El instrumento ensayado en (A.3.3), es una máquina plana, con sólo errores de escala en uno de los ejes, modelados con un polinomio grado tres; para dieciocho parametros libres no lineales de una máquina tridimensional, tendríamos que considerar 72 parámetros anidados, lo cual implica a la vez el crecimiento del tamaño de muestras de medidas. Estamos hablando entonces de sistemas de (100 x 72) o mayores, donde la inestabilidad crecerá. Aunque existen recursos de acondicionamiento, ellos no son ni muy accesibles, ni garantizados para todos los casos de mal acondicionamiento.

## **CAPITULO 111**

## **FUNDAMENTOS DE UN INSTRUMENTO VIRTUAL**

#### **3.1 ELEMENTOS DE CONSTRUCCIÓN.**

Partiendo de las hipótesis expuestas, buscamos la existencia de objetos geométricos, y su habilidad para representar errores de forma, escala, y ensamble; encontrando dos grandes grupos: primitivas computacionales de formas simples, como: línea, círculo, cuadrado, cara, cubo, cuña, esfera, cilindro, cono, toroide; y primitivas computacionales de formas complejas como: polilínea2D, polilínea3D, superficie reglada, malla3D. Las primitivas simples no cambian su aspecto, sino sus dimensiones, localización y orientación; en su representación ordinariamente no se requiere de su evaluación algebraica continua; en sus transformaciones e interacciones con otros objetos ordinariamente no se involucran funciones superiores a grado 2. Éstas primitivas son hábiles para representar cuerpos y arreglos de cuerpos con errores de tipo lineal, como los que ocurren bajo dilatación térmica uniforme, o mal trabajados o mal ensamblados. Las primitivas del segundo grupo, sí requieren ordinariamente de evaluación continua para su representación gráfica, o para determinar sus relaciones geométricas con otros objetos. Una breve descripción de ellos se encuentra en el APÉNDICE A, MODELADO GEOMÉTRICO, donde se comentan los aspectos relevantes que aquí interesan. Las ecuaciones invocadas en este capítulo perteneciente a ese anexo, se identificarán con el prefijo: "A.".

Para propósitos de integración de máquinas, haremos uso de primitivas simples para propósitos de formado (embodiment), y las llamaremos *"primitivas de formado",* y las que describen formas complejas, para los objetos involucrados en operaciones de exactitud como escalas y guias, y que llamaremos *"primitivas de operación".* 

#### **3.1.1 Primitivas de formado.**

Las primitivas de formado se determinan casi exclusivamente por conjuntos de puntos, representando normalmente vértices, puntos-eje, números directores, e identificadores de la forma geométrica que representan. Una primitiva que representa en aspecto casi a cualquier segmento geométrico, es la cara tridimensional, formada por tres o cuatro vértices. El aspecto que tomará una caja (ó box) dentro de un modelador CAD, definido como sólido, será el mismo que el que toman seis caras ensambladas. Los formatos que adquieren las primitivas dentro de los archivos en memoria o en archivos binarios de almacenamiento no son información pública, pero la sintaxis de los archivos de intercambio *(Drawing Interchange File Format),* o archivos *DXF,* son públicos y prácticamente universales [Autodesk].

**Ejemplo.** Los arreglos matriciales de una cara (3Dface) rectangular sobre el plano *xy,*  antes y después de ser inclinada y trasladada serían los mostrados en la tabla 3.1. Y los arreglos de archivos *DXF* adquirirán la forma de la tabla 3.2, donde los **valores transformados están en negritas,** y los identificadores en letra courier normal.

El archivo *DXF* completo posee encabezados muy extensos correspondientes a la configuración y estado del modelador; que no se incluyen para no distraer el foco de interés.

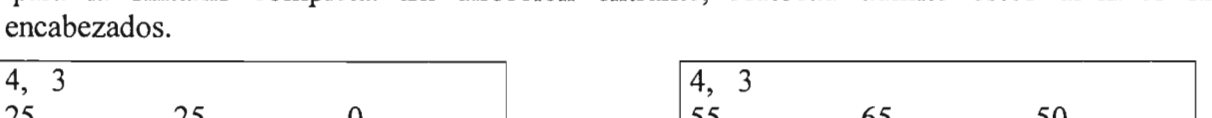

para la sintaxis completa. En dirección entrante, Autocad admite estos archivos sin

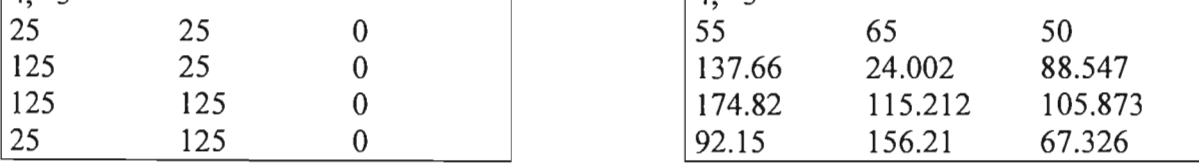

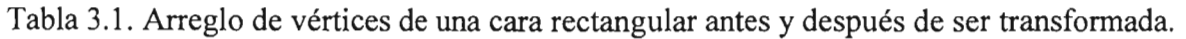

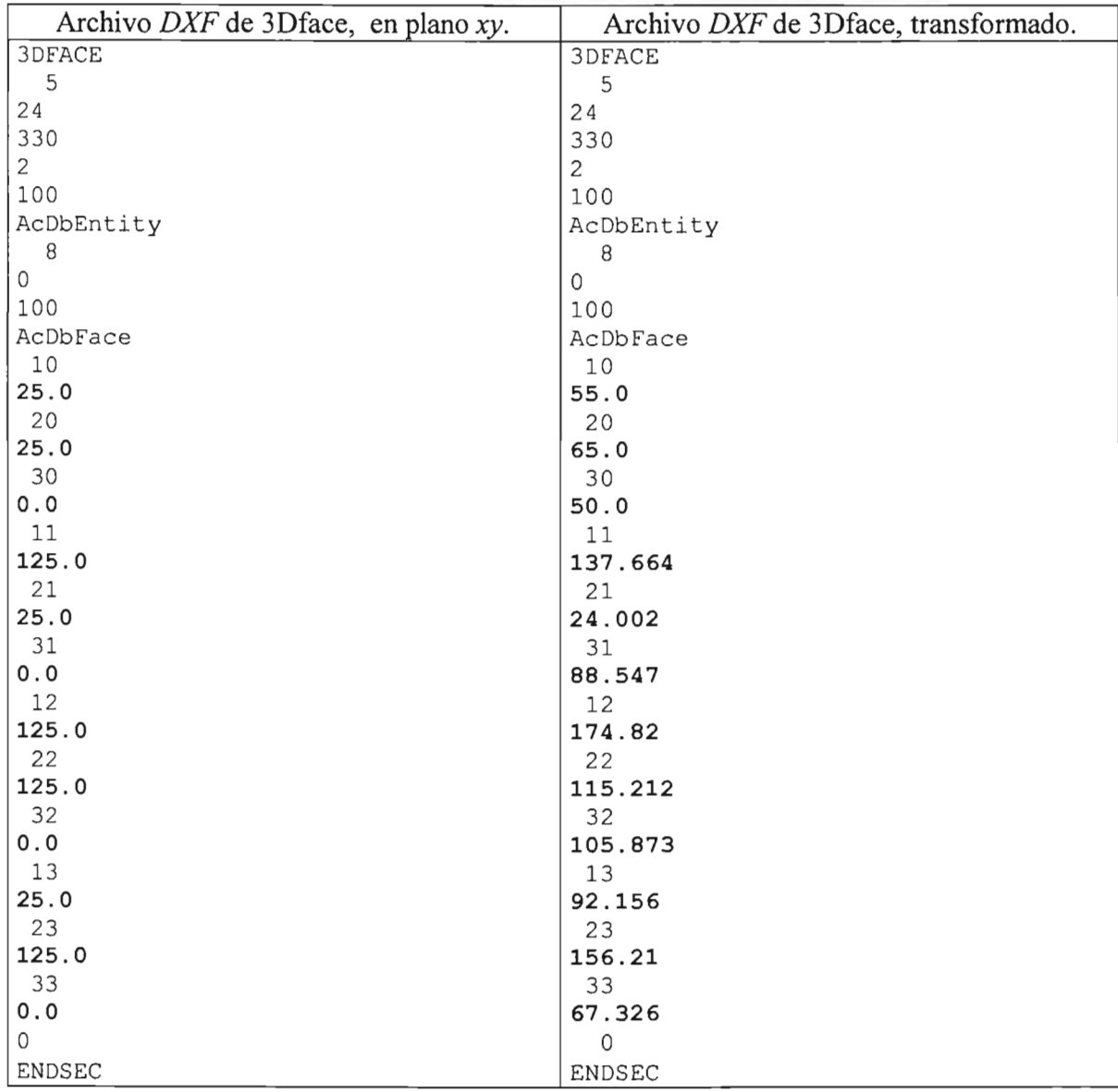

Tabla 3.2. Sintaxis de un archivo *DXF,* perteneciente a una cara 3Dface.

*Elementos de construcción* 

Otra opción no bidireccional, son los archivos de texto o *"script"* que admite Autocad, que se confeccionan al redactar los comandos en el mismo orden que se introducen en la línea de comandos del modelador. Éstos comandos pueden incluir operaciones de edición. El ejemplo previo en este tipo de archivo es el de la tabla 3.3.

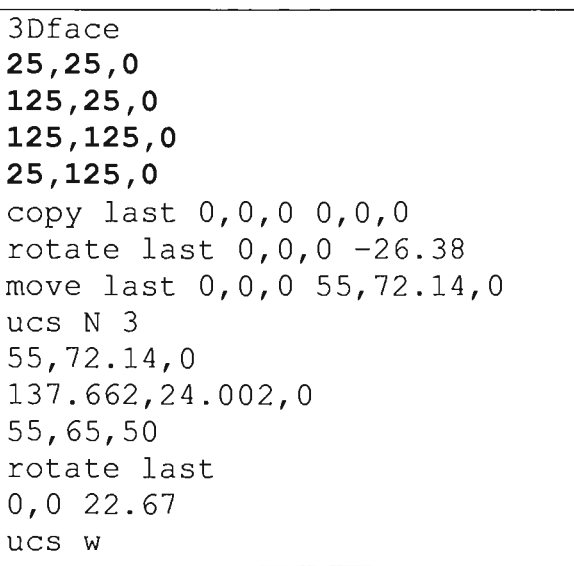

Tabla 3.3. Envío del dibujo de una primitiva 3Dface a Autocad, y su transformación.

Donde los primeros cuatro vectores corresponden a los vértices de la cara sin transformar; las siguientes tres líneas copian el trazo en la misma posición en que está, y lo rotan -26.38 grados en plano actual. La instrucción "move last" traslada el objeto; las línea "UCS N 3" cambia el sistema de referencia por uno nuevo definido por los tres siguientes puntos; "rotate last" gira el nuevo trazo alrededor de este nuevo origen 22.67 grados (en plano vertical); la línea "ucs w", restablece el sistema de referencia original. Ver figura 3.1.

La primitiva puede ser transformada: a) por la aplicación de matrices de transformación a bases de datos de vértices, y la generación y envío de archivos DXF, como en tabla 2; b) por sucesivas dos rotaciones y una traslación dentro del ambiente CAD; c) por la inserción de un dibujo previo en un sistema de coordenadas transformado; d) y por la confección de archivos *script.* En cualquiera de los casos adquieren el aspecto de la figura 3.1; donde el aspecto del icono de sistemas de referencia cambiará, dependiendo de la configuración del ambiente y del sistema de referencia actual.

A estas primitivas se les pueden aplicar transformaciones de segmentación, extensión, escalamiento, llenado (fill, hatch); asociar cualidades de color, de agrupamiento con otro objeto, de representación continua, por puntos, por rayas, invisibles, opacas o transparentes; pero todas esas cualidades útiles para la representación iconográfica, no son indispensables para la configuración básica de un instrumento virtual, en que tomaremos los valores que por omisión asignan los modeladores CAD.

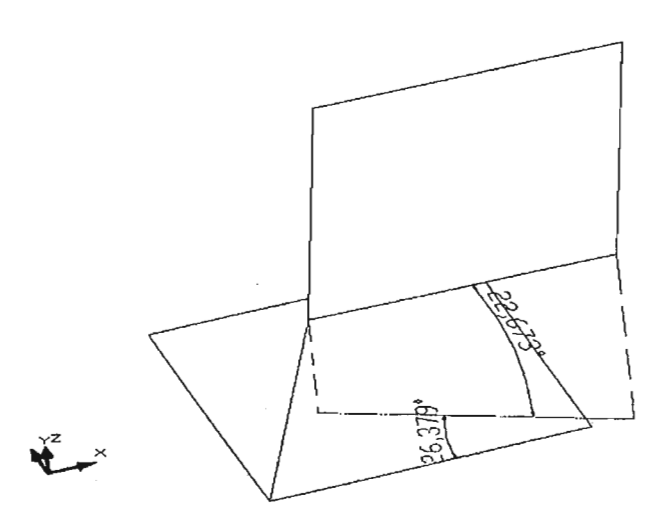

Figura 3.1. Primitiva 3Dface antes y después de su transformación.

Existen otros comandos de: inserción, invocación o congelamiento de capas (layer off, layer freeeze, layer on); transformación de coordenadas, escalas de trazado. Estos comandos a su vez, pueden invocarse dentro de archivos *sript,* dentro del ambiente CAD, o eligiendo ambientes CAD pre-configurados. Estos comandos interesan como funciones que facilitan el análisis dentro del espacio CAD, pudiéndolo convertir en un laboratorio virtual.

#### **3.1.2 Primitivas de operación.**

Llamamos "primitivas de operación" a escalas y guías, que reportan una posición y definen un ensamble con las primitivas soportadas. Estas pueden representarse por las primitivas: pline, 3Dpoly, 3Dmesh, de Autocad Versión 12, y corresponden a casos particulares de los elementos B-spline. Para los propósitos que aquí nos ocupan, otras primitivas como: revolved surface, tabulated surface, ruled surface, sólo pueden servir como complemento para mejorar el aspecto de una máquina en el espacio CAD.

#### **Modelos Bezier.**

Esta familia de elementos geométricos, está basada en los polinomios de Bemstein (B.1). De ellos, Bezier tomó los de dos y tres dimensiones, para construir los elementos geométricos: "curvas y superficies de Bezier", que le permitieron desarrollar el sistema "Unisurf' para la Renault (1972) [Mortenson].

Para grado 3, las curvas adoptan las formas (B.5):

$$
p(u) = \begin{bmatrix} u^3 & u^2 & u^2 & 1 \end{bmatrix} \begin{bmatrix} -1 & 3 & -3 & 1 \\ 3 & -6 & 3 & 0 \\ -3 & 3 & 0 & 0 \\ 1 & 0 & 0 & 0 \end{bmatrix} \begin{bmatrix} V_0 & V_1 & V_2 & V_3 \end{bmatrix}^T = UM_4 V^T
$$
 (B.5)

donde  $p(u)$  serán los puntos de una curva en el plano o en el espacio, en función de una variable paramétrica  $0 \ge u \ge 1$ , que se aproxima a un arreglo de vértices  $V_0 - V_3$ , a través de factores de influencia *UM*4•

Este tipo de curva permite representar escalas o guías en el plano yen el espacio, con sus errores de distribución o de rectitud. Si para cada  $u_i = u_{i-1} + \Delta u$  hacemos un trazo transversal a la curva en  $p(u_i)$ , obtendremos una aproximación a las escalas o codificadores reales.

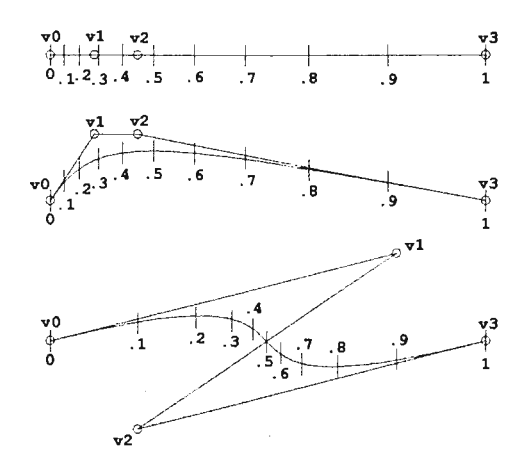

Fig. 3.2. Tres curvas de Bezier grado tres, para diferentes arreglos de vértices. Los trazos transversales son añadidos.

En la figura 3.2, podemos observar que los trazos de escalas pueden concentrarse más en unas regiones que en otras por la distribución de vértices; y que su localización transversal permite representar los desvíos transversales del eje de escala si los hubiera, o representar desvíos entre escalas y dispositivos lectores. El eje de la escala puede representar ambos: eje de guía y de escala, o se pueden seleccionar diferentes modelos para cada uno, dependiendo de los compromisos de exactitud de la modelación.

La derivada de  $(B.5)$  en  $p(u)$  adquiere el aspecto  $(B.6)$ :

$$
p^{u}(u) = \begin{bmatrix} 3(1-u)^{2} & 6u(1-u) & 3u^{2} \end{bmatrix} \begin{bmatrix} V_{1} - V \\ V_{2} - V \\ V_{3} - V_{2} \end{bmatrix}
$$
 (B.6)

donde  $p^u(u)$  es la derivada direccional de la curva el punto  $p(u)$ .

La curva de Bezier permite definir puntos y orientación de curvas, que a su vez pueden definir sistemas locales para el trazo de otras primitivas, como pueden ser los objetos soportados sobre una guía. La ventaja de emplear funciones grado tres, es que permiten editar con continuidad segmentos continuamente variables y derivables. En contraposición a los elementos grado 2, éstos son planos y por lo tanto no variables en dirección perpendicular al plano, y discontinuos en su derivada, entre cada dos segmentos contiguos.

Un análisis más profundo permite observar que una curva de grado tres con cuatro vértices, admite a lo más un punto de inflexión en su curvatura. Una curva de grado cuatro tiene cinco vértices y admite dos puntos de inflexión, y así sucesivamente. En la distribución de escala, el equivalente a un punto de inflexión correspondería a la variación: esparcida  $\rightarrow$  concentrada  $\rightarrow$ esparcida, o concentrada  $\rightarrow$  esparcida  $\rightarrow$  concentrada. Por el momento, en caso de requerir mayor "flexibilidad" de curvas, requeriríamos de los modelos de Bernstein para confeccionar polinomios de grado mayor.

#### **De los modelos Bezier a los súper-arreglos B-spline.**

Las curvas Bezier tienen un inicio y un final, que coinciden con sus vértices inicial y final. Los vértices que moldean estas mismas curvas pueden re-localizarse, si se les asigna un factor de influencia UM<sub>i</sub> diferente, como se aprecia entre las ecuaciones (B.5) y (B.8.3) para los. Con este cambio se pueden arreglar conjuntos de N vértices, con  $N >$  grado + 1, ganando moldeabilidad sin tener que aumentar el grado de polinomios. Este tipo de curvas se llaman curvas B-spline. Ver figura B.1. Modificaciones a los arreglos de vértices y factores de influencia  $U_iM_i$ , permiten obtener curvas con arranque y llegada a vértices extremos, o "no periódicas"; y con arranque y llegada desde regiones interiores a los vértices externos, donde cualquier sub-arreglo de vértices contiguos, tiene la misma influencia sobre la curva; estas últimas son llamadas "curvas periódicas".

Estos conceptos de arreglos y súper-arreglos se pueden aplicar también a superficies, donde el aspecto de las ecuaciones de Bezier cambia a (8.11), que incluye arreglos bidimensionales de vértices, y una matriz de influencia del parámetro ortogonal *W,* que se postmultiplica. En nuestro caso sólo interesan el alto grado o la confección de súper-arreglos en la dirección de movimiento ó dirección *u,* ya que en dirección ortogonal w sólo nos interesan del grado 1.

Un modelo más potente que el B-spline es el polinomio paramétrico racional, que permite representar cónicas y superficies al infinito. Varios fabricantes de CAD llaman "NURB" a los elementos moldeables, entre los que incluyen a los B-spline. Otros nombres empleados son: superficies esculpidas, y formas libres.

#### **Elección de elementos B-spline para escalas y guías.**

Para el modelado de guías y escalas con más de una variación de curvatura o de distribución, cualquiera de los tres casos siguientes serían aplicables: a) incrementar el grado de polinomios; b) trazar segmentos Bezier contiguos, previendo por procesos externos la continuidad; y c) considerar la posibilidad de confeccionar súper-arreglos B-spline.

En la confección de súper-arreglos, se pueden seguir a su vez varios caminos: a) crear un primer arreglo Bezier que cubra todo el intervalo de movimiento, seguido por la subdivisión de segmentos Bezier interiores de acuerdo a lo considerado en Foley, figura (8.1), y la edición de estos últimos en los grados de libertad permitidos, para absorber desviaciones locales; y b) la modelación independiente de segmentos Bezier interiores, que integrarán los súper-arreglos

B-spline, cuando se aplican a los primeros las transformaciones (B.9, 10). En este segundo caso, se obtienen abundancia de vértices no coincidentes que deben moldear la misma región de la curva, pudiéndose seguir procesos de ajuste basados en medias aritméticas simples o ponderadas. [Foley].

Aunque existe la posibilidad de edición de B-splines contiguos y continuos, no tiene sentido, ya que la continuidad en la adición de vértices fue el objetivo buscado en la creación de los elementos B-spline.

Una vez configurado el súper-arreglo B-spline para toda la guía o escala, no habrá inconsistencias si nuevamente se le subdivide en arreglos Bezier. Algunas ventajas de manejar Bezier en procesos de análisis en vez de B-splines, es que se correlacionan de manera más inmediata las regiones de influencias mutuas: vértices  $\leftrightarrow$  puntos-curva.

Considerando la posibilidad de edición y conversión bidireccional entre modelos Bezier $\leftrightarrow$ B-spline, y dada la mayor facilidad que ofrece Bezier para manejo algebraico, proseguiremos con esta investigación como si las guías o escalas de máquinas distorsionadas tuvieran a lo más un punto de inflexión. Es decir, serán moldeables con un modelo de Bezier grado 3, que coincide con un elemento B-spline grado 3 no periódico. En caso de más de un punto de inflexión, proseguiríamos con conversiones como se explicó previamente, pero regresando a segmentos Bezier grado 3. Llamaremos entonces a los modelos empleados, indistintamente como Bezier o como B-spline.

#### **Edición de modelos B-spline dentro de CAD.**

Los elementos geométricos *pline, 3Dpoly, 3Dmesh,* de las versiones 12 y 2000 de Autocad©, elegidas para representar partes-error de máquinas, trabajan bajo los siguientes principios:

El elemento polilinea, invocado como *pline,* es plano y trazado por omisión en el plano *xy*  actual, o en planos paralelos si se especifican. Este elemento es de grado 1 cuando sólo se definen dos vértices, representando una recta. Es de grado 2, cuando se eligen tres vértices, coincidiendo con Bezier grado 2; es decir son no periódicos. Para más de tres vértices es de grado 2 ó 3, dependiendo de la configuración del modelador.

Cuando el primero y último vértices coinciden, por ejemplo formando un rectángulo, se obtiene una curva cerrada formando una esquina en los vértices inicial-final; o curva no periódica. Cuando se le especifica que el último vértice "cierre", o *"close",* se produce una curva con cuatro segmentos iguales cada 90°, o periódica.

En su trazado quedan dibujados los lados de un polígono, cuyos lados inician y terminan con los vértices. Si se exporta el elemento en formato DXF antes de ser suavizado con *"Smooth",* enviará los vértices del polígono. Si se exporta después de ser suavizado, enviará polígonos de tantos vértices sobre la curva, como segmentos + 1 se hayan especificado en la configuración.

La invocación del comando de edición, ó *pedit,* permite los sub-comandos:

*Smooth*, o suavizado por el trazado de un nuevo polígono sobre la curva, de tantos segmentos como se haya establecido en la configuración.

*break,* permite dividir o eliminar una parte del elemento.

*Joint,* agrupa segmentos B-spline a otros elementos contiguos suavizados o no, e inclusive otros elementos planos como recta o arco sobre el mismo plano.

El elemento *3Dpoly,* o polilinea tridimensional, se comporta como *pUne,* pero en tres dimensiones. Este elemento no puede adjuntarse con otros.

Los elementos *3Dmesh* pueden trazarse de *N* x *M* vértices, de *p*, *q* grados; donde  $N \ge p+1$ ,  $y \mid M \geq q+1$ . Su aspecto será de poliedros de N x M vértices, de caras de cuatro lados. Si se aplica *Smooth,* se creará otro poliedro abierto no periódico, de *x, y* caras, según la configuración. Para propósitos de representación del sólido en "sombreado" o *"Render",*  Autocad subdivide las caras de cuatro vértices en caras de tres vértices, y les aplica dilución de color en los cantos, mejorando su aspecto de suavidad.

Las propiedades de edición de los elementos moldeables dentro de CAD, los hace candidatos a ser usados tanto como primitivas de formado como de operación.

#### **Configuración CAD, arreglado e interactividad.**

Por ensayos de configuraciones de CAD para se determinó la configuración mínima que permite usar CAD como laboratorio de verificación, en el orden de los micrómetros, consistente en: splinsegs 256, Udensity 256, Vdensity 256, Bezier 3rd degree; settings: decimal, places in length 3, decimal places in angle 4. Menos elementos de curvas, grado o decimales, produjeron inconsistencias con cálculos algebráicos.

El arreglado, para manejo simultáneo de objetos geométricos, podría preverse al editar los archivos *DXF* O *script* , que incluyan todos los elementos transformados; sin embargo, existe la posibilidad de construir tales arreglos como un dibujo independiere con *wblock nombre,* y su inserción con el comando *insert,* donde las transformaciones se efectúan en el mismo cuadro de comandos de inserción.

La aparente interactividad que existe para obtener información de elementos: pline, 3Dpoly, 3dMesh, Rulesurf, Tabsurf, está negada o es errónea, cuando se desea obtener: puntos de intersección, perpendicularidad, tangencia, ángulo con otros elementos, cercanía; en el mejor de los casos, los valores dados por Autocad son aproximados. El uso de CAD como laboratorio de máquinas, requiere que cuando se analizan atributos geométricos de B-splines, se recurra a trazos auxiliares entre los vértices-curva de interés. Autocad no proporciona los valores paramétricos de puntos sobre B-splines; si se requieren, tienen que calcularse externamente.

#### **3.1.3 Diseño de partes de una máquina plana.**

#### **Diseño de primitivas de formado.**

Para configurar una equivalencia virtual de un instrumento real, debemos localizar sobre éste los puntos que definan los sistemas locales de referencia; y en base a ellos, definir las
cotas de las primitivas de formado (ordinariamente esquinas de cubos). Si el instrumento es sólo virtual, puede crearse en CAD para una posterior exportación en formato *DXF,* que permita un filtrado posterior externo para extraer las primitivas que interesan. Una alternativa general es la creación de máquinas genéricas con primitivas ajustables, acoplada a procesadores de importación y filtrado. La importancia de exactitud primitivas de formado, depende de si éstas son tomadas como estructuras de referencia para los elementos de operación soportados.

Las tablas 3.4.a, .b, .c, .d, .e, fueron creadas a partir de los trazos de figuras 3.3.a, .b, por filtros *DXF-editores* numéricos, desarrollados ex-profeso. La norma seguida para la configuración de matrices o arreglos numéricos es: i) la primera línea identifica al arreglo; ii) todas las líneas de texto posteriores a la primera son ignoradas; iii) la primera línea de números indica la dimensión del arreglo; iv) todos los demás números son los valores de la matriz o del arreglo.

| Vértices de estructura X |             |
|--------------------------|-------------|
| -2                       |             |
|                          | $^{\prime}$ |
|                          | $-55.7844$  |
| 699.735                  | $-55.7844$  |
| 699.739                  | $-19.102$   |

Tabla 3.4.a. Arreglo matricial de vértices que definen la estructura X.

|            |                  | Vértices de estructura Y |
|------------|------------------|--------------------------|
| 6, 2       |                  |                          |
| $\Omega$   | 60               |                          |
| 55         | 60               |                          |
| 55         | 10               |                          |
| $-55$      | 10               |                          |
|            | $-69.702608.329$ |                          |
| $-14.7418$ |                  | 609.8024                 |

Tabla 3.4.b. Arreglo matricial de vértices de la estructura Y.

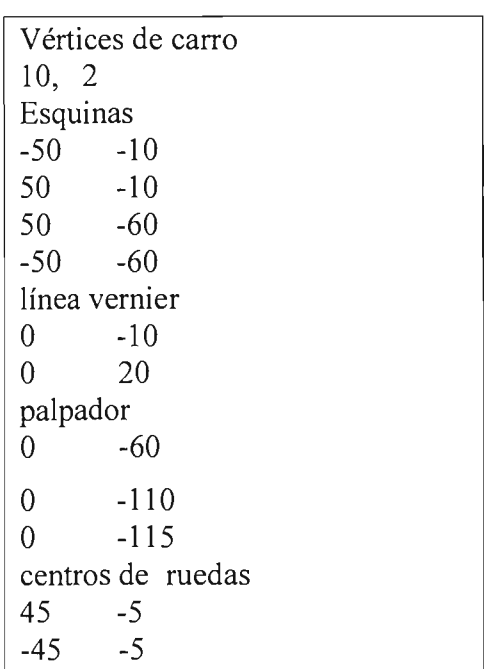

Tabla 3.4.c. Arreglo matricial de vértices que definen el carro y sus accesorios

## **Diseño de primitivas de operación, Guías.**

Como se estableció en la sección 3.3.2, se partirá de guías y escalas con un máximo de un punto de inflexión en curvatura o distribución. Los elementos *pline* de 'grado 3, de cuatro vértices, pueden exportarse como polígonos, o como curvas si se les aplica *Smooth.* En procesos directos, o de simulación de máquinas, las tablas 3 . .4.d, 3.4.e, describen guías Bspline soportadas en las primitivas de formado. El compromiso de exactitud queda satisfecho si ambos guía y escala, están referidos al mismo sistema.

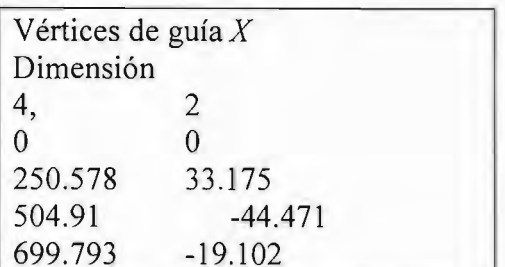

Tabla 3.4.d. Arreglo matricial de vértices que definen la guía X

Tabla 3.4.e. Arreglo matricial de vértices que definen la guía Y

V értices de guía *Y* 

60 218.939 362.5904 609.802

Dimensión 4, 2  $\theta$ 

-46.388 17.794 -14.742

El trazado de guías por procesos inversos como resultado de una calibración, se mostrará en el capítulo VIII, cuando se hayan ponderado suficientemente las implicaciones de dependencia cinemática.

El archivo script de la guía X, para su envío a CAD tendría el aspecto:

*GuiaX.scr pUne 0,0250.578,33.1 75504.91,-44.471 699.793,-19.102 pedit I* S *move I x1,y1 x2,y2 rotate I xr,yr angulo* 

Donde la tercera línea invoca el comando de edición de polilínea para el último elemento geométrico (l *last)* , para que se suavice *(Smooth).* Las ultimas dos líneas no son indispensables, y permiten transformar el elemento. Esta transformación no necesaria para la guía X, sí es necesitará para las guías soportadas.

Los trazos CAD de primitivas de formado, y de guías, de los arreglos anteriores, ya sea editadas dentro de CAD, o lanzadas por archivos script, se representan en la figura 3.3.a, .b. El trazo del carro es similar, no mostrado en estos gráficos.

#### *Elementos de construcción*

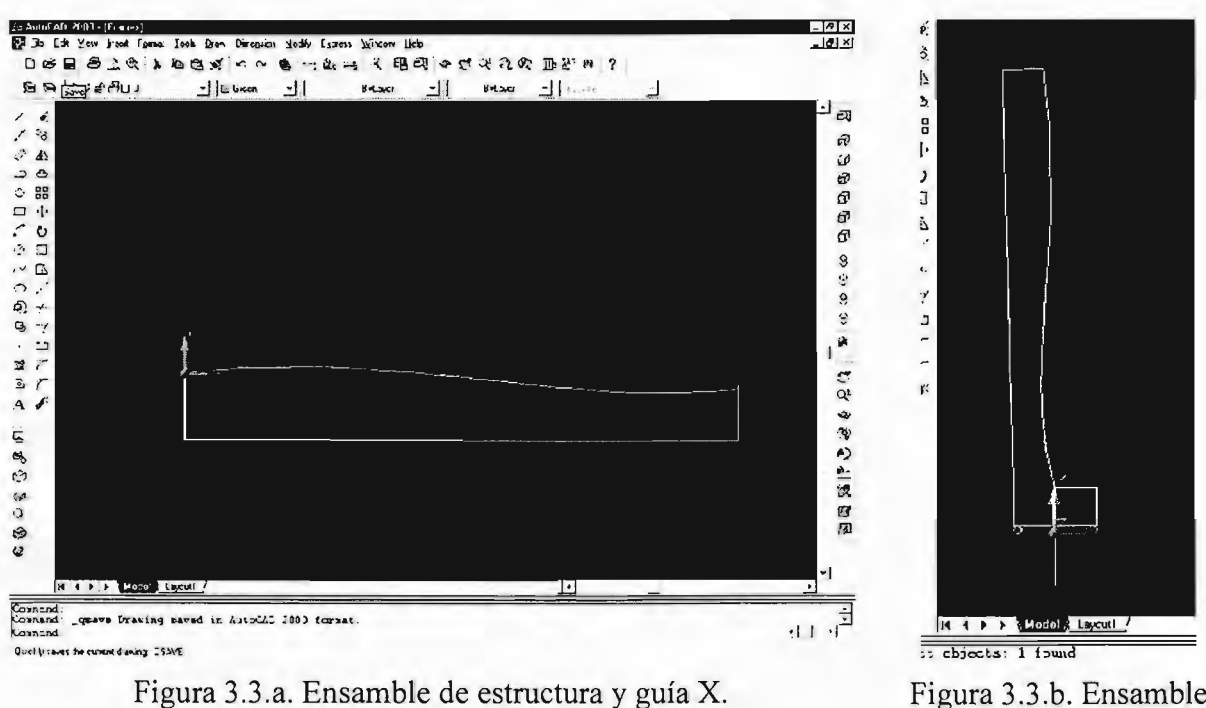

Figura 3.3.b. Ensamble de estructura y guía Y.

#### **Diseño de primitivas de operación, Escalas.**

El trazo de escalas se realiza ordinariamente a lo largo de un eje; aunque es posible el trazo de escalas súper-distorsionadas transversalmente con B-splines. En el supuesto de haber definido el arreglo de vértices que describen la distribución de escala,  $V_{0,1}$ ,  $Z_{1}$ ,  $Z_{2}$ , se puede evaluar con (3.1) para obtener los puntos  $x_i(u_i)$ , a saltos  $u_{i+1} - u_i$  uniformes; permitiendo configurar el archivo *script* de la tabla 5, que traza líneas transversales.

$$
Escalar.scr
$$
  
\nline  $V_0, y \ V_3, y$   
\nline  $x_1, y$   
\n...  
\nline  $x_i, y$ 

Tabla 3.5. Archivo script para trazar una escala X.

$$
x_i(u) = \left[ (1-u)^3 \quad 3u(1-u)^2 \quad 3(1-u)u^3 \quad u^3 \right] \left[ X_0 \quad X_1 \quad X_2 \quad X_3 \right] \tag{3.1}
$$

Aunque la inclusión de números a lo largo de la escala es posible, consideramos que su discusión en este espacio es intrascendente.

Después de configurar una escala, ésta puede guardarse arreglada en archivos *wbloek,* y aplicarle al arreglo las operaciones de traslación rotación al insertarlo, como en el archivo script siguiente:

## *IntroEsealaX. ser Insert EsealaX.dwg xins,yins,zins lllanguloxy anguloxz*

Donde xins, yins, zins es el punto de inserción; 1, 1, 1, son las escalas de transformación; anguloxy, anguloxz, son los ángulos de giro en los planos *xy* y *xz*  respectivamente, del sistema actual.

La ventaja de arreglar la escala en *wbloek,* es que ahorra la transformación de cientos, miles, o decenas de miles de trazos. El número de trazos depende de la aplicación del recurso; puede reducirse a 100 - 150, para fines didácticos o de convencimiento, o aumentarse hasta decenas de miles para propósitos de disolución de controversias en máquinas muy exactas. En este supuesto, tal vez convenga habilitar algún algoritmo interactivo para trazar con alta densidad, sólo las regiones de discusión.

Los B-splines que trazan las escalas X e Y mostradas, fueron ajustadas para que los valores extremos de ambos, crucen los vernieres o retículas de cuerpos soportados en posiciones extremas. Ver figuras 3.4.a, 3.4.b.

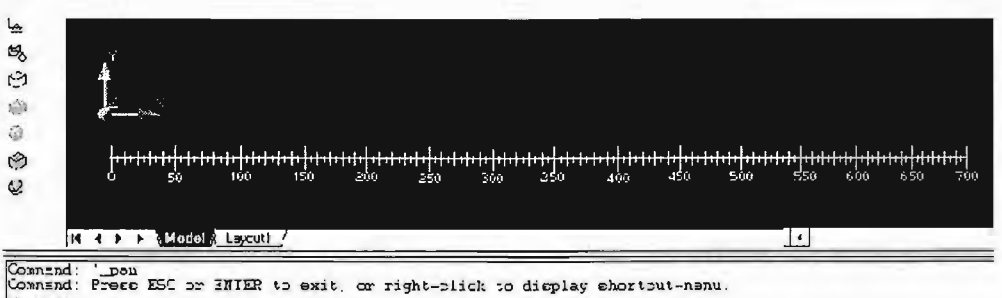

Figura 3.4.a. Escala X y su sistema de referencia.

Las restricciones de trazo, sin embargo, admiten muchas distribuciones sobre muchos ejes: paralelos, inclinados, curvos, como se explica en el diseño de escalas y figura 3.5.

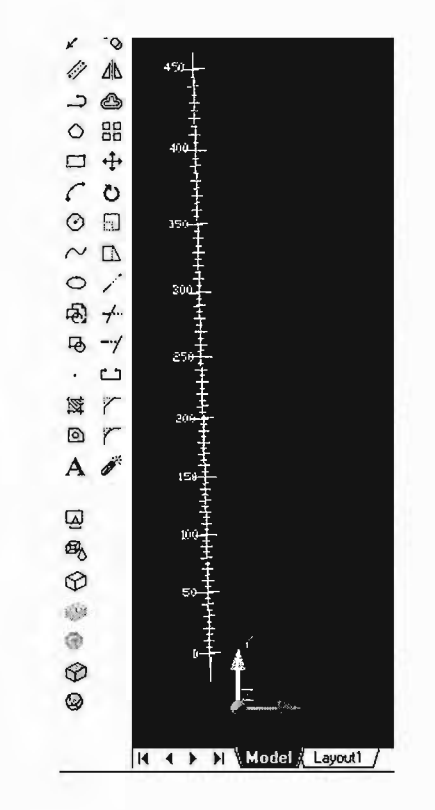

Figura 3.4.b, Trazo de la escala Y, y sus sistema de referencia.

#### **3.1.4 Diseño de partes de una máquina 3D.**

## **Diseño de primitivas de formado.**

Las primitivas de formado de máquinas 3D, pueden realizarse con elementos *box,* para los elementos estructurales o de vista; y con 3D face para los elementos sólo de vista. Los elementos del palpador se pueden considerar de vista en el sentido que no definen posturas de cuerpos soportados; y como de operación porque definen el vector final de medición, al establecerse el contacto con pieza. Para propósitos de vista, pueden representarse con: *shpere*  y con *cylinder.* 

En la generación actual de máquinas reales de medir por coordenadas (MMCs), los elementos: mesa, travesaño de puente y columna, son a la vez elementos de formado y de operación.

En el campo de máquinas-herramienta sus equivalentes están casi siempre separadas en: fundiciones o estructuras de soporte o protección, y en guias o bujes. Ya que nuestra aplicación nos lleva a configurarlas independientemente, se podrán dar casos de flotación o interferencia entre ambos tipos de objetos. Aunque para ambos casos existen recursos de los modeladores de sólidos para componer su aspecto, se considera irrelevante tal tarea en ésta investigación,

Siguiendo esta metodología, tendremos en general los cubos o paralelepípedos que definen: mesa, deslizador sobre guía Y, pierna izquierda de puente, travesaño de puente, pierna derecha de puente, bloque superior de carro sobre guía X, bloque frontal de carro para ensamble con guía Z, columna; y los elementos cilindro esfera del palpador.

#### Diseño de primitivas de operación. Guías.

Se eligen B-splines de grados 3, 1, con 4 x 2 vértices, para definir las guías que soportarán otros cuerpos. De acuerdo a (B.11), y figura (B.4), el modelo posee dos parámetros libres: *OSuS},* OSwSl; aunque en el modelo un cuerpo soportado podría ocupar cualquier punto *p(u,*  w), nuestro cuerpo soportado estará restringido a recorrer sólo límite  $w = 0$ . Esta condición equivale al ensamble de mínimas restricciones.

Aunque en máquinas reales el contacto entre guía secundaria y cuerpo soportado es considerado "superficial", con distorsiones bajo equilibrio elástico, una idealización de cuerpos elásticos como cuerpos rígidos para ambos, permite suponer contacto puntual.

Pero dado que ese punto de contacto puede moverse dentro del segmento superficial de contacto, puede haber muchas curvas 3D que describan la trayectoria secundaria del cuerpo soportado. En nuestra modelación establecemos la generalización de que la guía secundaria equidista de la primaria; pero si en un proceso de diagnóstico obtuviéramos una diferente, ésta sería valida si se localiza en la superficie  $p(u, w)$ , o en una prolongación de ella.

El parámetro *u,* define la posición del cuerpo soportado a lo largo de la guía, y las derivadas  $p^u(u, 0)$ ,  $p^w(u, 0)$ , su orientación. Ya que el cuerpo soportado hace contacto en guías primaria y seguidora, su inclinación se valúa por la diferencia  $p^{\psi}(u, I)$ -p $^{\psi}(u, 0)$ .

Las consideraciones hechas entre curvas Bezier $\leftrightarrow$ B-splines, valen también para superficies.

#### Diseño de primitivas de operación. Escalas.

Si existe un eje de escalas previamente definido, éstas tendrán que trazarse sobre ese eje. Para guías definidas; posiciones y orientaciones de cuerpos soportados definidos; detectores de movimiento en el cuerpo soportado definidos; ejes de escala definido y lecturas definidas, se puede establecer un mapeo de un conjunto de puntos curva en otra curva, de misma distribución paramétrica. Ver figura 3.5.

La localización de vértices de escala puede definirse por la correlación de suficientes puntos guía mapeados en eje de escala  $p_{\text{escala}}(u)$ , y [U], con (3.2); donde [U] esta definida en la guía:

$$
p_{\text{escala}}(u) = \begin{bmatrix} u^3 & u^2 & u^2 & 1 \end{bmatrix} \begin{bmatrix} -1 & 3 & -3 & 1 \\ 3 & -6 & 3 & 0 \\ -3 & 3 & 0 & 0 \\ 1 & 0 & 0 & 0 \end{bmatrix} \begin{bmatrix} V_{\text{esc0}} & V_{\text{esc1}} & V_{\text{esc2}} & V_{\text{esc3}} \end{bmatrix}^T = UM_4 V_{\text{esc}}^T
$$
 (3.2)

Si los ejes de escala no están definidos, existe una familia infinita de B-splines . describiendo el mismo comportamiento de la escala. UN EJE DE GUÍA PUEDE SER EL EJE DE LA ESCALA.

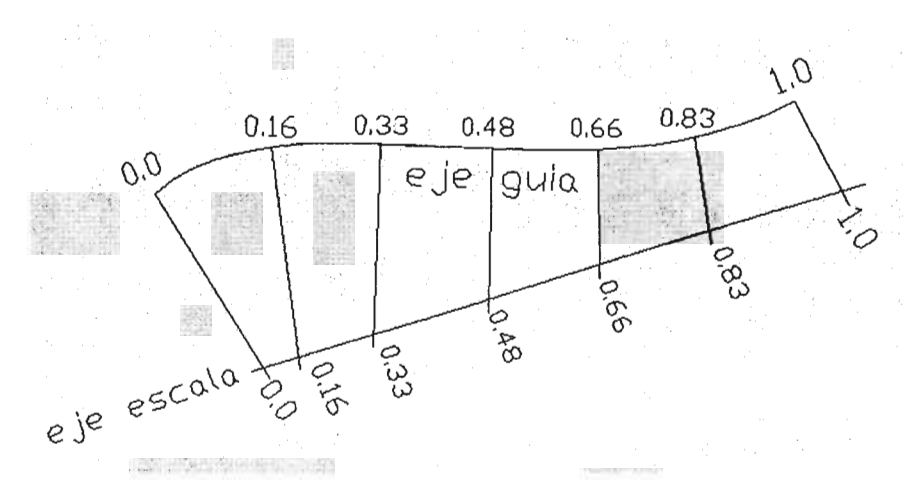

Figura 3.5. Mapeo de puntos guía sobre puntos escala.

Si el diseño de la guía y de la escala tienen que seguir leyes de movimiento independientes, se tiene que hacer una interface  $u_{\text{quad}} \rightarrow u_{\text{escala}}$ .

Si la forma de guía, la posición de cuerpos soportados, o sus valores paramétricos correspondientes no están definidos, se tiene un problema de cinemática Inversa, que se discutirá en el capítulo IV.

## **3.2 PRINCIPIOS DE ENSAMBLE Y MOVIMIENTO.**

## **3.2.1 Ensambles y movimiento de primitivas en máquinas planas.**

En este espacio concebimos el **movimiento** de un conjunto de cuerpos acoplados, como la posibilidad ensamble para cualquier estado posible. El ensamble para el estado normalizado de movimientos  $x \neq y$ , llamados  $ux$ ,  $uy$  respectivamente, puede obtenerse siguiendo la metodología de la tabla 3.5:

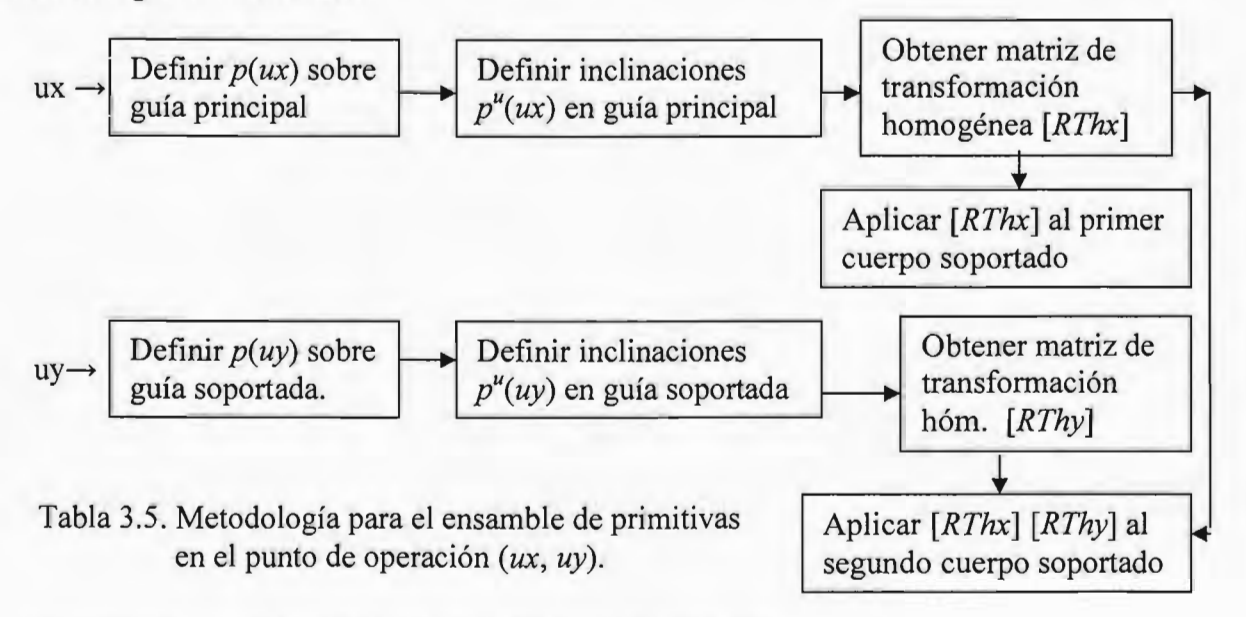

Las entradas pueden ser independientes si sólo se realiza movimiento en un móvil.

**Ejemplo.** Realizar el ensamble de la máquina plana cuyo diseño corresponde a las tablas 3.4a, .b, .c, .d, .e, para las lecturas (490, 175).

Los desplazamientos máximos de diseño de escalas y guías, son: 700 y 450 mm respectivamente; que permiten calcular los valores paramétricos de desplazamientos actuales en:  $ux = 0.7$ ,  $uy = 0.388$ .

La sustitución de vértices guía X y valor paramétrico en (B.5), permite obteneer el punto sobre guía X:  $(510.0536, -19.8936)$ ; y sustituyendolos en  $(B.6)$ , obtener la inclinación de -4.37277". Con estos valores se puede obtener la matriz de transformación para cuerpos soportados en guía X:

$$
RThx(ux = 0.7) = \begin{bmatrix} \cos(-4.3728) & -\sin(-4.3728) & 510.0536 \\ \sin(-4.3728) & \cos(-4.3728) & -19.8936 \\ 0 & 0 & 1 \end{bmatrix} = \begin{bmatrix} .9971 & .076244 & 510.0536 \\ -.076244 & .9971 & -19.8936 \\ 0 & 0 & 1 \end{bmatrix}
$$
(3.3)

El mismo procedimiento para la guía Y, nos permite obtener las posiciones (-16.1468, 245.4384), Y un ángulo de 87.1356°, que permiten configurar la matriz de transformación de cuerpos soportados en guia Y:

$$
RThy(uy = 0.388) = \begin{bmatrix} 0.049971 & -0.99875 & -16.14684 \\ 0.9987506 & 0.049971 & 245.4384 \\ 0 & 0 & 1 \end{bmatrix}
$$
(3.4)

Y para los cuerpos soportados en guía Y, a su vez soportada en guía X, el producto:

$$
\begin{bmatrix}\n0 & 0 & 1\n\end{bmatrix}
$$
\nra los cuerpos soportados en guía Y, a su vez soportada en guía X, el producto:  
\n
$$
RThx(0.7)RThy(0.388) = \begin{bmatrix}\n.125976 & -.992033 & 512.6671 \\
.992033 & .125976 & 226.0614 \\
0 & 0 & 1\n\end{bmatrix}
$$
\n(3.5)

Aplicando (3.3) a la estructura Y y guía Y, obtenemos los arreglos numéricos de tablas 3.7.a y 3.7.b. Aplicando (3.5) a carro, obtenemos el arreglos de la tabla 3.7.c.

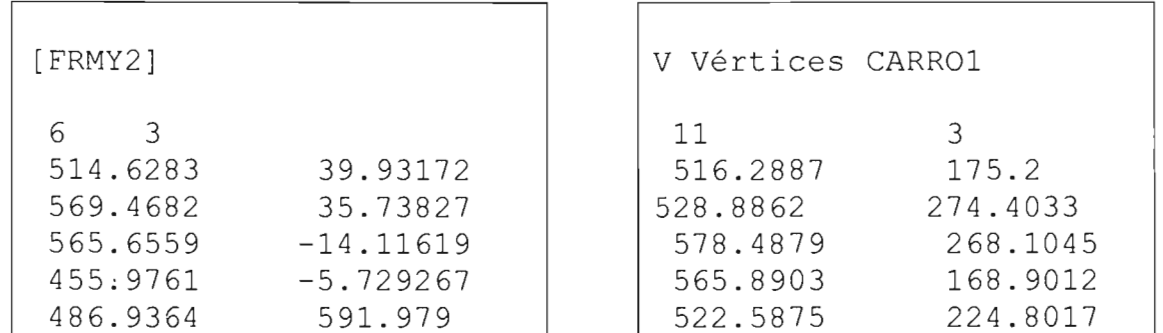

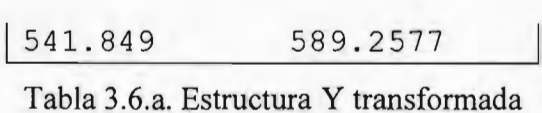

a 0.7 de recorrido X.

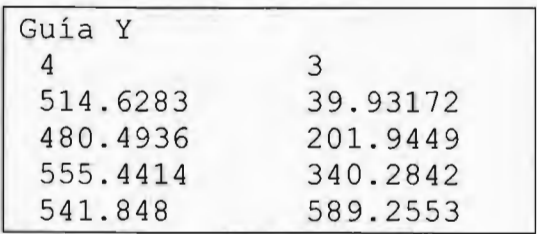

Tabla 3.6b. Guía Y transformada a 0.7 de recorrido X.

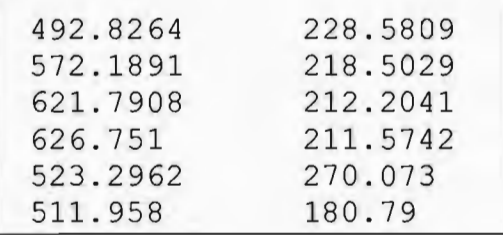

Tabla 3.6.c. Carro transformado a 0.7 de recorrido X.

Los datos de estructura y guía X sin transformar; de estructura y guía Y transformadas, y de carro doblemente transformado, permiten construir los archivos DXF que producen los trazos de la figura 3.6.

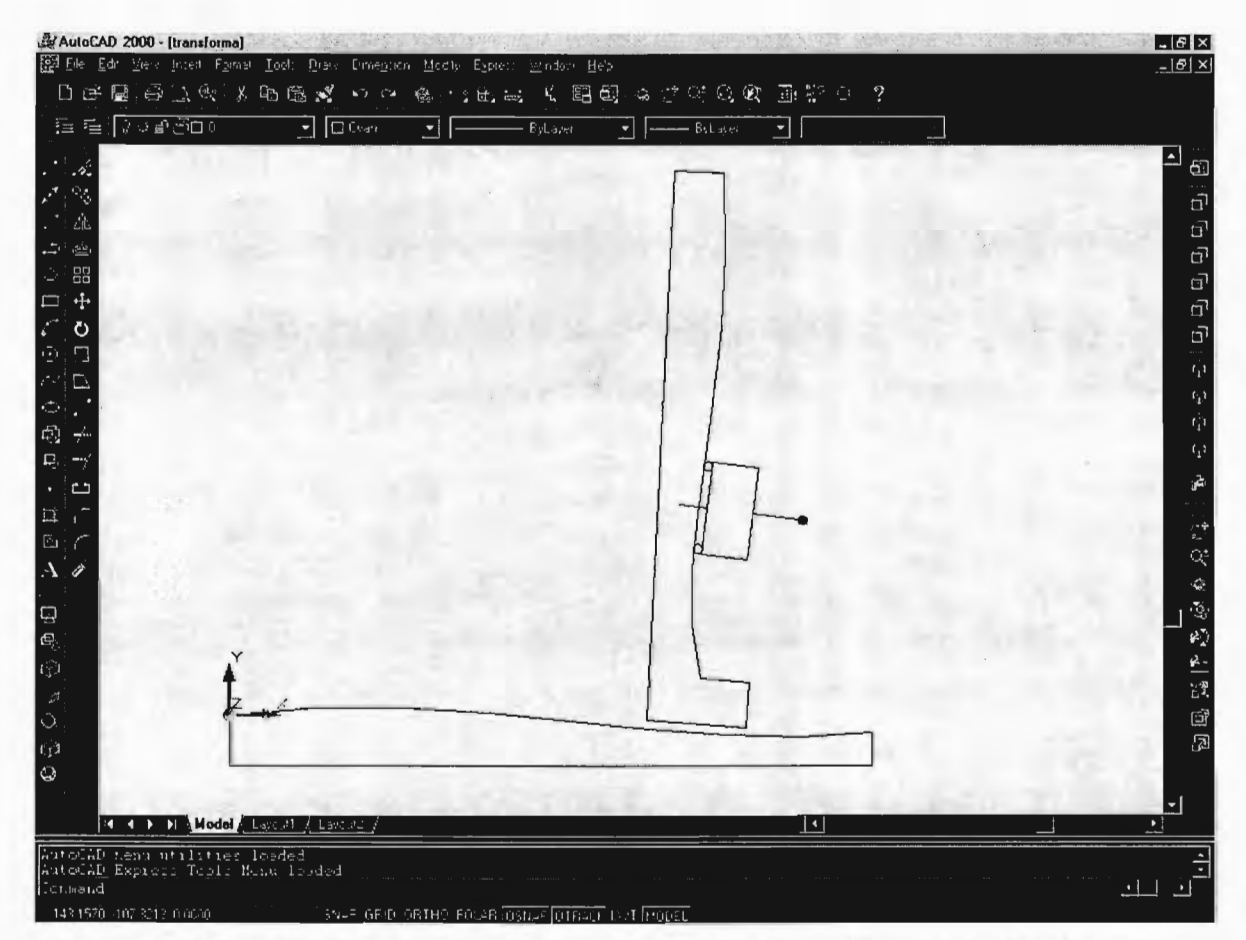

. Figura 3.6. Ensamble de primitivas y operación de máquinas 3D, para los desplazamientos (0.7,0.3888) de desplazamientos máximos.

#### **3.2.2 Movimientos y ensamble de primitivas para máquinas tridimensionales.**

El ensamble de máquinas 3D, es similar de las máquinas planas, pero se añaden nuevas consideraciones, para dar generalidad a los conceptos, y facilitar los ensambles.

Existe un sistema absoluto externo w *(world);* que puede ser definido por un sistema de medición externo, como pueden ser una MMC mayor, por un sistema óptico, por una aproximación numérica previa de medidas de la propia máquina. En ausencia de tal sistema, cualquier sistema ortogonal definido conceptualmente será válido, y se relacionará con los sistemas locales deformados, a través de un proceso de calibración y diagnóstico. En este último caso, el sistema real deformado define a aquel. Analógamente con espacios virtuales, existe un sistema absoluto CAD, establecido por omisión, sobre el cual se trazan o insertan los objetos; pero cualquier conjunto de tres puntos puede definir un sistema ortogonal, y a él se pueden referir las medidas patrón, las distorsiones de objetos, o las de partes de máquina.

Los resultados de una calibración o diagnóstico, no dependerán del sistema de referencia elegido.

Aunque en máquinas reales existe una interface de acoplamiento entre móviles, consistente en materiales de fricción, ruedas, o cojines de aire o aceite; todas ellas deformables, en esta fase de la investigación se considerará que existe un ensamble perfecto, donde los puntos origen del sistema soportado coinciden con los de B-splines-guías en que se soporta, obteniendo su misma orientación.

Los diseños de escalas pueden mapearse en guías si la tolerancia lo permite; en tal caso los deslizadores quedan volados al extremo de guías. Si se requiere que toda la región activa de los deslizadores quede soportada, las medidas quedarán acotadas a valores internos de escalas; o deberán trazarse B-splines diferentes para escalas y guías, requiriendo de interfases entre parámetros: *u<sub>guia</sub>→u<sub>escala</sub>*.

La dependencia cinemática sigue el orden siguiente:  $y \rightarrow x \rightarrow z$ .

Después de su normalización, los movimientos en *y* serán llamados *uy,* los movimientos en *x* como *ux* , y los de z como *uzo* 

Las derivadas respecto a u y a w a lo largo de la guía principal serán llamadas:  $p^u(u, 0)$  y  $p^w(u, 0)$ , y no son necesariamente ortogonales geometricamente.

Similarmente a la selección de guías y escalas de máquinas planas, en máquinas 3D tendremos una dirección de movimiento *u* por eje, y hacia la cual se alinean los cuerpos soportados; pero en contraposición a aquellas, la existencia de un parámetro ortogonal  $w$ (ortogonal algebraico, no geométrico), y una dirección geométrica z adicional, plantean muchas posibilidades de ensamble. Si para el diseño de partes se escoge el sistema derecho: *x:* horizontal a la derecha; y: horizontal al fondo; z: hacia arriba; y los extremos mínimos de medidas (u min.), se acercan a los valores mínimos del sistema de diseño, entonces tendremos sistemas derechos de orientación  $p^u(u, 0)$ ,  $p^w(u, 0)$ ,  $p^u(u, 0) \times p^w(u, 0)$  para los recorridos *ux* y *uz,* e izquierdo para el recorrido *uy.* Ver figuras 3.7.a, 3.7.b. Dada esta situación, optamos por establecer:

Las derivadas direccionales de movimiento, y de soporte en guía secundaria, definen un cubo unitario de lados  $a(u)$ ,  $b(u)$ ,  $c(u)$ , definidos por:

$$
a(u) = \frac{p_x^u(u, 0), p_y^u(u, 0), p_z^u(u, 0)}{|p^u(u, 0)|}
$$
(3.6)

$$
b'(u) = \frac{p_x^*(u, 0), p_y^*(u, 0), p_z^*(u, 0)}{|p^*(u, 0)|}
$$
(3.7)

$$
c(u) = a(u) \times b'(u) \tag{3.8}
$$

$$
b(u) = c(u) \times a(u) \tag{3.9}
$$

donde u adoptará los valores  $ux$ ,  $uy$  o  $uz$ , dependiendo de la etapa de movimiento.

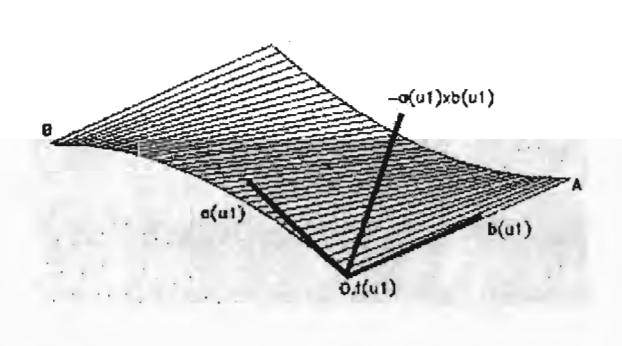

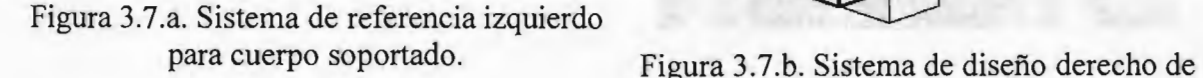

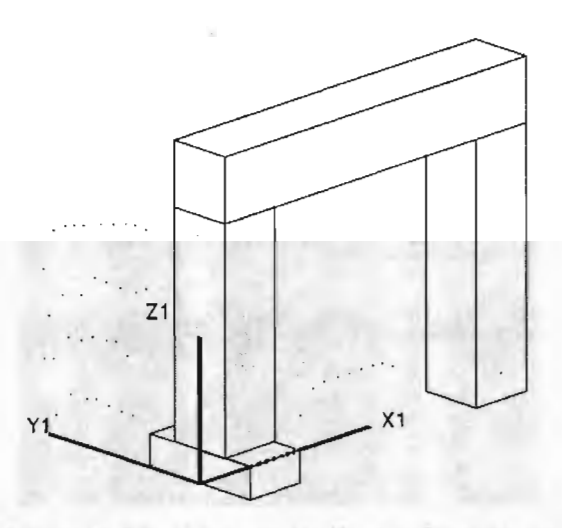

cuerpo soportado.

Los sistemas de cuerpos soportados pueden localizarse en diferentes lugares, tener diferentes orientaciones, y ser derechos o izquierdos, como sucede en los acoplamientos guía Y con puente, guía X con carro, carro con guía Z de columna. Ver figuras 3.8.a, .b, .c.

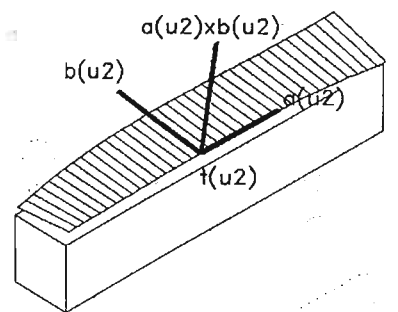

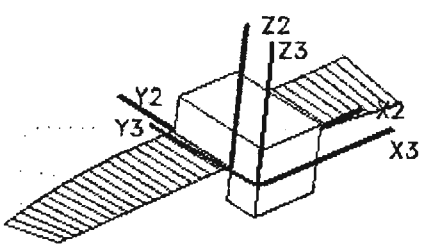

Figura 3.8.a. Sistema de referencia local que orienta al carro soportado.

Figura 3.8.a. Sistema de referencia local que orienta al carro soportado.

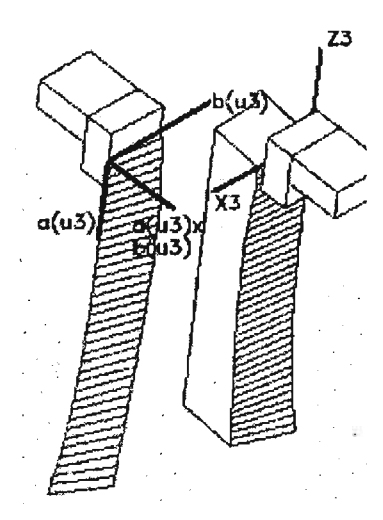

Figura 3.8.c. Sistema de referencia en Z, que es orientado por el sistema de diseño de columna.

## **Transformación de cuerpos soportados.**

La matriz de rotación se obtendrá de la correlación del cubo unitario  $a(u)$ ,  $b(u)$ ,  $c(u)$ , con el sistema local de referencia, que permiten escribir la ecuación (3.10):

$$
\begin{bmatrix} a(ui) & b(ui) & c(ui) \end{bmatrix}^T = \begin{bmatrix} R(ui) \end{bmatrix} \begin{bmatrix} \bar{x}_i & \bar{y}_i & \bar{z}_i \end{bmatrix}^T
$$
 (3.10)

Que en el caso de que el sistema local sea el universal  $w$ , sus vectores unitarios sean:  $(1, 0, 0)$ , (O, 1, O), (O, O, 1), la ecuación (3.10) se convertirá en (3.10.1)

$$
[R(ui)] = [a(ui) \quad b(ui) \quad c(ui)]^T
$$
 (3.10.1)

Para facilidad de diseño, donde un eje principal, por ejemplo "x" puede alinear el eje mayor de la columna; entonces (3.10.2) se convertirá en el recurso general.

$$
[R(ui)] = [a(ui) \quad b(ui) \quad c(ui)]^T [\vec{x}_i \quad \vec{y}_i \quad \vec{z}_i]
$$
 (3.10.2)

Partiendo de los datos de diseño de guías-escalas, y valuando (A.9) en los desplazamientos normalizados  $ux$ , o  $uy$ , o  $uz$ , podemos obtener el vector de desplazamiento  $t(u)$ , para construir la matriz de transformación (3.11)

$$
Mh(ui) = \begin{bmatrix} R(ui) & t(ui) \\ 0 & 1 \end{bmatrix}
$$
 (3.11)

Los cuerpos soportados tendrán finalmente las coordenadas en el sistema w siguientes:

$$
\begin{bmatrix} xw_{yj} & yw_{yj} & zw_{yj} & 1 \end{bmatrix}^T = Mh_w Mhy(uy) \begin{bmatrix} x_{yj} & y_{yj} & z_{yj} & 1 \end{bmatrix}^T
$$
 (3.12)

$$
\begin{bmatrix} xw_{xy} & yw_{xy} & zw_{xy} & 1 \end{bmatrix}^T = Mh_w Mhy(uy) Mhy(ux) \begin{bmatrix} x_{xy} & y_{xy} & z_{xy} & 1 \end{bmatrix}^T
$$
 (3.13)

$$
\begin{bmatrix} xw_{zj} & yw_{zj} & zw_{zj} & 1 \end{bmatrix}^T = Mh_w Mhy(uy)Mhx(ux)Mhz(uz) \begin{bmatrix} x_{zj} & y_{zj} & z_{zj} & 1 \end{bmatrix}^T
$$
(3.14)

Donde los subíndices *yj* representan todos los *j* puntos solidarios con el puente; los subíndices *xj* representan todos los *j* puntos solidarios con el carro; los subíndices *zj*  representan todos los j puntos solidarios con la columna

Empleando los recorridos u1=0, u2=0, u3=0; y u1=1, u2=.65, u3=1 a los diseños de primitivas, obtenemos los ensambles de la figura 3.9.

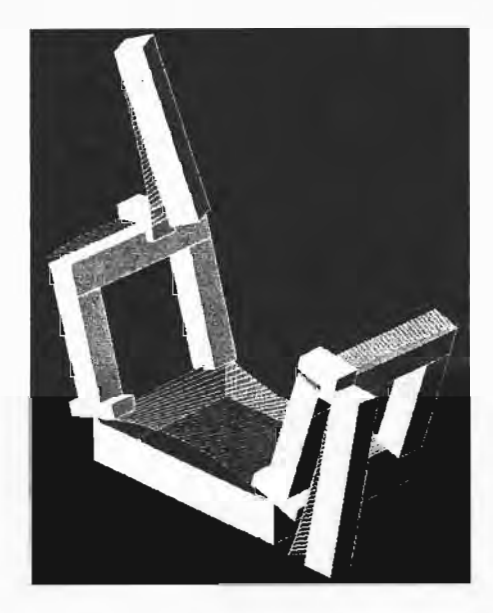

Figura 3.9. Ensamble de guía Y sobre mesa, puente y guía X sobre guía Y, Carro sobre guía X, y guía Z y columna sobre referencia en carro.

## 3.3 INTERFACES DE OPERACIÓN

A fin de realizar las operaciones de: valuación de constantes en ecuaciones, de configuración de matrices de transformación, de transformación de arreglos, de ensamble de primitivas, de edición y filtraje de archivos, y de ligas a CAD, se desarrollaron tres interfaces gráficas que permiten realizar éstas y otras operaciones, que simulan tareas de medición y calibración de máquinas reales. La primera corresponde a una máquina 2D, dotada de operaciones de medición y calibración básicas, la segunda corresponde a una interface básica de medición 3D, y la tercera a una interface para realizar tareas específicas de auto-calibración 3D.

## 3.3.1 Interface de operación 2D.

Diseño de pantalla. La pantalla, de aspecto correspondiente a la figura 3.10, desarrollada en sistema operativo MS-DOS 6.22, posee los espacios, íconos y comandos descritos a continuación:

**Espacio de operación.** En este espacio se representan las estructuras X, Y, Y carro con palpador. Simulan el movimiento correspondiente a las coordenadas absolutas\*, pudiendo impactarse el carro en guía X, para guías X altamente distorsionadas, o extender su movimiento arriba del trazo máximo de guía Y. El despliegue de posiciones es continuo.

En este espacio se puede alojar un arreglo de círculos representando una placa patrón de orificios, a la invocación de **IntroPatron.** 

El estado en que aparece el ensamble y el patrón, si fue invocado, pertenece al último estado cuando se cerró el recurso.

**Consola de control de archivos.** Al arranque se abren cuatro archivos: *enchora.dia, dsphora.dia, vabhora.dia, ptnhora.dia,* correspondientes a los vectores de palpación en coordenadas de codificadores o de escalas, a valores escala más un vector constante, a valores absolutos, y a valores absolutos más un vector constante. El afijo *"hora"* está compuesto por la hora y los minutos en que se abre el recurso; es sufijo *".día"* pertenece al día del año en que se abre el recurso. Los nombres correspondientes de archivos en la sesión iniciada se muestran en dicha consola. Dentro de este cuadro, se despliega también el último punto registrado en las coordenadas actuales. El sistema de coordenadas actual es el último modificado. Por omisión, el sistema de coordenadas actual es el de codificadores.

**Consolas: ENCODERS, LECTURAS, V PATRON, V ABSOLUTO.** Estas consolas muestran los valores de escala, llamados aquí codificadores; de lecturas, que corresponden a los anteriores más un vector; de valores absolutos; de valores absolutos más un vector. Su despliegue es continuo con el movimiento. Los cambios a vectores que se suman, se realiza al pulsar el botón izquierdo sobre los iconos **Set, Pset, o Rst.** En base al sistema desplegado, se le puede pedir que vaya a una posición con **Ir a,** en cuyo caso los espacios se aclaran para introducir las coordenadas a donde se desea llevar el palpador.

**Palancas de movimiento.** Representadas por el cuadro inferior derecho, que incluye ejes con flechas, pretende representar palancas de movimiento tipo joysticks. Cuando se localiza el ratón dentro de este cuadro, la velocidad de movimiento sigue una relación exponencial con la distancia al origen, permitiendo movimientos equivalentes de  $1 \mu m /$ seg a 75 *mmlseg.* Además puede restringirse el movimiento a sólo dirección x, sólo y, o restablecerse para **xy.** 

**Valida.** En la ejecución de este comando, los vectores de sistemas de coordenadas se salvan en los archivos abiertos, se despliega en la consola de control de archivos el vector de las coordenadas actuales, y el número de puntos registrados.

**Comando IntroPatrón.** A la invocación de este comando, se inserta un arreglo de círculos simulando una placa patrón, cuyo origen coincidirá con el palpador a la hora de ser invocado.

*\*Coordenadas absolutas. Pueden ser: las coordenadas de diseño de guías o escalas, ordinariamente las establecidas por omisión en CAD; las coordenadas de objetos patrón,' o las coordenadas corregidas para satisfacer las medidas patrón.* 

Comando Intf Acad. A su invocación, crea los archivos *DXF* y *script* correspondientes al estado de movimientos actual, invoca y envía simultáneamente tales archivos al modelador CAD. Dentro del espacio CAD, se pueden opera todos los comandos de ese programa. Dentro del programa Autocad, se puede invocar el comando Shell; a la aparición del cursor (prompt), se puede invocar mover *x, y,* y al regresar (con exit), se tendrá un nuevo ensamble correspondiente a las posiciones de escalas *x, y.* Al abandonar CAD, se regresa a la interface.

Comando Salir. A la invocación de este comando se crea un archivo de estados y se cierra la aplicación.

| FACULTAD DE INGENIERIA - CENTRO DE INSTRUMENTOS UN AM |                              |              |                 |            |                                                                                 |                 |                                                                    |                                                                                                    |                              |                     |         |                                |
|-------------------------------------------------------|------------------------------|--------------|-----------------|------------|---------------------------------------------------------------------------------|-----------------|--------------------------------------------------------------------|----------------------------------------------------------------------------------------------------|------------------------------|---------------------|---------|--------------------------------|
| 441 136                                               |                              |              |                 |            |                                                                                 |                 |                                                                    |                                                                                                    |                              |                     |         | <b>U ABSLUTO</b>               |
|                                                       |                              |              |                 |            |                                                                                 |                 |                                                                    | $\begin{array}{ccccccccccccccccc} \circ & \circ & \circ & \circ & \circ & \circ & \circ & \circ \end{array}$ | $\circ$                      | O.                  | $\circ$ | X 206.889                      |
|                                                       |                              |              |                 |            |                                                                                 |                 |                                                                    |                                                                                                    |                              |                     |         | Y 124.510                      |
|                                                       | $\circ$                      |              | $\circ$ $\circ$ | $^{\circ}$ |                                                                                 |                 |                                                                    | $\begin{array}{ccc} \circ & \circ & \circ & \circ \end{array}$                                               | $\circ$                      | $\circ$             | $\circ$ |                                |
|                                                       | $\ddot{\circ}$               |              |                 |            |                                                                                 |                 |                                                                    |                                                                                                    | $0 \t 0 \t 0 \t 0 \t 0 \t 0$ | $\circ$             | $\circ$ | U PATRON Ir a<br>Set Rset Prst |
|                                                       | $\circ$                      |              |                 |            |                                                                                 |                 |                                                                    |                                                                                                    | $\circ$                      | $\circ$             | $\circ$ |                                |
|                                                       | $\circ$                      | $\circ$      | $\circ$         |            | $\begin{array}{ccccccccc}\n\bullet & \bullet & \bullet & \bullet & \end{array}$ |                 |                                                                    | $\circ$ $\circ$                                                                                              | $\circ$                      | $\phi_{\alpha}$     | $\circ$ | 206,889<br>$\mathbf x$         |
|                                                       | $\circ$                      | $Q = 0$      |                 | $\circ$    |                                                                                 | $\circ$ $\circ$ |                                                                    | $0$ 0                                                                                                    | $\circ$                      | $\circ$             | $\circ$ | 124.510<br>Y                   |
|                                                       | $\circ$                      | $\sigma$     | $\circ$         |            |                                                                                 |                 | $\begin{array}{ccccccccccccc}\n0 & 0 & 0 & 0 & 0 & 0\n\end{array}$ |                                                                                                    | $\circ$                      | $\alpha$            | $\circ$ |                                |
|                                                       | $\circ$                      |              | 00              | $\circ$    | $\circ$                                                                         |                 | 000                                                                |                                                                                                    | $\circ$                      | $\circ$             | $\circ$ | $ x_1 $<br> y <br>$\times$     |
|                                                       |                              |              |                 |            |                                                                                 |                 | 0.00000000                                                         |                                                                                                    | $\circ$                      | $\circ$             | $\circ$ |                                |
|                                                       |                              |              |                 |            |                                                                                 |                 |                                                                    |                                                                                                    |                              |                     |         |                                |
|                                                       |                              |              |                 |            |                                                                                 |                 |                                                                    |                                                                                                    |                              |                     |         |                                |
|                                                       |                              |              |                 |            |                                                                                 |                 |                                                                    |                                                                                                    |                              | <b>Intro Patron</b> |         |                                |
| <b>ENCODERS</b>                                       | Lectura Ir a<br>Set RestPrst |              |                 |            |                                                                                 |                 |                                                                    |                                                                                                    | CONTROL ARCHIVOS N.Ptos 0    |                     |         | <b>Valida</b>                  |
| X 102.022                                             | X 102.022                    |              |                 |            |                                                                                 |                 |                                                                    | enc1712.337 dsp1712.337                                                                                      |                              | Intf Acad           |         |                                |
| 30.481<br>Y.                                          |                              | $Y = 30.461$ |                 |            |                                                                                 |                 |                                                                    |                                                                                                    | vab1712.337 ptn1712.337      |                     |         | Salir                          |
|                                                       |                              |              |                 |            |                                                                                 |                 |                                                                    |                                                                                                    |                              |                     |         |                                |

Figura 3.10. Pantalla de interface gráfica de una máquina bidimensional.

#### Operaciones ocultas.

Arranque. A la invocación del programa "mc-virt", se realizan las siguientes operaciones:

Se abre un archivo de estado, y lee el estado último de codificadores, vectores de lecturas y vectores patrón.

Abre los archivos de matrices de diseño de guias-escalas, y lee sus vértices. Cierra.

Abre archivos de registro de palpaciones, asignándoles hora y fecha.

Para los valores de diseño de escalas y guías, calcula valores de primitivas arregladas, y la posición absoluta de palpador.

Para los valores calculados en 4., despliega estructuras y consolas.

Se establece un ciclo de rastreo de operaciones de ratón, que en lo sucesivo llamaremos Rastreo. El rastreo termina al abandonar de manera definitiva el programa. Esquemáticamente, estas operaciones se muestran en el diagrama de bloques siguiente:

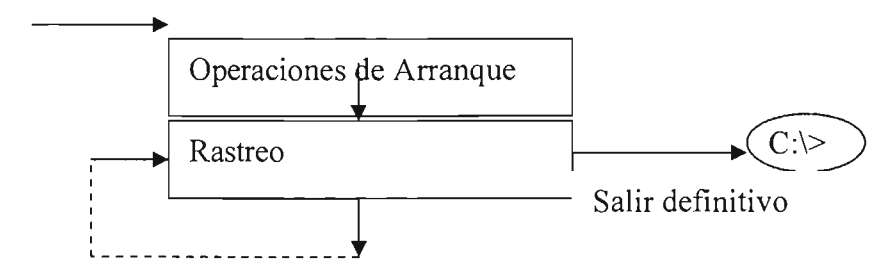

Figura 3.11. La interface opera en un ciclo de rastreo, que se diversifica si se producen las condiciones del diagrama de la figura 3.12.

Rastreo. En este ciclo se revisa si se ha llevado el ratón a alguno de los comandos: Palancas de movimiento, Validación, Intro Patron, set, pset, Rset, Ir, Acad, Salir; y si se ha pulsado el botón izquierdo. Si es el caso, este ciclo de rastreo se conmuta a la operación solicitada, de acuerdo al esquema de la figuras 3.12 siguientes:

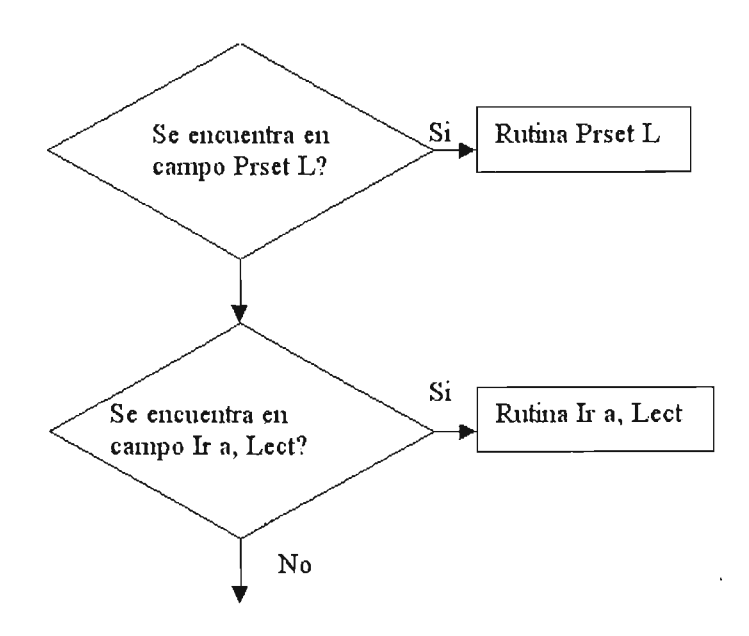

*Instrumentación virtual tridimensional para simulación de distorsiones, calibración y diagnóstico de instrumentos multieje* 46

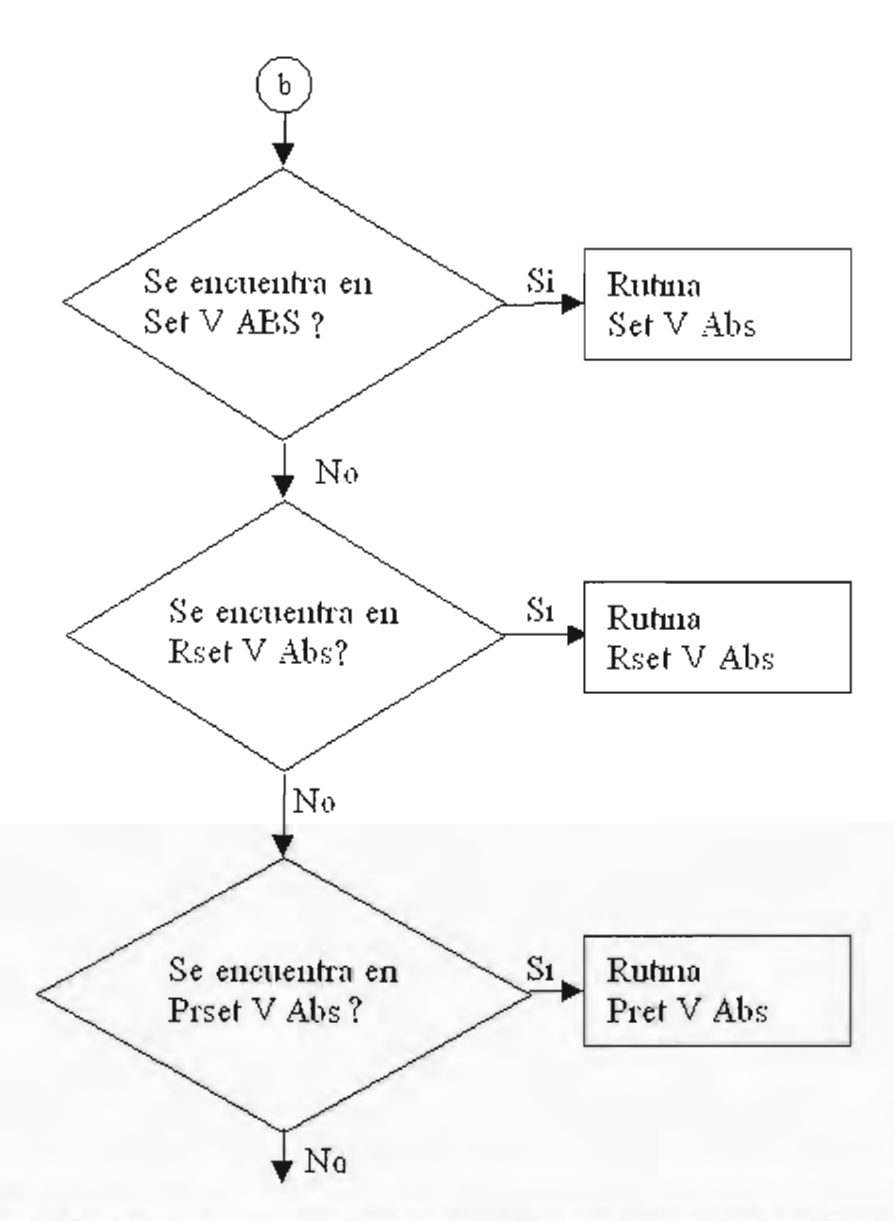

Figura 3.12. Parte del ciclo de rastreo consiste en actualizar vectores suma a valores absolutos.

Rutinas de movimientos. Cuando se da este evento; es decir cuando el apuntador del ratón pasa por el marco de "joysticks" y se pulsa el botón izquierdo, se dan los eventos de la figura 3.13 siguiente:

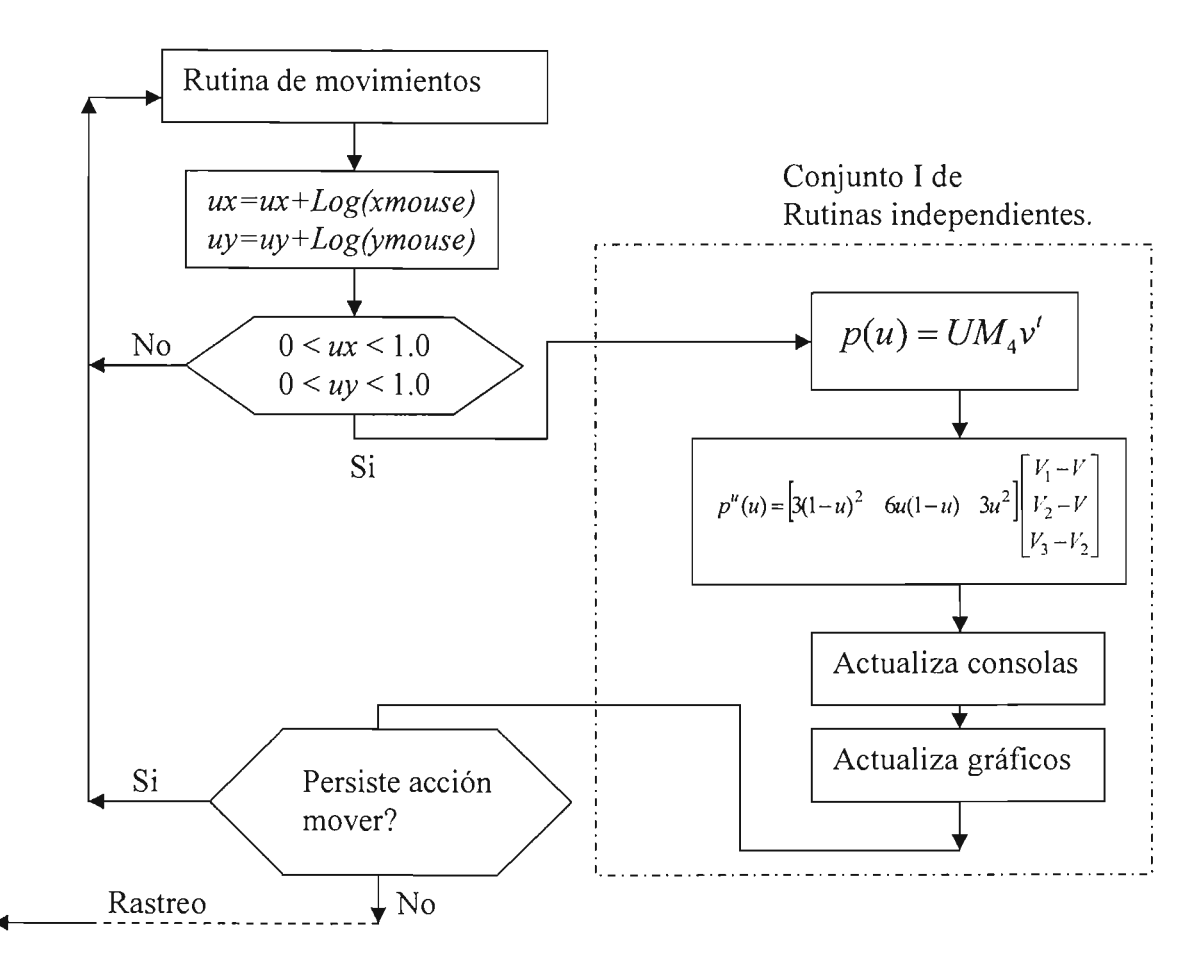

Figura 3.13. Dentro de las operaciones de rastreo, se detectan las solicitudes de movimiento.

**Rutina de Set, en modo Lecturas.** En la ejecución de este comando, los vectores  $\Delta ux$ , *L1uy,* se convierten en ceros, de tal manera que en lo sucesivo los valores de encoders y de lecturas coinciden al desplegarse  $ux + \Delta ux = ux$ ,  $uy + \Delta uy = uy$ .

**Rutina de Rset, en modo Lecturas.** En la ejecución de este comando, los vectores suma adoptan los valores *-* $\Delta ux$ *, -* $\Delta uy$ *,* de tal manera que al desplegarse  $ux + \Delta ux$ ,  $ux + \Delta ux$ , despliega ceros.

**Rutina de Prset, en modo Lecturas.** En la ejecución de este comando, la consola de lecturas se aclara, se interrogan los valores actuales *uxact?, uyac?,* por medio de ellos se definen los vectores suma  $\Delta ux$ ,  $\Delta uy$ , que en lo sucesivo se desplegarán el la consola de de Lecturas, mediante el comando: "print (renglon, colñumna),  $ux + \Delta ux$ ,  $ux + \Delta ux$ .

**Rutina Ir a, en modo lecturas.** A la invocación de este comando y rutina, se invoca el **Conjunto de Rutinas Independientes 1.** 

**Rutina de Set, en modo Lecturas.** En la ejecución de este comando, los vectores  $\Delta x$ ,  $\Delta y$ , se convierten en ceros, de tal manera que en lo sucesivo los valores de V Patrón coinciden con **V** Absoluto, desplegándose  $x + \Delta x = x$ ,  $y + \Delta y = y$ .

Rutina de Rset, en modo Valores Absolutos. En la ejecución de este comando, los vectores suma de valores absolutos o patrón, adoptan los valores  $-\Delta x$ ,  $-\Delta y$ , de tal manera que al desplegarse  $x + \Delta x$ ,  $y + \Delta y$ , despliega ceros.

Rutina de Prset, en modo V Patrón. En la ejecución de este comando, la consola de Valores Patrón se aclara, se interrogan los valores actuales *xact?, yac?,* por medio de ellos se definen los vectores suma  $\Delta x$ ,  $\Delta y$ , que en lo sucesivo se desplegarán el la consola de de V Patrón, mediante el comando: "print (renglon, colñumna),  $x + \Delta x$ ,  $x + \Delta x$ .

Rutina Ir a, en modo lecturas. A la invocación de este comando y rutina, se invoca: a

## Rutina encontrar *ux(x),* uy(v).

- a) Se obtienen los valores normalizados de x, y:  $nx = x / x_{max}$ ,  $ny = y / y_{max}$ .
- b) Se calculan  $x(nx)$ ,  $y(ny)$ , en sustitución de  $x(ux)$ ,  $y(uy)$ .
- c) Se comparan x deseado y  $x(nx)$ : dif(x- $x(nx)$ )
- d) Si  $\left| \text{diff}(x-x(nx)) \right|$  tolerancia, entonces:

$$
u = nx, \ p^{u}(u) = \begin{bmatrix} 3(1-u)^{2} & 6u(1-u) & 3u^{2} \end{bmatrix} \begin{bmatrix} V_{1} - V \\ V_{2} - V \\ V_{3} - V_{2} \end{bmatrix}
$$

Realiza paquete de rutinas Il, figura 3.14.:

Regresa de la rutina que lo llamó.

e) Si  $\left| \text{diff}(x-x(nx)) \right|$  >tolerancia, entonces:

Normalizar la diferencia y amortiguarla:  $nx = \frac{1}{2} \text{diff}(x-x(nx)) / x \text{ max.}$ 

Enviar  $nx$  a b).

## Paquete 11 de rutinas independientes:

Esta paquete realiza las operaciones según el diagrama de bloques siguiente:

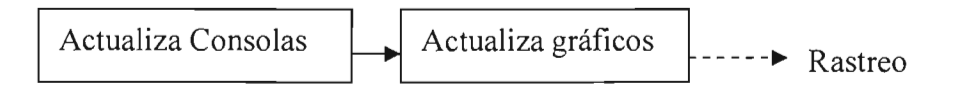

Figura 3.l4. Cuando se ejecutan rutinas de movimientos, se siguen operaciones de actualización de gráficos y consolas de vectores de medición y valores absolutos.

Rutina Intro Patrón. En un archivo matricial externo, y su reflejo en DXF, se encuentra un arreglo de círculos, simulando una placa patrón. A la invocación de este comando, los valores *ux, uy* se incluyen en la rutina siguiente:

```
for i = 1 to n
 for i = 1 to m
    circle (xí+ux, yj+uy),radio 
 nextj 
 nextí 
 open "o ", #,1, "estado" 
    print #1, "patron = si"
 close 
RETURN REM Regresa a Rastreo
```
Rutina Intf Acad. Al pulsar este botón, se ejecuta la subrutina. Esta subrutina efectúa las siguientes operaciones:

Calcula matrices de transformación

Transforma vértices de cuerpos soportados

Prepara mc-virt.script

*mc-vírt.scr insert framex* #, # *O REM Polilínea de estructura X pUne* #, # #, # #, # #, # *REM polilinea guía X insert escalax O, O O REM escala X con referencia al origen, sin rotar pUne* #, # #,# #, # #, # #, # #, # *REM polilínea estructura Y pUne* #, # #, # #, # #, # *REM polilínea guía Y pUne* #,# #,# #,# #,# #,# #,# #,# #,# #,# #,# *REM carro circle* #, # #, # #, # *REM ruedas y palpador si estado* = *si: ínsert ux, uy patron* 

## Abre opción Shell

Shell "acad mc-virt mc-virt.scr"

#### Regresa a Rastreo.

Después de abrir la opción Shell, se cambia el control del programa al programa Autocad; pero al salir, se regresa el control a la interface.

Si Autocad se invoca de manera independiente, y se modifican los estados, con "Shell mover x, y ", estas nuevas posiciones se registran en "estado", y al abordar la interface nuevamente, se encontrará con una nueva posición. Otras modificaciones no tienen efecto en la interface.

**Rutina Salir.** Al pulsar este botón, todos los estados leídos de "estado", o sus modificaciones vuelven a guardarse, y se regresa al sistema operativo DOS:  $c:\rangle$ .

**Operación de la Interface de operación 2D, desde el sistema operativo "Windows".** Puede crearse un icono de operación, que al pulsarlo invoca programas DOS; la interface no conmuta a Autocad 2000 operado bajo Windows2000 ó Windows XP, pero éste sí lee los archivos *script* desarrollados por aquel. La conmutación puede efectuarse entonces por la conmutación de ventanas: de Iface2D a Autocad2000, después de solicitar que se conmute a Autocad. Al solicitar la conmutación, regresará el control a la interface, ya que Autocad 12 de DOS 6.22, no opera bajo esos sistemas operativos. El sistema operativo Windows 98 si soporta la operación de la interface con Autocad 12.

## **3.3.2 Interfaces de operación 3D.**

Diseño de pantallas. Se desarrollaron dos interfaces de operación de máquinas, una interface de operación de propósito general, llamada en espacio Windows: **"Interface 3D General",** Figura 3.15, y otra de operaciones especiales de para validar estos recursos por auto-calibraciones y diagnóstico, llamada **Interface 3D especial.** El desarrollo de ambas se realizó en base a sistema operativo DOS 6.22; que permite controlar máquinas externas a través de interfaces electrónicas, para la validación del recurso. Los nombres de estas interfaces en el sistema operativo son **IFGRAF3D.EXE e IFSPEC3D.EXE.** Las tareas de la segunda interface, y la liga de ambas para el control de máquinas reales será discutida en el capítulo dedicado a la Validación.

**Interface 3D general, diseño de pantalla.** El gráfico de la figura 3.16, enlaza sus iconos con las operaciones de creación, transformación y edición de datos descritas previamente en este capítulo, de acuerdo a la siguiente descripción:

**Espacio de operación.** En este espacio se representan tres vistas: frontal, superior e isométrica. En cada una de estas vistas se presentan los sólidos mesa, puente, carro, columna. Las aristas del arreglo isométrico coinciden con la asignación de guías primarias y secundarias de los trazos distorsionados de las figuras 3.8.a, .b, .c. El recorrido se ha acotado a espacios interiores de estas guías y a valores extremos de escalas. Bajo la operación de "palancas de movimientos" o "joysticks" del marco inferior derecho, el trazo de un palpador y trazos de líneas punteadas de colores rojo, verde y azul, se despliegan paralelamente a los ejes, representando sus movimientos; al terminar la pulsación, los sólidos se reacomodan en su nueva posición.

Cuadro de validaciones. Este espacio, insertado en un marco amarillo, reporta el número de puntos validados y el último punto validado por el comando "VALIDAR" (o último punto palpado, cuando se usa para controlar la máquinas externas); así como las coordenadas actuales: ENCODERS, LECTURAS, V.PATRON o ABSOLUTOS.

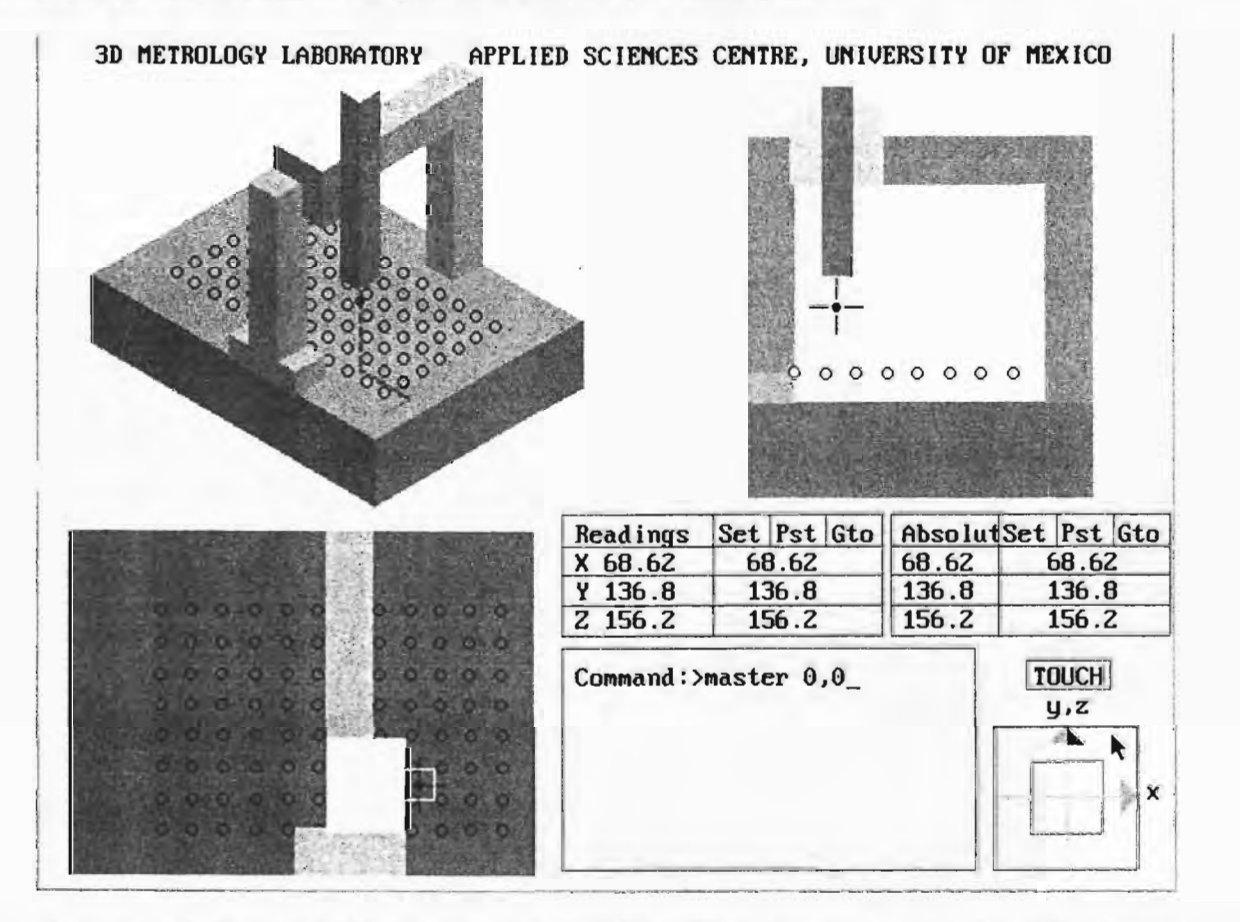

Figura 3.15. Interface 3D General, que permite realizar las operaciones de medición en espacios distorsionados y corregidos o patrón.

Cuadro de comandos en texto. Para lograr mayor interactividad que la obtenida en 2D, se creó este cuadro de comandos, en que se pueden invocar los programas interconstruidos: CNC; CICLO; VAIVEN; V.MEDIA; V.TRAPECIO; SHELL; cuyas tareas corresponden a: ejecutar movimientos para alcanzar puntos de archivos externos en el sistema de coordenadas actual; ejecutar los movimientos de archivo externo repetidamente; realizar movimientos entre dos puntos en el espacio; fijar velocidad de movimiento; establecer un modo de movimiento de tipo trapezoidal; invocar programas externos.

Consolas: ENCODERS, LECTURAS, V PATRON, V ABSOLUTO. Estas consolas realizan las mismas operaciones que la interface 2D, solo que se ha anulado la opción Rset, ya que se pueden pre-cargar (Prset) ceros.

Palancas de movimiento. Ejecuta las mismas operaciones que la interface 2D, a la que se le ha añadido la operación del eje "z" por la acción del botón derecho del ratón.

Valida. Ejecuta la misma operación que en 2D.

Interface Acad, Este comando presente en la máquina 2D, fue omitido de este espacio por saturación de memoria. Similarmente que en la interface 2D, al salir registra su estado, y por un programa externo se pueden crear los areglos script y dxf, de las partes en el nuevo estado, que se invocarían desde Acad 2000; sustituyendo de esta manera este comando.

Comando Salir. A la invocación de este comando se crea un archivo de estados y se cierra la aplicación.

## Operaciones ocultas.

Arranque. A la invocación del programa "IFGRAF3D", se realizan las siguientes operaciones:

Se abre el archivo de estado, y lee el estado último de codificadores, vectores de lecturas y vectores patrón.

Abre los archivos de matrices de diseño de guias-escalas y lee sus vértices. Cierra.

Abre archivos de registro de palpaciones, asignándoles hora y fecha.

Para los valores de codificadores, diseño de escalas y guías, y vectores de traslación, calcula valores de primitivas arregladas y posición absoluta de palpador.

Para los valores calculados en 4, despliega estructuras y consolas.

Se establece un ciclo de rastreo de operaciones de ratón, que en lo sucesivo . llamaremos Rastreo, similar al de la interface 2D.

Rutina de movimientos. Esta rutina es similar a su equivalente 2D; excepto que se añade el incremento *"z"* o *"uz"* en palancas de movimientos; y las derivadas en dirección w, a fin de determinar el cubo unitario de orientaciones. La representación de retículas en vistas de sólidos es en tiempo real. La restauración de consolas y vistas de sólidos es restaurada al cesar la operación de movimientos.

Rutinas: Set, Pret, Ir a. Estas operaciones se realizan similarmente a la máquina 2D.

Rutina Valida. Esta rutina es similar a su equivalente 2d.

Rutina Comandos en texto. Al llevar el apuntador del ratón al cuadro de comandos en texto y pulsar el botón izquierdo, se solicita el comando a ejecutar. Si el nombre introducido coincide con un comando inter-construido, se ejecuta este comando; si no, se restablece el aspecto del cuadro y espera otro intento de introducción de comandos.

Comando CNC. Al invocar este comando de texto, abre el archivo de puntos solicitado, y enseguida lee el primer punto; se desplaza hasta alcanzar esa posición en la "velocidad actual"; lee el segundo punto y se desplaza a esa posición. Al terminar el archivo se cierra y queda activo el apuntador del ratón nuevamente.

Comando Ciclo. Cuando se solicita este comando se realizan las mismas operaciones que en CNC, pero de manera repetitiva hasta pulsar Fl O. Esto queda advertido dentro del cuadro de comandos al llamarlo.

Comando Vaivén. A la invocación de este comando, el cuadro de comandos solicita las coordenadas de dos puntos, y se mueve hacia ellos de manera repetitiva hasta que se suspende con FIO. Si alguno de los puntos esta fuera del espacio válido responde con "FUERA DE LÍMITES", queda disponible la interface para cualquier otra operación.

Comando V.Media. modifica las constantes de aceleración, v. máxima y des-aceleración, a un mismo valore preestablecidos. Su utilidad es recorrer un número alto de puntos a velocidad constante sin incluir paros y arranques

Comando V.Baja. lo mismo que velocidad media, pero a menor velocidad

Comando V. Trapecio. Lo mismo que el los casos anteriores, cuyo perfil de velocidades sigue un patrón trapezoidal.

Comando Shell. A la invocación de este comando, pregunta por el nombre de la aplicación a ejecutar, y si es el caso los valores a acarrear en la línea de comandos. Enseguida forma la palabra: "*SHELL PROGRAMA parametro1*, *parametro2*, .." y lo ejecuta. Si esta aplicación no existe o es mal invocada, o hace uso de gráficos, se contamina la ventana, y se puede desestabilizar la interface.

Rutina Salir. Se ejecutan las mismas operaciones que en la interface 2D.

La interface puede invocarse desde Windows, que conmutará a DOS. Las pruebas realizadas en Windows 98, se realizan perfectamente. En Windows 2000 y Windows XP, el sistema se inestabiliza al efectuar las operaciones de transformación.

# CAPITULO IV

# **POTENCIACIÓN DE RECURSOS VIRTUALES POR LA AMPLIFICACIÓN DE DISTORSIONES**

Uno de los propósitos de la modelación en metrología, y por ende de la instrumentación virtual, es el de señalar las características que la separan de las idealizaciones. En la instrumentación actual, las desviaciones geométricas llegan a ser de  $10^{-5}$ ,  $10^{-7}$  de los desplazamientos máximos, requiriendo de amplificación para su representación gráfica.

En la representación gráfica tradicional de errores de longitud en un eje, se puede recurrir al eje de las ordenadas para representar tales desvíos sin otra limitación que el espacio disponible; y para representar dos desvíos función de una magnitud, se puede recurrir a gráficos "tridimensionales", disponibles hoy en procesadores numéricos (Excel) o matemáticos (Math Lab). Pero en los intentos de amplificación gráfica de errores de partes ensambladas formando mecanismos, ocurren, entre otros los siguientes problemas: a) se pierde la linealidad entre distintos atributos geométricos; b) es difícil y confusa la representación simultánea en el mismo gráfico, de errores de más de un eje, y de más de un grado de libertad; c) la operación de tales mecanismos, por ejemplo en ambientes interactivos CAD, no satisface la cinemática de cuerpos rígidos; pues ocurre flotación o interferencia.

En el intento de integrar todos los errores de primer orden que afectan la operación de mecanismos multieje y de comunicar su estado, trataremos de analizar diferentes casos de distorsión; de sus posibilidades de representación e interpretación, de sus posibilidades y límites de amplificación, de ensamble y de operación.

## **4.1 AMPLIFICACIÓN DE ERRORES FUENTE**

#### **4.1.1 En modelos estándar y ortonormales.**

Cuando los errores se describen a través de una relación polinomial, la amplificación puede hacerse multiplicando cada término del polinomio que lo describe por la constante K a amplificar; así en el modelo Soons, obtendríamos:

$$
KE(q) = K \sum_{j=0}^{n} \beta_{0j} q^{j} + K \sum_{i=1}^{k} \sum_{j=0}^{n} \beta_{ij} (q - t_i)^{j}
$$
(4.1)

*Instrumentación virtual tridimensional para simulación de distorsiones, calibración y diagnóstico de instrumentos multieje* 

55

en un polinomio \*ortonormal tendríamos:

$$
KE(x) = K \sum_{i=0}^{n} Aix^{i}
$$
 (4.2)

Pero en su representación, nos vemos obligados a sobreponer los errores amplificados sobre los componentes sin distorsión (o de diseño); y pare este propósito, se dan diferentes casos.

Error de escala:

$$
\frac{\Delta x(x)}{x} = A + Bx + Cx^2 + Dx^3
$$
 (4.3)

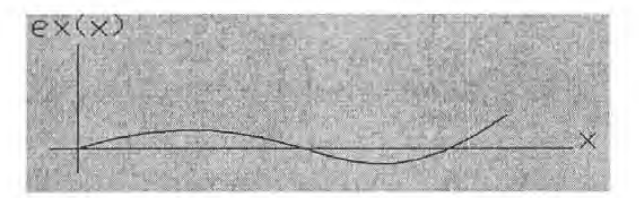

Figura 4.1. Representación del error de escala

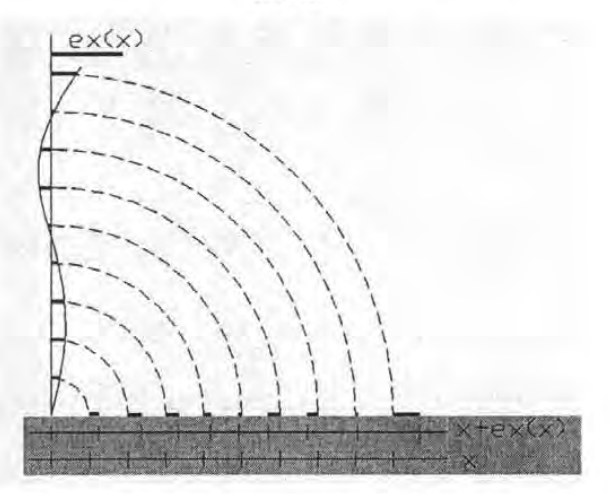

Figura 4.2. Representación del escala con error escala

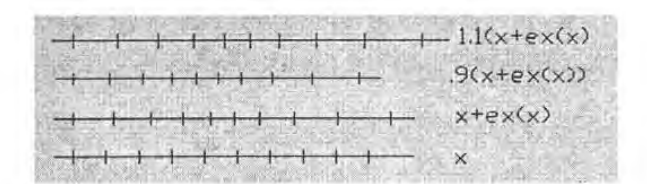

Figura 4.3. Contracción de escala con error.

\* *Los polinomios CheVishev propuestos en la modelación estándar, pueden adquirir semejanzas con polinomios ortonormales. Ver T2(x), T3(x), T4(x) de* 7.3 *en Burden.* [Burden].

 $(4.5)$ 

*Instrumentación virtual tridimensional para simulación de distorsiones, calibración y diagnóstico de instrumentos multieje* 56

Escala con error:

$$
x_m = x + \frac{\Delta x(x)}{x} = x + A + Bx + Cx^2 + Dx^3 \tag{4.4}
$$

Contracción de escala con error:

 $kx_m = kx + k(A + Bx + Cx^2 + Dx^3)$ 

Error de escala amplificado k:

$$
k\frac{\Delta x(x)}{x} = kA + kBx + kCx^2 + kDx^3 \tag{4.6}
$$

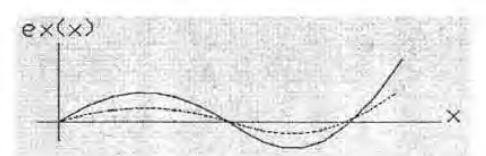

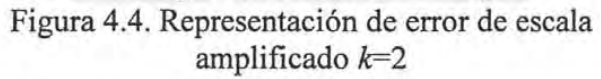

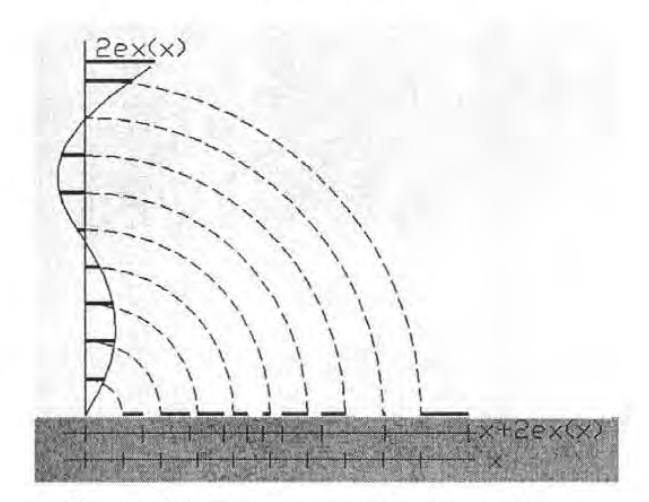

Figura 4.5. Representación de escala con error amplificado

Escala con error amplificado:

$$
x_{mk} = x + k \frac{\Delta x(x)}{x} = x + kA + kBx + kCx^{2} + kDx^{3}
$$
\n(4.7)

Guías con errores de rectitud:

Guía con errores de rectitud,

desplazamiento *A2,* e inclinación *B2:* 

$$
\frac{\Delta y(x)}{x} = A + Bx + Cx^2 + Dx^3
$$
 (4.8)

Guías con errores de rectitud, amplificada *k:* 

$$
k\frac{\Delta y(x)}{x} = kA + kBx + kCx^2 + kDx^3 \quad (4.9)
$$

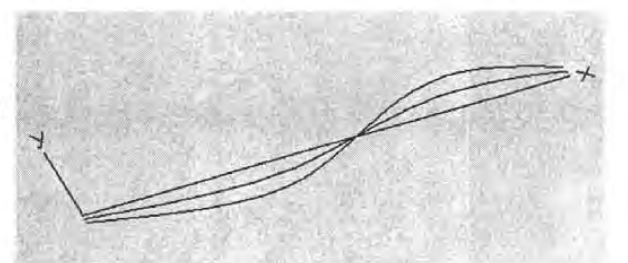

Figura 4.6. Representación de errores de rectitud amplificados.

Figura 4.7. Representación de errores de rectitud e inclinación.

 $\frac{\Delta y(x)}{x} = A_1 + A_2 + (B_1 + B_2)x + C_1x^2 + D_1x^3$  $(4.10)$ 

*Amplificación de errores fuente Amplificación de errores propagdos* 

Guía con errores de rectitud, desplazamiento *A2,* e inclinación B*2,*  amplificados *k:* 

$$
k \frac{\Delta y(x)}{x} = k(A_1 + A_2) + k(B_1 + B_2)x + kC_1x^2 +
$$
  
+  $kD_1x^3$ 

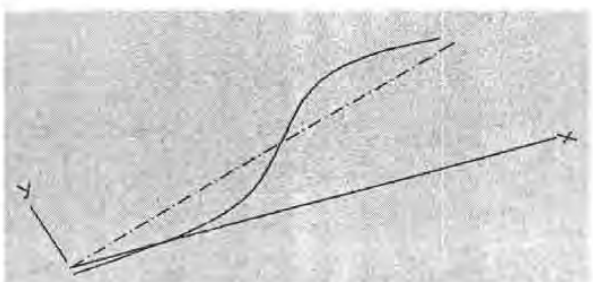

(4.11) Figura 4.8. Errores de rectitud e inclinación, amplificados.

\* *Esta transformación no es exacta, ya que al inclinarse, se contrae su proyección en "x".* 

- - - --- - ---------

## 4.1.2 En modelos B-spline.

De acuerdo a las cualidades geométricas de estos modelos para integrar rectitud, cabeceo y escala en un solo polinomio, éstos parecerían ser candidatos idóneos a representar errores amplificados.

Sean  $(u)$  y V(u) los desplazamientos normalizados en "x" y los parámetros de movimientos sin error respectivamente; entonces podemos establecer la correlación (4.12):

$$
x(u) = U(V_x) \tag{4.12}
$$

y para desplazamientos con error la correlación (4.13):

$$
x(u) = U(V_x + \Delta V_x) \tag{4.13}
$$

La amplificación del error nos produciría la correlación (4.14):

$$
x(u,k) = U(V_x + k\Delta V_x) \tag{4.14}
$$

y la amplificación de rectitud para los mismos movimientos normalizados será (4.15):

$$
y(u,k) = U(V_y + k\Delta V_y) \tag{4.15}
$$

## 4.2 AMPLIFICACIÓN DE ERRORES PROPAGADOS

## 4.2.1 Con modelos estándar de propagación.

De acuerdo a la modelación estándar, los errores de rectitud, escala y giro se propagan por medio de los productos de matrices de transformación (1.5):

$$
{}_{k-1}Tac_k = {}_{k-1}T_k(I + {}_{k-1}\delta T_k) = \begin{bmatrix} 1 & k-1 \in kz & -k-1 \in k \ k-1 \in kx & 1 & k-1 \in kx & k-1 \neq k \ k-1 \in k \neq y & -k-1 \in kx & 1 & k-1 \neq k & k-1 \neq kx \ 0 & 0 & 0 & 1 \end{bmatrix}
$$
(1.5)

*Instrumentación virtual tridimensional para simulación de distorsiones, calibración y diagnóstico de instrumentos multieje* 

58

Pero considerando que en el producto se producen términos de segundo orden que pueden eliminarse como:

$$
{}_{0}\epsilon_{2z} = {}_{0}\epsilon_{1z} + {}_{1}\epsilon_{2z} + ({}_{0}\epsilon_{1y})({}_{1}\epsilon_{2x}) \approx \epsilon_{1z} + {}_{1}\epsilon_{2z}
$$
 (4.16)

y:

$$
{}_{0}e_{2z} = {}_{0}e_{1x} + {}_{1}e_{2x} + {}_{k-2}\epsilon_{k-1z}({}_{k-1}e_{ky}) + {}_{k-2}\epsilon_{k-1y}({}_{k-1}e_{kz}) \approx {}_{0}e_{1x} + {}_{1}e_{2x} + {}_{k-2}
$$
(4.17)

Obtendríamos para cadenas de tres cuerpos soportados, los puntos:  $[x_0, y_0, z_0]$ <sup>T</sup> y errores amplificados siguientes:

$$
\begin{bmatrix} x_0 \\ y_0 \\ z_0 \\ 1 \end{bmatrix} = \begin{bmatrix} x_3 \\ y_3 \\ z_3 \\ 1 \end{bmatrix} + \begin{bmatrix} k_{-1}t_{kx} +_{k-2}t_{k-1x} +_{k-3}t_{k-2x} + \\ k_{-1}t_{ky} +_{k-2}t_{k-1y} +_{k-3}t_{k-2y} + \\ k_{-1}t_{kz} +_{k-2}t_{k-1z} +_{k-3}t_{k-2z} + \\ 0 & 0 \end{bmatrix} + F \begin{bmatrix} k_{-1}e_{kx} +_{k-2}e_{k-1x} +_{k-3}e_{k-2x} \\ k_{-1}e_{ky} +_{k-2}e_{k-1y} +_{k-2}e_{k-1y} +_{k-3}e_{k-2y} \\ k_{-1}e_{kz} +_{k-2}e_{k-1z} +_{k-2}e_{k-1z} +_{k-3}e_{k-2z} \\ 0 & 0 \end{bmatrix} +
$$

$$
+ F\left[\begin{array}{c} {}_{k-3}\in_{k-1z} ({}_{k-2}t_{k-1y})+{}_{k-3}\in_{k-1y} ({}_{k-2}t_{k-1z})+{}_{k-2}\in_{k-1z} ({}_{k-1}t_{ky})-{}_{k-2}\in_{k-1y} ({}_{k-1}t_{kz})\\ {}_{k-3}\in_{k-1z} ({}_{k-2}t_{k-1x})-{}_{k-3}\in_{k-2x} ({}_{k-2}t_{k-1z})-{}_{k-2}\in_{k-1z} ({}_{k-1}t_{kx})+{}_{k-2}\in_{k-1x} ({}_{k-1}t_{kz})\\ {}_{k-3}\in_{k-2y} ({}_{k-2}t_{k-1x})+{}_{k-3}\in_{k-2x} ({}_{k-2}t_{k-1y})-{}_{k-2}\in_{k-1y} ({}_{k-1}t_{kx})-{}_{k-2}\in_{k-1x} ({}_{k-1}t_{ky})\\ 0\end{array}\right]
$$
\n(4.18)

Donde  $[x_3, y_3, z_3, 1]^T$  es un punto del último cuerpo soportado, y *F* es es el factor de amplificación de errores.

La ecuación (4.18), posee los términos de movimientos patrón en  $k-lkx$ ,  $k-2kx$ ,  $k-3kx$ , para los ejes x, y, z respectivamente, a semejanza del término "x" del polinomio ortonormal de (4.7) que no se multiplica; posee los términos error de escala *k-]ekx, k\_etky, k-3ekz,* a semejanza de los términos error de escala en (4.7) que se amplifican *F* ó K; finalmente posee los términos  $k-3\varepsilon k-lz(k-lkx)$  representan traslaciones ortogonales en "y" por "yaw" de "x", proporcionales al desplazamiento "x", similarmente a  $(B_1+B_2)x$  en (4.11), que también se amplifican *F* ó K.

Hasta este momento se ha logrado establecer un cálculo generalizado de desplazamientos con error amplificado en tres dimensiones; sin embargo, partiendo de una matriz no ortogonal para su cálculo, que distorsiona cuerpos soportados como se vio en el Apéndice A, debemos estar advertidos que los términos de giro  $k-3\varepsilon k-lz(k-lx)$  no pueden amplificarse indefinidamente, y que su validez está restringida para ángulos cercanos a un grado después de ser amplificados, de acuerdo a lo analizado en el mismo apéndice.

## **4.2.2 Como cuerpos soportados en elementos B-spline.**

**En espacio plano con un cuerpo soportado.** En este caso se combinan tres efectos: uno debido a distribución de escala, uno debido a rectitud de guía, y uno debido a la oscilación que produce el cuerpo soportado. En un espacio plano con movimientos normalizados *u* sobre guía o escala, el móvil soportado describirá una trayectoria, con defectos amplificados de acuerdo a la aproximación (4.1 O)siguiente:

$$
x(u,k) = U(V_x + k\Delta V_x) + kR \operatorname{sen}\theta
$$
  
\n
$$
y(u,k) = U(V_y + k\Delta V_y + kR(1 - \cos\theta))
$$
\n(4.19)

Donde R es el brazo del cuerpo soportado y  $\theta$ , es el defecto de inclinación.

Sin embargo, existe otra opción de trazo de trayectorias con error amplificado, donde el ángulo se calcula a partir de los B-splines deformados

$$
\theta_k = \tan^{-1}\left(\frac{y^u(u,k)}{x^u(u,k)}\right) \tag{4.20}
$$

Donde  $k \text{ sen}(\theta) \neq \text{sen}(\theta_k)$ , y se igualarán cuando  $\theta$  tiende a cero.

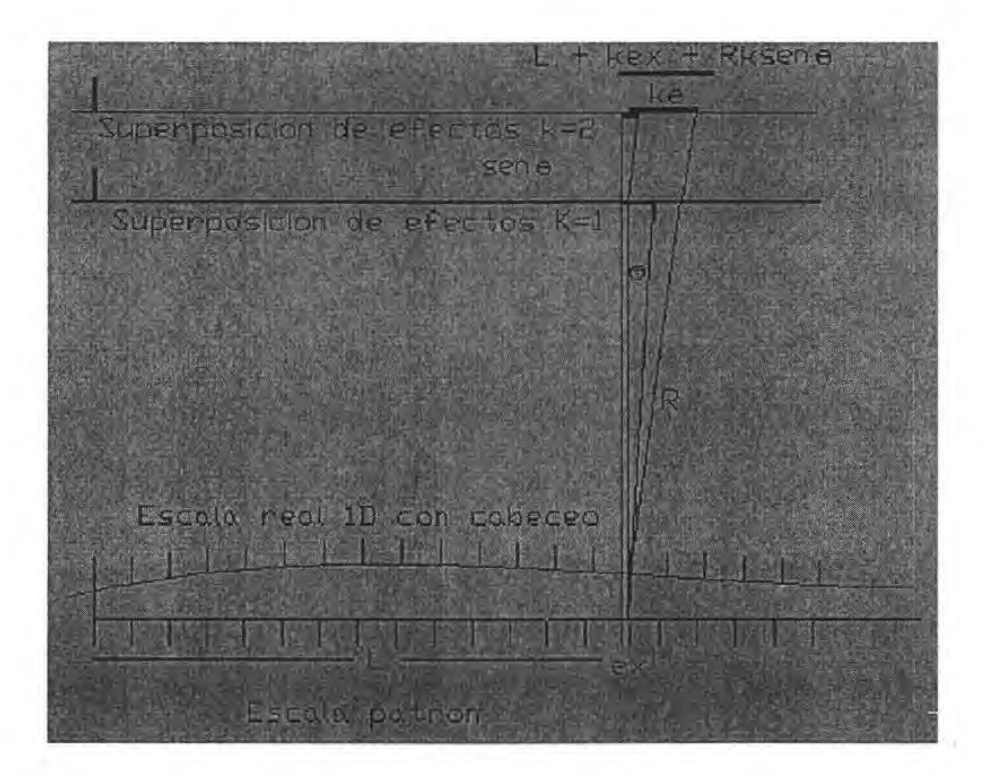

Figura 4.9. Superposición de efectos  $\Delta x/x$  por amplificación de errores de escala, de inclinación de guía, y de separación R de punto soportado a guía.

**En espacio plano con dos y tres cuerpos soportados.** Estos casos son similares al anterior, aplicándole los efectos de superposición de guías soportadas. Extendiendo las ecuaciones (4.19) para dos cuerpos soportados tenemos (4.21):

$$
x(u, w, k) = U(V_{1x} + k\Delta V_{1x}) + kR_1 \sin \theta_1 + W(V(u)_{2x} + k\Delta V(u)_{2x}) + kR_2 (1 - \cos \theta_2) y(u, w, k) = U(V_{1y} + k\Delta V_{1y} + kR_1 (1 - \cos \theta_1) + W(V(u)_{2y} + k\Delta V(u)_{2y}) + kR_2 \sin \theta_2
$$
 (4.21)

y para tres cuerpos soportados obtenemos (4.22):

$$
x(u, v, w, k) = U(V_{1x} + k\Delta V_{1x} + kR_1 \sin\theta_1) ++ V(V(u)_{2x} + k\Delta V(u)_{2x}) + kR_2(1 - \cos\theta_2) ++ W(V(u, v)_{3x} + k\Delta V(u, v)_{3x}) + kR \sin\theta_3)
$$
  

$$
y(u, v, w, k) = U(V_{1y} + k\Delta V_{1y}) + kR(1 - \cos\theta_1) ++ V(V(u)_{2y} + k\Delta V(u)_{2y}) + kR_2 \sin\theta_2 ++ W(V(u, v)_{3y} + k\Delta V(u, v)_{3y}) + kR_3(1 - \cos\theta_3)
$$
 (4.22)

Donde  $\theta_1$ ,  $\theta_2$ ,  $\theta_3$ , son los defectos de inclinación de primero, segundo y tercero cuerpos soportados respectivamente, los arreglos de vértices  $V_{1x}+k\Delta V_{1x}$ , define la forma de la guía primaria no soportada (a su vez, la distribución paramétrica define distribución de escala, que de acuerdo a 2.1.4 se puede mapear en guía si los compromisos de tolerancia lo permiten);  $V(u)_{2x}+k\Delta V(u)_{2x}$ ,  $V(u)_{2y}+k\Delta V(u)_{2y}$ ,  $W(u,v)_{2y}+k\Delta V(u,v)_{2y}$ , definen guías y escalas soportadas; *R<sub>1</sub>*, *R2, R*J, Son los brazos de eje de primera guía a segundo cuerpo soportado, de eje de segunda guía a tercer cuerpo soportado, y de eje de tercera guía a punta o trazador del tercer cuerpo soportado.

**En espacio tridimensional con uno, dos o tres cuerpos soportados.** El caso tridimensional ó 3D, NO ES UNA EXTENSIÓN DE LOS CASOS PLANARES (4.19, a 4.22), pues los polinomios descriptores guías de movimiento (y escalas), contendrán dos "alambres" a lo largo de  $w=0$  y de  $w=1$ , evaluadas con (B.11):

$$
p(u, w) = \begin{bmatrix} (1-u)^3 & 3u(1-u)^2 & 3u^2(1-u) & u^3 \end{bmatrix} \begin{bmatrix} V_{1,1} & V_{1,2} \\ \cdots & \cdots \\ V_{4,1} & V_{4,2} \end{bmatrix} \begin{bmatrix} (1-w) \\ w \end{bmatrix}
$$
 (B.11),

Donde se producirá un giro por cada plano. Si *u* es el movimiento normalizado de "y" en una máquina convencional de dependencia cinemática "y" desplazamiento 'del puente, que soporta a 1 carro con desplazamiento "x", que soporta a la columna de desplazamiento "z", los dos primeros giros corresponden a las inclinaciones "pitch" y "yaw" respectivamente, y el tercero al "roll".

El efecto de "roll" o de una guía, tendrá efectos acumulativos sobre el "pitch" de la guía soportada inmediata; pero los efectos "roll" no están considerados en las proyecciones de los movimientos tridimensionales.

La alternativa para amplificar errores propagados es amplificar los errores fuente y aplicar las ecuaciones de propagación de movimientos de cuerpo soportado en B-splines, de acuerdo al instrumento virtual del capítulo II; y considerar que habrá una amplificación para los desvíos angulares cercanos a la linealidad para algunas condiciones de interés.

## **4.3 LÍMITES Y SIGNIFICADO DE AMPLIFICACIÓN EN ESPACIO OPERACIONAL**

A fin de fijar un nivel aceptable de pérdida de linealidad, conviene aclarar que el resultado de una calibración se reporta con un valor de error sistemático, y una incertidumbre  $\pm$  para un intervalo de confianza.

Para magnitudes de longitud y ángulo, son familiares incertidumbres de 1/5 del error sistemático reportado, y para magnitudes de forma, llegan a aceptarse incertidumbres mayores.

Si el propósito de este recurso es el de convencer sobre resultados de calibración, podemos aceptar esos niveles de aceptación de pérdida de linealidad. También vale decir que podemos obtener desvíos de inclinaciones o ángulos de hasta ± 1/5 de su valor absoluto.

**Significado de amplificación de inclinación por rectitud en trayectorias.** Sea el caso de un error de inclinación  $\theta$  en el recorrido de un móvil sobre una guía "x" no recta; y el error de rectitud definido como:  $\Delta y/(x^2-x)$ , la inclinación  $\theta$  podrá determinarse por:

$$
\theta = \text{atn}(\frac{\Delta y}{x_2 - x_1})
$$
, o approximarse a  $\theta = (\frac{\Delta y}{x_2 - x_1})$  si  $\Delta y$  es pequeña.

*Y* la aproximación  $k\theta = \left(\frac{k\Delta y}{x_2 - x_1}\right)$  será valida si  $\left(\frac{k\Delta y}{x_2 - x_1}\right) - k \, \text{atm} \left(\frac{\Delta y}{x_2 - x_1}\right) \le \frac{\theta}{5}$ 

Esta condición se satisface hasta cuando  $k\theta$  < 48°; ó los límites de amplificación alcanzarán el nivel:  $k < 48^{\circ}/\theta$ .

Para un recorrido en "y", los significados de "x" y "y" se invierten y el error de inclinación  $\theta$  será:

$$
\theta = \text{atn}\left(\frac{-\Delta x}{y_2 - y_1}\right).
$$

**Significado de amplificación en ortogonalidad de trayectorias.** El error de ortogonalidad entre ejes y/x, ó x/y pueden amplificarse k veces si  $k\theta = \left(\frac{k\Delta y}{r}\right)$  ó  $k\theta = \left(\frac{k\Delta x}{r}\right)$  están en  $x_2 - x_1$   $y_2 - y_2$ 

la tolerancia establecida de : k  $\leq 48^{\circ}$  /  $\theta$ . Y para los desplazamientos en "z", tendríamos que hacer las sustituciones equivalentes.

Esta limitación seguiría siendo válida, si la súper-distorsión final no excede 48°.

**Significado de amplificación de desvíos angulares para recorridos no ortogonales.** En el caso trayectorias de medición no ortogonales, una aproximación al error de inclinación es la suma de ambos:

$$
\theta = atn(\frac{\Delta y}{x_2 - x_1}) + atn(\frac{-\Delta x}{y_2 - y_1})
$$

Donde  $\Delta x$ ,  $\Delta y$  son los desvíos de recorridos en los intervalos 1 y 2. Estimamos que los límites de amplificación en este caso, estarán sujetos a valores muy por debajo de 48°.

# **4.4 ALTERNATIVAS DE AMPLIFICACIÓN EN ESPACIO OPERACIONAL OBVIANDO CADENAS CINEMÁTICAS**

Una cualidad de los polinomios B-spline, es que los puntos recorridos por guías modeladas con curvas B-spline, pueden trazar otras curvas B-spline; y el conjunto de estas constituir un "parche o hiperparche" B-spline.

#### **4.4.1 De modelos planares.**

Una máquina plana con guías rectas trazará retícula de vértices  $V_{I,I}$ , ,  $4_{4,I}$  paralelos a los vértices  $V_1$ , ,  $4_4$  de la guía principal; y de vértices  $V_{1,1}$ , ,  $4_{1,4}$  paralelos a los vértices  $V_1$ , ,  $4_4$  de la guía soportada.

Una máquina distorsionada trazará una retícula distorsionada con vértices  $V_{I,l}$ , ,  $4_{4,l}$  NO PARALELOS, NO ENVOLVENTES a los vértices  $V_1$ , ,  $4_4$  de la guía principal, y  $V_{1,1}$ , ,  $4_{1,4}$ NO PARALELOS, NO ENVOLVENTES, a los vértices  $V_1$ , ,  $4<sub>4</sub>$  de la guía soportada.

Si las diferencias entre vértices de retícula perfecta y retícula distorsionada, están representados por  $\Delta V_{ij}$ , La súper-distorsión admite en ellos la constante K, de la ecuación  $(4.23)$ .

$$
p(u,w) = \begin{bmatrix} (1-u)^3 & 3u(1-u)^2 & 3u^2(1-u) & u^3 \end{bmatrix} \begin{bmatrix} V_{1,1} + k\Delta V_{1,1} & V_{1,4} + k\Delta V_{1,4} \\ \cdots & \cdots \\ V_{4,1} + k\Delta V_{4,1} & V_{4,4} + k\Delta V_{4,4} \end{bmatrix} \begin{bmatrix} (1-w)^3 \\ 3w(1-w)^2 \\ 3w^2(1-w) \\ w^3 \end{bmatrix}
$$
(4.23)

La obtención de puntos suficientes para correlacionar (4.23), puede obtenerse de la interface virtual, y la solución de 4.23 puede encontrarse por procesos "best fit".

**Ensayo.** Se crea una máquina virtual con desplazamientos 700 mm en "x" y 450 mm. en "y", con defectos en "x" de rectitud y escala de 500  $\mu$ m., con  $\pm$  25  $\mu$ m en "y", y ortogonalidad

Δx/Δy de 8.5\*10<sup>-3</sup>, cuya retícula en Autocad es la de la figura 4.10. Para diferentes amplificaciones k, obtenemos los gráficos siguientes:

|                                                                             |                                   | 55<br>÷                                  |                          |               |                                        |                                                        |
|-----------------------------------------------------------------------------|-----------------------------------|------------------------------------------|--------------------------|---------------|----------------------------------------|--------------------------------------------------------|
|                                                                             |                                   |                                          |                          |               |                                        |                                                        |
| <b>STERN CORP.</b><br>$500 - 1000$<br>w<br><b>UH</b><br><b>CROSS</b><br>- 3 |                                   |                                          |                          | 1940<br>æ     |                                        |                                                        |
|                                                                             | <b>MAR</b>                        |                                          |                          | $20 - 50 = 1$ | <b>x 440</b><br>86<br>۰<br>m<br>w<br>w | ALC: UNK<br><b>THE CONCORD</b><br>٠<br>×<br><b>COL</b> |
| ۰                                                                           | 1000 - 1000<br>m                  |                                          |                          |               | œ                                      |                                                        |
| m                                                                           | ALC: Y<br>,,,,<br>w               | ×<br>2012<br><b>Service</b>              | ÷<br>×                   |               |                                        |                                                        |
|                                                                             | œ                                 | w                                        |                          |               |                                        | Walls<br><b>Service</b>                                |
|                                                                             | ×<br>9000<br><b>REPORTS</b><br>ĸж | 23 - [27 21 -<br><b>CONTRACTOR</b><br>œ. | 200<br><b>SEAR STONY</b> |               |                                        | <b>Russian</b>                                         |
|                                                                             |                                   |                                          | ×                        |               |                                        |                                                        |
| <b>KONST</b><br>will<br>œ                                                   | æ<br>u                            | 120000<br><b>SOLUTION</b>                | ANTIOXITY<br><b>VOTA</b> |               |                                        |                                                        |

Figura 4.10. Retícula de máquina distorsionada con amplificación de defectos; *k=1.* 

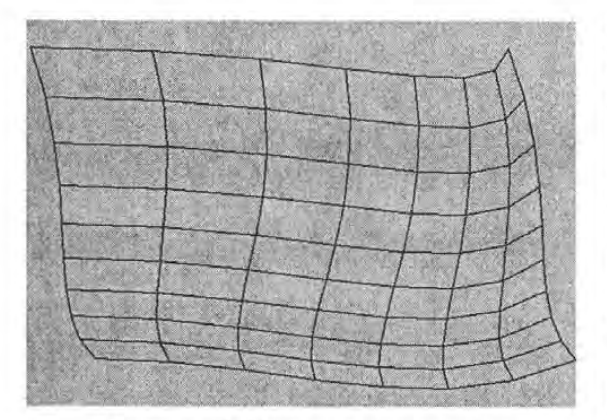

Figura 4.12. Retícula de máquina distorsionada con amplificación de defectos; *k=200.* 

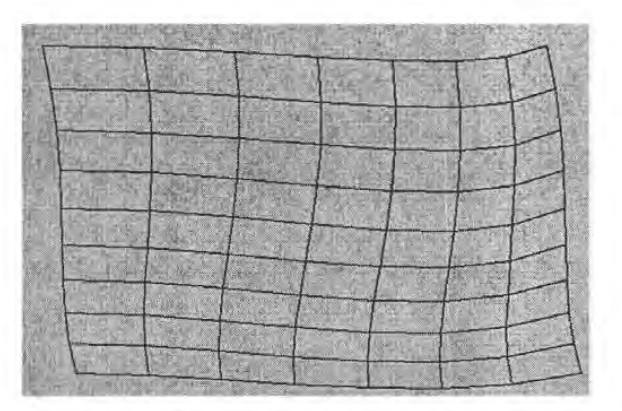

Figura 4.11. Retícula de máquina distorsionada con amplificación de defectos; *k=100.* 

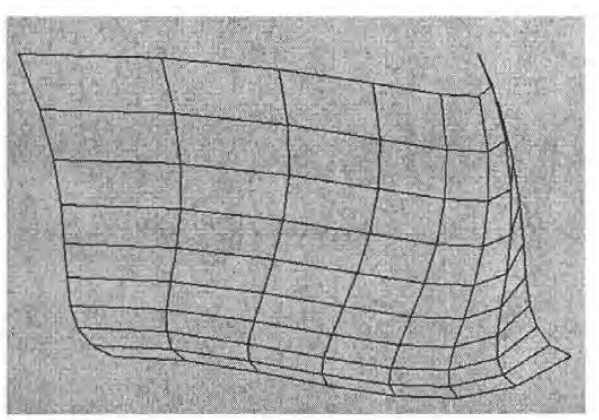

Figura 4.13. Retícula de máquina distorsionada con amplificación de defectos; *k=300.* 

Donde en la figura 4.14 observamos en rojo los errores de escala acumulados desde el origen (retícula negra menos retícula azul), y en la figura 4.15 los errores por contracción local o de contracción de escala; que serían las proyecciones de los retículos negros locales, sobre los retículos azules o de referencia locales. Los errores angulares de recorrido, son los ángulos entre líneas verdes.

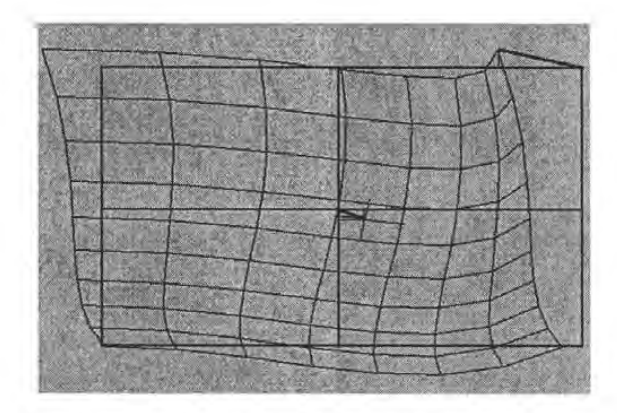

Figura 4.14. Error de escala acumulado, amplificado 200 veces.

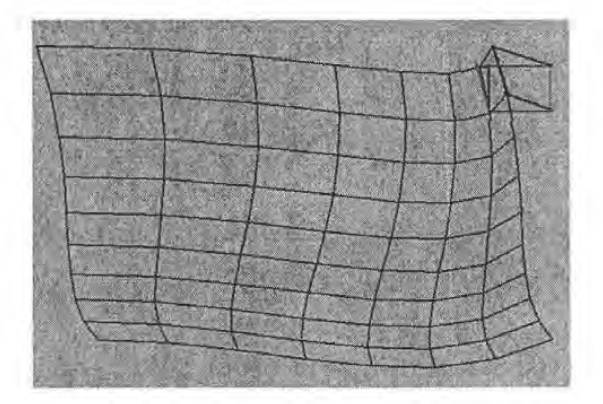

Figura 4.15. Error de escala local ó contracción de escala, amplificado 200 veces.

 $\mathbf{X}$ 

## **4.4.2 De modelos tridimensionales.**

La extensión de la ecuación (4.23), al espacio tridimensional se convierte en (4.24), para un hiperparche grado 3x3x1:

 $p(u, v, w) =$ 

$$
= \left[ (1-u)^3 \quad 3u(1-u)^2 \quad 3u^2(1-u) \quad u^3 \right] \left[ \begin{array}{ccc} V_{1,1} + k\Delta V_{1,1} & V_{1,4} + k\Delta V_{1,4} \\ \cdots & \cdots & \cdots \\ V_{4,1} + k\Delta V_{4,1} & V_{4,4} + k\Delta V_{4,4} \end{array} \right] \left[ \begin{array}{c} (1-v)^3 \\ 3v(1-v)^2 \\ 3v^2(1-v) \\ v^3 \end{array} \right] (1-w) +
$$

$$
+ \left[ (1-u)^3 \quad 3u(1-u)^2 \quad 3u^2(1-u) \quad u^3 \right] \left[ \begin{array}{ccc} V_{1,1} + k\Delta V_{1,1} & V_{1,4} + k\Delta V_{1,4} \\ \cdots & \cdots & \cdots \\ V_{4,1} + k\Delta V_{4,1} & V_{4,4} + k\Delta V_{4,4} \end{array} \right] \left[ \begin{array}{c} (1-v)^3 \\ 3v(1-v)^2 \\ v^3 \end{array} \right] (w) \tag{4.24}
$$

Que para una amplificación de distorsiones  $k=1$ , produce el gráfico de medidas de la figura 4.16, y para una amplificación k=8 produce el de la figura 4.17.

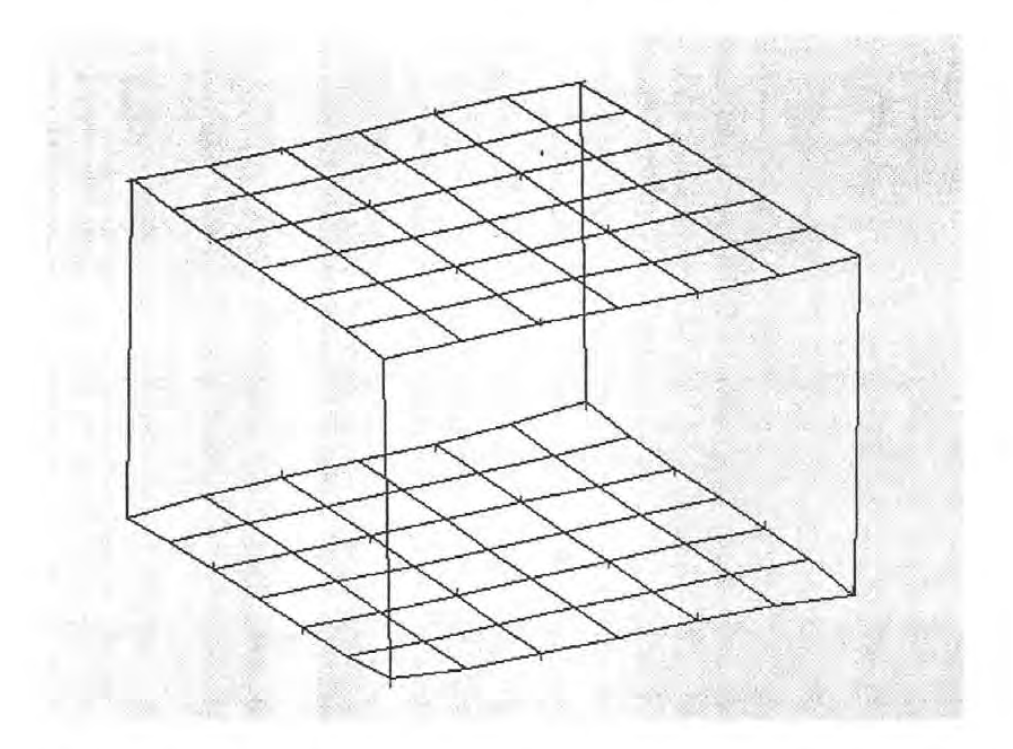

Figura 4.16. Hiperparche de medidas distorsionadas en un espacio tridimensional, con amplificación de distorsiones  $k=1$ .

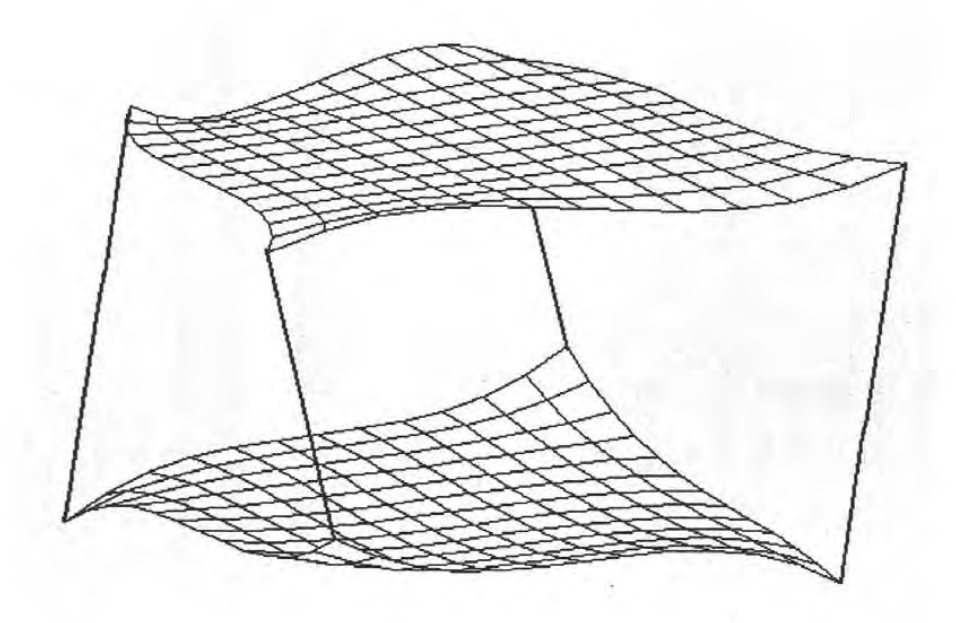

Figura 4.17. Hiperparche de medidas distorsionadas en un espacio tridimensional, con amplificación de distorsiones  $k=8$ .
*Alternativas de amplificación obviando cadenas cinemáticas Linealidad de amplificación entre máquinas y medidas* 

La evaluación de inclinaciones para movimientos tridimensionales, se efectuaría por medio de (4.24), congelando los parámetros correspondientes a los planos perpendiculares.

# **4.5 LINEALIDAD DE AMPLIFICACIÓN ENTRE MÁQUINAS Y MEDIDAS. HACIA LA REVERSIBILIDAD.**

Aunque la reversibilidad de espacio operacional a articular involucra parámetros y funciones de Abbe desconocidos hasta el momento, es probable que se obtengan simplificaciones entre ambos, que puedan conducir a un método.

Entre los casos extremos de errores fuente y su propagación, tenemos: caso a) donde no hay distorsión en rectitud de guías, y las retículas de trazo son mapeo lineal de guías y escalas, y caso b) donde sí hay distorsión en rectitud de guías, y las retículas no son un mapeo lineal de guías o escalas, y caso c) que media entre a) y b) a través de un factor de amplificación de errores de rectitud *k.* 

La inclusión de factores de distorsión de errores k, en espacio articular o de máquinas, no necesariamente produce parches o hiperparches distorsionados *k* veces, en el espacio operacional o de movimientos propagados; y si existiera un factor kl, no sería constante para todos los vértices que definen el parche o hiperparche de ese espacio. Para estimar los desvíos que se producen se efectúa el ensayo siguiente:

### **4.5.1 Ensayo: Comparación entre Parche Súper-distorsionado y Parche de Máquina Súper-distrosionada.**

A la máquina que generó las medidas de correspondiente al retículo de la figura 4.1 0, se amplifica su distorsión 200 veces, y para los mismos desplazamientos produce un retículo semejante al de la figura 4.12. Si se superponen el retículo de esta medición en máquina súperdistorsionada con el del parche súper-distorsionado de la figura 4.12 (ahora en rojo), pueden compararse sus desvíos entre sí, como se aprecia en la figura 4.18.

*Linealidad de amplificación entre máquinas y medidas Hacia la reversibilidad* 

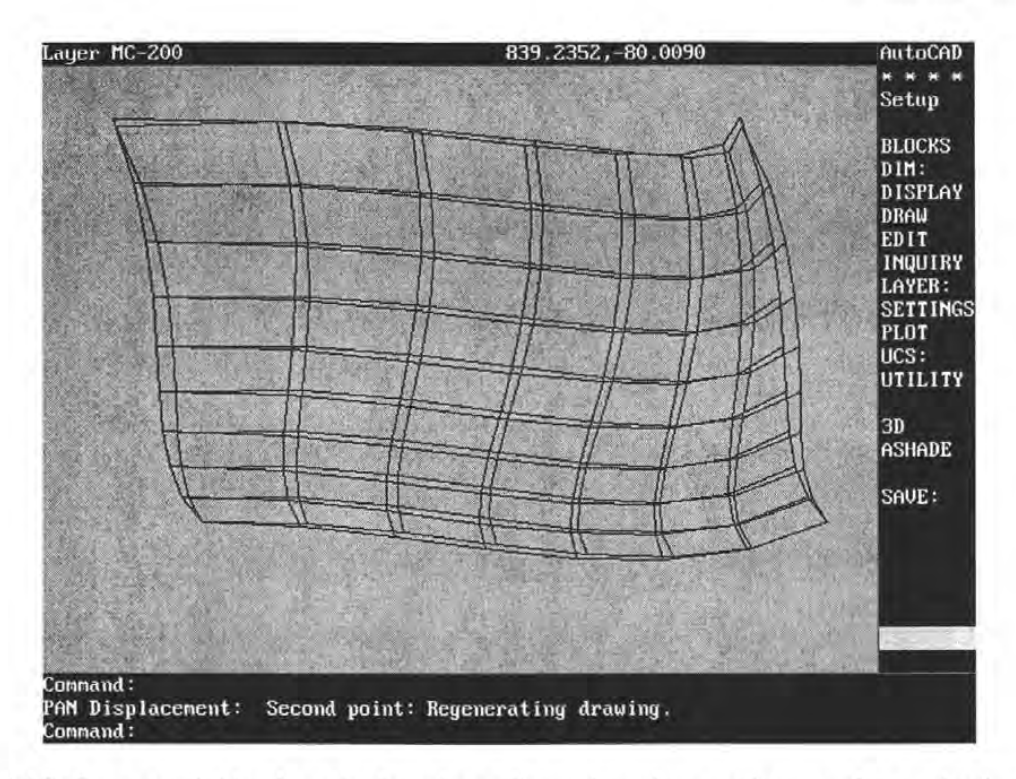

Figura 4.18. Superposición de retículos súper-distorsionado en rojo, y real en máquina súperdeformada en negro.

De la observación de la figura podemos deducir:

Las curvas obtenidas por amplificación, a partir del trazo de máquina poco distorsionada son ligeramente más suaves que las curvas obtenidas por máquinas súper-distorsionadas.

El error de \*calibración (definido como la diferencia entre ambos gráficos) está en tolerancias, según se definió en 4.3.

Dada la alta semejanza de trazos, puede establecerse que una guía súper-distorsionadas k veces, produce un parche súper-distorsionado k veces; o que hay linealidad entre desvíos de máquinas y trazos al aplicarles súper-distorsión.

Los errores de calibración se minimizarán si la amplificación tiende a cero; por lo tanto, los procesos de diagnóstico basados en súper-distorsión, serán válidos para máquinas de bajas distorsiones.

*\*Calibración. En este contexto, el concepto de calibración es tomado como la diferencia entre los valores supuestos (trazo equivalente en rojo) y valores realmente medidos (trazo actual en negro).* 

*Linealidad de amplificación entre máquinas y medidas Hacia la reversibilidad* 

4.5.2 Semejanzas de aspecto, hacia la reversibilidad. Los trazos para *x* = *constante,* tienen invariancia de forma; y su variación de inclinación, coincide con la inclinación de la guía "x". Ver figura 4.19.

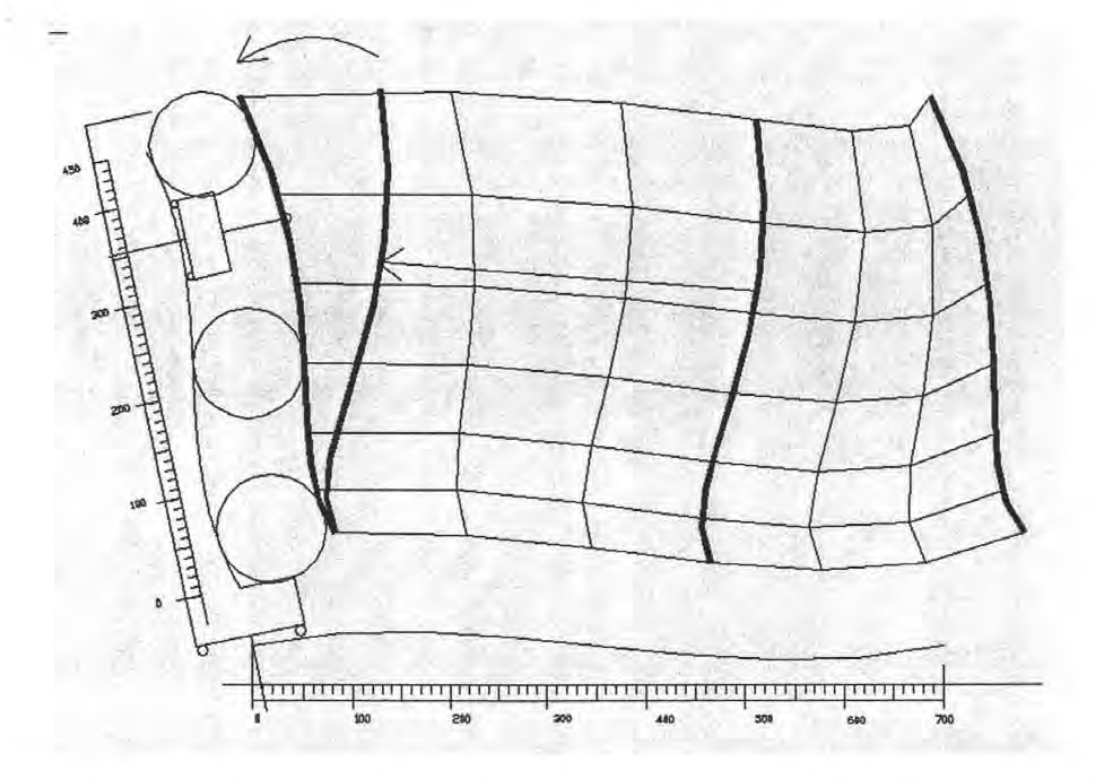

Figura 4.19. Los trazos *x* = *constante,* realizados con una máquina súper-distrosionada 200 veces, muestran invariancia de forma, y equidistancia de la guía "y".

Las invariancias de trazos  $x = constant$  ellevan a deducir que son envolventes de la guía "y". Y ya que una curva produce una familia de curvas envolventes, la guía queda definida a partir del trazo, por el medio del conocimiento del radio que las separa.

Buscando mapeos del trazo *"y=constante",* similares al mapeo envolvente de guía "y", para el recorrido "x", podemos caer el establecimiento de falsas invariancias, como las que pueden apreciarse en la figura 4.12: a) el extremo izquierdo de la guía, posee pendiente positiva; y trazo, pendiente cero o negativa, a pesar de ser semejante en rectitud; b) a pesar de que el acoplamiento entre primer cuerpo soportado y guía "x" es constante en ambos extremos, la cuadratura de sus trazos es diferente. Ver figura 4.20.

*Linealidad de amplificación entre máquinas y medidas Hacia la reversibilidad* 

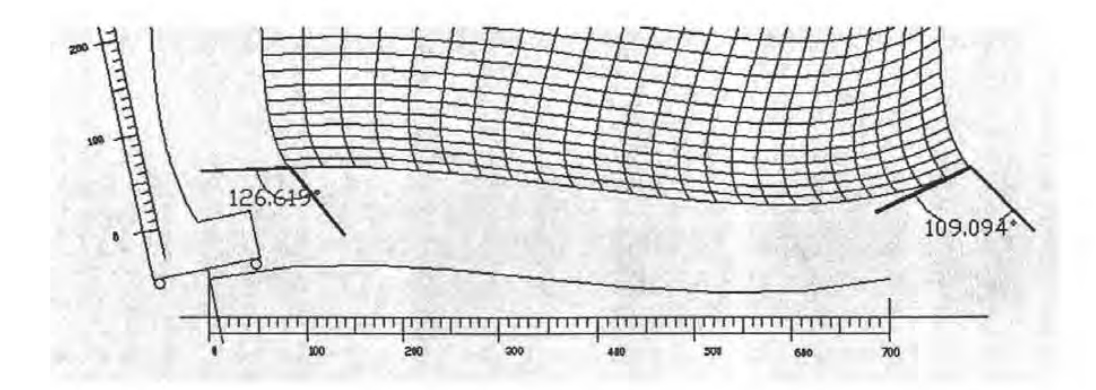

Figura 4.20. Los trazos *"y=constante* ", no conservan la cuadratura con los trazos *"x=constante".* 

En vez de buscar semejanzas entre trayectorias "x" con guía "x", podemos buscar otras invariancias con las trayectorias ortogonales, descubriendo que: a) la inclinación de estas trayectorias ortogonales varía con la inclinación de la guía principal; b) existe un vector que viaja con la trayectoria ortogonal y con el primer cuerpo soportado, y hace contacto con la guía "x", donde ésta transforma a aquellos.

Estas invariancias permiten configurar una estructura virtual indeformable que permite trazar a la guía "x". Ver figura 4.21.

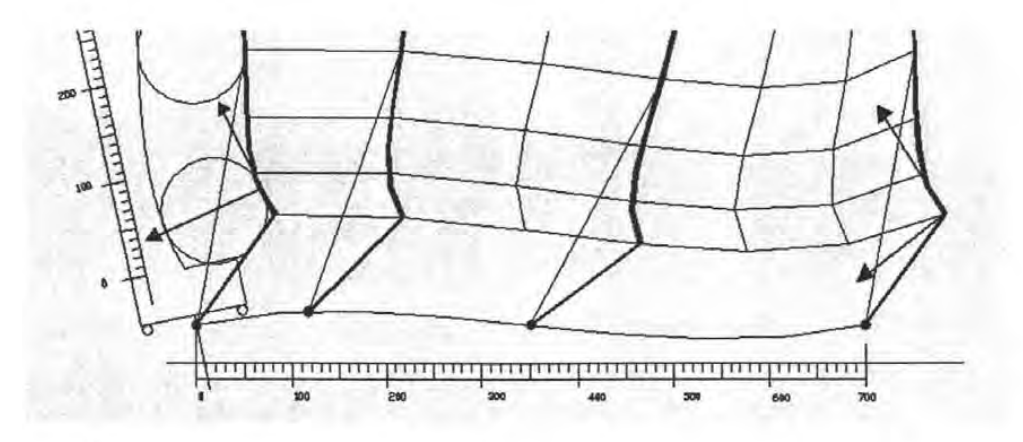

Figura 4.21. El bastidor indeformable definido por puntos de'trazo "vertical", y el apoyo que orienta el primer cuerpo soportado, ahora realzados en azul, mapean la guía "x".

# **4.6 DIAGNÓSTICO REVERSIBLE REALIZADO EN ESPACIO SÚPER-DISTORSIONADO**

Partiendo ahora de la posibilidad de obtener diagnósticos a partir de mapas "parches Bspline", y dimensiones del diseño de la máquina, podemos intentar diagnosticar máquinas de muy bajas distorsiones a partir de parches súper-distorsionados, obtenidos de correlaciones "parche B-spline" solucionadas con datos de calibración.

#### **Ensayo:**

Se crea una máquina cuyos errores de rectitud en guía "x" de 141 µm.; de curvatura de eje "x" de 0.059°; de rectitud en el eje "y" de 66 µm.; y de ortogonalidad media de 0.57°, como muestra la figura 4.22.

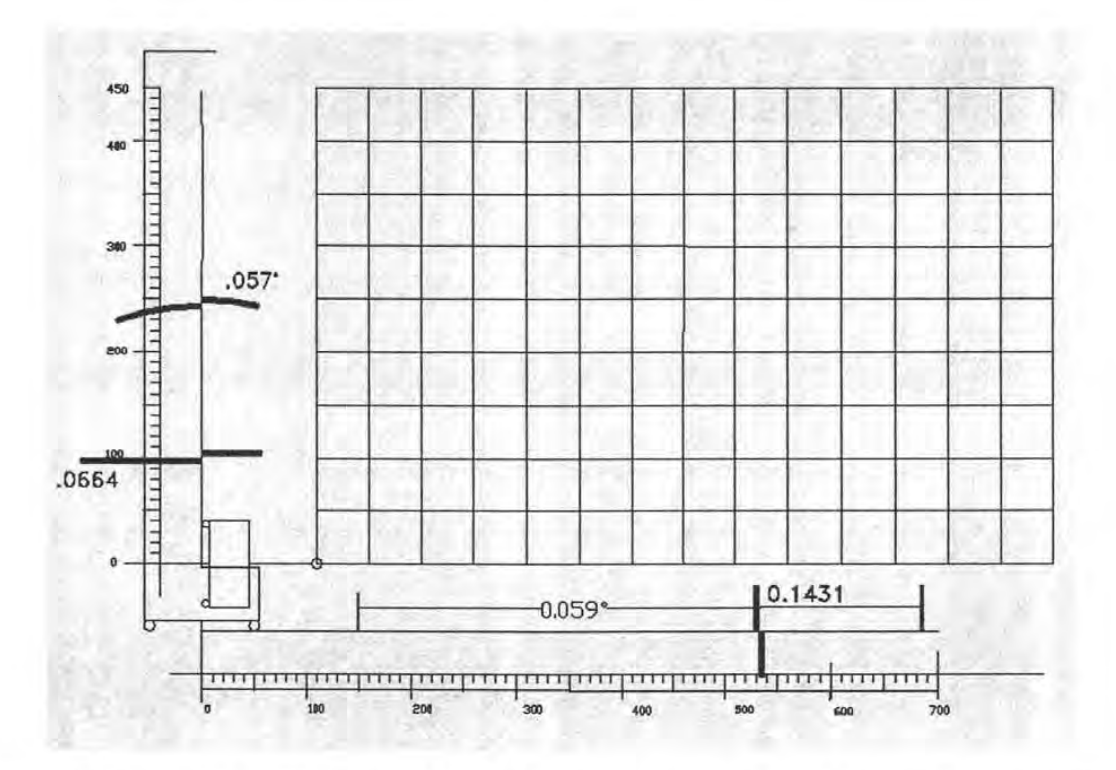

Figura 4.22. Errores de máquina con bajas distorsiones, y el patrón de trayectorias que genera.

Los errores de la retícula que genera se amplifican 200 veces, con (4.23), obteniéndose la retícula 4.23. Aplicando las invariancias envolvente de guía "y", y bastidor indeformable que mapea a "y", reconstruimos ambas guías, obteniendo la máquina de la misma figura.

Los desvíios entre los errores originales y los errores deducidos a partir de parches súperdistorsionados se resume en la tabla 4.1.

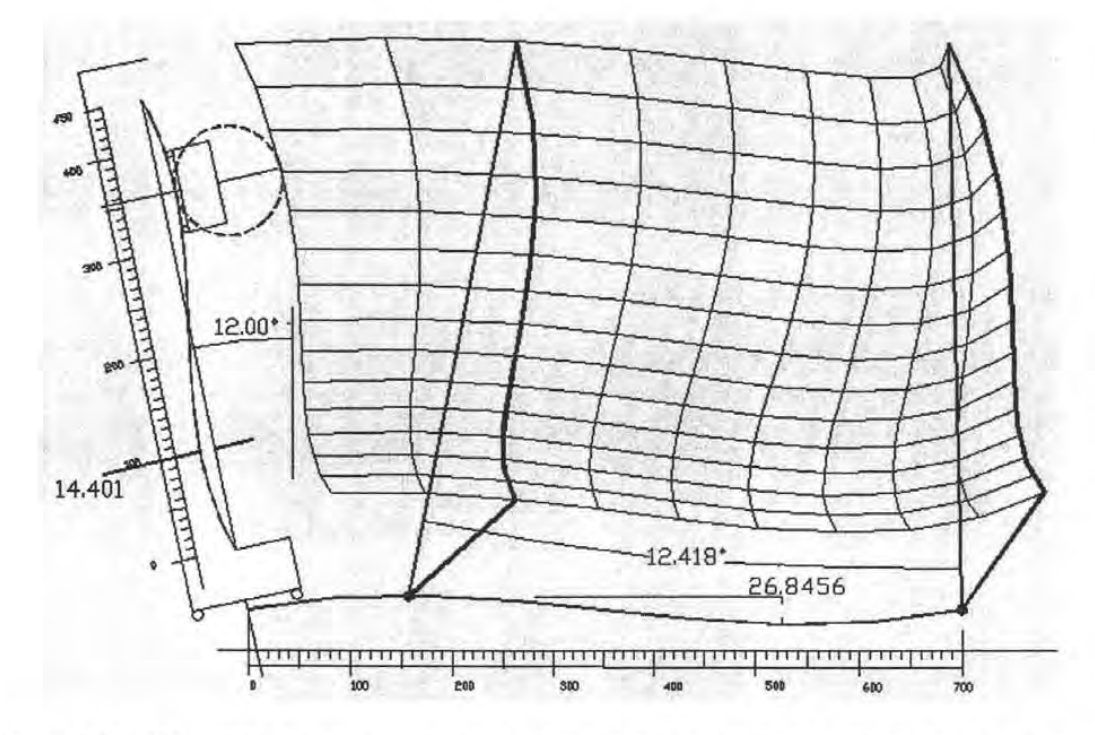

Figura 4,23. Obtención de una máquina distorsionada, a partir de sus trayectorias, en un proceso reversible.

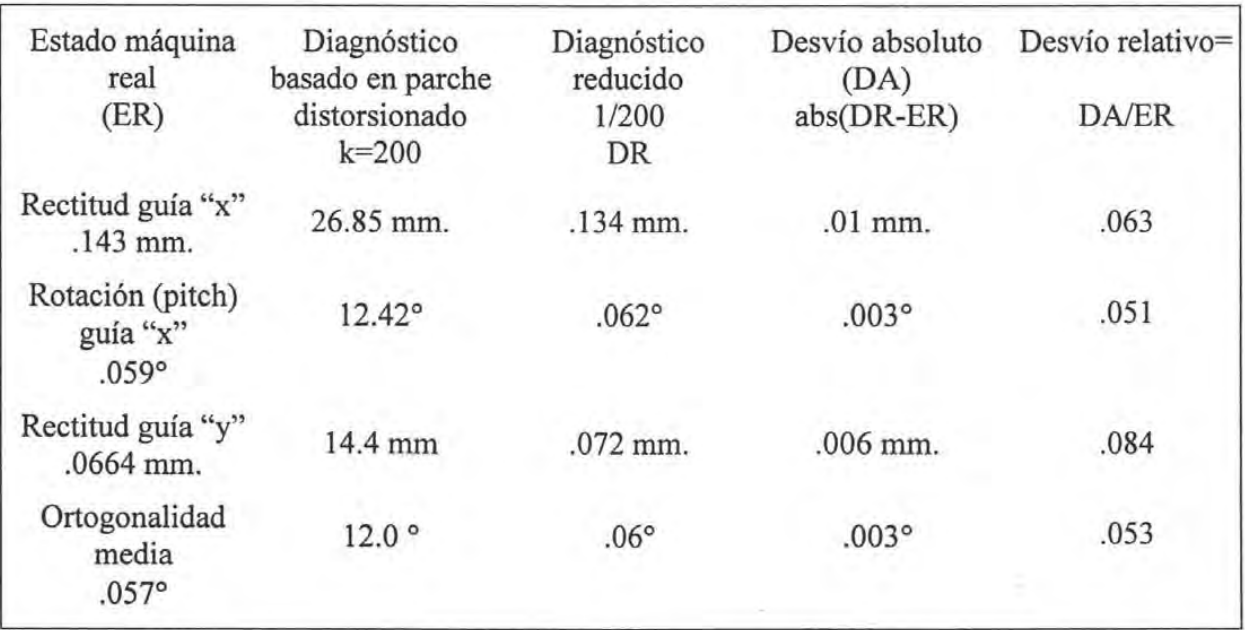

Tabla 4.1. Estado real de máquina y diagnóstico basado en parches súper-distorsionados.

De la información de la última columna, los errores relativos de diagnóstico basado en parches súper-distorsionados, caen dentro de tolerancias de acuerdo al análisis realizado en 4.3.

# CAPÍTULO V

# DIAGNÓSTICO POR CINEMÁTICA INVERSA

El diagnóstico por cinemática inversa se diferencia del diagnóstico directo, en que en el primero se miden objetos o patrones simples; y de su interpretación se deduce el estado de la máquina; mientras que en el diagnóstico directo se requiere instrumentación especial ordinariamente de muy alto costo, gran experiencia, protocolos de alineamiento mecánico y numérico, y de pos-procesamiento.

Como se comentó en los capítulos previos, el nivel de diagnóstico, los patrones empleados, los principios de calibración y los modelos que describen el comportamiento del instrumento, están altamente ligados. Las últimas tendencias de calibración apuntan a evaluar máquinas, no como instrumentos universales de medición, sino en su habilidad para evaluar desvíos geométricos de objetos específicos, partiendo de objetos maestros. Por los objetivos de la presente investigación, el diagnóstico se plantea como un procedimiento para evaluar máquinas en lo general, para comunicar su estado, y como recurso para corrección.

El capítulo IV mostró ya algunos recursos de diagnóstico, que fueron descubiertos como subproducto, al pretender encontrar correlaciones entre las amplificaciones de máquinas y de mediciones. En este capítulo recorreremos el camino de calibrar o determinar errores lineales con experimentos simples, a diagnosticar y comunicar con gráficos los estados de máquinas 3D, empleando las invariancias recién descubiertas, y los instrumentos considerados actualmente más robustos: barras y placas.

#### 5.1 DIAGNÓSTICO EN MÁQUINAS 2D POR INV ARIANCIA DE BARRAS.

#### 5.1.1 Caso: Diagnóstico de MMC con distorsiones lineales, por invariancia de barras pivotadas.

Procede la pregunta ; qué es lo que se busca? A lo que se responde: la matriz M más simple de grado *3x3* que mejor correlacione valores de longitud de barras patrón y medidas, después de haberse corregido.

Ya que una matriz de correlación puede incluir rotaciones, puede no reportar de manera inmediata el estado de la máquina, o reportar como diagnóstico, estados ortogonales equivalentes.

Es por lo tanto útil advertir que una matriz de transformaciones puede factorizarse en dos matrices:

$$
M = QR \tag{5.1}
$$

Donde Q es ortogonal, y por lo tanto contiene los elementos de rotación, y *R* es triangular superior y contiene los desvíos de ortogonalidad. Una máquina pierde su ortogonalidad si se contraen o expanden sus escalas, y si se inclinan sus ejes entre sí. Por lo tanto estamos buscando la matriz *R* que reporta tales desvíos de escala u ortogonalidad.

Existen otras factorizaciones que también reportan los estados de escala y ortogonalidad, como:

$$
M = QS
$$
 (5.2)

Donde S es simétrica respecto de su diagonal, y  $Q$  de (5.2) es diferente a  $Q$  de (5.1).

Por la semejanza que esta matriz S tiene con los modelos estándar que también son simétricos en la submatriz de rotación, elegiremos a "S" como la manera de reportar el estado de distorsión lineal.

**Principio de Calibración.** El principio de invariabilidad propuesto por Cresto en (2.15) es:

$$
\left[ (x_A - x_B)_i^2 + (y_A - y_B)_i^2 + (z_A - z_B)_i^2 \right]_2^1 - \left[ (x_A - x_B)_k^2 + (y_A - y_B)_k^2 + (z_A - z_B)_k^2 \right]_2^1 = 0 \tag{2.15}
$$

y para el proceso de calibración con barras pivotadas "Renishaw", puede reescribirse como:

$$
(x_i)^2 + (y_i)^2 + (z_i)^2 - L^2 \to 0 \tag{5.3}
$$

donde *xi, yi,* zi son los valores de las proyecciones en coordenadas del sistema absoluto.

Si las medidas de proyecciones se nombran como *ui, vi, wi* la correlación entre medidas y valores corregidos puede escribirse como: (5.4, .5)

$$
\begin{bmatrix} u & v & w \end{bmatrix} \begin{bmatrix} m_{11} & m_{12} & m_{13} \\ m_{21} & m_{22} & m_{23} \\ m_{31} & m_{32} & m_{33} \end{bmatrix} = \begin{bmatrix} x & y & z \end{bmatrix} \qquad \begin{array}{c} (u_i m_{11} + v_i m_{21} + w_i m_{31})^2 + (u_i m_{12} + v_i m_{32})^2 + (u_i m_{13} + v_i m_{32})^2 + (5.4, .5) \\ (u_i m_{13} + v_i m_{23} + w_i m_{33})^2 = L_i^2 \end{array}
$$

Y en forma desarrollada podemos escribir (5.6):

$$
\begin{bmatrix}\nm_{11}^{2} + m_{12}^{2} + m_{13}^{2} \\
m_{21}^{2} + m_{22}^{2} + m_{23}^{2} \\
m_{31}^{2} + m_{32}^{2} + m_{33}^{2} \\
m_{11}m_{21} + \\
\mu^{2} & \nu^{2} & \nu^{2} & 2uv & 2uv\n\end{bmatrix}\n\begin{bmatrix}\nm_{11}m_{21} + m_{12}m_{22} + m_{13}m_{23} \\
+ m_{12}m_{22} + m_{13}m_{23} \\
+ m_{22}m_{32} + m_{23}m_{33} \\
+ m_{21}m_{31} + \\
+ m_{12}m_{32} + m_{13}m_{33}\n\end{bmatrix} = [L^{2}]
$$
\n(5.6)

De esta matriz, obtenemos combinaciones no lineales de los resultados pretendidos, requiriendo una nueva correlación. Para bajas distorsiones pueden establecerse las siguientes simplificaciones:

$$
m_{12}^{2} \rightarrow 0
$$
  
\n
$$
m_{21}^{2} \rightarrow 0
$$
  
\n
$$
m_{13}^{2} \rightarrow 0
$$
  
\n
$$
m_{13}^{2} \rightarrow 0
$$
  
\n
$$
m_{13}^{2} \rightarrow 0
$$
  
\n
$$
m_{13}^{2} \rightarrow 0
$$
  
\n
$$
m_{11}^{2} \rightarrow m_{21} \approx m_{21}
$$
  
\n
$$
m_{12}^{2} \rightarrow 0
$$
  
\n
$$
m_{11}^{2} \rightarrow 0
$$
  
\n
$$
m_{12}^{2} \rightarrow 0
$$
  
\n
$$
m_{12}^{2} \rightarrow 0
$$
  
\n
$$
m_{21}^{2} \rightarrow 0
$$
  
\n
$$
m_{22}^{2} \rightarrow 0
$$
  
\n
$$
m_{22}^{2} \rightarrow 0
$$
  
\n
$$
m_{22}^{2} \rightarrow 0
$$
  
\n
$$
m_{23}^{2} \rightarrow 0
$$
  
\n
$$
m_{23}^{2} \rightarrow 0
$$
  
\n
$$
m_{23}^{2} \rightarrow 0
$$
  
\n
$$
m_{23}^{2} \rightarrow 0
$$
  
\n
$$
m_{23}^{2} \rightarrow 0
$$
  
\n
$$
m_{23}^{2} \rightarrow 0
$$
  
\n
$$
m_{23}^{2} \rightarrow 0
$$
  
\n
$$
m_{23}^{2} \rightarrow 0
$$
  
\n
$$
m_{23}^{2} \rightarrow 0
$$
  
\n
$$
m_{23}^{2} \rightarrow 0
$$
  
\n
$$
m_{23}^{2} \rightarrow 0
$$
  
\n
$$
m_{23}^{2} \rightarrow 0
$$
  
\n
$$
m_{23}^{2} \rightarrow 0
$$
  
\n
$$
m_{23}^{2} \rightarrow 0
$$
  
\n
$$
m_{23}^{2} \rightarrow 0
$$
  
\n
$$
m_{23}^{2} \rightarrow 0
$$
  
\n
$$
m_{23}^{
$$

Pudiendo reescribir (5.6) como (5.8):

$$
\begin{bmatrix}\nu^2 & \nu^2 & w^2 & 2uv & 2vw & 2uw \\
w^2 & v^2 & w^2 & 2uv & 2vw & 2uw\n\end{bmatrix}\n\begin{bmatrix}\n1+2d_{11} \\
1+2d_{22} \\
1+2d_{33} \\
m_{21}+m_{12} \\
m_{32}+m_{23} \\
m_{31}+m_{13}\n\end{bmatrix} = [L^2]
$$
\n(5.8)

Que puede adquirir el aspecto general (5.9):

$$
Ax = b \tag{5.9}
$$

Donde A y b son datos de las  $i = 1$ ,, n medidas. Y x es la matriz de parámetros desconocidos.

Ya que los elementos simétricos no están definidos, puede asignárseles valores simétricos. La matriz de transformación (5.8), finalmente puede reescribirse después de resolver (5.9) como:

$$
S = \begin{bmatrix} 1 + d_{11} & s_{12} & s_{13} \\ s_{12} & 1 + d_{22} & s_{23} \\ s_{13} & s_{23} & 1 + d_{33} \end{bmatrix}
$$
 (5.10)

Donde  $d_{11}$ ,  $d_{22}$ ,  $d_{33}$  son las desviaciones de escala;  $s_{12}$  es el error de escuadría en el plano *x*-y; S23 es el error de escuadría en el plano *y-z;* y *SI3* es el error de escuadría en el plano *x-z.* 

En la solución de x en (5.9) se puede seguir algún procedimiento mínimos cuadrados. Una manera alternativa de obtener M ó S es por procesos heurísticos, buscando los elementos  $m_{ij}$ , que mejor correlacionen (5.6).

**Recolección de datos.** Se diseña una máquina virtual con las características de la tabla 5.1. No se muestra el gráfico por poseer distorsiones imperceptibles, pero podría ser semejante al de la figura 4.22, con errores de rectitud, escuadría correspondientes. Una muestra de 30 barras localizadas al azar fue recolectada, y con estos datos, se alimentó el proceso de reducción y solución de ecuaciones  $(5.8)$  a  $(5.10)$  para determinar S; y por un proceso heurístico, obteniéndose los resultados de las tablas 5.2, 5.3.

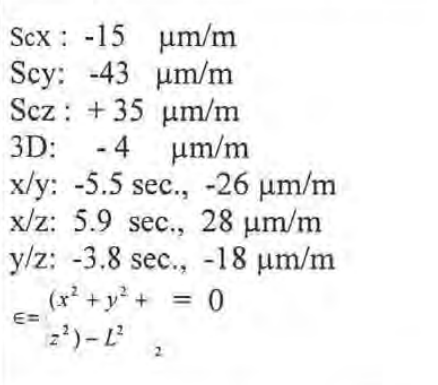

Tabla 5.2. Obtención de parámetros escala y ortogonalidad, por el proceso (5.8) a (5.10).

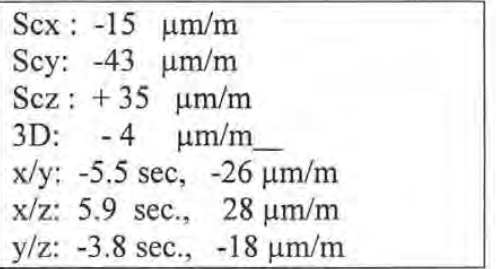

Tabla 5.1. Errores de escala y ortogonalidad de máquina virtual plana para ensayos de reversibilidad.

| $\left \right.$ Scx : -15 $\mu$ m/m                                             |  |
|---------------------------------------------------------------------------------|--|
| Scy: $-43 \mu m/m$                                                              |  |
| $\left  \text{Scz} : +35 \text{ \mu m/m} \right $                               |  |
| $3D: -4 \mu m/m$                                                                |  |
| $\vert x/y: -5.5$ sec., $-26 \mu m/m$                                           |  |
| $x/z$ : 5.9 sec., 28 $\mu$ m/m                                                  |  |
| $y/z$ : -3.8 sec., -18 $\mu$ m/m                                                |  |
| $\epsilon = \begin{cases} (x^2 + y^2 + 1) & = 0 \\ z^2 - L^2 & = 0 \end{cases}$ |  |

Tabla 5.3 . Obtención de los parámetros escala y ortogonalidad partir de M, por proceso heurístico.

Los errores de escala y ortogonalidad se pueden deducirse de M, aplicando la transformación *M* a un triángulo rectángulo con catetos alineados.

Por la semejanza de distorsiones originales y diagnosticadas que se observan en las tablas 5.1 a 5.3, podemos concluir que los procesos analíticos y heurísticos son confiables para muestras sin ruido.

Simulando mediciones reales, se recolectó una segunda y tercera muestras (a), (b) de medidas, a las cuales se les ha añadido ruido gaussiano de 50 um.

Los resultados obtenidos por factorización, fueron los mostrados en la tabla 5.4, y por aproximación heurística, las tablas 5.5, 5.6.

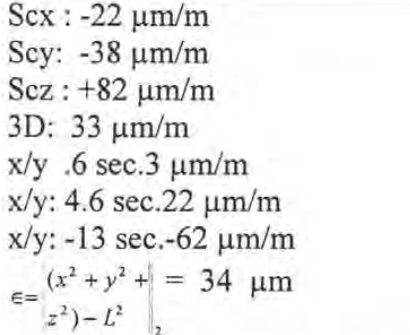

Tabla 5.5. Obtención de parámetros S, de la muestra (a), por aproximación heurística.

 $Scx: -30$   $\mu m/m$ Scy: -32  $\mu$ m/m  $Scz: +130 \text{ µm/m}$ 3D: 72  $x/y$ : 7 sec.  $um/m$  $x/z$ : 3.2 sec. 16  $\mu$ m/m *y/z:* -22 sec. -108  $\mu \mu$ m/m  $v = \begin{cases} (x^2 + y^2 + 1) = 31 \text{ }\text{µm} \\ z^2 - L^2 \end{cases}$ "2

Tabla 5.4. Obtención de parámetros S por factorización, para ambas muestras (a) y (b).

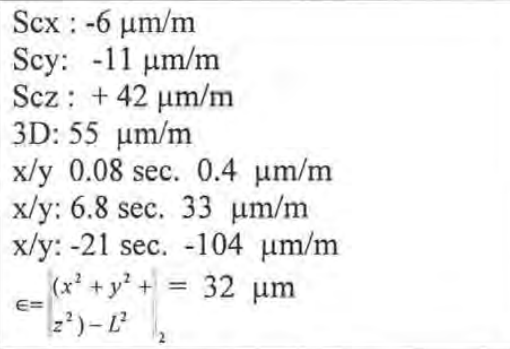

Tabla 5.6. Obtención de parámetros S, de la muestra (b), por aproximación heurística.

De la tabla 5.4, podemos observar que la inclusión de ruido sesga los resultados en cantidades cercanas al ruido introducido, que los resultados son repetibles, y la correlación (norma cuadrada) es mejor que el ruido introducido.

Del análisis de tablas 5.5 y 5.6, podemos observar que los procesos heurísticos arrojan desviaciones menores a las reales, que los resultados son no repetibles, y que las correlaciones son mejores que el ruido introducido. Y como conclusión, que altas correlaciones en presencia de ruido, no significa buen diagnóstico.

## 5.1.2 Caso: Diagnóstico de máquina 2D con distorsiones no lineales, por invariancia de barras pivotadas.

Similarmente al caso lineal, cabe preguntamos: ¿Que se busca? Respuesta: buscamos por algún medio posible, una máquina con distorsiones no lineales, que produzca la misma muestra de datos que fue proporcionada en un protocolo de calibración.

Los datos de medidas de una barra pivotada, fueron recolectados de la máquina plana como la descrita en la figura 5.1

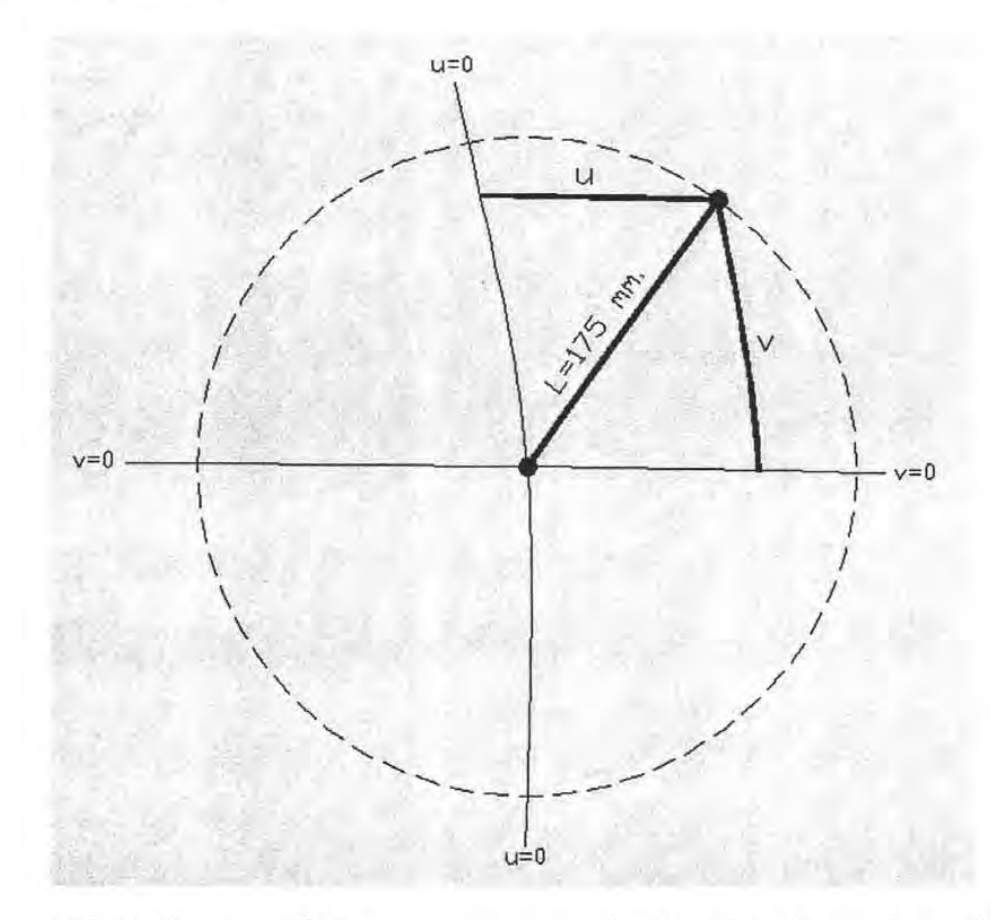

Figura 5.1. Máquina de medir plana, con errores no lineales. El origen se ha trasladado al sóquet de pivotado. El palpador se desliza sobre la guía "y". Las medidas son las longitudes de los arcos u, v.

Diseño de la máquina y experimento. La guía "x" reside en la parte inferior; y a la altura *v=O,* describe una trayectoria por un móvil sobre la guía "y", adquiriendo la inclinación que le confiere "x". La trayectoria del móvil y palpador coincide con la guía "y" excluyendo errores de Abbe para esta etapa de movimiento. Los errores en rectitud y ortogonalidad bordean los 10000 μm. Una muestra de 30 barras fue colocada al azar, primero sin ruido, y después se añadió ruido gaussiano de 300  $\mu$ m (3%).

**Búsquedas de correlaciones.** Se intentó obtener una solución "exacta", por polinomios ortonormales para resolver el sistema (A.11) del apéndice A, para el que el proceso de factorización SVD de Numerical Recipes, quedó limitado. El segundo método consistió en la localización aproximada de bolas libres, en un espacio "x', y", con coordenadas "u, v"; y la búsqueda de las guías que hicieran tangencia con los arcos de radios u, como se muestra en la figura 5.2. El proceso continuó sustituyendo las distancias de los radios por la longitud de arcos de los segmentos de guía recientemente obtenidos, hasta alcanzar convergencia. [Numerical Recipes].

Otras correlaciones se basaron en la minimización de  $(x_i)^2 + (y_i)^2 - L^2 \rightarrow 0$ , donde

$$
x_i = A_0 + A_1 u_i + A_2 u^2 + A_3 u^3 + B_1 u_i + B_2 u^2 + B_3 u^3 + C_1 u_i + C_2 u^2 + C_3 u^3
$$
  
\n
$$
y_i = D_0 + D_1 u_i + D_2 u^2 + D_3 u^3 + E_1 u_i + E_2 u^2 + E_3 u^3 + F_1 u_i + F_2 u^2 + F_3 u^3
$$
\n(5.11)

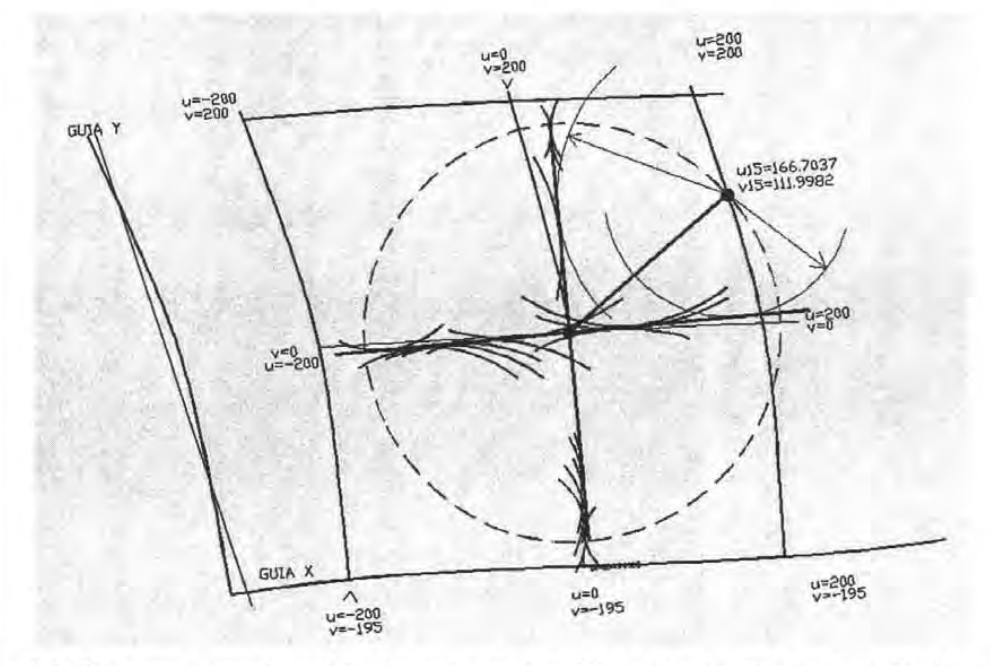

]Figura 5.2. Primera aproximación de guías de MMC no lineal, por tangencia de arcos. La convergencia alcanzó los trazos de la figura 5.3.

Los resultados de correlaciones, una basándose en ajustes gráficos, y otra en ajustes (5.11) por aproximación heurística, produjeron los resultados de la tabla 5.3.

> **ESTA TESIS NO SAll**  *OE LA BIBLIOTECA*

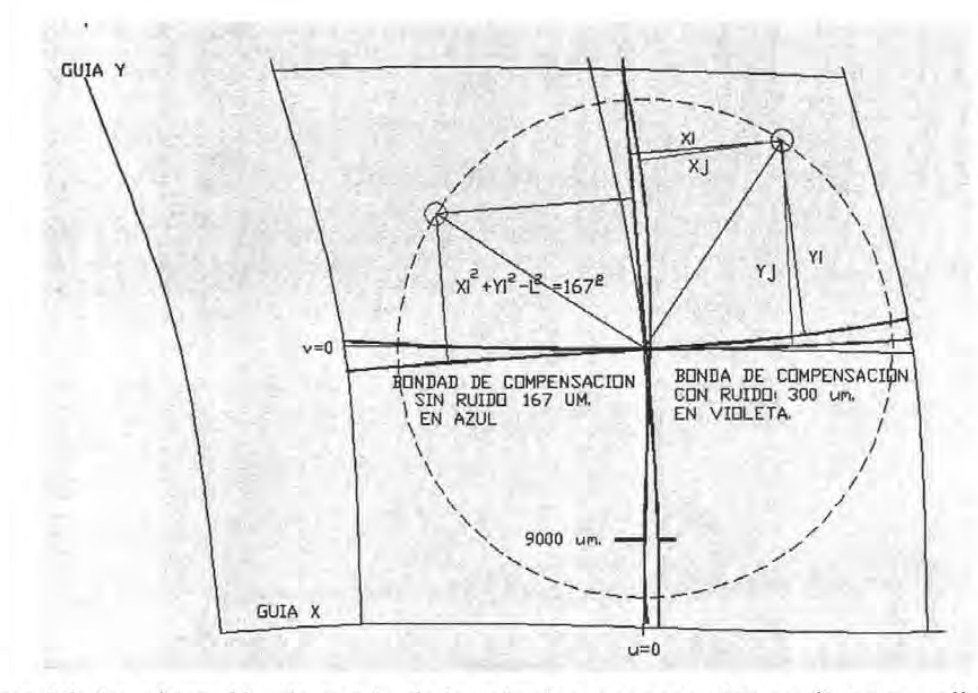

Figura 5.3. La obtención de estado de la máquina por arcos (en azul) y por polinomios trigonométricos (en magenta).

**Resultados.** Después de converger el proceso de arcos, éste produjo una correlación de ± 167 um. Aparentemente excelente comparada con la distorsión original. La segunda muestra, con ruido de 300 μm., produjo una correlación de 800 μm., bastante buena comparada con la distorsión original. Sin embargo, ambas correlaciones tienen desvíos cercanos a  $8\,000$   $\mu$ m respecto de la máquina original.

Como conclusión puede establecerse: a) que una buena correlación entre entradas y salidas, no produce un buen diagnóstico, b) los diagnósticos basados sólo en invariabilidad de barras pivotadas, no producen buenos diagnósticos aunque se satisfaga Pitágoras.

### **5.1.3** Caso: **Diagnóstico de MMC con distorsiones no lineales, por invariancia de barras de localización libre.**

El experimento consiste en localizar barras libremente, y medirlas, de lo que se obtiene una muestra de 25 barras de extremos *(XAi, YAi)* - *(XBj, YBj),* obteniendo medidas *(UAi, VAi)* - *(UBj, VBj)* ,  $i = 1, 25$ . Y la solución se obtiene buscando los errores de vértices:

$$
xi(ui) = UM_4[X_{x0} \quad X_{x1} \quad X_{x2} \quad X_{x3}]^T + VM_4[\Delta X_{y0} \quad \Delta X_{y1} \quad \Delta X_{y2} \quad \Delta X_{y3}]^T
$$
  
\n
$$
yi(ui) = UM_4[\Delta Y_{x0} \quad \Delta Y_{x1} \quad \Delta Y_{x2} \quad \Delta Y_{x3}]^T + VM_4[Y_{y0} \quad Y_{y1} \quad Y_{y2} \quad Y_{y3}]^T
$$
\n(5.12)

Para las medidas *ui, vi* normalizadas, que produzcan la mejor correlación:

*Diagnóstico reversible 2D por invariancia de barras Diagnóstico reversible 2D por patrones de forma* 

$$
\sum_{i=1}^{25} (x_{Bi} - x_{Ai})^2 + (x_{Bi} - x_{Ai})^2 - L_i^2 \to 0
$$
 (5.13)

Donde se parte de la suposición que los defectos de guía "X" ( de recorrido  $u$ ), contiene errores de rectitud *LiYxo, x3,* y la guía "Y" contiene errores de rectitud *LiXYo, Y3.* Y *UM*4 tiene el mismo significado de función de influencia de vértices expuesto en el apéndice B.

Al interrumpir el proceso cuando se han alcanzado 115 µm de correlación, se obtienen los diagnósticos graficados en azul de la figura 5.4.

Las diferencias de trazos entre diagnóstico y máquina original, es consistente con lo establecido en 3.3.6, sobre la "determinación del sistema universal de referencia *w".* Al mismo tiempo es una variante de transformación ortogonal.

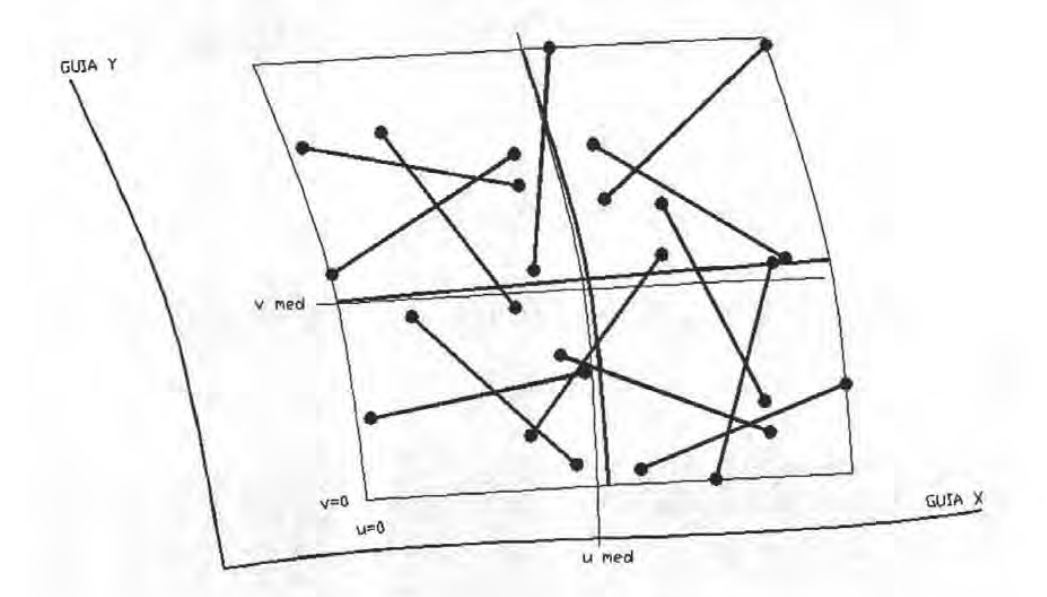

Figura 5.4. Diagnóstico (en azul) por aproximación heurística de desvíos de rectitud de guías.

# 5.2 DIAGNÓSTICO REVERSIBLE 2D POR PATRONES DE FORMA.

Los patrones de forma ya fueron empleados para determinar parches B-spline de trazos en un espacio 2D, y de él se obtuvieron envolventes de la guía "y". Para la generalización de un método, se requiere:

a) Determinar la posibilidad de emplear sólo una línea de información patrón, o sólo una capa en un espacio 3D.

b) Determinar o encontrar las invariancias que definan los errores fuente a partir de modelos 3D.

#### 5.2.1 Empleo de líneas y capas patrón, e invariancia de barras.

Líneas patrón e invariancia de barras. En un sistema de medición plano, podría haber limitaciones para acceder a patrones sólo lateralmente; y en un espacio 3D, sólo se tiene acceso a una capa superior y no es posible utilizar patrones 3D fijos, ya que el acceso a capas inferiores queda obstaculizado por las superiores. El empleo de patrones de forma como el empleado en la figura 5.5, permiten definir errores de escala y rectitud a la vez; pero adicionalmente están definiendo un sistema local de referencia.

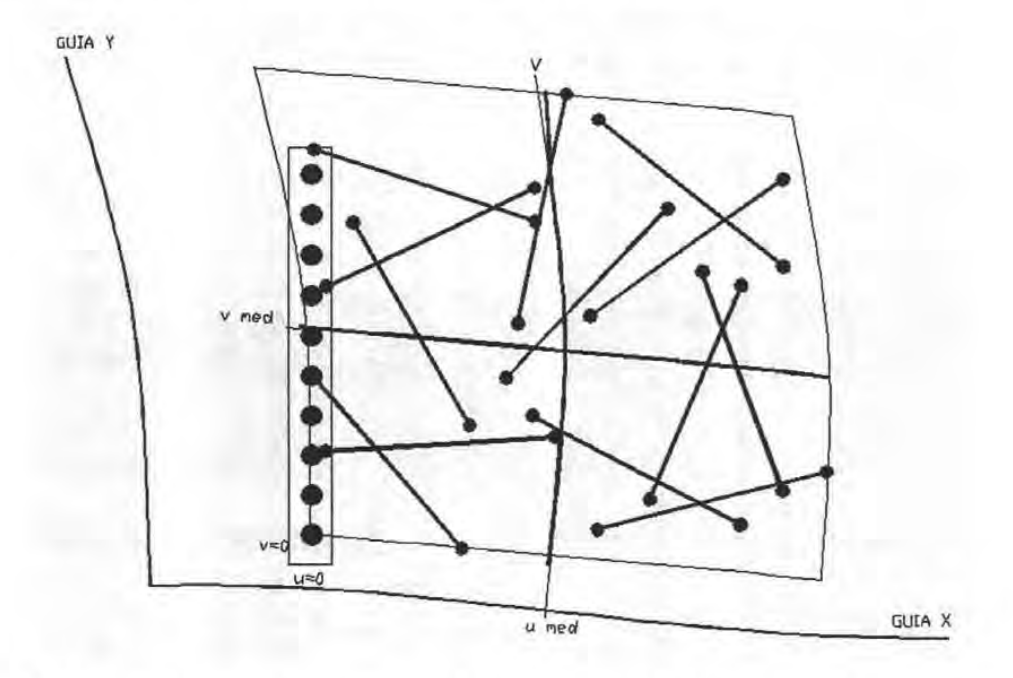

Figura 5.5. Diagnóstico de guías y determinación del sistema de referencia, por la inclusión de un patrón de forma y "posición".

Las *xi, yi* del sistema (5.13), para los procesos de calibración con barras, coincidirán con las del (5.14) si se elige que el patrón de forma determine la localización y orientación del sistema "\*universal". La introducción del patrón de forma define directamente los estados de guía "y" y escala; quedando libres sólo los de la guía "x", para ser determinada por procesos recursivos con la minimización de (5.13).

*\*El concepto de "sistema universal" es tomado en el sentido que se tomó en '* 3.2.2, *donde cualquier sistema ortogonal puede ser referencia, y puede hacérsele coincidir con partes de elementos geométricos reales.* 

*Diagnóstico reversible 2D por patrones de forma Diagnóstico en máquinas 3D* 

$$
xi(ui) = UM_4[X_{x0} + \Delta X_{x0} \quad X_{x1} + \Delta X_{x1} \quad X_{x2} + \Delta X_{x2} \quad X_{x3} + \Delta X_{x3}]^T +
$$
  
+  $VM_4[X_{y0} + \Delta X_{y0} \quad X_{y1} + \Delta X_{y1} \quad X_{y2} + \Delta X_{y2} \quad X_{y3} + \Delta X_{y3}]^T$   

$$
yi(ui) = UM_4[Y_{x0} + \Delta Y_{x0} \quad Y_{x1} + \Delta Y_{x1} \quad Y_{x2} + \Delta Y_{x2} \quad Y_{x3} + \Delta Y_{x3}]^T +
$$
  
+  $VM_4[Y_{y0} + \Delta Y_{y0} \quad Y_{y1} + \Delta Y_{y1} \quad Y_{y2} + \Delta Y_{y2} \quad Y_{y3} + \Delta Y_{y3}]^T$  (5.14)

En este experimento, ambos: patrón de forma y barras son accesibles desde el lado derecho, o el patrón de forma es removible después de calibrar la guía "y".

Este proceso converge a la solución de guías orientadas sobre el sistema "universal" como se muestra en la figura 5.5. De la misma figura, se observa desvío de diagnóstico en la parte superior de la guía "y", donde la información es escasa.

## **5.3 DIAGNÓSTICO EN MÁQUINAS 3D POR INVARIANCIA DE PATRONES E INV ARIANCIAS CINEMÁ TICAS.**

#### **5.3.1 Empleo de capas patrón e invariancia de barras.**

En un espacio 3D, la capa patrón es una placa de bolas, de conos, o de cilindros. Todos ellos definen un centro, un vértice o una intersección de su eje con la superficie. A pesar de su arreglo plano, poseen información tridimensional, útil en la aproximación de forma de guías.

El viaje de una máquina súper-distrosionada, a la altura de la placa, puede obtenerse de la correlación:

$$
p(u, w) = UM_4 V M_4^T W_4^T
$$
\n(B.14)

Que se reescribirá como (5.14):

$$
p(u, v) = UM_4[Vert M_4^T V_4^T
$$
\n(5.15)

Donde  $p(u, v) = \{x(u, v) \mid y(u, v) \in z(u, v)\}\$  son las posiciones patrón, y *u*, *w*, las medidas normalizadas generan a *U, W,* para determinar a *[Vert].* 

El parche de viaje de una MMC a la altura de la placa, puede ser mapeado como en la figura 5.6.

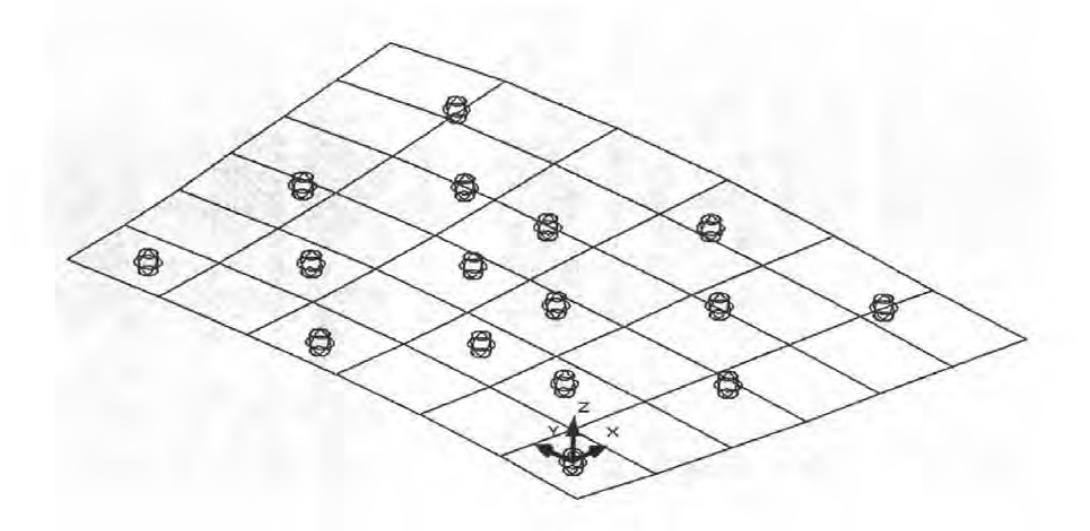

Figura 5.6. Mapeo del viaje de una Máquina 3D, mediante la información de una placa patrón.

A partir de la información del parche, se puede aproximar un hiperparche, asumiendo: a) que la excentricidad es pequeña; es decir que los errores de Abbe se consideran no trascendentes en esta etapa, b) no hay errores de escuadría apreciables entre los desplazamientos del plano "x,y", y el recorrido "z".

Los productos:  $p^u(u, v) \times p^v(u, v)$  producen los números directores que orientarán capas de vértices hipotéticos, arriba y debajo de la capa principal. Verticalmente, pueden generarse capas igualmente espaciadas, para establecer un hiperparche preliminar del grado que deseemos.

Para el caso del ensayo sobre máquina fisica, del que se hablará en el siguiente capítulo, se disponía de espacio de medición abajo, a la izquierda y hacia el frente, por lo que a la bola de posición (O, O, O), se le asignaron valores paramétricos (.15, .15, .15). Ver figura 5.7. A partir de este hiperparche preliminar, se pueden buscar desvíos de vértices superiores, que mejor satisfagan el teorema de Pitágoras. Pero la experiencia previa, relativa a los resultados mostrados en las figuras 5.3, 5.4, que cumplen Pitágoras, y de la aberración superior de guía "y", de la figura 5.5, nos llevan a la búsqueda de invariancias que orienten un proceso de solución de vértices.

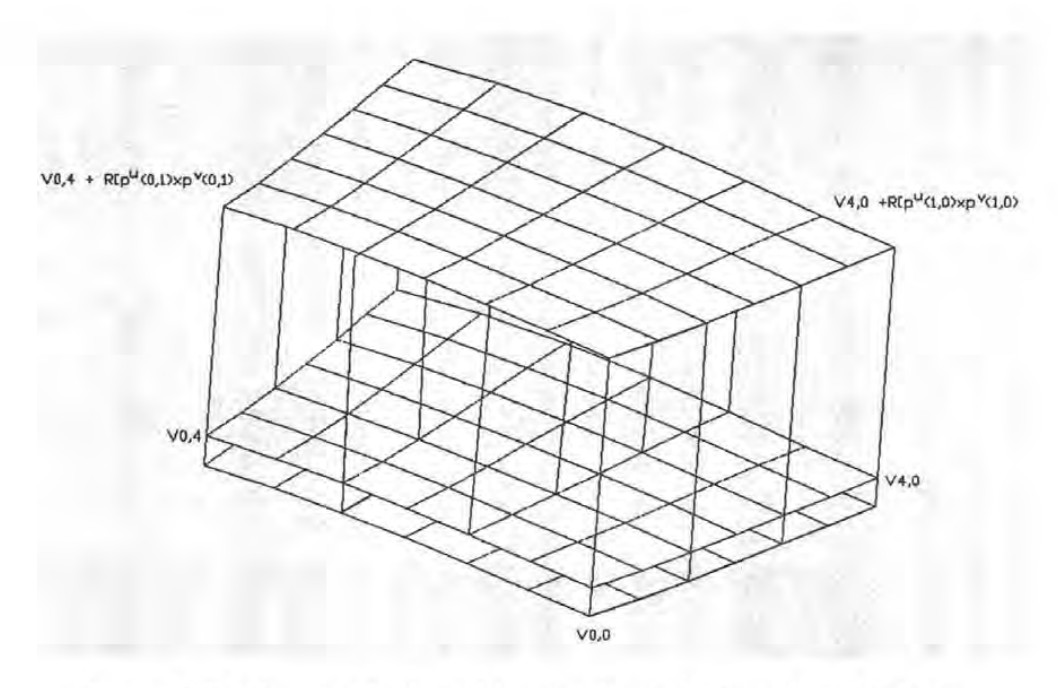

Figura 5.7. Generación de un hiperparche preliminar de mediciones.

## **5.3.2. En búsqueda de invariancias cinemáticas entre espacios en máquinas 3D.**

La trayectoria del palpador para sólo movimientos en "z", será invariante en forma, pues sólo depende de los errores de forma de la guía "z" o de la columna; y su inclinación depende del acoplamiento entre columna y carro, y entre carro y guía "x". Por lo tanto un hiperparche de mediciones tendrá vértices alineados en alambres verticales invariantes en forma. Ver trazos rojos en figura 5.8.

Las trayectorias del palpador para movimientos sólo en "x" (dirección del travesaño), dependerán sólo de los errores de rectitud de guía "x" y del "roIl" de la misma guía. Ver líneas azules de la figura 5.8. Pero la longitud de la columna actuará como amplificador del "roIl" de guía "x", y producirá curvas diferentes a diferentes alturas, aunque semejantes (líneas azules y verdes olivo).

Las trayectorias sólo "z" (líneas rojas), y sólo "x" (líneas azules y verdes), formarán una estructura indeformable, solidaria con el puente.

El conjunto de estos bastidores indeformables, adquirirán la posición y orientación del puente que se soporta en las guías "y" primaria y "x" secundaria.

Los errores de rectitud y giro de guías no son independientes, de acuerdo a lo establecido en el capítulo 111, esta dependencia establece una invariancia que puede orientar el proceso de solución.

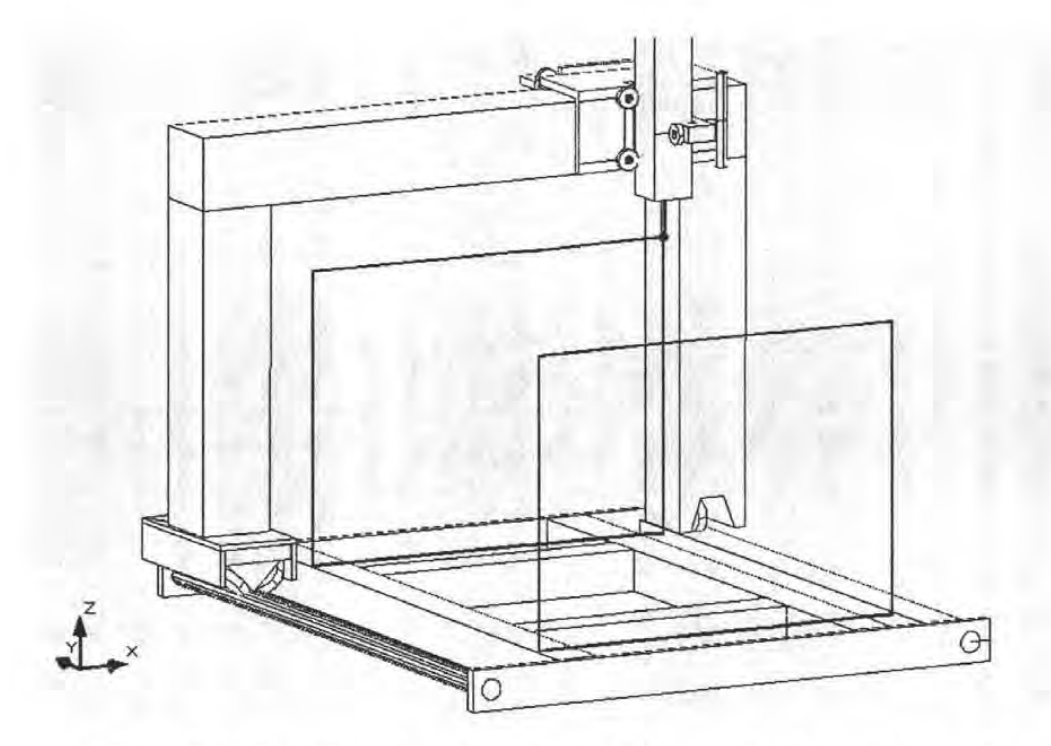

Figura 5.8. Bastidores Invariantes de un hiperparche de mediciones 3D.

La posición del parche preliminar obtenida de patrón de forma, es información de "alta calidad", comparada con la información de barras inextensibles. En la vecindad del patrón plano de calibración, los hiperparches son menos deformables.

Estas invariancias orientarán el proceso de solución de hiperparches de la siguiente manera:

- *1 Los vértices alineados verticalmente admiten distorsión de rectitud y de distribución (escala "z* '') *hasta alcanzar el máximo ajuste por Pitágoras, formando un "alambre z".*
- *2 El "alambre z", tomado ahora indeformable, pivota (inclinaciones en los planos xlz, y/z) sobre los vértices Va,a" V3,a, del parche preliminar, formando un parche frontal preliminar, que se traslada a cada "renglón" de vértices, adquiriendo su orientación en el plano "x,y".*
- *3 El parche frontal preliminar es animado de giros en el plano "y,z" o "pitch ", y restringido en los giros de planos "x,y" y "x,z", ya que "yaw" y "rol!" están fuertemente determinados por la información de la placa patrón.*
- *4 En ausencia de placa patrón el proceso es similar, partiendo de un cubo hiperparche preliminar, y abriendo en el paso* 3, *las posibilidades de giros "x,y" y "x,z". Esta posibilidad sin embargo debe satisfacer las invariancias: "yaw", "rol!" de recorrido "y"* , *a través de guías y escalas "y" hipotéticas.*

Finalmente, el conjunto de todos los parches frontales indeformables, permite construir el **"hiperparche de mediciones",** que respeta las invariancias en su proceso de solución. Ver figura 5.9.

> Figura 5.9. Los ajustes libres de los batidores indeformables, para el cumplimiento de longitud de barras, son: distorsión como trapecios, todos iguales, inclinación sobre placa.

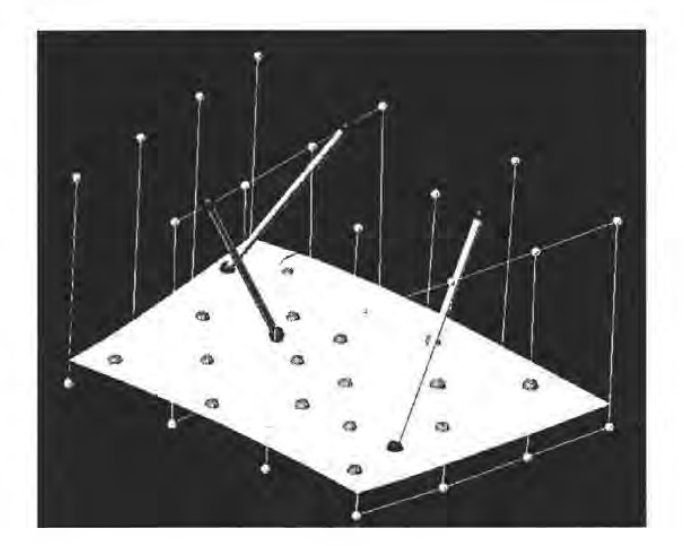

El diagnóstico puede efectuarse entonces de manera inversa al proceso de ensamble:

- a) por el establecimiento de sistemas locales de referencia, definidos por invariancias, y
- b) por la transformación de los vectores de diseño, que ligan esos sistemas locales con las primitivas de operación.

#### **Entre bastidores y guías y escalas no soportadas.**

Aplicando estos criterios a la colección de parches frontales, trasladados y rotados, podemos construir la figura 5.10. En ella observamos el sistema local en el recuadro inferior izquierdo, el vector (en amarillo) que lo une con la guía primaria "y", y que lo orienta; y el vector que se tiende a la guía secundaria, solidario al bastidor. El trazo izquierdo en blanco, define los errores de rectitud, e inclinación en dos planos (pitch, yaw); la posición relativa del segundo trazo en blanco, respecto del primero, define el giro alrededor de la dirección de movimiento (roll).

La distribución de trazos isoparamétricos, como se vio en el capítulo III, define error de escala; y una escala puede mapearse propio B-spline propio.

 $-$ 

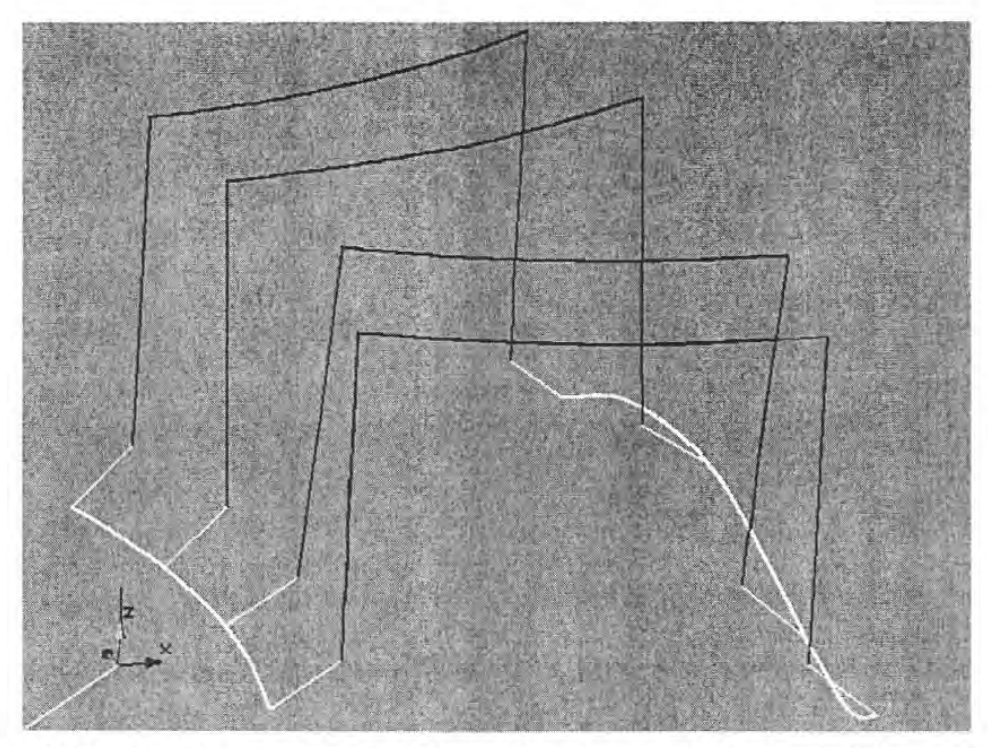

Figura 5.10. Trazado de estructuras indeformables virtuales (wire-frames) de movimientos, para definir formas de guías y distribución de escalas.

# **Entre bastidores y primera guía y escala soportadas.**

Similarmente al ensamble de máquina plana, en que las trayectorias *"x* = *constante"* son un mapeo envolvente cuando no hay excentricidad, y habrá una familia de envolventes al trazo candidatas a mapear otras guías, habrá en este caso una familia de guías apareadas que soporten a carro y columna, y que produzcan las trayectorias "z". Un par de guías que generan las trayectorias superior e inferior del parche frontal indeformable son las propias trayectorias como muestra la figura 5.11.

Figura 5.11. Un par de guías probables que definan las inclinaciones del recorrido "z", son propias las curvas superior e inferior del parche indeformable.

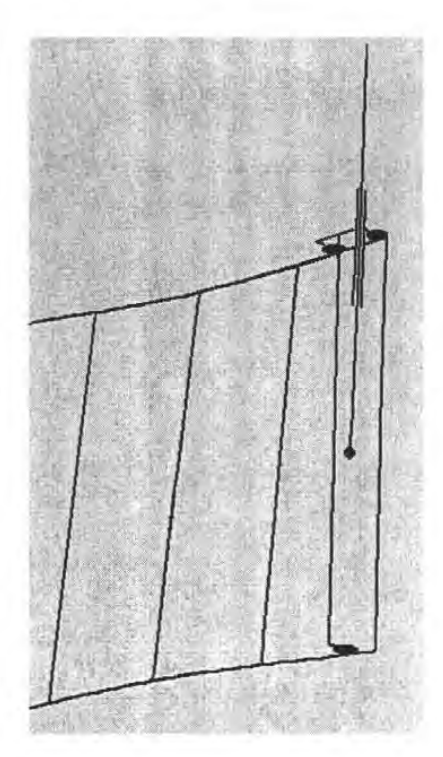

El trazo de vectores de separación alojados en planos perpendiculares a la trayectoria, permite trazar las curvas de las guías primaria y secundaria. Similarmente a lo que ocurre en una bancada de torno, cualquier guía puede elegirse como guía primaria.

Atendiendo a las restricciones analizadas en el capítulo II, la guía secundaria no debe equidistar necesariamente de la primaria, pero alojarse en la superficie B-spline o una prolongación de ella. En una aproximación a máquinas reales, la guía se localiza arriba y atrás la traxectoria "x". Con esta arquitectura la primera guía soportada se define con los trazos en blanco de la figura 5.12.

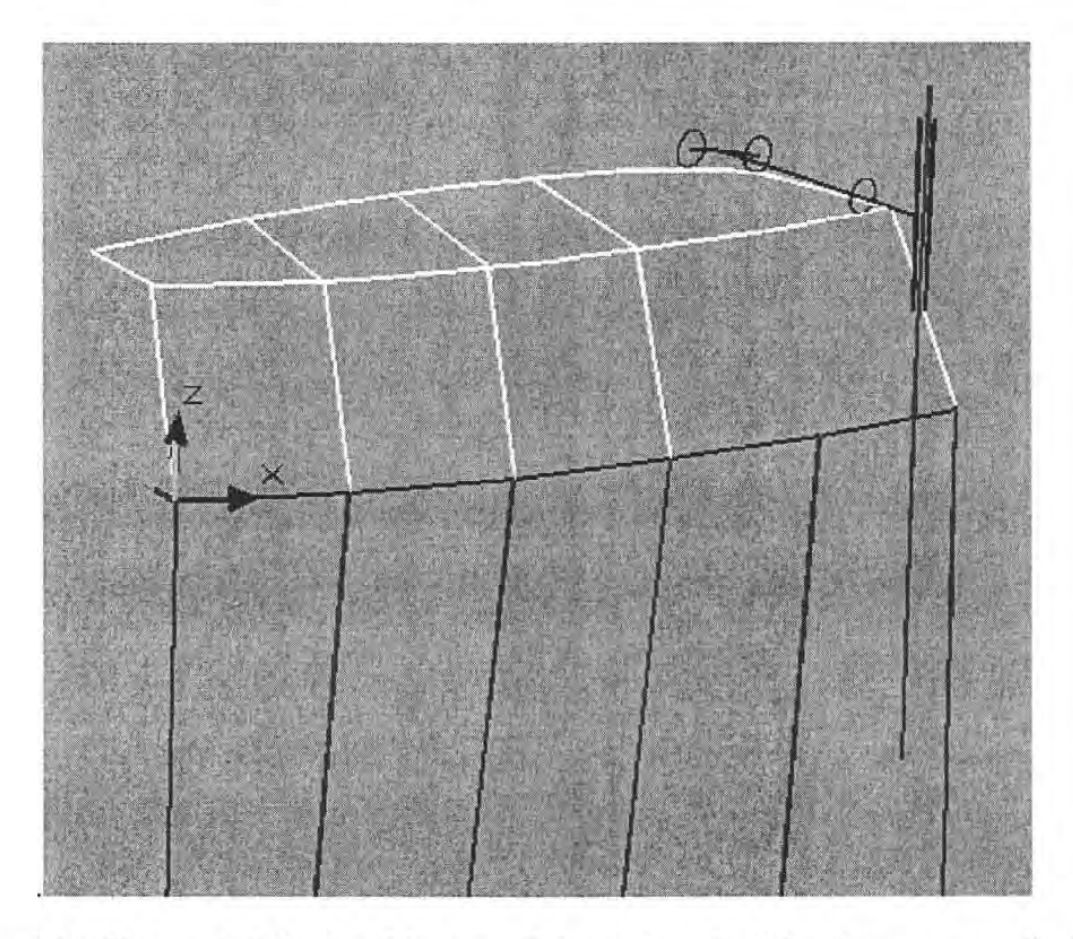

Figura 5.12. El trazo de "alambres" (en amarillo), en planos "yz" locales, correspondientes a las separaciones que separan carro y columna en los diseños comunes, permite reconstruir las guías.

### **Entre bastidores y segunda guía soportada (columna "z").**

Aceptado en la calibración por modelación estándar, y por procesos menos ortodoxos, es el hecho de suponer que los errores de rectitud de la guía "z", coinciden, son huella, o son complemento de la imagen de errores de trayectoria en ese movimiento. Pero el hecho es que

ni el mapa de medidas es un mapeo envolvente de la guía, ni viceversa; y su aspecto es muy diferente.

Es necesario considerar adicionalmente, que aunque se puede transformar la guía y sus cuerpos solidarios, para trazar una trayectoria, el problema inverso de mapear una guía a partir de una trayectoria es más complejo, que inclusive los casos de las guías primaria y secundaria.

A diferencia de las trayectorias para los movimientos "y", "x", los errores de rectitud localizados en el extremo inferior de la guía, afectan la región superior de la trayectoria y viceversa. A fin de mostrar la correspondencia recíproca, se diseñó una guía con segmentos circulares continuos como se observa en la figura 5.13; se montó un palpador en su extremo, de tal manera que al moverse describa una trayectoria.

Puede observarse de la figura, que mientras la guía posee baja distorsión y continuidad en sus tangentes, el mapa de trayectorias de palpador es altamente distorsionado y discontinuo.

Puede observarse también, que la región superior de la guía es cóncava hacia la derecha, y produce una trayectoria inferior también cóncava haca la derecha, y la parte inferior de la guía con concavidad a la izquierda, produce trayectorias superiores cóncavas a la izquierda.

Dividiendo la guía en segmentos circulares continuos, sus centros se alojarán a la altura de ensamble con el carro; y este centro generará arcos de trayectoria en orden invertido, y con concavidad del mismo lado.

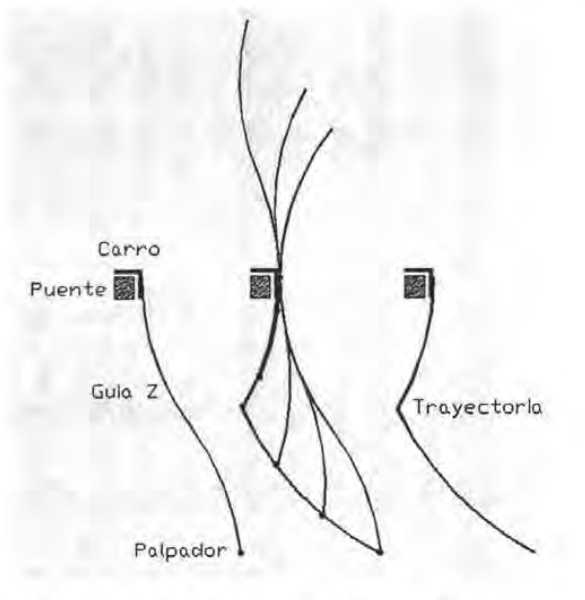

Figura 5.13. Mapeo de trayectoria del palpador, para movimientos de guía "z" distorsionada.

Un proceso de reconstrucción tentativo de guía, basado en estas características geométricas entre ambos, consiste en la edición con tangencia de arcos en orden invertido.

Ensayo de reconstrucción de guía z. Sea un trayectoria de palpador como la mostrada en la figura 5.14, en que se pueden distinguir o aproximar dos segmentos inferiores circulares, dos segmentos intermedios rectos, y dos segmentos superiores circulares. Nombrándolos sucesivamente a, b, , f, e identificando su radio, de curvatura, pueden mapearse en orden inverso, a', b', , r, satisfaciendo continuidad en sus tangentes. Esta continuidad se logra haciendo compartir el eje de sus radios al final de los segmentos con los ejes del radios de los siguientes segmentos. Ver figura 5.15.

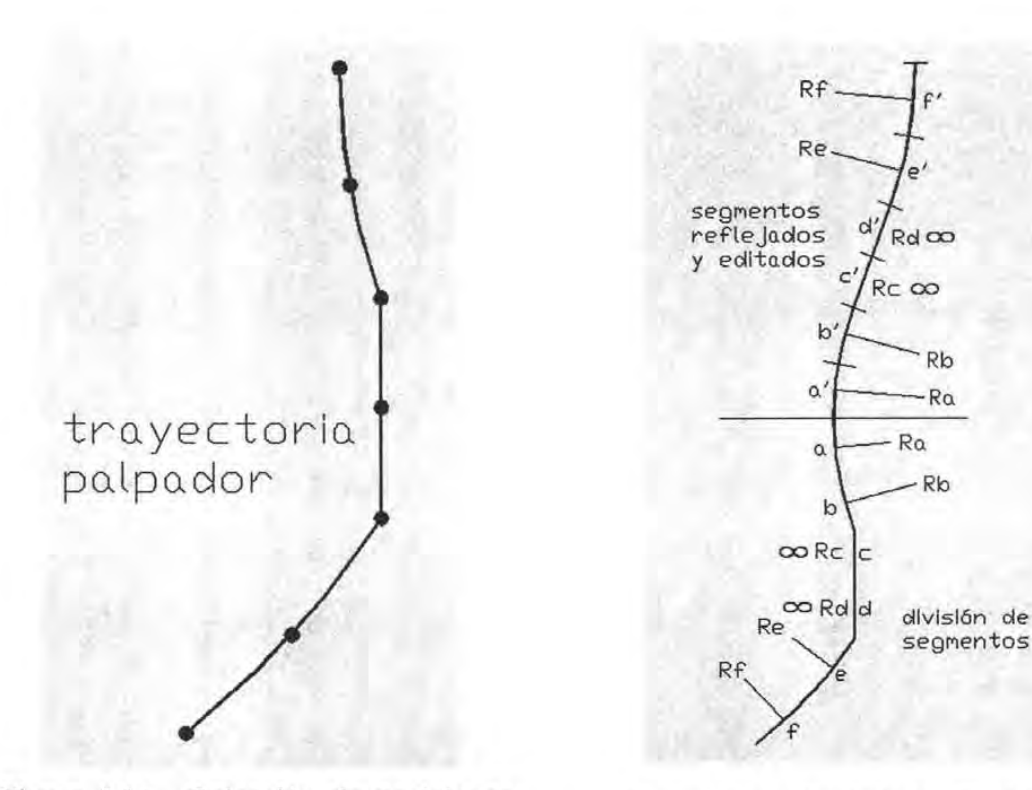

Figura 5.14. Colección de posiciones de palpador definiendo una trayectoria.

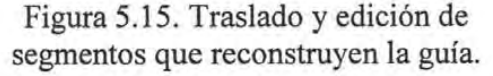

La reconstrucción de la guía puede ahora emplearse para simular la trayectoria del palpador, y así compararla con los datos proveídos. Ver figura 5.16.

La bondad de este proceso de reconstrucción, para guías con distorsión de 45 mm., y longitudes de 600 mm. Fue mejor que 0.7 %. Es decir, los desvíos relativos de rectitud fueron menores de 0.3 mm. Considerando los criterios de: a) tolerancia en calibraciones, este desvío esta dentro; y b) la disminución de incertidumbres de calibración a bajas distorsiones, el proceso es seguro en calibraciones reales.

Alternativas a este proceso de diagnóstico son la discretización-edición numérica casicontinua por procesos numéricos automatizados, y la obtención de funciones diferenciales continuas.

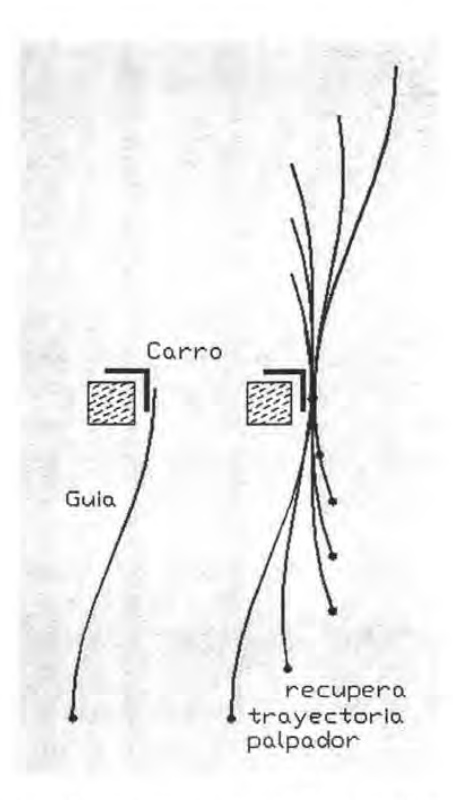

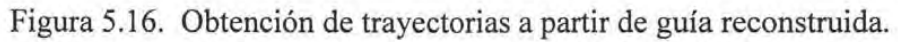

# **5.3.3. Resumen de errores diagnosticados.**

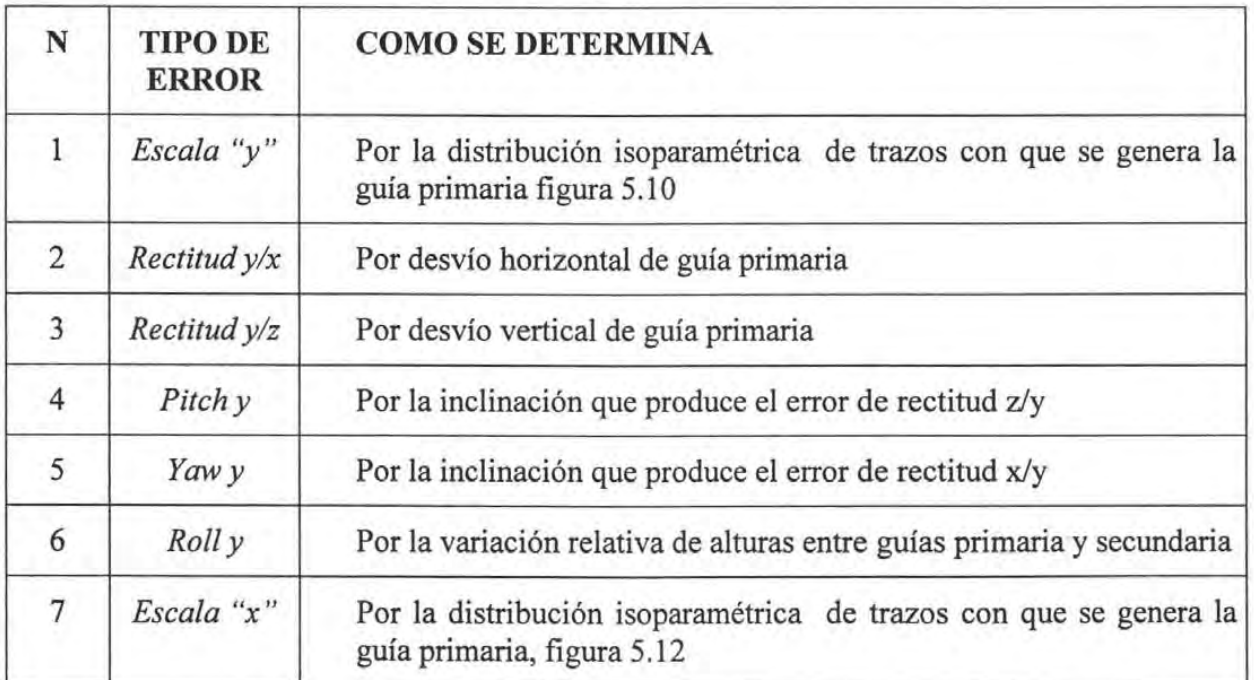

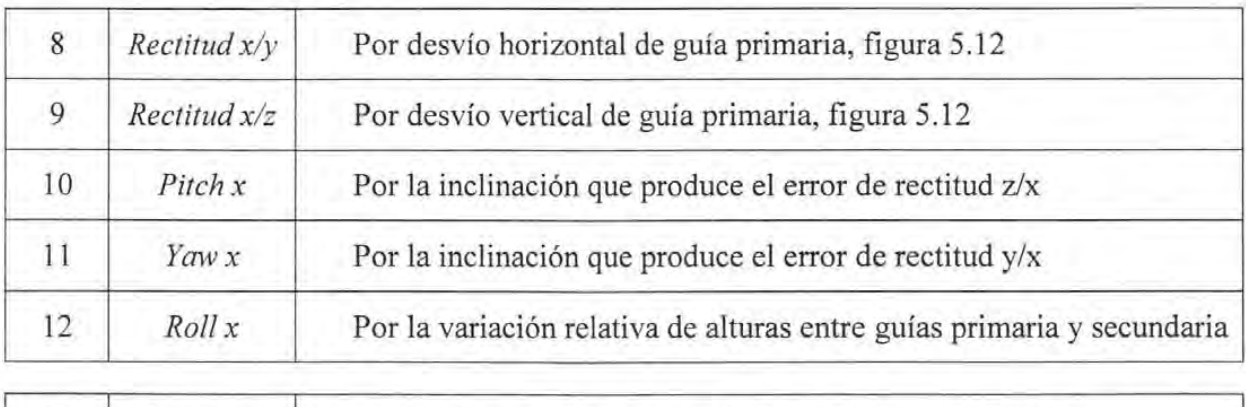

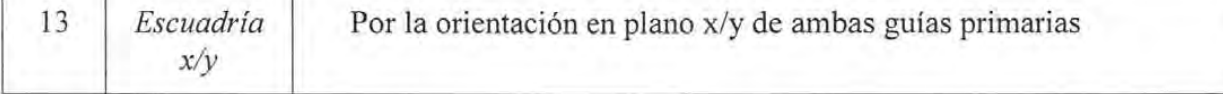

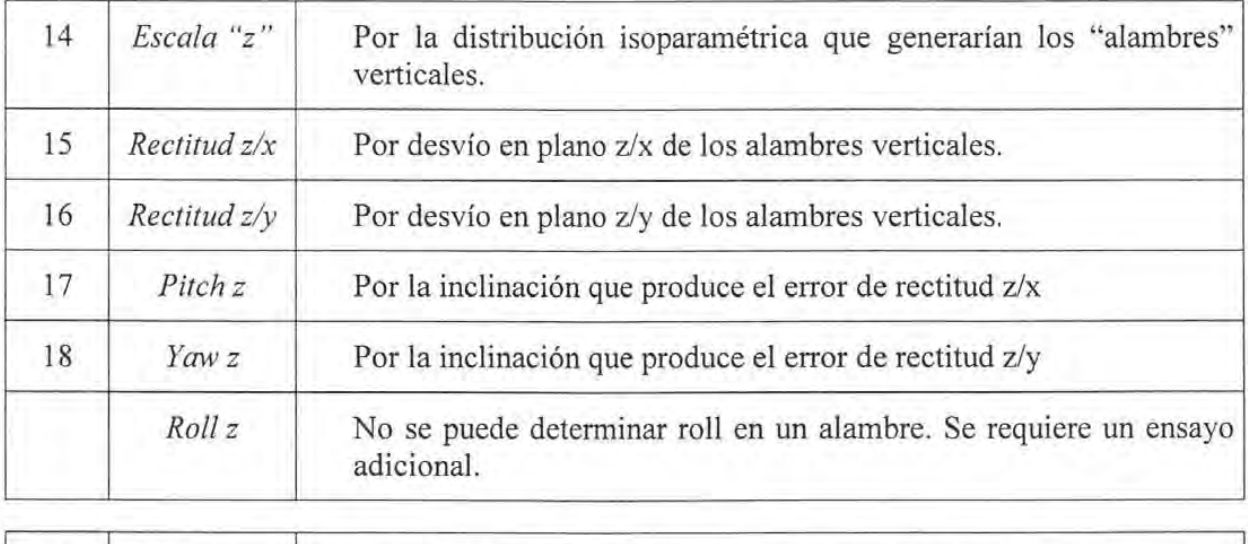

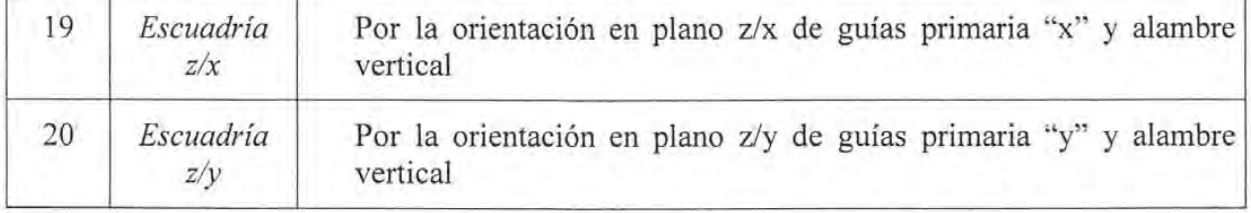

*Instrumentación virtual tridimensional para simulación de distorsiones, calibración y diagnóstico de instrumentos multieje* 93

 $\boldsymbol{\chi}$ 

# CAPITULO VI

# **VALIDACIÓN DE HIPÓTESIS**

La realización del instrumento virtual, para los propósitos de esta investigación, requirió del establecimiento de hipótesis; y para la validación de ellas, se requiere necesariamente del propio instrumento y de recursos complementarios. Al validar hipótesis, validamos también al instrumento y a esos recursos.

#### **6.1 CONSIDERACIONES DE VALIDACIÓN DE PARAMETRIZACIÓN DE ERRORES. HIPÓTESIS H.1, SOBRE**

La hipótesis H.l establece: "La integración de: partes de operación distorsionadas y elementos de formado del instrumento, sus representaciones gráficas, y procesadores de manejo de datos y de transferencia a CAD, permite integrar un equivalente virtual de instrumentos reales, constituyendo **un instrumento virtual."** 

Consideramos que ha quedado validada en el capítulo **III** "Fundamentos", al mapear errores de escalas y formas de guías de soporte de cuerpos por polinomios paramétricos, que constituyen las primitivas de operación del instrumento virtual. Y se comparten tales parámetros con primitivas de formado, al definir para éstas últimas su estado para inserción en el espacio CAD.

# **6.2 CONSIDERACIONES DE VALIDACIÓN DE HIPÓTESIS H.2, SOBRE CONSTRUCCIÓN DE INSTRUMENTOS VIRTUALES CON EQUIVALENCIA**  A **INSTRUMENTOS REALES.**

La hipótesis H.2 establece: "La integración de: errores, partes del instrumento, representaciones gráficas, y procesadores, permite integrar un equivalente virtual de instrumentos reales, constituyendo **un instrumento virtual.",** 

Consideramos ha quedado validada, primero en la configuración básica de instrumentos virtuales 2D y 3D, en el capítulo III "Fundamentos", y en capítulos posteriores, por el empleo recurso ya integrado, para intentar aplicaciones y generalizaciones.

# 6.3. CONSIDERACIONES DE VALIDACIÓN DE HIPÓTESIS H.3, SOBRE SÚPER DISTORSIÓN DE INSTRUMENTOS.

La hipótesis H.3 establece: "Medidas parametrizadas, obtenidas de escalas distorsionadas y ensambladas a partes también distorsionadas, potencialmente reales, pueden propagarse a un espacio tridimensional a través de un instrumento virtual distorsionado, y compararse con valores nominales, equivalentes de valores patrón, a fin de proveer muestras con exactitud, diversidad y abundancia suficiente para establecer correlaciones y generalizaciones. Correlaciones y generalizaciones útiles a establecer en este contexto son: reglas de súper-distorsión y reglas que faciliten el diagnóstico por reversibilidad cinemática."

Consideramos ha quedado validada porque:

Primero, se han ensayado instrumentos virtuales, y a través de ellos se ha obtenido la población de medidas que han servido para probar bondad de correlaciones; a diferencia de la modelación estándar que sólo prueba correlaciones entre entradas salidas directamente, y como se vio en el apéndice A, las ecuaciones de correlación, añaden distorsiones al instrumento.

Segundo, porque a través de ellos se han podido descubrir límites y beneficios de la súperdistorsión, e invariancias geométricas que facilitaron la correlación inversa o diagnóstico.

#### 6.4. VALIDACIÓN DE HIPÓTESIS INSTRUMENTOS VIRTUALES POR INSTRUMENTOS REALES. SOBRE LA HABILIDAD DE ENSAYOS EQUIVALENTES SOBRE

La hipótesis H.4 establece: "Un instrumento virtual es hábil como herramienta de prueba y análisis, si para la distorsión de las partes que posee o reporta; y las correlaciones entre medidas y valores patrón que establece, existe otro instrumento virtual potencialmente real, u otro instrumento real, que posean las mismas distorsiones y establezcan las mismas correlaciones dentro de tolerancias."

consideramos ha quedado validada parcialmente porque:

Primero, se han creado instrumentos distorsionados 2D que produjeron medidas, que permitieron resolver modelos en espacio operacional, que permitieron reconstruir partes de operación de instrumentos. En este proceso inverso, tales partes reconstruidas no coinciden al 100% con las partes que generaron las lecturas, pero sus diferencias geométricas son imperceptibles al realizarse comparaciones en escalas 1:1; y en procesos con súper-distorsión, caen en tolerancias.

Segundo, porque se han podido establecer procesos reversibles 3D a partir de invariancias cinemáticas, que respetan todas las condiciones de error, forma y ensambles de partes de operación. Las máquinas obtenidas por el proceso de reversibilidad, producirían las mismas correlaciones.

Al decir que existe "otro" instrumento con las mismas distorsiones dentro. de tolerancias,

significa que éste otro, pudo ser diseñado o modelado con diferentes primitivas o modelos, y que el instrumento real puede poseer formas y comportamientos propios sin que residan necesariamente en un modelo o base de datos; pero se pueden establecer o determinarse por experimentos o por procesamiento, sus estados raíz, intermedios y finales, acordes con el instrumento virtual, o con desvíos dentro de tolerancias.

Al decir que han quedado validadas **"parcialmente",** significa que reconocemos que "no podemos establecer definitivamente" que para una correlación de entradas y salidas, exista un solo instrumento, o nuestro instrumento; y que puede haber instrumentos diferentes y regiones de operación, que puedan producir las mismas correlaciones; como pueden ser:

- a) las combinaciones ortogonales ya discutidas, o
- b) en mapeos **guía** "z" con **trayectorias verticales,** no sería extraño el caso de que una trayectoria "z" con banda de tolerancias propia, produjera una amplia gama de guías, dado el proceso de edición que involucra la integración de segmentos trayectoria y sus errores.

Fuera del caso b), las posibilidades de encontrar instrumentos muy diferentes a los reconstruidos por nuestros recursos virtuales, las consideramos bajas.

A fin de aumentar el nivel de certidumbre en nuestros recursos virtuales, se ha buscado la alternativa de **"VALIDACIÓN POR INSTRUMENTOS** REALES".

### **6.4.1 EL INSTRUMENTO.**

Se desarrolló una máquina de medir por coordenadas, cuyas cualidades permitieran comprobar y mostrar los aspectos más sobresalientes de esta investigación, que son:

- a) Validar los modelos de grandes errores de partes, y los modelos de propagación de errores; ambos por la coincidencia de medidas corregidas y valores patrón.
- b) Validar principios y procesos de diagnóstico basados en la aplicación de invariancias.
- c) Mostrar su potencialidad en los contextos industrial y educativo, mediante su operación por recursos iconográficos, mediante protocolos CNC equivalentes a procesos industriales de medida, y mediante tareas de auto-calibración.

**Características geométricas.** El instrumento pertenece a la arquitectura llamada de "portal", y su movimiento es en dirección "y". La dependencia cinemática es entonces:  $y \rightarrow x \rightarrow z$ , con 300, 250, 200 mm de desplazamiento.

Las guías "y", son independientes de la mesa; la guía primaria posee forma arqueada de 9 mm de cuerda, se puede rotar alrededor de su eje, y re-ensamblarse para invertir sus extremos. La guía "y" secundaria tiene forma de "s", con flechas de 3 y 5 mm respectivamente; se puede ensamblar con el bastidor en 4 posiciones.

El acoplamiento con el puente (ó portal), respeta el principio de ensamble de mínimas restricciones para obtener sólo un movimiento. El deslizador sobre la guía primaria "y" contiene el actuador de movimiento, cuyos saltos son tomados como transiciones de escala.

El puente, es modificable para permitir variaciones de escuadría "x/y" por el ensamble de la pierna izquierda y el deslizador. El travesaño constituye directamente la guía "x". Contiene dos protuberancias producto de daño; una de 0.15 mm aproximadamente, y otra de 0.35 mm aproximadamente; ambas se dejaron pues contribuyen a mostrar la bondad de la modelación.

El carro que sirve de interface de acoplamiento entre guía "x" y columna, posee para ambos acoplamientos los rodamientos que satisfacen el principio de mínimas restricciones. Posee un ajuste que le permite modificar su inclinación "x/z". Porta además el actuador de movimiento en "z", cuyos saltos son tomados como transiciones de escala.

La columna está constituida por una moldura de aluminio, sin partes en movimiento. Sus distorsiones de forma fueron menores al niel de repetibilidad perceptible. Las distorsiones de desplazamiento residen en su mecanismo actuador. Posee el palpador; y entre ambos no ha desplazamientos. Su acoplamiento a carro admite distorsiones en el evento de palpación.

El palpador es solidario con la columna, a través de un cople de rosca, que permite cambiar sus puntas por esferas o conos.

La mesa se soporta en tres puntos sobre el bastidor, y posee orificios roscados para sujeción, y un cono y ranura para ensamble la placa de calibración de manera repetible.

Todo el arreglo mecánico está soportado en un bastidor ligero y rígido, que soporta la mesa, y se soporta en tres puntos que son prolongación de los que soportan a la mesa, a fin de no añadir deformaciones por la adición del peso de objetos a medir. Aspectos del diseño de máquina los podemos apreciar en las figuras 6.1.a, c.

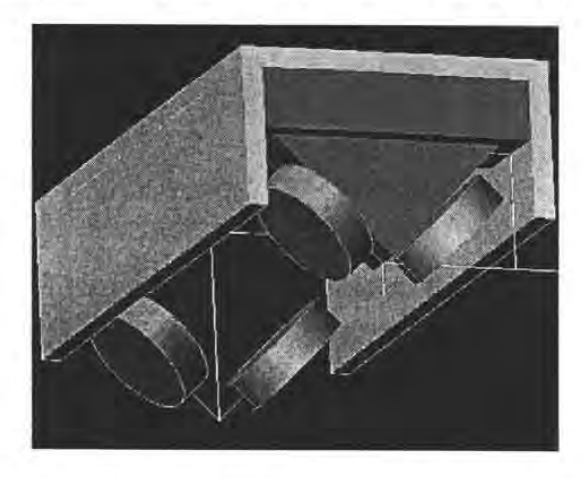

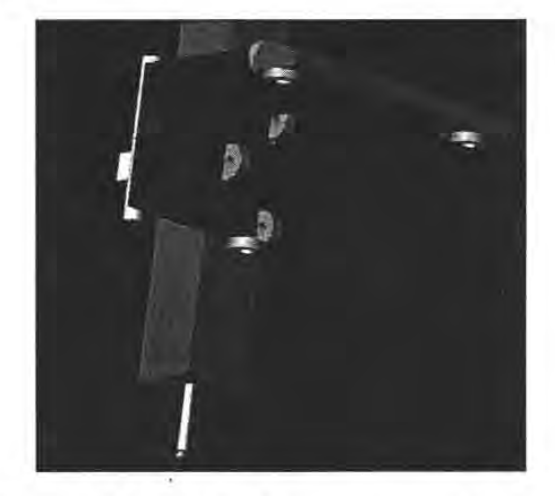

Figura 6.1.a. Deslizador en guía "y" primaria. Figura 6.1.b. Diseño de mecanismos de carro.

*Validación de* H. 4 *por instrumento real El instrumento* 

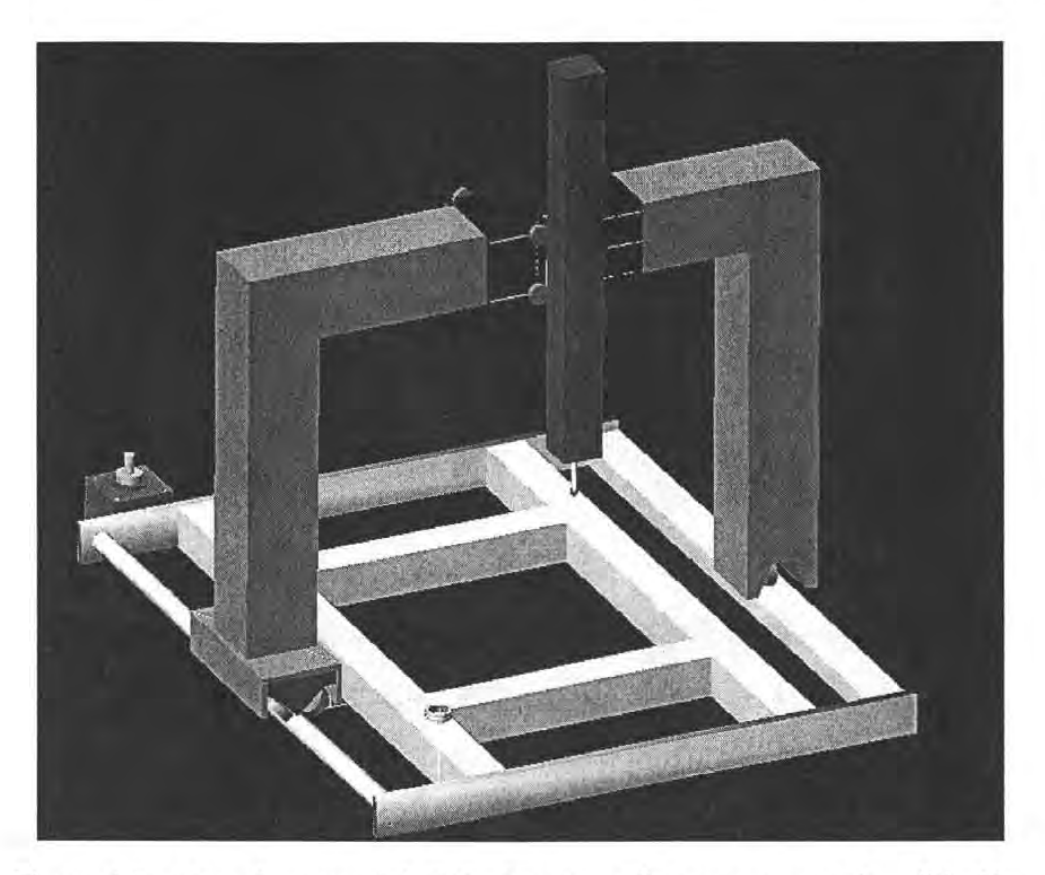

Figura 6.1.c. Arreglo general de Máquina de medir para ensayos de validación.

### **Características de operación.**

El movimiento de puente, carro y columna, se realiza a través de bandas tensadas; que de acuerdo a los principios de diseño mecánico de mínimas restricciones, reduce los fenómenos de backlash e histéresis.

Para reducir aceleración, los movimientos siguen un perfil de velocidad trapezoidal.

En el evento de palpación, el trapecio pre-diseñado no se completa, produciéndose un trapecio de retomo. Las rampas de trapecios de aproximación y de retomo se diseñaron en base a prueba y error, minimizando saltos.

Las bandas tensadas se arrollan sobre flechas movidas por servomotores; éstos servomotores desarrollan 1.8° por salto. Los ejes la cuerda forman un diámetro de 6.36 mm. desplazándose por revolución 20 mm. Un salto equivale a 0.1 mm de desplazamiento.

La suavización de saltos de movimiento se logra: a) por la señal eléctrica que se suaviza, y por el acoplamiento elástico de bandas entre motores y cuerpos; en que se evitó caer en situaciones de resonancia.

La discriminación de movimientos superó 0.05 mm, en recorridos e intervalos cortos, relacionando tiempos entre pasos y tiempo de palpación, ya que la inercia y suavización de señales aproximan a la linealidad: tiempo-desplazamiento.

La repetibilidad de palpación en recorridos cercanos a los 20 mm. fue de 0.02 mm. La repetibilidad en recorridos de 150 mm. Fue de 0.070 mm. para el 96% de medidas, y cuando estas poblaciones de medidas se realizaban en intervalos menores a 5 minutos.

El vector de retomo tiene la misma orientación que el vector de palpación.

La palpación es por contacto eléctrico con objetos metálicos.

Los movimientos de una siguiente aproximación o palpación, ingresan por interface Ira, por "joysticks" como se describió en las interfaces de operación, o por protocolos CNC desde archivos externos, después de haber completado el retomo.

Los perfiles de velocidad, y protocolos de validación de palpación y retomo, fueron añadidos a las "tareas ocultas" de las interfaces.

#### Interface electrónica.

Las señales de movimiento y palpación, son enviadas, y recogidas del puerto paralelo LPT1. El desacoplamiento de impedancias puerto $\leftrightarrow$ motores se realiza por compuertas "y" ó "and".

El nivel de 12 voltios de motores se obtiene controlando transistores NPN por base, con emisor a tierra. La suavización se obtiene introduciendo capacitores a las entradas de bases de transistores.

El retomo de señal de palpación se introduce con un "O" por la entrada "acknowlege", polarizada por omisión a +5 voltios, ó en estado "1", llevándola a "O" 'ó tierra, a través de resistencia de 300 Q.

La señal de palpación se invierte para iluminar un "led" localizado en la columna, para facilitar los protocolos de medición, y para distinguir protocolos de aproximación y de retomo no completados

#### 6.4.2 INTERFACES DE OPERACIÓN.

La interface general de operación descrita en el capítulo III Fundamentos, fue añadida con tareas ocultas para manejar el las señales de salida y entrada a interface electrónica, y con programas CNC que facilitan las tareas de medición y calibración.

*Validación de H.* 4 *por instrumento real Interfaces de operación* 

A los movimientos representados en consolas, corresponden los movimientos de servomotores. Cuando los movimientos se<br>completan. se actualizan las completan, se actualizan las representaciones gráficas planas e isométrica.

Cuando se da el evento de palpación, el vector en las coordenadas actuales se despliega en el recuadro central inferior. En este recuadro se invocan los programas CNC interconstruidos, que en su ejecución despliegan teclas de función para suspender o interrumpir el programa bajo ejecución.

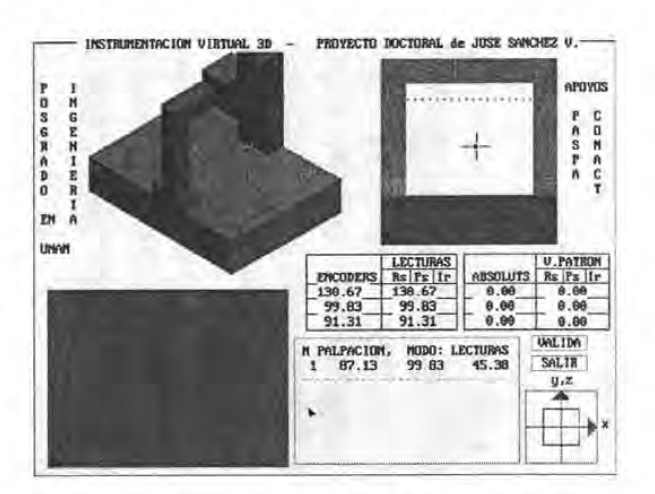

Figura 6.2. INTERFACE GENERAL DE OPERACIÓN

En el caso de interrupción, los puntos palpados y el estado de la máquina quedan guardados en registros, de tal manera que se puede continuar la tarea aun después de salir e ingresar nuevamente al programa.

#### **Interface de calibración.**

Esta interface fue desarrollada específicamente para validar los recursos virtuales por la medida de patrones. Ver figura 6.3.

Contiene: **Iconos medición de esfera,** para palpación superior, y para ocho posiciones cada 45 grados. Se invoca a través del apuntador (ratón), y palpando el norte de la esfera; el resto de movimientos se realizan por CNC. Realiza seis palpaciones y determina centro y diámetro en coordenadas actuales.

> **Iconos de medición de barra patrón.** Se invoca similarmente, por el apuntador. Admite cualquier orientación y posición dentro del espacio de mediciones. Después de invocarle, se le indica cual es la orientación de la primera esfera por los iconos previos, se lleva al norte de la primera esfera, realiza las seis palpaciones; se le lleva al norte de la otra esfera y realiza las otras seis palpaciones. Reporta centros y longitud entre esferas en coordenadas actuales.

> **Iconos de medición de bloque largo.** Admite cualquier orientación y posición. Se palpa su superficie con dos puntos en la dirección mayor y el tercero en el canto opuesto al elegido. Realiza en CNC cuatro palpaciones sobre el primer canto para alineamiento, y cuarto en cada cara. Reporta longitud en coordenadas actuales.

> **Iconos de medición de bloque corto.** Es similar al anterior, se palpan dos puntos sobre la superficie superior, a lo largo de una cara, el resto sigue laos protocolos previos del bloque largo.

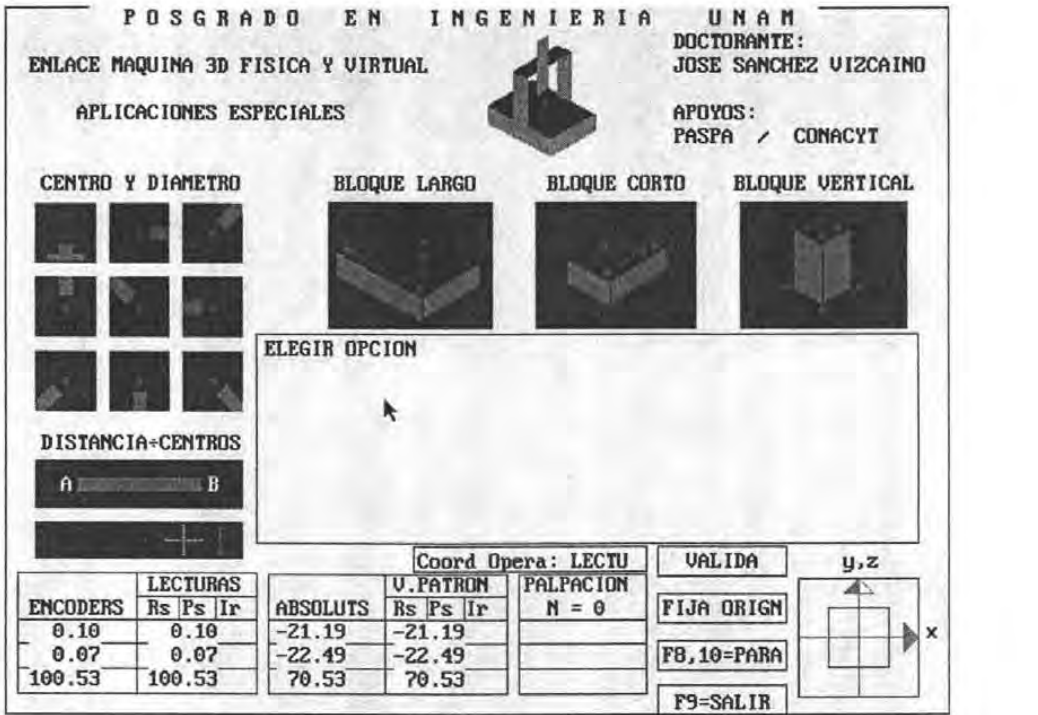

Figura 6.3. INTERFACE DE CALIBRACIÓN.

Iconos de medición de bloque vertical. Se palpan cuatro puntos en la base alrededor de donde se colocará el bloque, se coloca el bloque, se palpan cuatro puntos superiores. Establece alineamiento por procesamiento de los puntos base. Reporta longitud en coordenadas actuales.

Icono de escala T. Este icono se proveyó para hacer ajustes por variación momentánea de temperatura, por ligeras derivas del origen, o por pérdida de escuadría. Para su invocación se requiere de una placa de calibración. A su invocación reconoce en CNC seis esferas y establece las correcciones. Al final del proceso se despliega una matriz homogénea 4x4, que reporta los últimos ajustes. Cuando tiende a la matriz unitaria, se considera recuperada su habilidad para medir. Si un proceso se interrumpe por dudas de estabilidad de la máquina, se puede continuar después de la auto-calibración.

Comando Fija Origen. A la invocación de este comando, el centro de la última esfera medida lo convierte en origen de las coordenadas corregidas.

Comandos de Función F8, FIO. A su invocación se suspenden procesos de medición CNC, o se terminan. Ningún punto palpado se pierde.

Los demás comandos coinciden con la interface general y ya se explicaron en el Capítulo III.

*Validación de hipótesis H.4, por instrumento real El ensayo* 

#### **Instrumentos complementarios.**

Se realizaron a) un patrón de placa de bolas de 11.8 mm. de diámetro, en un arreglado en 5x6, con separación de 50 mm. sobre placa de aluminio de 3 mm. de espesor, con tres apoyos esféricos en la parte inferior; y b) una barra con bolas de 11.9 mm, y de separación 148.76 mm. Ver figura 6.4. Otros accesorios como bastidores de hilos tensados, flejes, puntas, niveles, lámparas, contrapesos, que jugaron un papel importante en la "puesta apunto", no se describen más a fondo por constituir un distractor del proceso de validación.

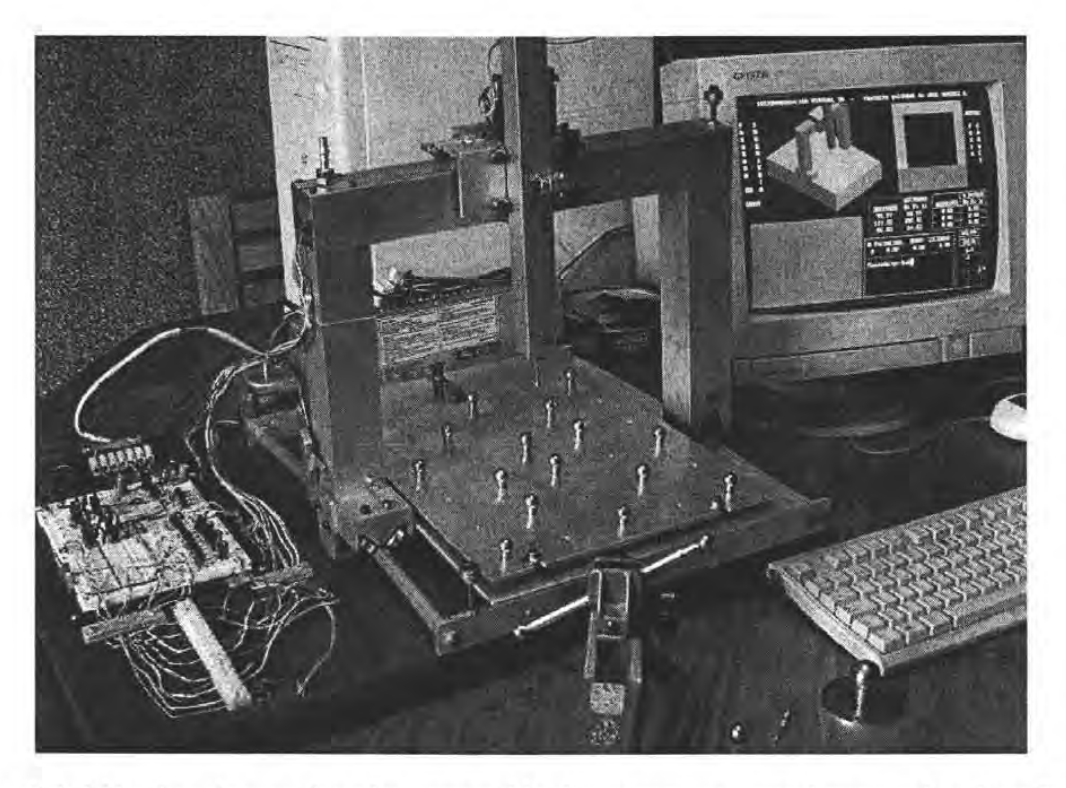

Figura 6.4. Máquina de coordenadas construida, instrumentos complementarios, interface de señales e interface general de operación.

### **6.4.3 EL ENSAYO.**

**Captura de datos.** Localizando la placa de bolas sobre la mesa, y haciéndola coincidir con el cono y ranura, se palparon 16 puntos en la parte superior de las bolas, de aquí en adelante en los "nortes". Esta tarea es realizada por movimientos manuales con "joysticks" en la interface general, y en coordenadas máquina (distorsionadas).

Los puntos norte palpados, se ingresan al un programa *"gen-ruta"* que genera una base de datos llamada "nombre", con los datos de puntos de palpación norte, ecuatoriales e intermedios. Ver figura 6.5.
*Validación de hipótesis H.4, por instrumento real El ensayo* 

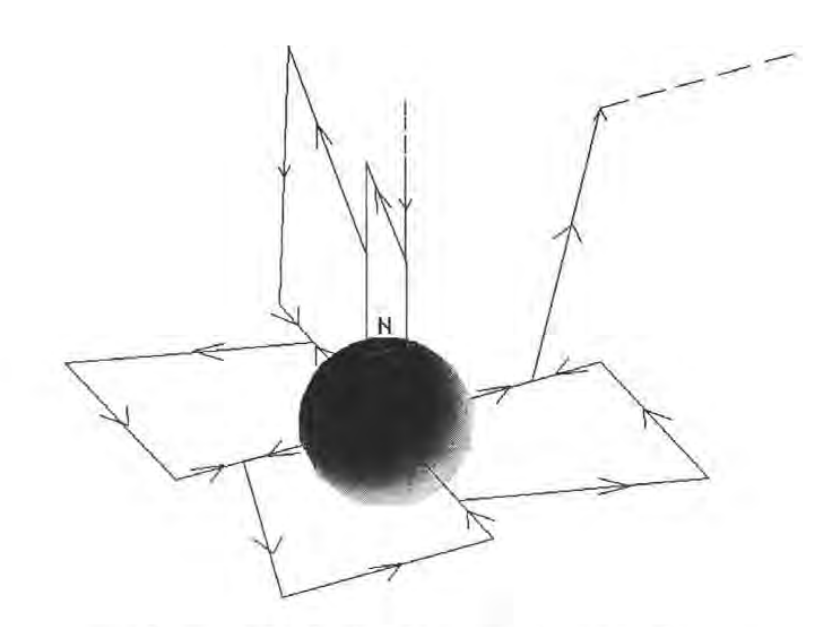

Figura 6.5. Puntos de palpación generados.

Esta base de datos se invoca desde la interface general, como: *Velocidad media.J nombre.J*  (eNe), y se realizan los recorridos de *nombre;* y el conjunto de palpaciones se registran en un *nuevo-archivo 1.* 

*Nuevo-archivo* se ingresa en el programa *gen-clro.1* y se producen archivos de centros de las 16 esferas.

El programa de *Velocidad media.J, nombre.J* se invoca tantas veces como se desee sin rebasar 400 palpaciones, y se producen hasta cuatro muestras *nuevo-archivo2,* 3, 4 sin cerrar sesión, que generarán *gen-clro.1,* 2, 3, 4.

Procesamiento. La placa de bolas fue calibrada por dos ocasiones en el CCADET-UNAM, de las que los datos de calibración de la tabla C.1 del APÉNDICE C es el promedio. Se obtuvieron dieciséis mediciones de placa, realizadas en sesiones de cuatro series, a diferentes temperaturas. Las medidas que difirieron del resto de su misma serie en más de 70  $\mu$ m fueron eliminadas, constituyendo aproximadamente el 30%; de las que el listado C.2 en Anexo C, es el promedio.

**Parametrización.** Asignando los valores extremos de medidas máquina en:  $0 \rightarrow 245$  mm para "x",  $0 \rightarrow 297$  mm. para "y", y  $0 \rightarrow 180$  mm. para "z", los valores normalizados de las lecturas son los de la tabla C.3. Aunque la el recorrido "z" excede este intervalo, pequeños desvíos de altura causados por inestabilidad de la máquina, desestabilizaron el proceso de solución. Este recurso momentáneo de acortar el intervalo, estabilizó el proceso de solución de parche.

*Validación de hipótesis H.4, por instrumento real El ensayo* 

Debido a que tendremos en lo sucesivo *x, y, z* medidas, *x, y, z,* valores patrón, y *u,* v, w, medidas normalizadas, renombraremos de la siguiente manera:

*u,* v, w, serán las medidas; *un, vn, wn,* serán las medidas normalizadas; *x, y, z,* serán los valores patrón.

Las medidas normalizadas generan los 16x5 factores de influencia de las matrices  $U \vee V$ :

$$
U = \begin{pmatrix} \cdots & \cdots & \cdots & \cdots \\ (1 - un)^4 & 4(1 - un)un^3 & 6(1 - un)^2un^2 & 4(1 - un)^2un^2 & un^4 \\ \cdots & \cdots & \cdots & \cdots & \cdots \end{pmatrix}
$$
(6.1)

y similarmente para V:

$$
V = \begin{pmatrix} (1 - \nu n)^4 & \cdots \\ \cdots & \cdots \\ \cdots & \cdots \end{pmatrix}
$$
 (6.2)

**Obtención de Parche.** Y ya que el modelo "parche B-spline" no tiene matrices *W,* y el patrón es casi perfecto, no habría manera de determinar variaciones de medida en "z", por lo que el parche saldría "plano". Para fines de esta aproximación, se procedió a tomar el patrón "perfecto", o sea plano, y las medidas *"w",* como *"-z".* Con estas equivalencias se pueden resolver los sistemas:

$$
p(un, vn) = U_k M_k [{}_{k}Vert' \, 1_{k,l} M_l^T V_l^T \quad k = l = 5
$$
  
\n
$$
\delta \qquad x(un, vn) = U_k M_k [{}_{k} X^l \, 1_{k,l} M_l^T V_l^T
$$
  
\n
$$
y(un, vn) = U_k M_k [{}_{k} Y^l \, 1_{k,l} M_l^T V_l^T
$$
  
\n
$$
z(un, vn) = U_k M_k [{}_{k} Z^l \, 1_{k,l} M_l^T V_l^T
$$
\n(B.14) = (6.3)

Donde *0'5* es la matriz de vértices en *"x",* con 5 renglones, 5 columnas; similarmente para *y,*  Z.

Ciertamente los sistemas obtenidos son singulares al poseer 16 datos y 25 parámetros desconocidos, pero los procesos basados en factorización SVD, ofrecen soluciones muy probables y geométricamente muy estables. Estos procesos siempre producen el mismo resultado para los mismos datos; y resultados casi idénticos para mutilación, o adición de datos similares. De cualquier manera, esta etapa no es final, y se compementa con los procesos de longitud de barras. El parche obtenido de estas correlaciones es el mostrado en la tabla C.4.

**Hiperparche preliminar.** Los 25 vértices del parche-capa, empleados como pivote, generan una capa superior y otra inferior, con:

$$
V'_{i,j,2} = V_{i,j,0} + R \left( \frac{\left( p^u (un,vn) \otimes p^v (un,vn) \right)}{\left| p^u (un,vn)^2 + p^v (un,vn)^2 \right|} \right)
$$
  

$$
V'_{i,j,1} = V_{i,j,0} - r \left( \frac{1}{\left| \sum_{i,j} u_i \right|} \right) \qquad un = \frac{i}{5}, i = 0,5, \qquad v n = \frac{i}{5}, j = 0,5 \tag{6.4}
$$

\* *Este método de trazar parches envolvente no es exacto, pero muy aproximado* y *válido para esta etapa. Un método más exacto consiste en generar puntos en parche preliminar, obtener su envolvente, y de ésta obtener el nuevo parche.* 

Ambas capas 1,2, generan el **hiperparche preliminar** de grados 4x4xl. con 50 vértices. Ver tabla C.5.

Dos razones existen para no aumentar el grado de hiperparches: a) Aunque teóricamente los compiladores basados en sistema operativo DOS, soportan arreglos de hasta 32 000 bytes, los procesos posteriores no soportaron a la vez los arreglos (5x5x3)x3, ni (6x5x2)x3, y las tareas de ajuste; y b) la perfección de la columna no requirió aumentar el grado en "z".

**Hiperparches** subsecuentes. A partir del hiperparche preliminar, se ajustarán sus vértices hasta lograr que el error estándar  $\varepsilon$  de medidas corregidas caiga en tolerancias:

$$
e = \begin{bmatrix} (x^2 + y^2 + 1) & & & & \\ (x^2 + y^2 + 1) & & & & \\ (
$$

respetando las restricciones siguientes:

- a) todos los vértices superiores deben equidistar de los vértices del hiperparche, y todos los inferiores también.
- b) La forma de todas las capas de vértices ( $j = 0, 5$ ) de vértices es igual.

Para el logro del ajuste y el respeto de restricciones, se sigue el siguiente proceso:

*1. Con las medidas normalizadas un, vn, wn de barras, se calculan sus posiciones corregidas x, y, z con:* 

$$
p(un, vn, wn) = [U_k M_k [{}_{k}Vert']_{k,l} M_l^T V_l^T ] (1 - wn)... ++ [U_k M_k [{}_{k}Vert']_{k,l} M_l^T V_l^T ] (wn)
$$
\n(6.6)

*Instrumentación virtual tridimensional para simulación de distorsiones, calibración y diagnóstico de instrumentos multieje* 

105

*Validación de hipótesis H.4, por instrumento real El ensayo* 

*2. con* (6.6) *se calcula el error estándar* &, *y se toma como referencia.* 

 $\epsilon r = \epsilon$ 

*3. Se calculan variaciones de inclinación con el error estándar con:* 

$$
\Delta p^u = rnd\left(\frac{\epsilon}{R}\right); \quad \Delta p^v = rnd\left(\frac{\epsilon}{R}\right); \qquad \Delta R = rnd\epsilon; \quad r = \frac{1}{8}rnd\epsilon \tag{6.7}
$$

*4. Para los vértices que pivotan a lo largo de una capa j=O, se calculan cinco variaciones*  $\Delta p^u(i, 0)$ ; cinco variaciones  $\Delta p^v(i, 0)$ ; una variación  $\Delta R$  y una *variacion*  $\Delta r$ *:* 

*los vértices de la línea superior e inferior se calcularán con:* 

$$
un = \frac{i}{5}, i = 0, 5, \quad vn = 0,
$$
  
\n
$$
p^{u}(un, vn) = p^{u}(un, vn) + \Delta p^{u}(i, 0) \qquad p^{v}(un, vn) = p^{v}(un, vn) + \Delta p^{v}(i, 0)
$$
  
\n
$$
V^{t}_{i,j,2} = V_{i,j,0} + R^{t} \left( \frac{\left( p^{u}(un, vn) \otimes p^{v}(un, vn) \right)}{\sqrt{p^{u}(un, vn)^{2} + p^{v}(un, vn)^{2}}} \right)
$$
  
\n
$$
V^{t}_{i,j,1} = V_{i,j,0} - r^{t} \left( \frac{1}{\sqrt{p^{u}(un, vn)^{2} + p^{v}(un, vn)^{2}}} \right)
$$
  
\n
$$
un = \frac{i}{5}, i = 0, 5, \quad vn = \frac{j}{5}, j = 0, 5
$$
  
\n
$$
\Delta p(j) = rnd \frac{\epsilon}{R}
$$
  
\n
$$
p^{u}(un, vn) = p^{u}(un, vn) + \Delta p^{u}(i, 0) + \Delta p^{u}(j) \qquad p^{v}(un, vn) = p^{v}(un, vn) + \Delta p^{v}(i, 0)
$$
  
\n
$$
V^{t}_{i,j,2} = V_{i,j,0} + R^{t} \left( \frac{\left( p^{u}(un, vn) \otimes p^{v}(un, vn) \right)}{\sqrt{p^{u}(un, vn)^{2} + p^{v}(un, vn)^{2}}} \right) \qquad V^{t}_{i,j,1} = V_{i,j,0} - r^{t} \left( \frac{1}{\sqrt{p^{u}(un, vn)^{2} + p^{v}(un, vn)^{2}}} \right)
$$

5. Los vértices de cada nuevas capa  $j = 1, 5$ , girarán solidarios en dirección *u*, simulando el giro de una bisagra, por lo que tendrán la misma variacion de pendiente en v, y solidariamente una variación adicional de pendiente en *u.* 

*Validación de hipótesis H.4, por instrumento real Resultados* 

$$
un = \frac{i}{5}, i = 0, 5, \quad vn = \frac{j}{5}, j = 0, 5
$$
\n
$$
\Delta p(j) = rnd \frac{\epsilon}{R}
$$
\n
$$
p^{w}(un, vn) = p^{u}(un, vn) + \Delta p^{u}(i, 0) + \Delta p^{u}(j) \qquad p^{v}(un, vn) = p^{v}(un, vn) + \Delta p^{v}(i, 0)
$$
\n
$$
V'_{i,j,2} = V_{i,j,0} + R' \left( \frac{\left(p^{u}(un, vn) \otimes p^{v}(un, vn)\right)}{\sqrt{p^{u}(un, vn)^{2} + p^{v}(un, vn)^{2}}}\right) \qquad V'_{i,j,1} = V_{i,j,0} - r' \left( \frac{\epsilon}{\sqrt{p^{u}(un, vn)^{2} + p^{v}(un, vn)^{2}}}\right)
$$

6. Los nuevos parches de prueba se introducen en (6.6), y se calcula el nuevo error estándar:

$$
\in=\frac{(x^2+y^2+)}{z^2\big)-L^2}
$$

6. Si  $\epsilon$  <  $\epsilon$ r entonces:

$$
V_{i,j} = V_{i,j}
$$

 $Si \text{ } \varepsilon$  < tolerancia entonces salir.

Regresar al paso 2.

 $\text{Si } \varepsilon \geq \varepsilon$ r entonces regresar al paso 3.

El proceso convergió a los siguientes valores error: satisfacen medidas de placa en menos de 1 µm, y de barras en 140 µm. El hiperparche final llamado "HPCH" es invocado desde las interfaces de operación. Este arreglos es el listado en la tabla C.6.

### **6.4.4 RESULTADOS.**

#### **Bondad de correlación numérica.**

Además del cumplimiento de tolerancias en el proceso de ajuste, los valores de medidas se pueden introducir en la consola **"LECTURAS Ir** a", de coordenadas máquina, y al alcanzar la posición y tomar los valores alcanzados en la consola "**V.PATRÖN**", se puede verificar en estas coordenadas el cumplimiento de tolerancias.

#### **Bondad de correlación física.**

En la correlación fisica, a los errores de correlación numérica se añadirán los errores reales de máquina. Para revelar la bondad del comportamiento de máquina fisica en una más amplia gama de casos, se hizo uso de muestras diferentes a las empleadas en el establecimiento de correlaciones. La bondad de las correlaciones fisicas, se expresarán por la magnitud de errores finales "8" de medición y sus frecuencias.

*Validación de hipótesis H.4, por instrumento real Resultados* 

Errores de posiciones (Posición corregida - posición patrón), y longitudes diagonales ( Longitud patrón - Longitud corregida), en placa de calibración

> $\epsilon$  < 70  $\mu$ m. para el 68 % de medidas;  $70 \mu m < \epsilon < 150 \mu m$  para el 22 % de medidas.  $150 \mu m < \epsilon < 300 \mu m$  para el 6 %  $300 \mu m < \epsilon < 800 \mu m$  el 4 % Longitud media de patrón: Lp = 200 mm. Longitud media sin corrección: L = 178 a 218 mm. Error absoluto:  $|L - Lp| = 18$  mm. Nivel de mejora: 18/.07 = 270 veces. Incertidumbre del proceso:  $300 \mu m$  para 2k (95 % In.t Confianza)

Incertidumbre relativa:  $0.3/18 = .016$ 

Errores de longitud de bloques:

 $\epsilon$  < 70  $\mu$ m. para el 45 % de medidas;  $70 \text{ µm} < \varepsilon$  < 150  $\text{µm}$  para el 40 % de medidas. 150  $μm < ε < 200 μm$  para el 10 %  $200 \mu m < \epsilon < 300 \mu m$  el 5%. Longitud media de patrón: Lp = 100 mm. Longitud media sin corrección: L = 84.6 mm. Error absoluto:  $L - Lp = 6.4$  mm. Nivel de mejora: 43 veces. Incertidumbre del proceso: 150  $\mu$ m (k=2) Incertidumbre relativa del proceso: 0.150/6.4 = .023

*Validación de hipótesis H4. por instrumento real Resultados* 

En longitud de barras:

 $\epsilon$  < 70  $\mu$ m. para el 15 % de medidas;  $70 \mu m < \epsilon < 150 \mu m$  para el 50 % de medidas. 150  $\mu$ m <  $\epsilon$  < 200  $\mu$ m para el 20 %  $200 \text{ }\mu\text{m} < \varepsilon$  el 15 %. Longitud media de patrón: Lp = 100 mm. Longitud media sin corrección:  $L = 136 - 164$  mm. Error absoluto:  $L - Lp = 14.3$  mm. Nivel de mejora: 14.3/ .300 = 47 veces. Incertidumbre relativa del proceso: .022

Como no se evalúa la máquina, sino a través de la máquina al modelo, y en todos los casos tenemos incertidumbres relativas menores a 1/5 del error absoluto, estimamos que se ha cumplido con la hipótesis IH.4, en lo relativo a la correlaciones.

### Bondad en diagnóstico de máquinas.

A partir del hiperparche C.6, se pueden generar las trayectorias de desplazamientos:  $(x,$ *y, z)* = F *(u,* v, *w),* para *n* segmentos rectos arreglados como *polilínea,* desde *u1, v1, w1,* hasta *u2, v2, w2.* Un programa llamado *"Fuvw. exe",* genera éstas polilineas en código *ser,* que pueden adquirirse desde Autocad.

Ejemplo de este archivo es el 100-110. *ser,* listado en tabla C.6, y que recorre el hiperparche en los intervalos  $1.0 \le u \le 1.0$ ,  $0 \le v \le 1$ .  $0 \le w \le 0$ ; o sea la arista inferior derecha del hiperparche.

El bastidor indeformable del frente se obtiene con:

| u1                                         | $\nu I$        | w1             | u2             | v2             | W <sub>2</sub>   |
|--------------------------------------------|----------------|----------------|----------------|----------------|------------------|
| $\begin{smallmatrix}0\\1\end{smallmatrix}$ | $\mathbf{0}$   | $\overline{0}$ |                | $\mathbf{0}$   | $\overline{0}$   |
|                                            | $\overline{0}$ | $\overline{0}$ |                | $\overline{0}$ |                  |
| $\mathbf{1}$                               | $\overline{0}$ |                | $\overline{0}$ | $\overline{0}$ |                  |
| $\overline{0}$                             | $\overline{0}$ |                | $\overline{0}$ | $\overline{0}$ | $\boldsymbol{0}$ |

*Instrumentación virtual tridimensional para simulación de distorsiones, calibración* y *diagnóstico de instrumentos multieje* 

Para las capas intermedias v1 y v2 adoptan valores *0* ≤ v ≤ *1.0*; y para la capa posterior el valor 1.0.

--------------------------------------. -- -

Generando los valores de trazo \*.scr, para obtener las invariancias: trayectorias $\leftrightarrow$ guías, e invocándolos desde Autocad, obtenemos las líneas en rojo, azul, y verde de la figura 6.6, pertenecientes a los bastidores; con los vectores de separación a las primitivas de operación en amarillo; y los ejes de primitivas de operación en negro.

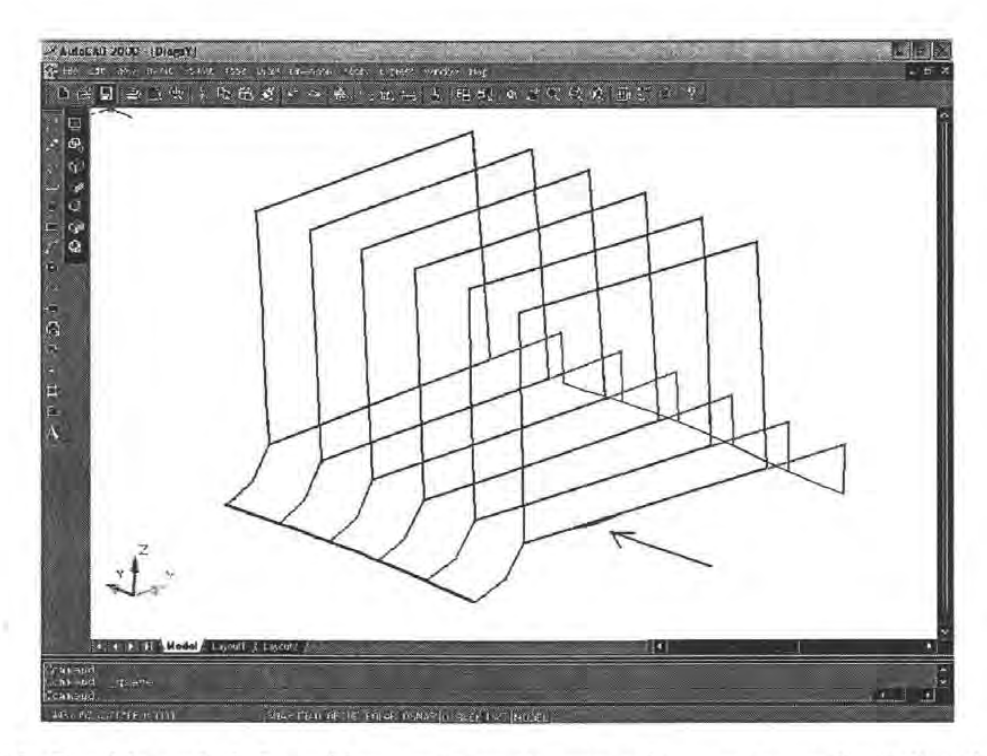

Figura 6.6. Bastidores indeformables, vectores de separación a guías, guías "y", y desvíos de trayectoria "x" amplificados en magenta.

Midiendo sobre Autocad la cuerda de esta trayectoria obtenemos 3.46 mm.. Y midiendo la cuerda vertical de la guía secundaria, obtenemos .32 mm. y 2.53 mm. respectivamente. Ver figuras 6.7.a, ,b.

*Validación de hipótesis H.4, por instrumento real Resultados* 

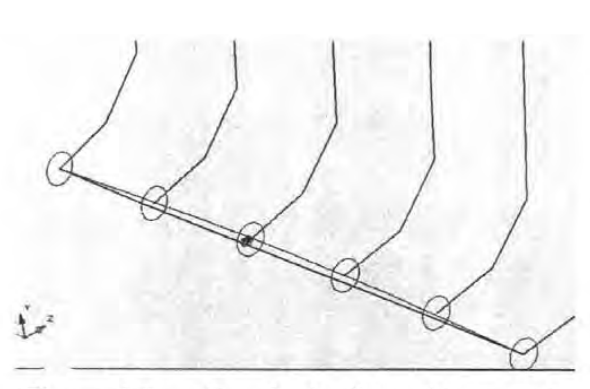

Figura 6.7.a. Cuerda de distorsión en guía primaria.

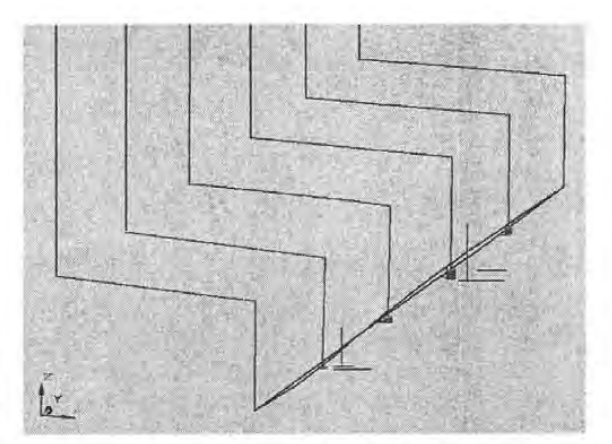

Figura 6.7.b. Cuerda de distorsión en guía secundaria.

Siguiendo el procedimiento de evaluación de distorsiones con Autocad, descubrimos desvíos de rectitud en las trayectorias "x" inferiores (trazo magenta en figura 6.6), en aproximadamente 0.46 mm.

Podemos ahora comparar los aspectos de ambas máquinas: real y virtual. Ver figuras 6.8.a, .b. Las cuerdas en color cyan reportan cualitativamente el error; dichas distorsiones fueron verificadas cuantitativamente en laboratorio.

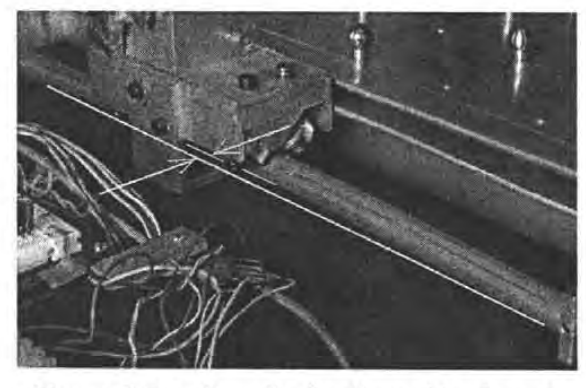

Figura 6.8.a. Cuerda de distorsión de guía

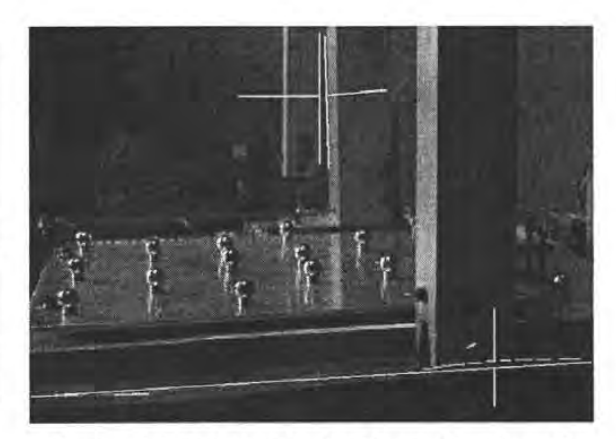

primaria en instrumento real.<br>
Figura 6.8.b. Cuerda de distorsión de guía primaria, y error de escuadría *zly.* 

Los desvíos de recorridos "x" se corroboraron con cuerdas y palpadores de radio nulo, en la operación real.

Dentro del trazo en Autocad, se advierten distorsiones de recorrido de guía "x" secundaria, atribuible a una protuberancia. Ver figura 6.9.

*Validación de hipótesis H.4, por instrumento real Resultados* 

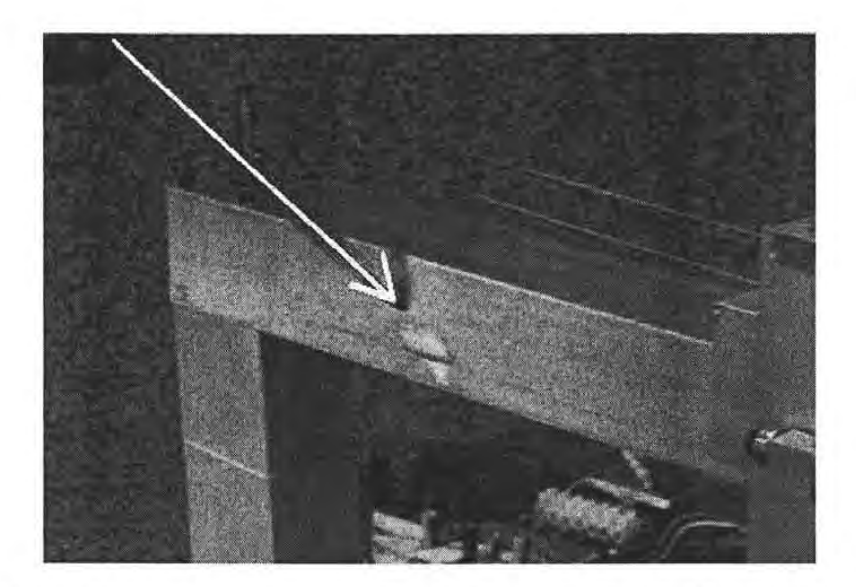

Figura 6.9. Protuberancia de guía secundaria "x", imagen de los desvíos de rectitud en el bastidor indeformable del hiperparche.

Empleando el comando *"extrude"* de Autocad, se pueden reconstruir las guías con un espesor, y aplicando transformaciones a cuerpos soportados, se obtiene la máquina virtual de la figura 6.10.

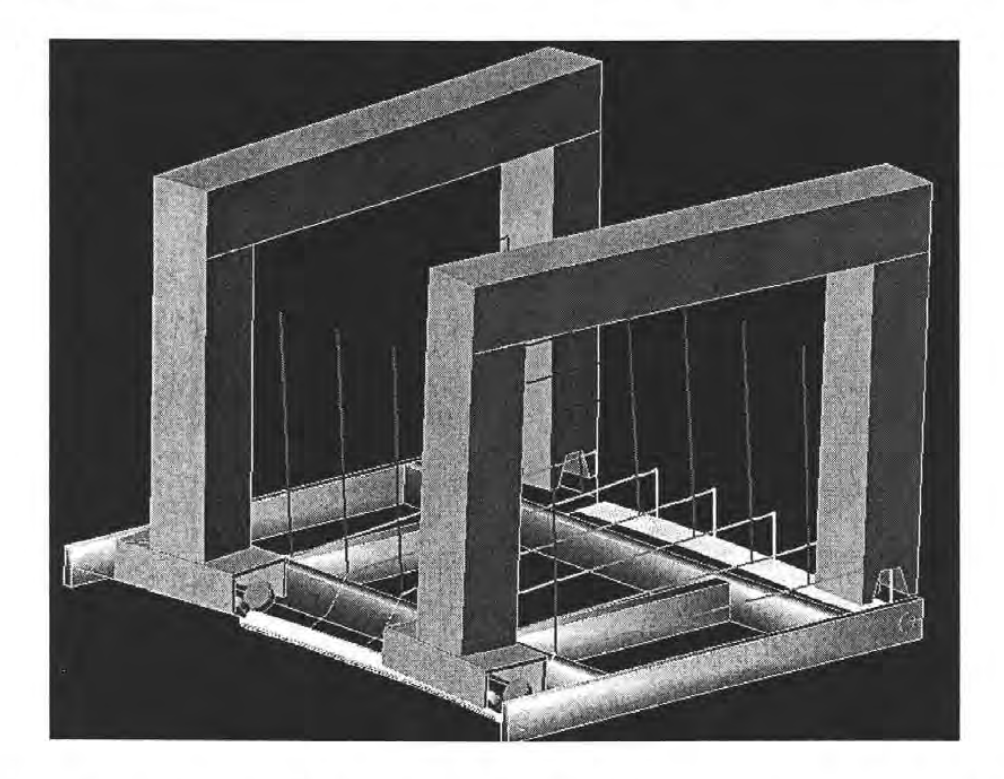

Figura 6.10. Guías, ensambles y distorsiones principales, reconstruidos en una MMC virtual.

Sobre la base del ensamble de esta figura descubrimos:

- a) que existe un error de escuadría z/y, ya marcado en la máquina real en la figura 6.8,
- b) que todo el hiperparche esta girado alrededor de "y", lo cual es consistente también con la orientación que imprime la placa al sistema universal de referencia; consistente con las variaciones ortogonales permitidas ya analizadas. Físicamente se debe a la localización del lado izquierdo de la mesa, de una ranura para ensamble con placa; y al "acortamiento" de la pierna derecha del puente; este último por error de diseño al no considerar longitud adicional al lado derecho respecto del izquierdo, requerido para ensamblar el rodamiento.

Aunque no se han corroborado diagnósticos para los 20 grado de libertad posibles, por limitaciones del instrumento real para soportar niveles, interferómetros o autocolimadores, demasiado pesados en la instrumentación clásica, consideramos que los ensayos expuestos validan la **HIPÓTESIS H.4,** en lo relativo a la existencia de "otro" instrumento con las mismas distorsiones que produce las mismas correlaciones.

### **CONSIDERACIÓN FINAL.**

**Se han validado las hipótesis H.1, H.2, H.3, H.4. Y la validación de H.4, habilita los estos recursos virtuales como recursos de prueba y análisis para: establecer correlaciones, establecer generalizaciones de comportamiento de instrumentos multieje, calificar procesos de calibración y diagnóstico, clarificar casos de controversia en la interpretación de resultados de calibración, y facilitar la enseñanza de fenómenos de error propagado en mecanismos.** 

## **CAPÍTULO VII**

## **CONCLUSIONES Y TRABAJO A FUTURO**

#### **PRIMERA.**

Se han desarrollado alternativas de modelación de distorsiones de máquinas, de propagación de esta distorsión hacia medidas, y de correlación entre ambas, por medio de recursos algebraicos, numéricos y computacionales, integrados en INSTRUMENTOS VIRTUALES.

#### **SEGUNDA.**

La nueva modelación ha ampliado su espectro de aplicaciones hacia máquinas con muy altas distorsiones; comparte fácilmente los recursos estándar de graficación por computadora; y permite verificar de manera inequívoca, todos los estados base, intermedios y finales de tales máquinas.

#### **TERCERA.**

Se han logrado facilitar los procesos de diagnóstico por cinemática inversa con base geométrica, respecto de aquellos basados en soluciones de grandes sistemas con polinomios anidados; ahorrando riesgos de soluciones inestables por sistemas mal acondicionados.

#### **CUARTA**

Bajo este concepto virtual, se puede aplicar a otros principios, procesos y resultados de calibraciones, la hipótesis H.4, y superar controversias en campos de metrología legal.

#### **QUINTA.**

Las posibilidades de súper-distorsión, potencian sus aplicaciones en los campos legal y de enseñanza en Ingeniería de Precisión.

### **TRABAJO A FUTURO.**

#### **En el campo de desarrollo tecnológico.**

Consideramos que los principios de parametrización empleados en este instrumento, pueden extenderse a toda la máquina, a otras máquinas, ya los objetos que miden, fabrican o manipulan; a los efectos de temperatura, a fenómenos dinámicos, de aplicación de fuerza y de desgaste; todos ellos presentes como fenómenos adversos en instrumentos emergentes o de alta exactitud.

#### **En el campo industrial**

Basados en el concepto virtual, pueden desarrollarse aplicaciones específicas dedicadas al mantenimiento de máquinas y a la mejora o actualización de máquinas consideradas obsoletas, por muy bajo costo.

A desarrollo de protocolos para objetos con geometrías específicas y al entrenamiento de técnicos fuera de línea.

#### **En el campo normativo.**

A diferencia de lo que ocurre con otros instrumentos más básicos, en estos campos la evaluación de máquinas multi-dimensionales, no ha alcanzado el nivel de una verdadera calibración; en los mejores casos, se establecen criterios de aceptación de máquinas para propósitos específicos. Para ello son propuestas diversos pruebas de base estadística; y los resultados no son convertibles entre si, por ejemplo ANSI B.89 con VDI-VDA 2617.

Consideramos que el instrumento aquí propuesto, sirve de base para realizar normas que liguen los estados reales de máquinas con los resultados de pruebas normalizadas actuales, y con su habilidad para aplicaciones específicas.

#### **En el campo educativo.**

Consideramos que la modelación y simulación de máquinas atendiendo a su exactitud, será necesaria para la formación de futuros ingenieros, en los campos de la mecatrónica, la micro-mecánica, la robótica, y sus aplicaciones. Paralelamente, otras áreas tecnológicas como la Visión por computadora, Metrología por visión, Entretenimiento, comparten recursos de nuestra instrumentación virtual, como el modelado de formas y el procesamiento algebráiconumérico, entre otros.

Consideramos que esta investigación, sirve de base para ampliar el espectro de posgrados en ingeniería, hacia una especialidad que podemos llamar Ingeniería de Precisión.

# CAPÍTULO VIII **REFERENCIAS**

- ASME B98.1.12M, 1985. Methods for Performance Evaluation of Coordinate Measuring Machines. An American Standard.
- Autodesk Inc, Autocad Release 12, Drawing Interchange and File Formatshttp://www.autodesk.com/techpubs/autocad/acad2000/dxf/index.htm>. 15 oct. 2005.
- Bansevicius R. Active error compensation for precise machines. IMEKO 2000, XVI World Congress, Proceedings, September 2000, Austria Viena.
- Burden Richard L. Análisis Numérico. Soluciones Numéricas a sistemas no lineales de ecuaciones. Iberoamericana. 1985.
- Cambridge Centre for Micromechanics. http://www-mech.eng.cam.ac.uk/ccm/. 07, febrero, 2005.
- Cheng y. Virtual coordinate measuring machine for evaluation of performance in fast probing. Metrology for Quality Control in Production. IMEKO Proceedings. Viena, Austria. September 8 - 10, 1998
- Cranfield University. http://www.cranfield.ac.uk/sims/materials/nanotech/. 22 septiembre 2004.
- Cresto P. c.. Selfcalibration with application to CMMs geometry error correction. Proceedings of Workshop Advanced Mathematical Tools in Metrology. Torino Italy, 1993. World Scientific, V -14.
- Eindhoven University of technology. http://www.em.tue.nl/pdf/courses/folder0411.pdf. 19, abril, 2005.

Foley J. D. Computer Graphics: Principles and Practice. Addison-Wesley, 1991.

- Fuller C. R. Active Control of vibration. Academic Press, second printing, 1997. ISSBN 0- 12-269441-4. .
- Harris Tedric A. Rolling Bearing Analysis. Ch. 13. 10hn Wiley, 3rd ed. ISSBN 0-471- 51349-0

- Hartig F. Et al. Traceabillity of Coordinate Measurement According to the Virtual CMM Concept. 5 th IMEKO TC-14 Symposium on Dimensional Metrology. Oct. 1995, Zaragoza Spain. 245-253.
- ISO 14253-2. 1999. Guide to the Estimation ofUncertainties in GPS Measurement in Calibration of Measuring Equipment and their Verification.
- ISO-GUM. Intemational Organisation for Standardisation, Guide to Expression of Uncertainty in Measurement, Geneva Switzerland, 1993, 1993. A vailable in US Standard as NCSL Z540-2-1997.

Klein Miles V. Optics. Ch. 5, p 219. John Wiley Soons co. 1970.

- Knapp W. et al. Comparison of different artefacts for interim coordinate, measuring machine checking: a report from the Swiss Standards Committee. PRECISION ENGINEERING, OCTOBER 1991 VOL 13, N 4.
- Knawer M. A software system to estimate the uncertainty contribution of the workpiece shape in coordinate metrology. Metrology for Quality Control in Production. IMEKO Proceedings. Viena, Austria. September 8 - 10, 1998.
- Lingard P. S. Temperature perturbation effects in a high precision CMM. PRECISION ENGINEERING, JANUARY 1991 VOL 13, N.l.
- Nevsky A. Y. Frequency comparison and absolute frequency measurement of  $I_2$ -stabilized lasers at 532 nm. Optics Communications Vol 192, Issue 3-6, June 2001, p 263-272.
- Numerical Recipes in C. The art of Scientific Computing.  $V$  2.1. Cambridge University Press. On line Software Store: http://www.nr.com/.
- Matsuda j. The assembly/ Adjustment of Coordinate Measuring Machine and the Analysis eof Errors. JSPE-57-121, 91-12-2225 j.
- Mayer J. R. 3D characterisation, modelling and compensation of the pre-travel of a kinematic touch trigger probe. Measurement V. 19, N 2,  $(1996)$ , 83 - 94.
- Mitutoyo. Manual 8402 E. Fundamentos sobre Medicion de Precisión. ISBN 968-7271-02-7. pp7.
- Moore Wayne R. Foundations of Mechanical Accuracy. The Moore Special Tool Company. 1970. Chapter: Measurement in Science and Industry.
- Mortenson Michael E. Geometric Modellling.. John Wiley &Soons.1985. ISBN: 0-471-88279-8.
- Narayan S. Preditction of positional errors of a three axis machine tools using neural networks. JapanUSA Symposium ob flexible Automation. Vo11, ASME 1992.
- OIML. Vocabulario de Metrología Legal. Organización Internacional de Metrología Legal. Traducción del Sistema Interamericano de Metrología. Instituto Nacional de Tecnología Industrial, Ediciones INTI, Buenos Aires, Argentina, 1981.
- Okasenen P. THE EFFECT OF THERMAL EXPANSION AND POSITIONING MEASURING SYSTEM ON THE ACCURACY OF MACHINE TOOLS. Metrology for Quality Control in Production. IMEKO Proceedings. Viena, Austria. September 8 - 10,1998.
- Precision Engineering, a. American Society for Precision Engineering, History. http://www.aspe.net/about/history.html.. 24 OCT. 2004.
- **Precision Engineering, b.** The the Journal of the International Societies for Precision Engineering and Nanotechnology, http://www.aspe.net/publications/joumal.html. .,24 OCT. 2004
- Sánchez, J. V. et all. An alternative method for calibrating and mapping errors in CMM. Proceedings, XIII IMEKO WORLD CONGRESS, Torino Italy, 1994.
- Shin Y. C. A statistical analysis of positional errors of a multiaxis machines tools. Precision Engineering, July 1992, v. 14, N 3.
- Slocum Alexander H. Precision Machine Design. Prentice Hall, Englewood, Cliffs N. J.
- Soons J. A., et all. Modelling the errors of multiaxis machines: a general methodology. Precision Engineering. Jan. 1992, V. 14, N  $5, 5 - 19$ .
- Weckenmann A. Training concept for coordinate measurement. . IMEKO 2000, XVI World Congress, Proceedings, September 2000, Austria Viena.
- VDI/VDE 2617, Blatt 2.1, 1986. Accuracy of Coordinate Measuring Machines. Characteristic Parameters Measuring Checking.

## APÉNDICE A

## **ENSAYOS DE EXACTITUD**

## **A.l DISTORSIÓN DE CUERPOS SOPORTADOS POR SU TRANSFORMACIÓN CON MATRICES NO ORTOGONALES.**

De acuerdo a los modelos estándar, los puntos de cuerpos soportados del sistema *k* pueden calcularse en el sistema *k-l* con:

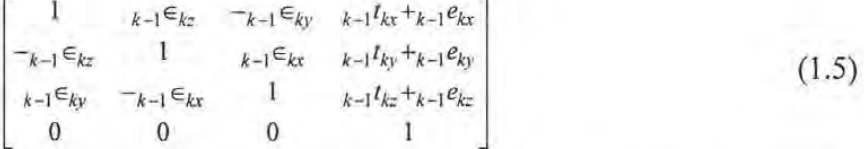

Donde  $k_1 \in kx$  sería la inclinación planar ó alrededor del eje z, del cuerpo soportado, independientemente de defecto que lo causa.

Sea el diseño del cuerpo soportado en milímetros el siguiente:

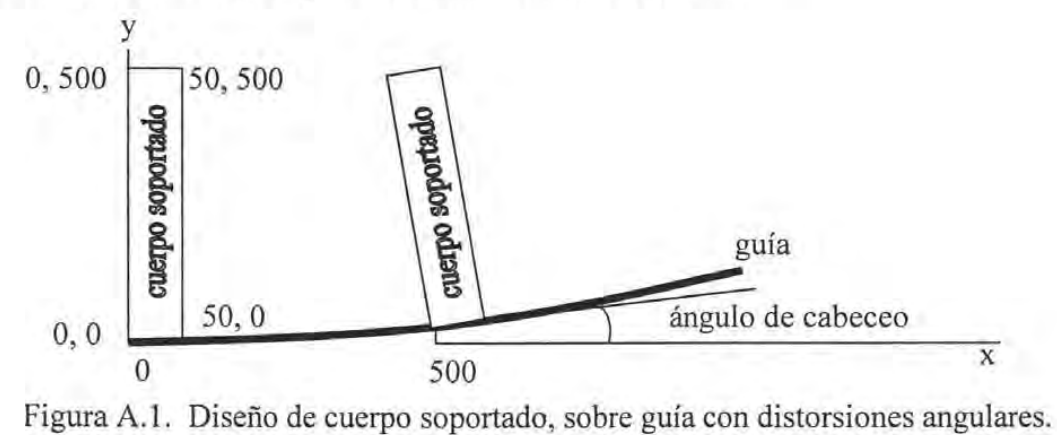

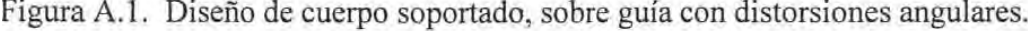

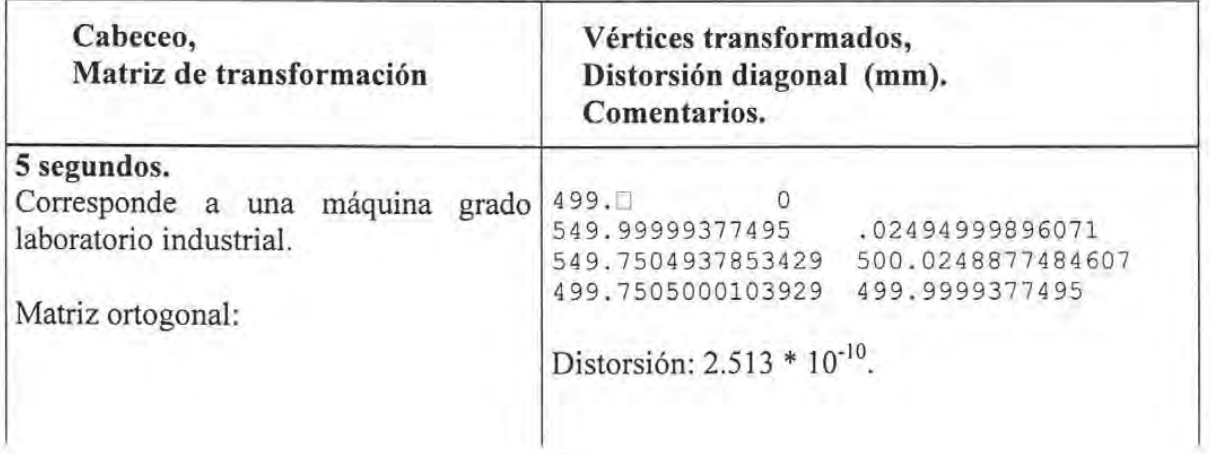

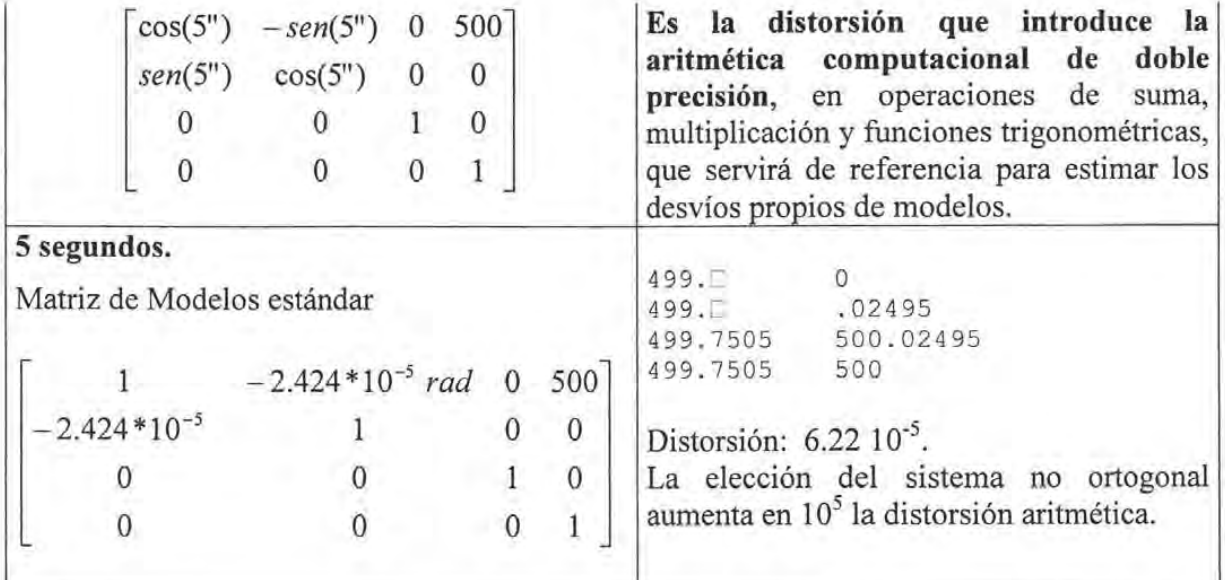

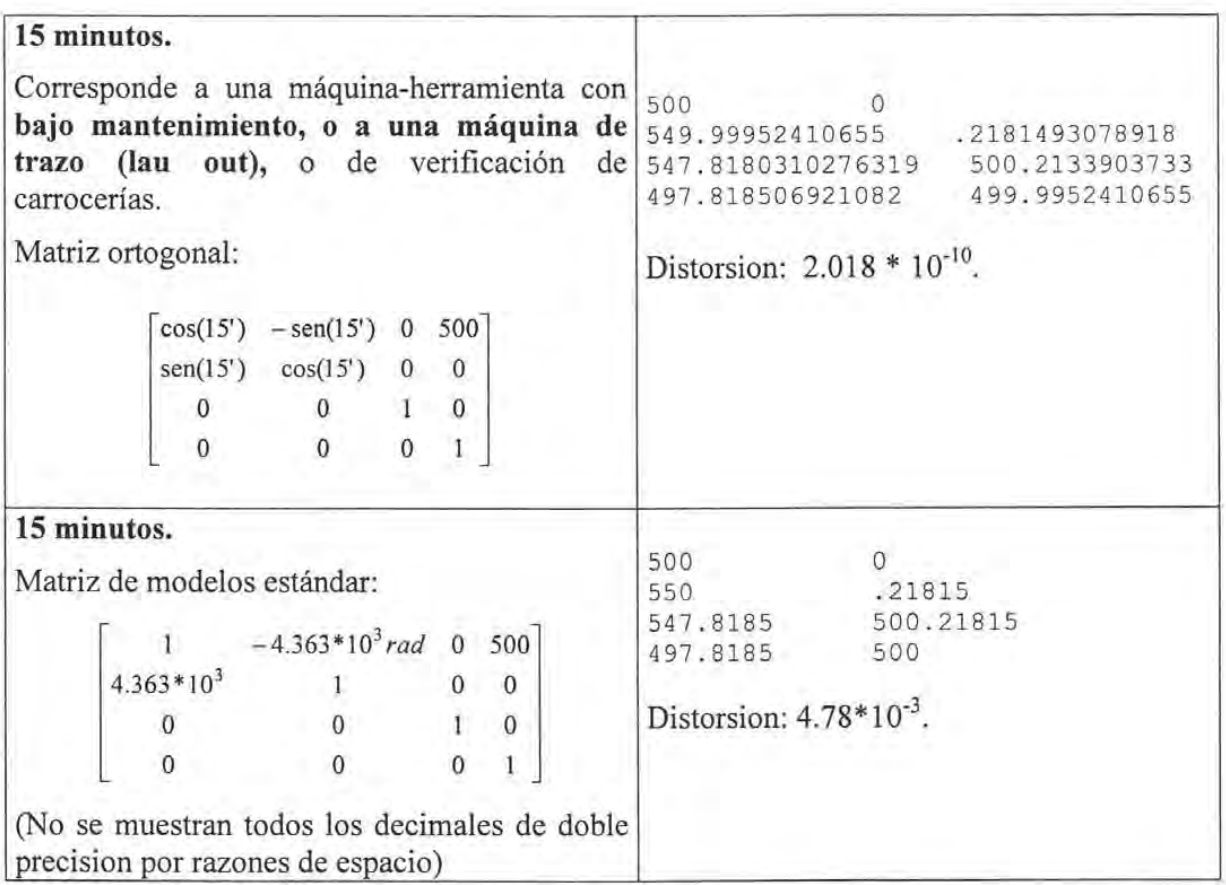

*Distorsión por transformaciones no ortogonales Distorsión por modelación polinomial* 

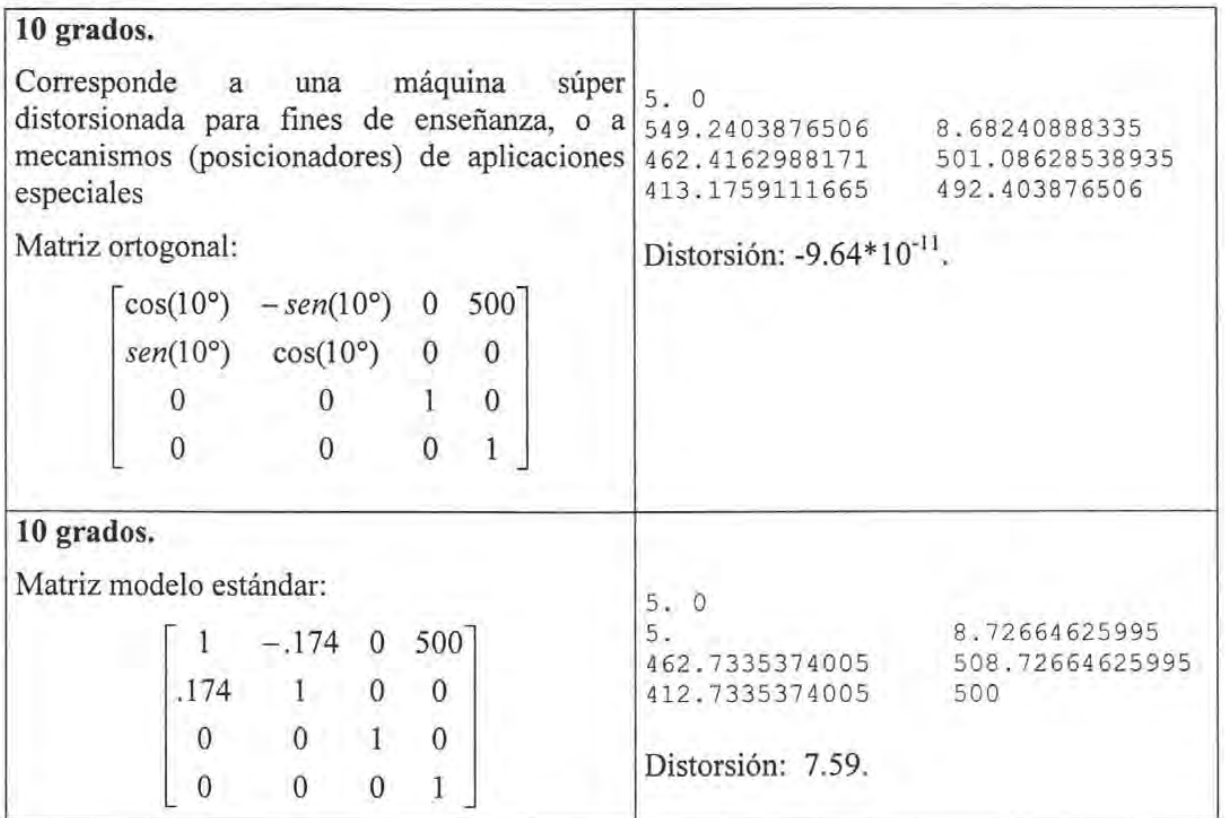

Tabla A.1. Ensayos de distorsión de cuerpos soportados por la aplicación de transformaciones no ortogonales.

Podemos concluir que la descripción del comportamiento de mecanismos distorsionados, con transformaciones no ortogonales como lo sugiere la modelación estándar, es válida sólo para instrumentos de clase laboratorio.

En el caso de aplicación a máquinas de taller, el modelo atribuye falsa deformación a objetos, en un nivel detectable por instrumentación ordinaria. En caso de no ser advertida por expertos en mantenimiento de máquinas, existirían las opciones de no compensar este error, ó trasladarlo a otros componentes o ensambles.

Para propósitos de enseñanza, o para aplicaciones especiales, la modelación queda excluida para describir el comportamiento de instrumentos que se alejan de la ortogonalidad.

## **A.2 DISTORSIÓN DE MEDIDAS POR MODELACIÓN POLINOMIAL DE ERROR.**

Sin querer abarcar todas las implicaciones de la teoría de interpolación, y de aproximación numérica, es necesario tomar en cuenta las bondades y limitaciones de la aproximación polinomial, ya que su aplicación en el espacio metrológico reviste características especiales, donde emplea para representar o descubrir desvíos muy pequeños en cantidades muy grandes.

Para mayor abundancia del tema, se recomienda el capítulo 7 "Teoría de la Aproximación" [A.1].

Las relaciones de error a medida, en aplicaciones ordinarias están en  $10^{-7}$  en aplicaciones de laboratorios de referencia (Máquinas ZIP - CENAM),  $2*10^{-5}$  en laboratorios industriales y de 3\*10<sup>-4</sup> en manufacturas de mediana precisión como maquinado de carcazas.

Ensayo. La carta de calibración de una escala, obtenida por métodos absolutos, arrojó la tabla A.2; obtener sus polinomios de interpolación y error de modelación.

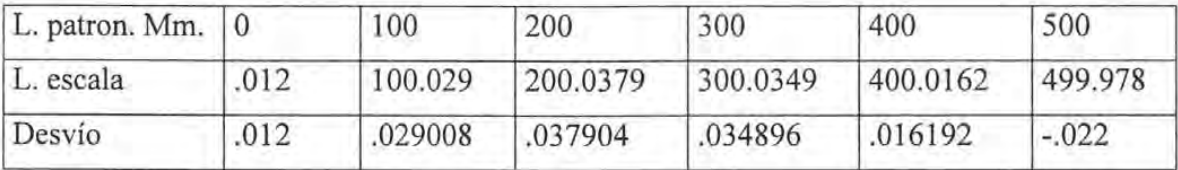

Tabla A.2. Calibración de una escala por procedimientos absolutos.

Se obtuvieron cinco polinomios ortonormales A.2, , A.6, por el proceso de factorisación SVD [A.2], en vez del proceso mínimos cuadrados, a fin de evitar alta potenciación, obteniendo los siguientes modelos:

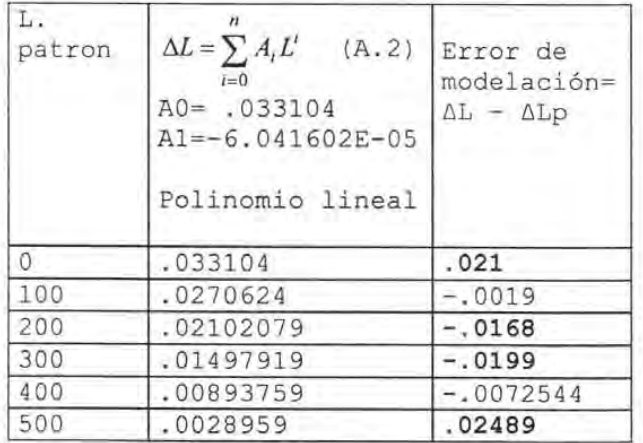

| $\boldsymbol{n}$<br>$\Delta L = \sum A_i L'$<br>(A.3)<br>$i=0$<br>$Ai =$<br>1.010306E-02<br>2.845863E-04<br>$-6.90039E-07$<br>Grado 2. | Error de<br>$modelación =$<br>$\Delta L - \Delta Lp$ |
|----------------------------------------------------------------------------------------------------|------------------------------------------------------|
| .01010306                                                                                                    | .0018969                                             |
| .0316613                                                                                                    | .0026533                                             |
| .0394187                                                                                                    | .0015747                                             |
| .0333754                                                                                                    | .0015206                                             |
| .01353135                                                                                                    | $-.0026606$                                          |
| $-.0201135$                                                                                                    | .0018865                                             |

Tabla A.3. Modelación polinomial de error grado 1.

Tabla A.4. Modelación polinomial de error grado 2.

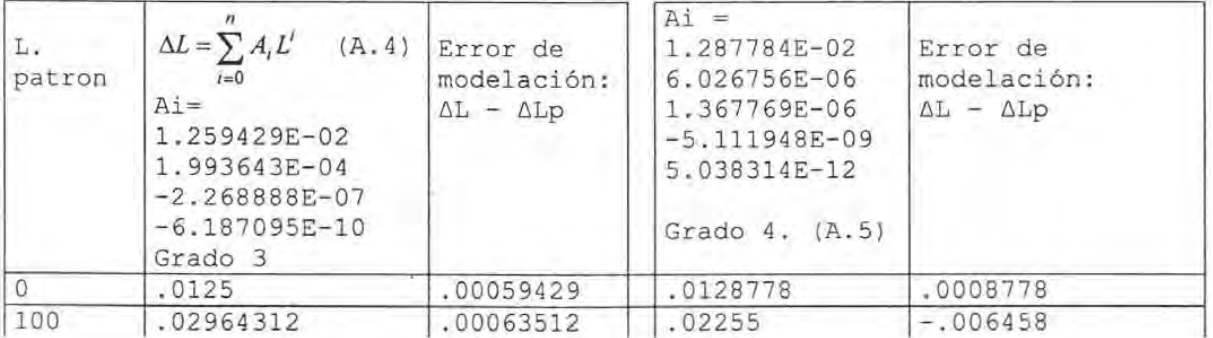

*Distorsión p or modelación polinomial Distorsión por potenciación de polinomios* 

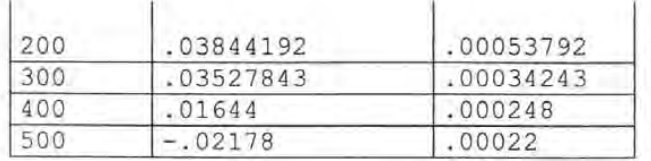

| .0359597 | $-.0019443$ |
|----------|-------------|
| .0405728 | .0056768    |
| .0359477 | .0197557    |
| .0337345 | .0557345    |

Tabla A.5 . Modelación polinomial de error grado 3.

Tabla A.6. Modelación polinomial de error grado 4.

| L. patron      | $Ai =$<br>1.913181E-02<br>$-4.70796E - 08$<br>2.534697E-06<br>$-1.721768E - 08$<br>5.791095E-11<br>$-4.971286E-14$<br>Grado 5 $(A.6)$ | Error de<br>modelación:<br>$\Delta L - \Delta L p$ |  |  |
|----------------|----------------------------------------------------------------------------------------------------|----------------------------------------------------|--|--|
| $\overline{0}$ | .0191318                                                                                                    | .0071318                                           |  |  |
| 100            | .0325504                                                                                                    | .0035424                                           |  |  |
| 200            | .0595182                                                                                                    | .0216142                                           |  |  |
| 300            | .1300639                                                                                                    | .0951679                                           |  |  |
| 400            | .2961937                                                                                                    | .2800017                                           |  |  |
| 500            | .5664802                                                                                                    | .5884802                                           |  |  |

Tabla A.7. Modelación polinomial de error grado 5.

Aunque son aceptables las incertidumbres de calibración de hasta 1/5 del error sistemático que se reporta, en este caso de 4 micrómetros, en éste presupuesto final se incluyen todas las fuentes físicas espurias (dilatación térmica, polvo, vibraciones, distorsiones elásticas o de hertz, desalineamientos menores), y la de aritmética computacional; pero ordinariamente se espera de ésta última que contribuya en segundo orden respecto de las fuentes físicas. Por lo tanto, fuera de la modelación de grado 3, para esta distribución de error, modelos de grados inferior y superior no son candidatos a modelar el error (desvíos de modelación en negritas). Esto se contrapone a lo ordinariamente supuesto, de que los polinomios de alto grado se ajustan mejor a todos los puntos de interés.

## A.3. DISTORSIÓN DE MEDIDAS POR POTENCIACIÓN DE POLINOMIOS.

En caso que las medidas sean producto de una operación de potenciación, se dan los casos siguientes:

Una medida con error, llamada  $x_m = x + \Delta x$  que debe potenciarse, producirá términos de segundo orden, no significativos para la práctica de calibración.

## A.3.1 Potenciación de una medida con error.

- -- ------

Sean:  $x = 500$ mm.,  $y \Delta x = 5 \mu$ m., el error asociado. Por sucesivas potenciaciones y raices se obtuvieron las reducciones (A.7):

$$
(x_m) = (x + \Delta x) = x^1 + \Delta x^1 ;
$$
  
\n
$$
(x_m)^2 = (x + \Delta x)^2 = x^2 + 2x\Delta x + \Delta x^2 ;
$$
  
\n
$$
(x_m)^3 = (x + \Delta x)^3 = x^3 + 3x^2\Delta x + 3x\Delta x^2 + \Delta x^3 ;
$$
  
\n
$$
(x^2 + 2x\Delta x)^{1/2} = 500.005
$$
  
\n
$$
(x^3 + 3x^2\Delta x)^{1/3} = 500.005
$$
  
\n
$$
(x_m)^4 = (x + \Delta x)^4 = x^4 + 4x^3\Delta x + ... + \Delta x^4 ;
$$
  
\n
$$
(x^4 + 4x^3\Delta x)^{1/4} = 500.005
$$
  
\n
$$
(x^4 + 4x^3\Delta x)^{1/4} = 500.005
$$
  
\n
$$
(x^4 + 8x^7\Delta x)^{1/4} = 500.005
$$
  
\n
$$
(x^4 + 8x^7\Delta x)^{1/4} = 500.005
$$
  
\n
$$
(x^4 + 8x^7\Delta x)^{1/4} = 500.005
$$
  
\n(A.7)

Es decir, los términos del binomio desarrollado, a partir del tercero son ociosos; o dicho en otras palabras, la potenciación de  $\Delta x$  produce valores de segundo orden, a pesar de la multiplicación con x<sup>n</sup>, que es muy grande, comparativamente hablando.

Puede suponerse que si los términos posteriores al tercero son ociosos, su inclusión garantiza de cualquier manera mejores resultados en operaciones más complejas; sin embargo, el costo computacional por su inclusión puede ser elevado.

#### A.3.2. Error de medidas, por raíces de suma de polinomios potenciados.

Puede suponerse que si la eliminación de términos posteriores al tercero no afectaron la obtención de raíces, dada su pequeñez respecto de los dos primeros términos, con menor razón afectarán cuando se adicionan a otras medidas, y median operaciones de potenciación y reducción.

La obtención de la incertidumbre de longitud *¿JL* por medio de Pitágoras a partir de medidas con error, será:

$$
L = (x^2 + y^2); \qquad \Delta L = \sqrt{\left(\frac{\partial L}{\partial x}\Delta x\right)^2 + \left(\frac{\partial L}{\partial y}\Delta y\right)^2} = \sqrt{\frac{x^2 \Delta x^2 + y^2 \Delta y^2}{x^2 + y^2}} = \frac{1}{L}\sqrt{x^2 \Delta x^2 + y^2 \Delta y^2}
$$
\n(A.8)

De donde podemos deducir que los errores de los resultados de longitud serán siempre menores a los errores parciales de medidas.

Ensayo: Sea una máquina plana sin errores de rectitud ni ortogonalidad, donde la escala x, tiene una carta de calibración correspondiente a la tabla A.2, y una escala "y" sin errores. Calcúlense los errores incluidos al medir una barra de extremos esféricos de 400 mm de longitud, donde el extremo 1 se localiza en la posición 100, 100 mm y el extremo 2 forma con el eje "x" un ángulo de 30 grados.

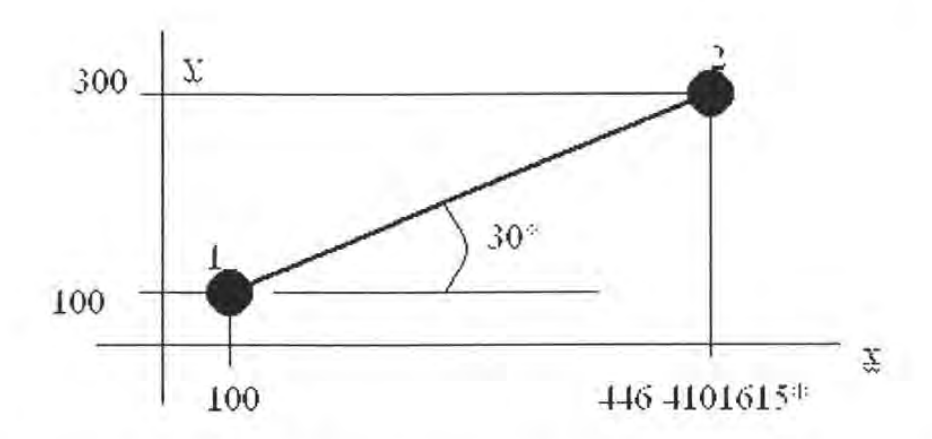

Figura A.2. Arreglo para medir longitud de una barra de extremos esféricos. \*El valor de Xs corresponde al valor de la proyección en medidas patrón.

Para los valores patrón, se tienen las proyecciones: **Pxp = 346.4101615,** y Pyp = 200; Los valores de escala:  $x_1 = 100.029008$ ,  $y \quad x_2 = 446.4112061$ ,

y los errores calculados con el polinomio de la tabla A.4:

Y una proyección en x **corregida** de: Pxc=346.398477

Que producirán una longitud corregida de barra:

$$
LBarra = \sqrt{[(x2 - ex2) - (x1 - ex1)]^2 + [y2 - Y1]^2}
$$
 (A.9)

en doble precisión: Lbarra = 399.98988117001 .......... .

Error en medición de longitud será de:  $399.98988... - 400 = 10.1 \text{ }\mu\text{m}.$ 

Este error es menor que el error de proyección en el eje "x":

$$
Pxc - Pxp = 346.398477 - 346.4101615 = 11.7 \ \mu m
$$

 $ex_1 = 2.964312*10^{-2}$ ,  $ex_2 = 1.336336-10^{-2}$ 

como se había especulado.

Sin pretenderlo inicialmente, se ha revelado que aunque el polinomio de grado 3, introduce errores de segundo orden en los puntos muestreados, la interpolación en puntos intermedios puede contener errores notablemente superiores o fuera de tolerancia.

Conclusión: para procesos de directos de corrección de medidas, partiendo de polinomios de error dentro de tolerancias, la anidación y potenciación de polinomios de error, afecta en segundo orden la precisión del resultado.

A.3.3. Obtención de raíces de polinomios potenciados, ó calibración por procesos inversos.

En un proceso de cinemática inversa, que emplea invariabilidad de tamaño de objetos para definir los parámetros desconocidos (raíces de polinomios), se sigue el riesgo de mal acondicionamiento de sistemas.

Sean las medidas obtenidas de una barra colocada al azar en una máquina como la del ejercicio anterior, las que se emplean para determinar los parámetros desconocidos del polinomio cúbico que describe el comportamiento de la escala "x".

Solución: anidando los polinomios error en las medidas en "x", se puede construir la función que cumple con invariabilidad (Pitágoras):

$$
(x_{2i} - x_{1i})^2 + (y_{2i} - y_{1i})^2 = L^2
$$
 (A.10)

donde:

$$
x_i = xmi - [A + Bx + Cx + Cx + b^2 + Dx + b^3]
$$
 (A.10)

*xm* es una medida en eje "x",

*xi* es una medida corregida

*A, B, C, D* son los parámetros desconocidos.

y para todas las medidas i, se puede construir el sistema:

$$
\begin{pmatrix}\n(x_{1i} - x_{2i})^{2} \\
(x_{1i}^{2} - x_{2i}^{2})^{2} \\
(x_{1i}^{3} - x_{2i}^{3})^{2} \\
(x_{1i} - x_{2i})(x_{1i}^{2} - x_{2i}^{2}) \\
(x_{1i}^{2} - x_{2i}^{2})(x_{1i}^{3} - x_{2i}^{3}) \\
(x_{1i}^{2} - x_{2i}^{2})(x_{1i}^{3} - x_{2i}^{3})\n\end{pmatrix}\n\begin{bmatrix}\n(B-1)^{2} \\
C^{2} \\
D^{2} \\
(B-1)C \\
(B-1) \\
CD \\
CD \\
CD \\
D(B-1)\n\end{bmatrix} = (L^{2} - y_{2i}^{2} + y_{1i}^{2})
$$
\n
$$
\phi
$$
\n
$$
Ax = b
$$
\n(A.11)

Para las posiciones *i* del ejercicio anterior, los valores de la matriz A, adquieren valores aproximados:

$$
\begin{bmatrix} 1.1*10^5 & 3.4*10^{10} & 7*10^{15} & 6*10^7 & 1.5*10^{13} & 2.8*10^{10} \ 0.6*10^7 & 0.6*10^7 & 1.5*10^{13} & 2.8*10^{10} \ 0.6*10^8 & 0.6*10^9 \ 0.6*10^9 & 0.6*10^9 \end{bmatrix} = (8*104)
$$
 (A.12)

De donde puede apreciarse que los valores de la tercera y primera columna guardan una relación de 10<sup>10</sup> a 10<sup>11</sup>, lo que producirá sistemas **mal acondicionados** o con alto **número de condición,** cuyas soluciones son inestables. Una fuente adicional de inestabilidad, es la incertidumbre de los signos de parámetros obtenidos en forma cuadrática, o en producto con otros parámetros.

Otras soluciones basadas en procesos heurísticos, han mostrado multi-soluciones, que las vuelven inoperantes para fines de diagnóstico, ya que las máquinas no pueden tener dos defectos a la vez sobre el mismo componente.

Podemos concluir que el empleo de **polinomios con variables altamente anidadas** y **potenciadas para propósitos de diagnóstico por procesos inversos es inestable.** 

# **APÉNDICE B MODELADO GEOMÉTRICO**

#### **B.I CURVAS DE BEZIER.**

De acuerdo a Mortenson, Bezier desarrollo el sistema UNISURF basado en los polinomios paramétricos de Bemstein, definidos por:

$$
p(u) = \sum_{i=0}^{n} B_{i,n}(u)V_i
$$
  
\n
$$
B_{i,n}(u) = C(n,i)u^{i}(1-u)^{n-i}
$$
  
\n
$$
C(n,i) = \frac{n!}{i!(n-i)!}
$$
\n(B.1)

Donde *p(u)* es el conjunto infinito de puntos que moldean una curva, que se aproxima a un conjunto de vértices de control *Vi* por medio de funciones de influencia *Bi,n(u)* que dan diferentes pesos a *Vi* por el parámetro *u,* que recorre los valores *O a l . O; i* es el número de funcíon de influencia que se evalúa para cad vértice; n es el grado de la función. Los puntos *p(u)* pueden evaluarse en espacios de una dos tres o más dimensiones; los vértices que las moldean tendrán entonces una dos tres o más dimensiones. [Mortenson].

Para curas de Bezier de segundo grado, el polinomio adopta el aspecto siguiente:

$$
p(u) = [(1-u)^2 \quad 2u(1-u) \quad u^3][V_0 \quad V_1 \quad V_2]^T
$$
 (B.2)

ó

$$
p(u) = \begin{bmatrix} u^2 & u & 1 \end{bmatrix} \begin{bmatrix} 1 & -2 & 1 \\ -2 & 1 & 0 \\ 1 & 0 & 0 \end{bmatrix} \begin{bmatrix} V_0 & V_1 & V_2 \end{bmatrix}^T = U_3 M_3 V^T
$$
 (B.3)

El trazado de todo el segmento de curva grado dos, estará contenido en el plano *Va, VI, V2.*  Esta cualidad puede convertirse en limitación para curvas continuamente variables como hélices.

Para curas de Bezier de tercer grado, el polinomio adopta el aspecto siguiente:

$$
p(u) = \begin{bmatrix} (1-u)^3 & 3u(1-u)^2 & 3u^2(1-u) & u^3 \end{bmatrix} \begin{bmatrix} V_0 & V_1 & V_2 & V_3 \end{bmatrix}^T
$$
 (B.4)

$$
\begin{array}{ccccccccc}\n\text{6} & p(u) = \begin{bmatrix} u^3 & u^2 & u^2 & 1 \end{bmatrix} & \begin{bmatrix} -1 & 3 & -3 & 1 \\ 3 & -6 & 3 & 0 \\ -3 & 3 & 0 & 0 \\ 1 & 0 & 0 & 0 \end{bmatrix} & \begin{bmatrix} V_0 & V_1 & V_2 & V_3 \end{bmatrix}^T = U M_4 V^T & (B.5)\n\end{array}
$$

Y su derivada:

$$
p^{u}(u) = \begin{bmatrix} 3(1-u)^{2} & 6u(1-u) & 3u^{2} \end{bmatrix} \begin{bmatrix} V_{1} - V \\ V_{2} - V \\ V_{3} - V_{2} \end{bmatrix}
$$
 (B.6)

Las ventajas de curvas de bezaier grado 3, son: a) no son planas si el arreglos  $V_0 - V_3$  no es plano, b) permiten editarse con continuidad, c) pueden subdividirse el otros elementos Bezier, por reglas geometricas simples de división de polígonos, ver figura B.l, d) es fácil establecer la parametrización de puntos curva si los vértices están definidos, e) los extremos de la curva coinciden conlos los vértices  $V_0$ , y  $V_3$ , f) la influencia acumulada de todos los vèrtices es la misma, lo que le confiere gran suavidad.

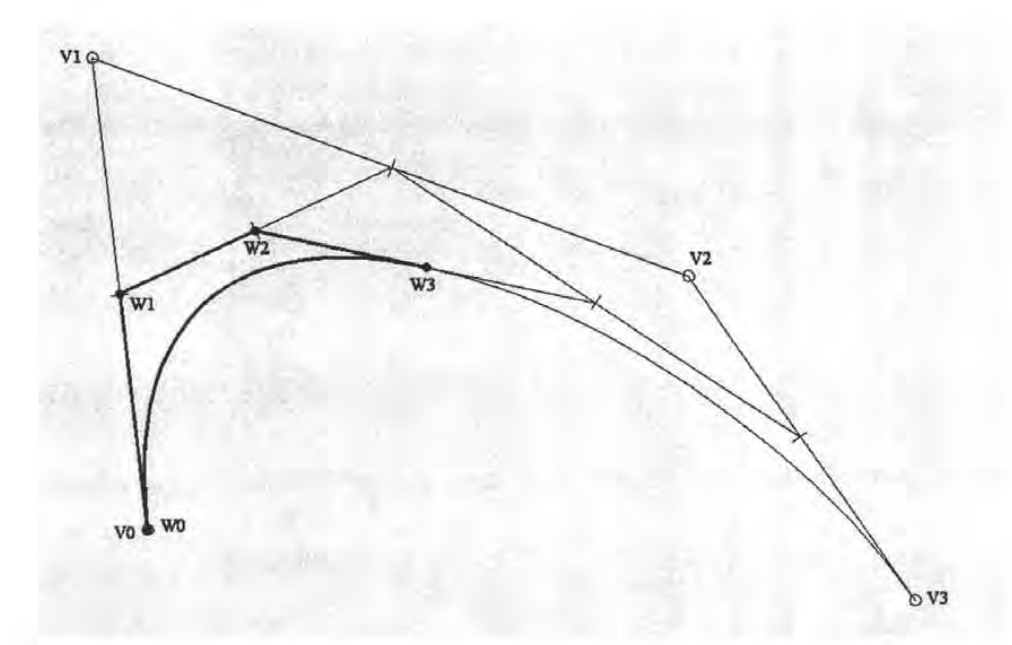

Figura B.l. Obtencion de segmentos de curvas bezier por la subdivisión de sus poligonos.

Algunas limitaciones son: desventajas a) los perfiles de influencia no son simétricos, y difieren de aspecto para cada vértice, b) requieren el arreglado de varios conjuntos para representar curvas con mas de un punto de inflexión.

## B.3 CURVAS B-SPLINE.

Un rearreglo de los polinomios de Bezier que conservan el grado de polinomios, y una metodología para su trazado, permite amoldarlos por regiones a cualquier aspecto o forma, sin limitación del número de puntos de inflexión.

Para cualquier número de vértices *Vk,* mayor que el grado del polinomio *k* > *n,* su influencia puede definirse por regiones por medio de los arreglos (B.5) para grado dos

$$
p_1(u) = U_3 M_3 \begin{bmatrix} V_0 & V_1 & V_2 \end{bmatrix}^T
$$
  
\n
$$
p_2(u) = U_3 M_3 \begin{bmatrix} V_1 & V_2 & V_3 \end{bmatrix}^T
$$
  
\n
$$
p_i(u) = U_3 M_3 \begin{bmatrix} V_1 & V_2 & V_3 \end{bmatrix}^T
$$
  
\n
$$
M_3 = \frac{1}{2} \begin{bmatrix} 1 & -2 & 1 \\ -2 & 2 & 0 \\ 1 & 1 & 0 \end{bmatrix}
$$
  
\n(B.7.1, .2, .3)

El nuevo peso de los vértices, permite que cada uno de ellos comparta su influencia por mitad con sus dos vértices vecinos para los segmentos de llegada y de partida. Esta cualidad llamada periodicidad, permite añadir nuevos vértices *i+* 1 sin alterar la forma previa ya trazada.

El arreglado para obtener la periodicidad en polinomios grado tres es (B.8, .9, .10))

$$
p_i(u) = U_4 M_4 \begin{bmatrix} V_{i-1} & V_i & V_{i+1} & V_{i+2} \end{bmatrix}^T
$$
  
\n
$$
U_4 = \begin{bmatrix} u^3 & u^2 & u & 1 \end{bmatrix}
$$
  
\n
$$
W_4 = \begin{bmatrix} -1 & 3 & -3 & 1 \\ 3 & 6 & 3 & 0 \\ -3 & 0 & 3 & 0 \\ 1 & 4 & 1 & 0 \end{bmatrix}
$$
 (B.8.1, .2, .3)

## **B.4 EQUIVALENCIAS BEZIER B-SPLINE.**

Las matrices de acoplamiento *M3, M4* de los polinomios de Bezier y Bspline, dan diferrente influencia a los vértices, produciendo diferente moldeo de las curvas correspondientes, como se ve en la figura B.2.

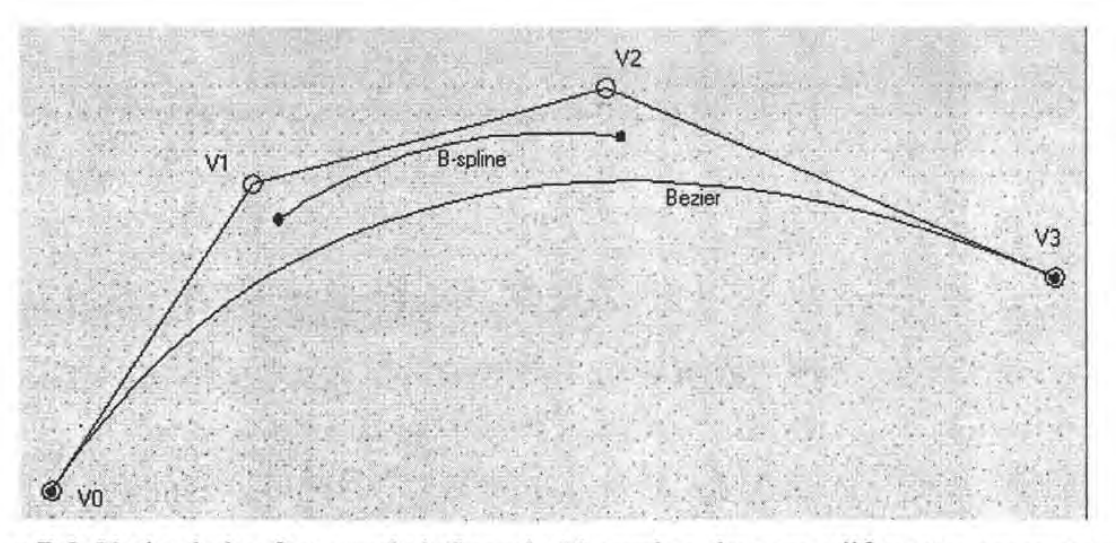

Figura B.2. Variando los factores de influencia *M4* pueden obtenerse diferentes curvas para los mismos vértices.

De acuerdo a Foley, un mismo segmento de curva, posee dos conjuntos de vértices que la modean: con Bezier ó  $V_{Bz}$  y con B-spline ó  $V_{Bs}$ . Igualando (B.5) y (B.8.3), podemos hallar

sus conversiones: *Mbzbs* en (B.9), para obtener vértices B-spline de vértices de Bezier, y *Mbsbz* en (B.10) para obtener vértices Bezier de B-spline:

$$
Mbzbs = \begin{bmatrix} 6 & -7 & 2 & 0 \\ 0 & 2 & -1 & 0 \\ 0 & -1 & 2 & 0 \\ 0 & 2 & -7 & 6 \end{bmatrix} \quad Mbsbz = \frac{1}{6} \begin{bmatrix} 1 & 4 & 1 & 0 \\ 0 & 4 & 2 & 0 \\ 0 & 2 & 4 & 0 \\ 0 & 1 & 4 & 6 \end{bmatrix}
$$
(B.9, 10)

Obteniendo los arreglos de la figura (B.3). [Foley].

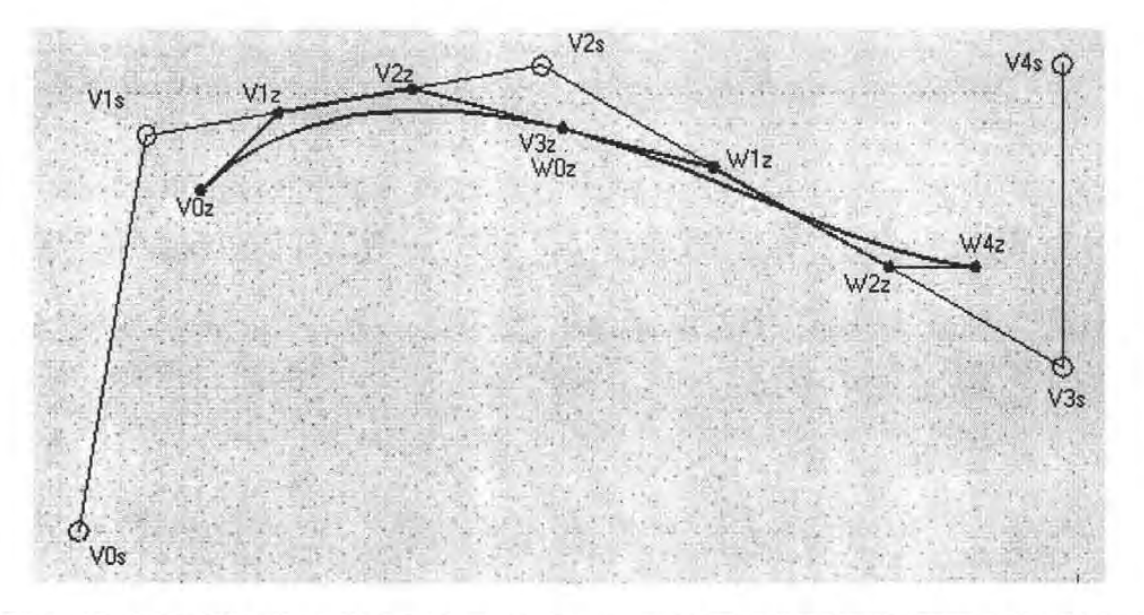

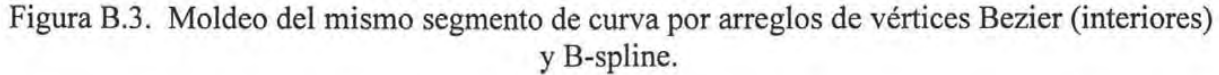

## **B.5 SUPERFICIES.**

Similarmente a un curva que es moldeada por polígonos, las superficies pueden ser moldeadas por poliedros. Los principios de moldeo, implican sin embargo que estos poliedros sean cuadrados; es decir de cuatro cantos, o de arreglos continuos de poliedros de cuatro cantos. Existen sin embargo casos en los que puede haber aparentemente poliedros de tres lados, cuando dos vértices coincide.

El arreglo mínimo de vértices que modelan una superficie es de 2x2, apto ya para modear segmentos semejantes a sillas de montar aunque no editables con continuidad. Para obtener continuidad en una direccin han de sr arreglos  $3x2$ , de grados  $2x1$ , y para representar guias continuamente variables y editables, de 4x2 vértices y 3xl grados.

Los polinomios que trazan las curvas grados 3xl, son similares a los que definen las curvas, pero con arreglos de dos columnas de vértices y una matriz de post multiplicación.

$$
p(u,w) = \begin{bmatrix} (1-u)^3 & 3u(1-u)^2 & 3u^2(1-u) & u^3 \end{bmatrix} \begin{bmatrix} V_{1,1} & V_{1,2} \\ \dots & \dots \\ V_{4,1} & V_{4,2} \end{bmatrix} \begin{bmatrix} (1-w) \\ w \end{bmatrix}
$$
 (B.11)

Que permite construir la vías que soporta y orienta objetos como el cubo mostrado en la figura B.4.

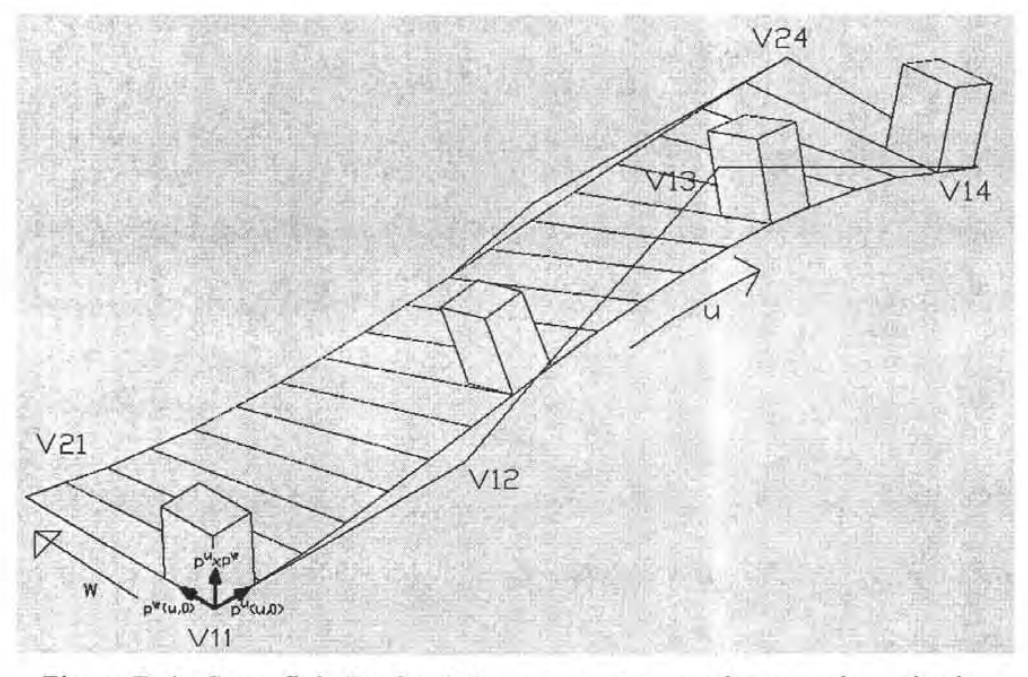

Figura B.4. Superficie Bezier 4x2 que soporta y modea un cubo unitario.

A fin de obtener la orientación de los alambres *w=constante* y *u=constante,* debe derivarse la ecuación para cada parámetro. Evaluadas estos modelos para la guia primaria o en el extremos w=O, obtenemos (B.12) y (B.13).

$$
p^{u}(u,0) = 3\begin{bmatrix} (1-u)^{2} & 2u(1-u) & u^{2} \end{bmatrix} \begin{bmatrix} V_{21} - V_{11} \\ V_{31} - V_{21} \\ V_{41} - V_{31} \end{bmatrix}
$$
 (B.12)

$$
p^{w}(u,0) = \begin{bmatrix} (1-u)^{3} & 3u(1-u)^{2} & 3u^{2}(1-u) & u^{3} \end{bmatrix} \begin{bmatrix} V_{12} - V_{11} \\ V_{22} - V_{21} \\ V_{32} - V_{31} \\ V_{42} - V_{41} \end{bmatrix}
$$
(B.13)

## **B.4.1 Arreglos periódicos de superficies.**

Similarmente a curvas, es posible configurar arreglos que trazan superficies periódicas; cuyo aspecto general es:

$$
p(u, w) = U_k M_k V_{k,l} M_l^T W_l^T
$$
 (B.14)

Donde: *UkMk* es la influencia de los vértices para el recorrido en *u.* 

 $M_{I}^{T}W_{I}^{T}$ es la influencia de los vértices para el recorrido en  $w$ 

$$
U_k = \begin{bmatrix} u^{k-1} & u^{k-2} & \dots & u & 1 \end{bmatrix}
$$
 (B.15)

$$
W_t^T = \begin{bmatrix} w^{t-1} & w^{t-2} & \dots & w & 1 \end{bmatrix}
$$
 (B.16)

$$
M_3 = \frac{1}{2} \begin{bmatrix} 1 & -2 & 1 \\ -2 & 2 & 0 \\ 1 & 1 & 0 \end{bmatrix}, W_3^T = \frac{1}{2} \begin{bmatrix} 1 & -2 & 1 \\ -2 & 2 & 1 \\ 1 & 0 & 0 \end{bmatrix}
$$
 (B.17, .18)

y para grado 3 son las mismas que (B.8.3), y su transpuesta.

## **ANEXOC**

## **ENSAYOS NUMÉRICOS DE VALIDACIÓN**

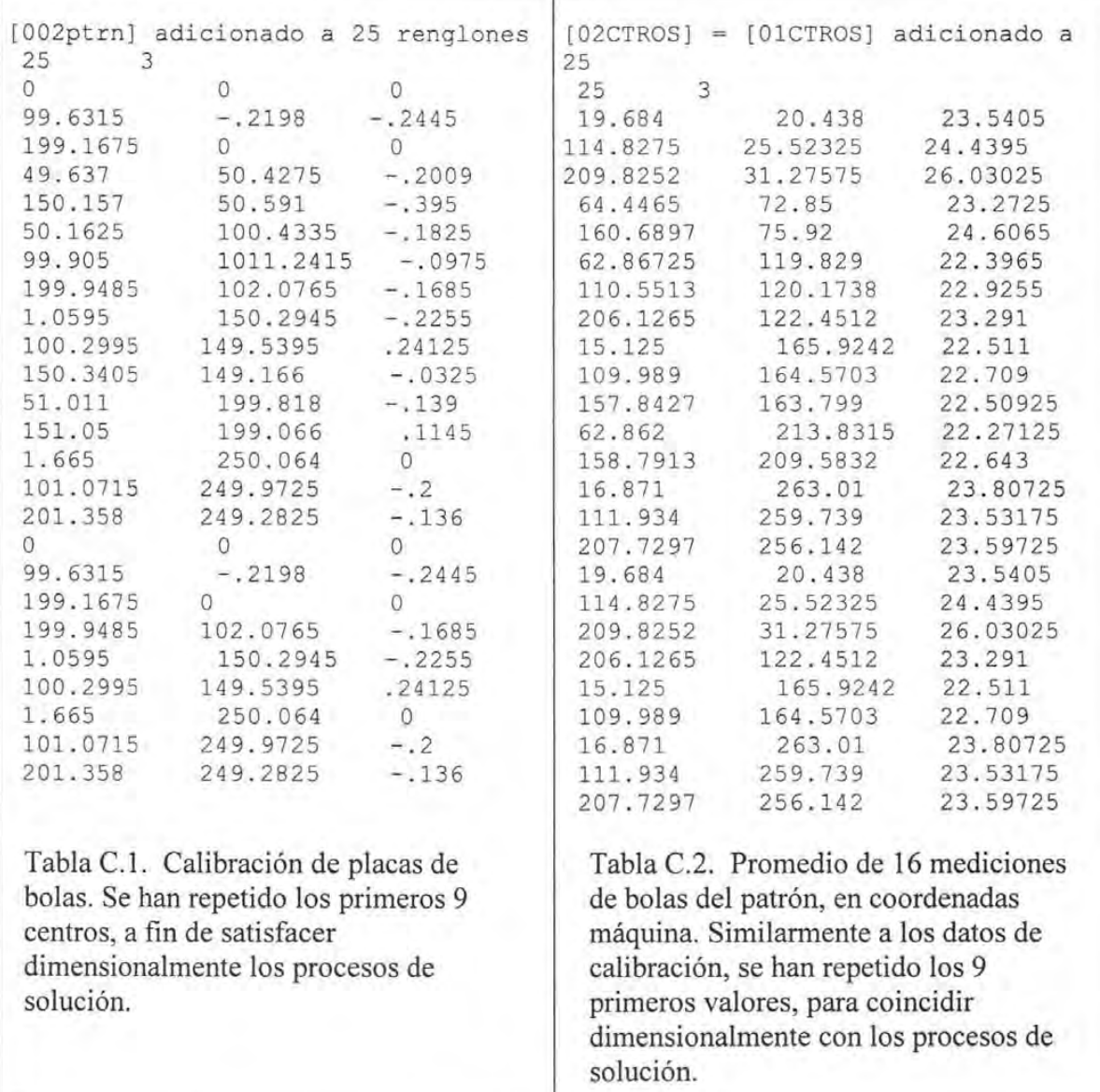

 $[02nrmuvw] = [02ctros] NORMADO$ entre:  $0 < u < 240$ ,  $0 < v < 288$ ,  $0 < w < 180$ .  $v < 180$  . [PCH-MED] = [VWI] \* [UTB]<br>25 3 25 3 25 3 25 3 8.2016E-02 7.0965E-02 .1307806 -20.40388 -14.43309 .1955927

*Instrumentación virtual tridimensional para simulación de distorsiones,*<br>calibración y diagnóstico de instrumentos multieje **como a la propia de la propia de la propia de la propia de** 

**FALLA DE ORIGEN** 

134

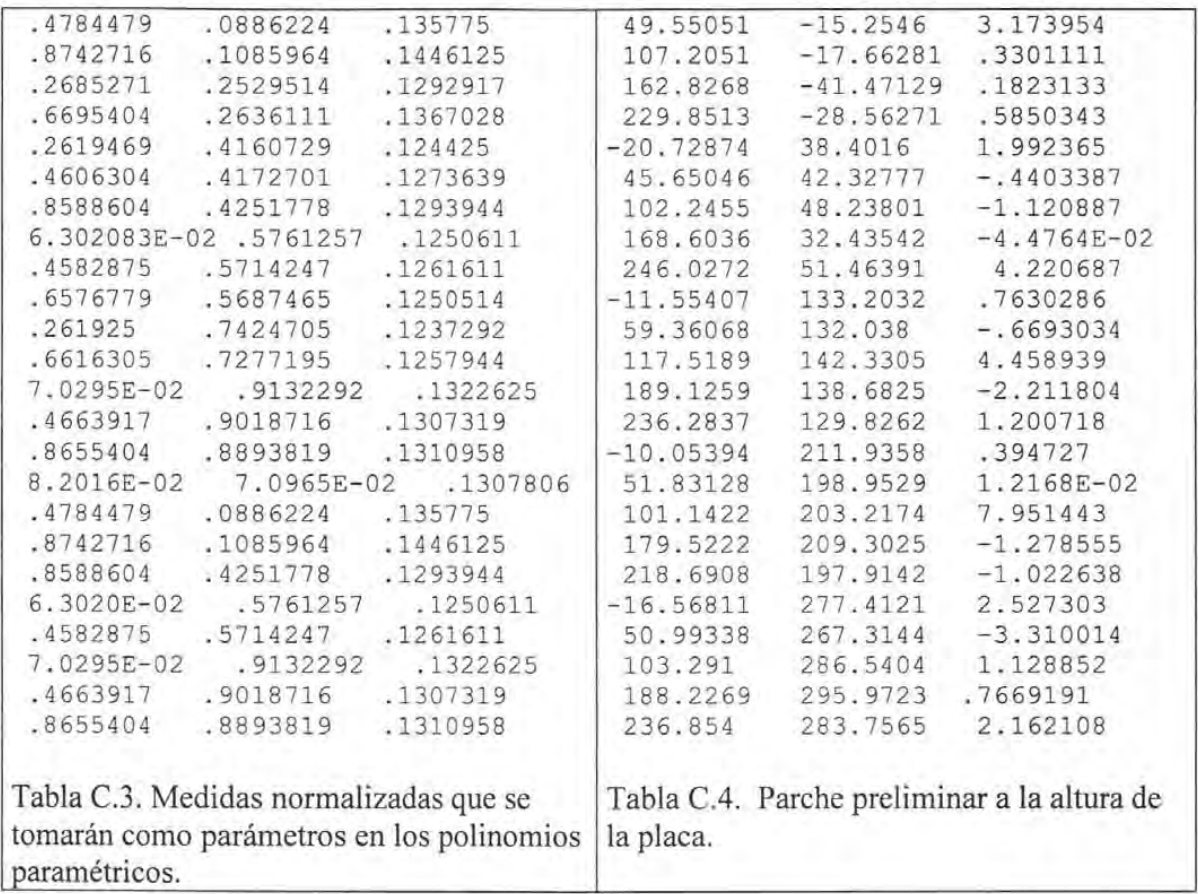

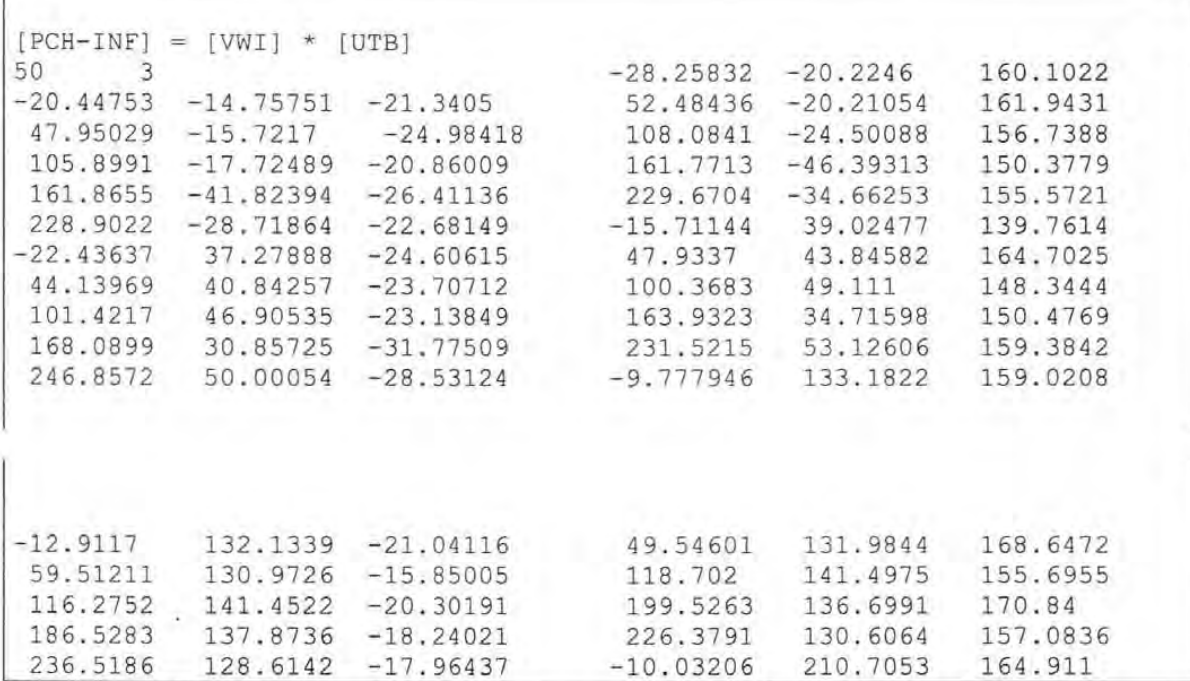

| $-11.23201$ | 210.8308 | $-22.22526$ | 36.31616    | 198.3501 | 159.7689 |  |
|-------------|----------|-------------|-------------|----------|----------|--|
| 52,81499    | 197.7742 | $-19.92334$ | 102.1087    | 204.0552 | 149.651  |  |
| 99.88543    | 201.9262 | $-26.81996$ | 194.4328    | 208,7625 | 164.1512 |  |
| 176.2988    | 208.1354 | $-17.32814$ | 217.0302    | 195.8798 | 148.1801 |  |
| 217.8618    | 197.1286 | $-16.02237$ | $-4.579207$ | 272.2184 | 154.2307 |  |
| $-19.44408$ | 277.0724 | $-24.60696$ | 44.46264    | 259.4113 | 153.9108 |  |
| 50.82307    | 267.3659 | $-19.33991$ | 99.65813    | 279.3284 | 156.2127 |  |
| 102.6831    | 286.4915 | $-25.05787$ | 188.0281    | 290.8293 | 163.139  |  |
| 187.0613    | 295.482  | $-25.46462$ | 230.3623    | 277.0277 | 155.4983 |  |
| 236.6148    | 283.6243 | $-26.58731$ |             |          |          |  |
|             |          |             |             |          |          |  |
|             |          |             |             |          |          |  |

Tabla C.5. Hiperparche preliminar.

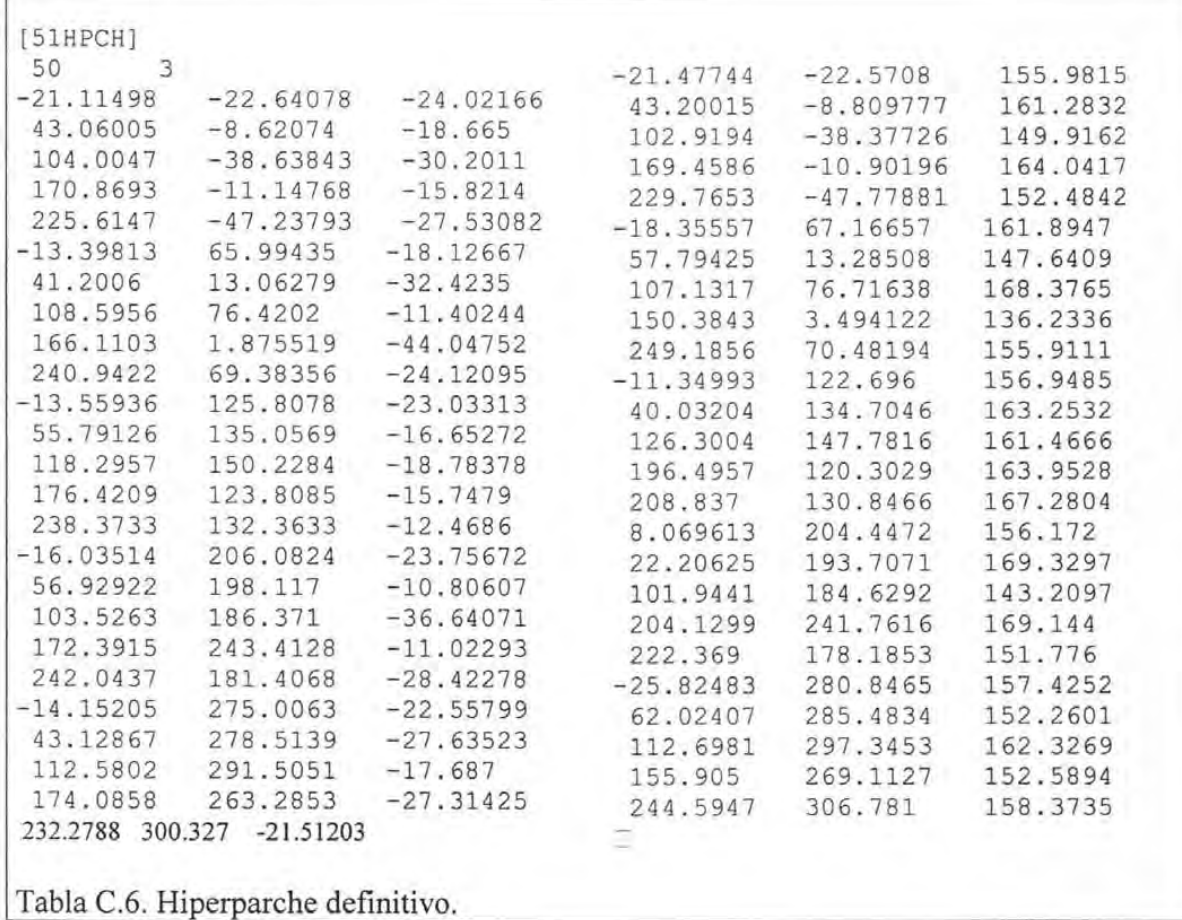

*Instrumentación virtual tridimensional para simulación de distorsiones, calibración y diagnóstico de instrumentos multieje* 

 $\ddot{\phantom{1}}$ 

# **APÉNDICED**

## **RECONOCIMIENTOS**

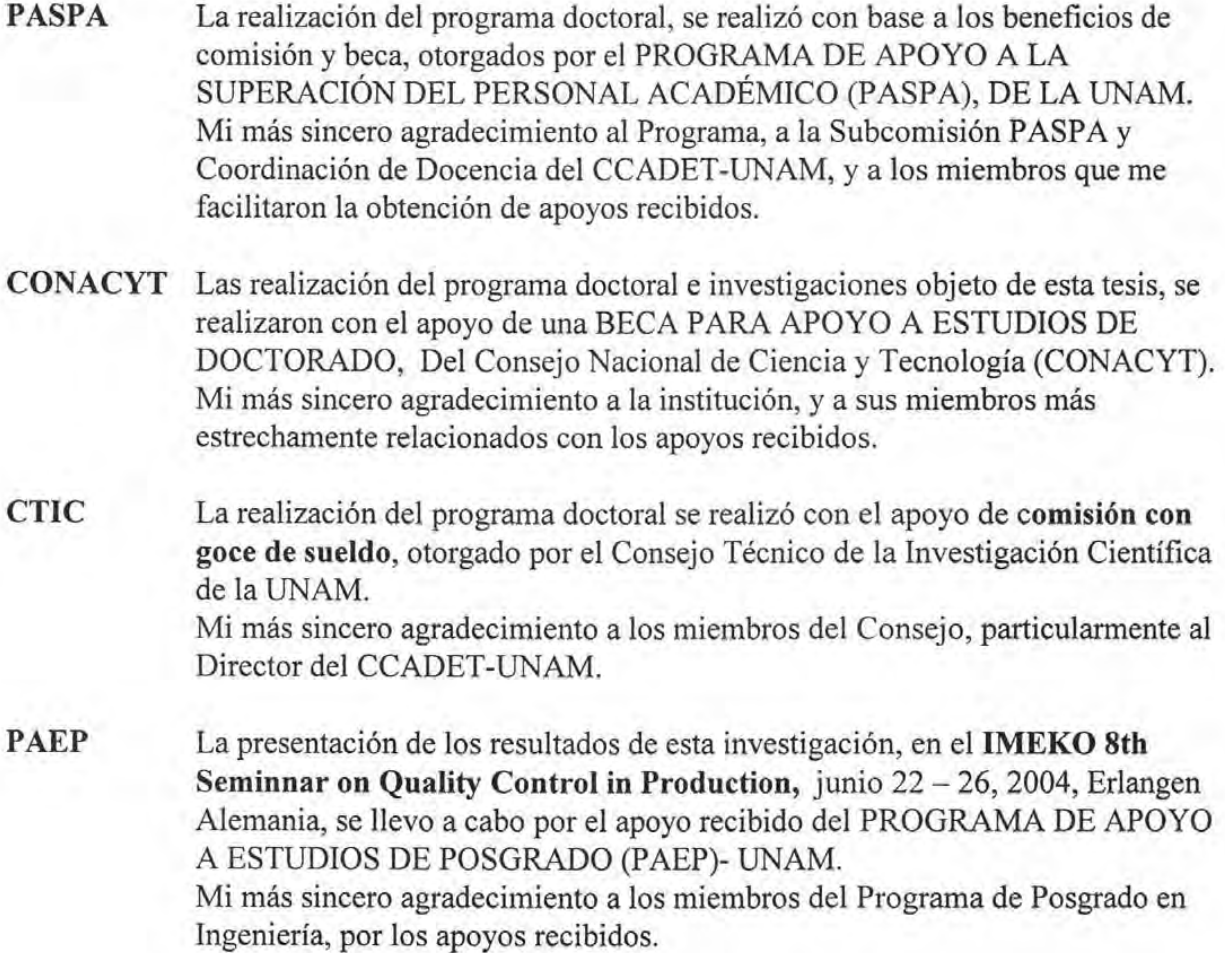